# **UNIVERSIDAD PERUANA LOS ANDES FACULTAD DE INGENIERÍA ESCUELA PROFESIONAL DE INGENIERÍA CIVIL**

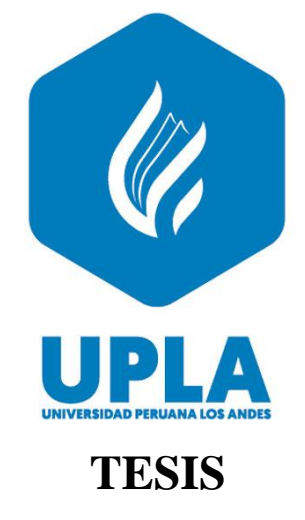

# **"EVALUACION DE MAXIMAS AVENIDAS FRENTE A LOS PELIGROS DE INUNDACIONES DEL RIO TULUMAYO, PLAYA HERMOSA SAN RAMON - JUNIN"**

## PRESENTADO POR:

# **Bach. EDWARD CASTILLO HUAMAN**

# LÍNEA DE INVESTIGACIÓN INSTITUCIONAL: **GESTIÓN DE TECNOLOGÍAS EN PROCESO CONSTRUCTIVO**

PARA OPTAR EL TÍTULO PROFESIONAL DE**: INGENIERO CIVIL**

ASESOR: Ing. CARLOS GERARDO FLORES ESPINOZA. **HUANCAYO – PERÚ**

**2023**

## **HOJA DE CONFORMIDAD DE MIEMBROS DEL JURADO**

Dr. Rubén Darío Tapia Silguera. Presidente

**\_\_\_\_\_\_\_\_\_\_\_\_\_\_\_\_\_\_\_\_\_\_\_\_\_\_\_\_\_\_\_\_\_\_\_\_\_**

Mg. Henry Gustavo Pautrat Egoavil Jurado

**\_\_\_\_\_\_\_\_\_\_\_\_\_\_\_\_\_\_\_\_\_\_\_\_\_\_\_\_\_\_\_\_\_\_\_\_\_**

Ing. Nataly Lucia Córdova Zorrilla Jurado

**\_\_\_\_\_\_\_\_\_\_\_\_\_\_\_\_\_\_\_\_\_\_\_\_\_\_\_\_\_\_\_\_\_\_\_\_\_**

Mg. Julio Fredy Porras Mayta Jurado

**\_\_\_\_\_\_\_\_\_\_\_\_\_\_\_\_\_\_\_\_\_\_\_\_\_\_\_\_\_\_\_\_\_\_\_\_\_**

Mg. Leonel Untiveros Peñaloza. Secretario docente

**\_\_\_\_\_\_\_\_\_\_\_\_\_\_\_\_\_\_\_\_\_\_\_\_\_\_\_\_\_\_\_\_\_\_\_\_\_**

#### **DEDICATORIA**

Dedico el resultado de este trabajo a mis padres, ya que sin sus enseñanzas y consejos no hubiera llegado a donde me encuentro ahora.

Bach. Edward Castillo Huamán

### **AGRADECIMIENTO**

A Dios y a mi familia, en especial a mi madre por el apoyo brindado.

Bach. Edward Castillo Huamán

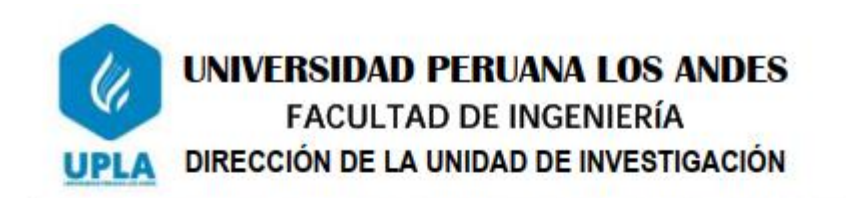

EL DIRECTOR DE LA UNIDAD DE INVESTIGACIÓN DE LA FACULTAD DE INGENIERÍA DEJA:

## **CONSTANCIA Nº 006**

Que, el (la) bachiller: EDWARD, CASTILLO HUAMAN, de la Escuela Profesional de INGENIERÍA CIVIL, Presentó la tesis denominado: "EVALUACION DE MAXIMAS AVENIDAS FRENTE A LOS PELIGROS DE INUNDACIONES DEL RIO TULUMAYO, PLAYA HERMOZA SAN RAMON - JUNIN", la misma que cuenta con 151 Páginas, ha sido ingresada por el SOFTWARE - TURNITIN FEEDBACK STUDIO obteniendo el 02% de similitud.

Se expide la presente constancia para los fines pertinentes.

Huancayo 16 de Enero del 2023

Dr. Santiago Zevallos Salinas Director de la Unidad de Investigación

## **CONTENIDO**

<span id="page-5-0"></span>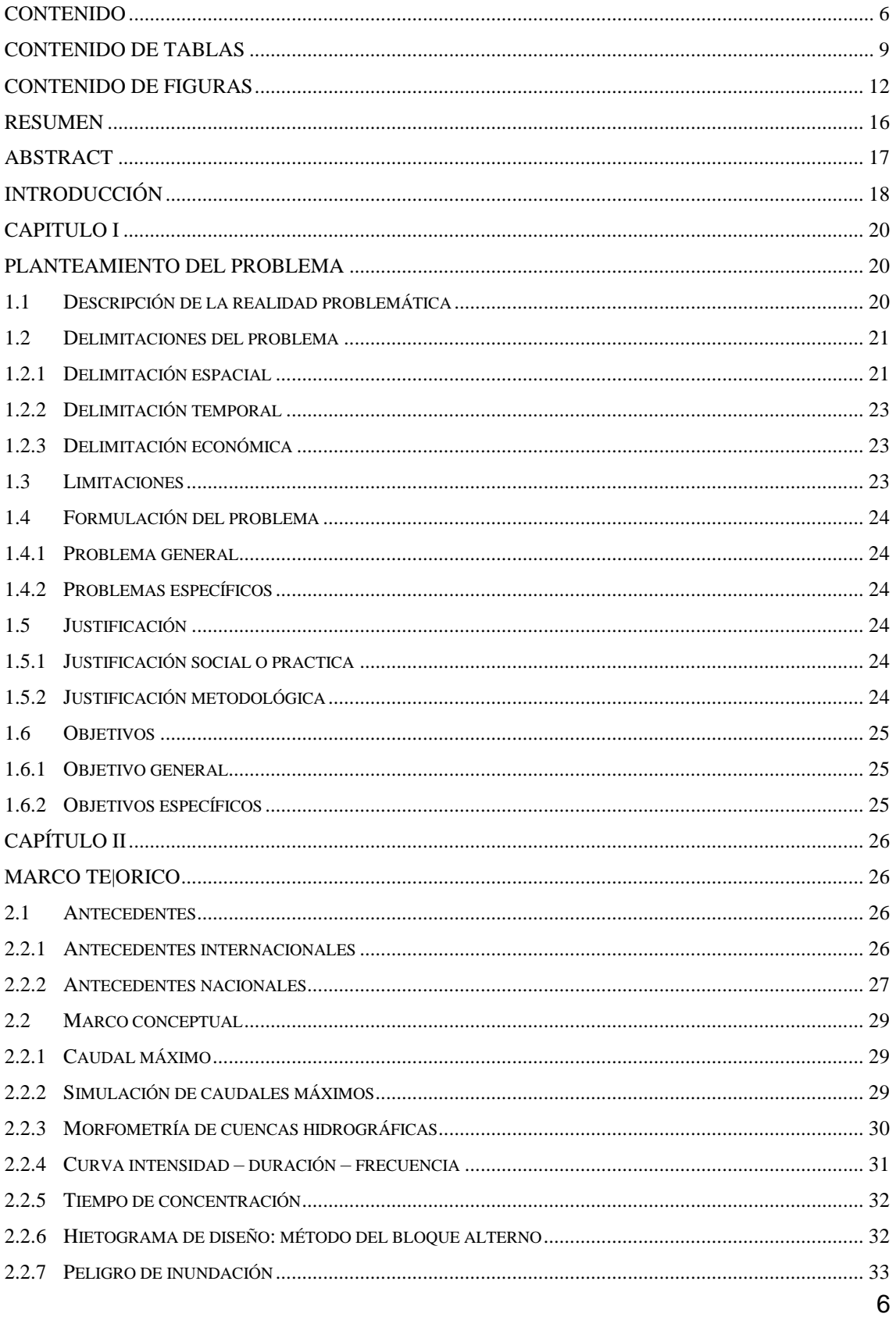

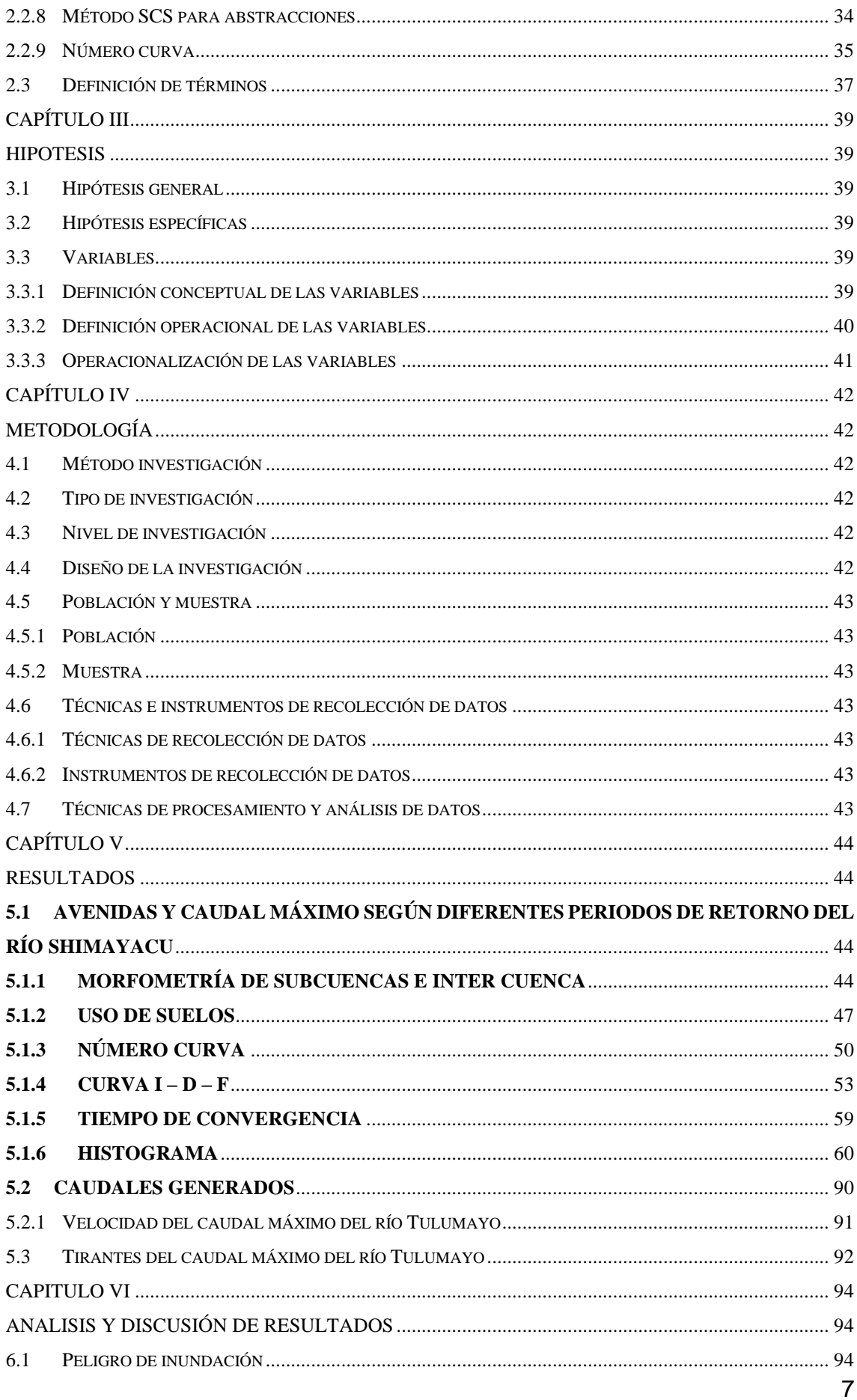

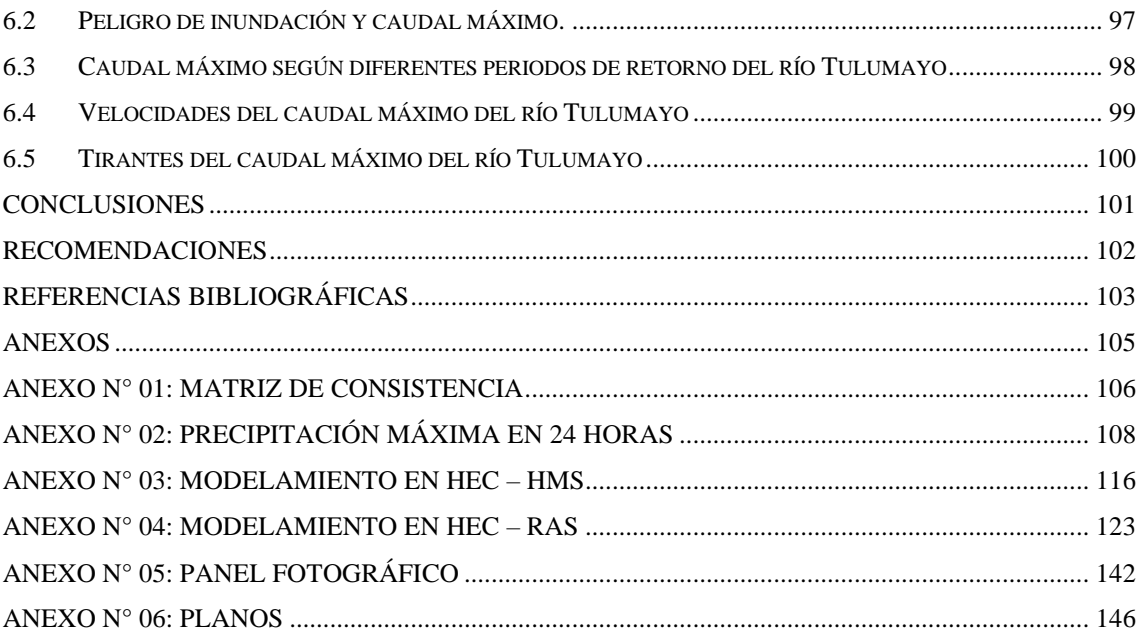

### **CONTENIDO DE TABLAS**

<span id="page-8-0"></span>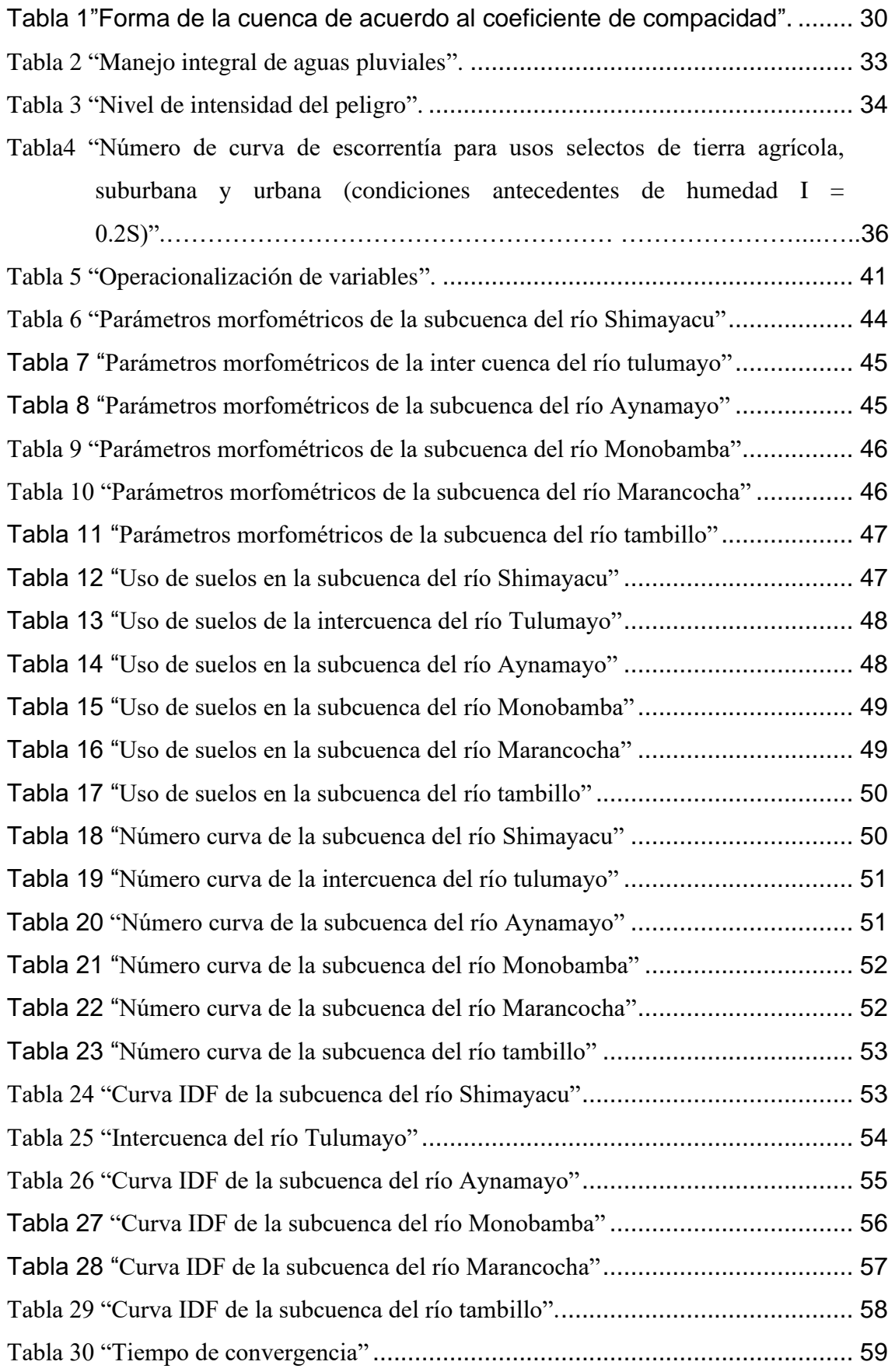

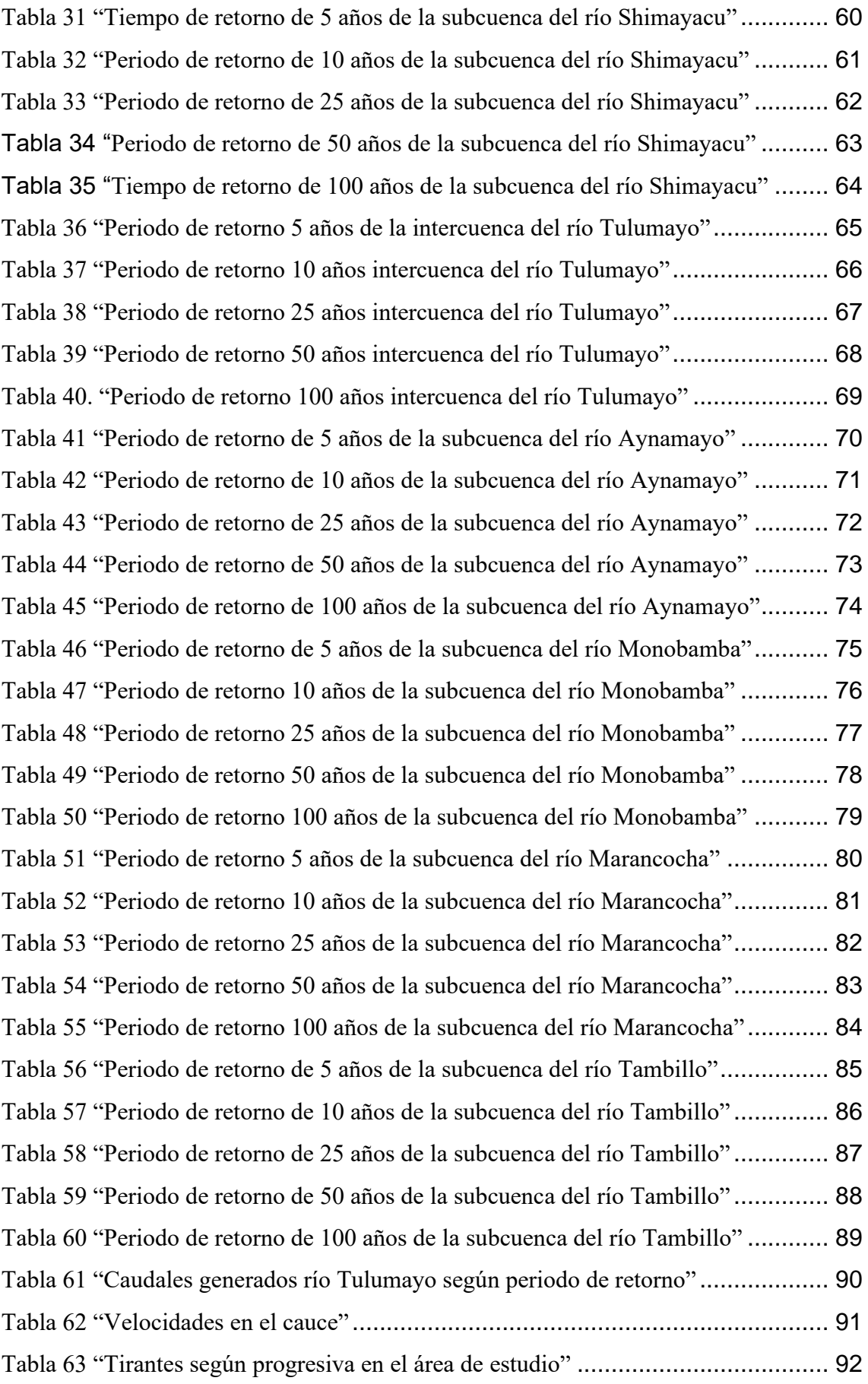

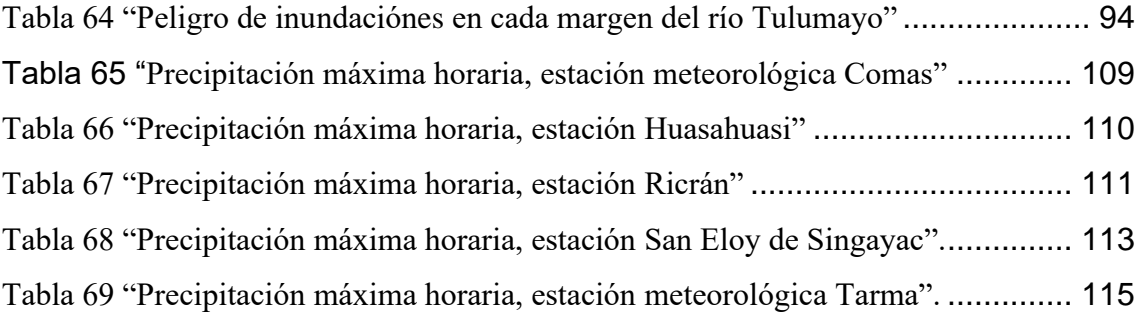

### **CONTENIDO DE FIGURAS**

<span id="page-11-0"></span>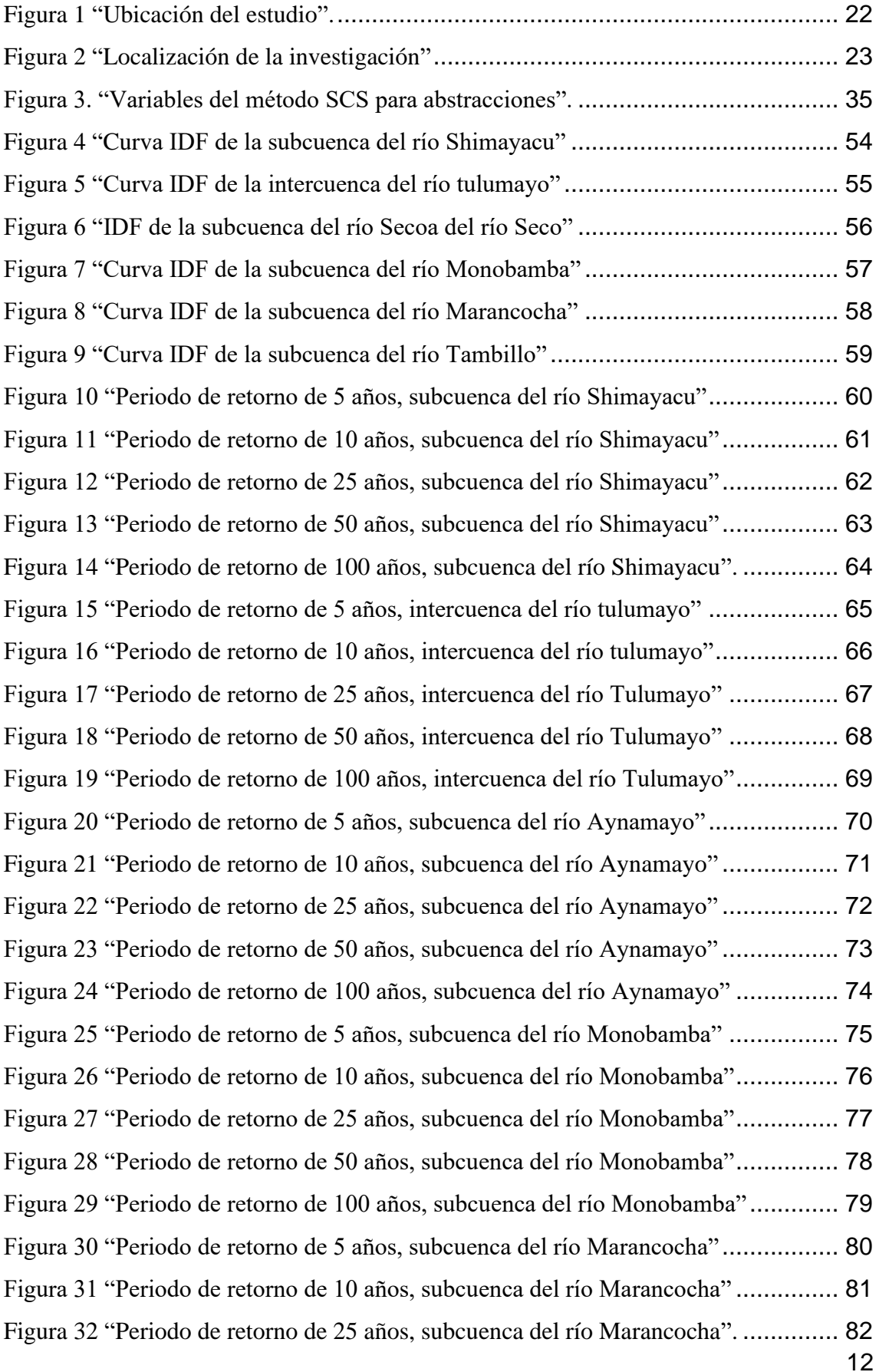

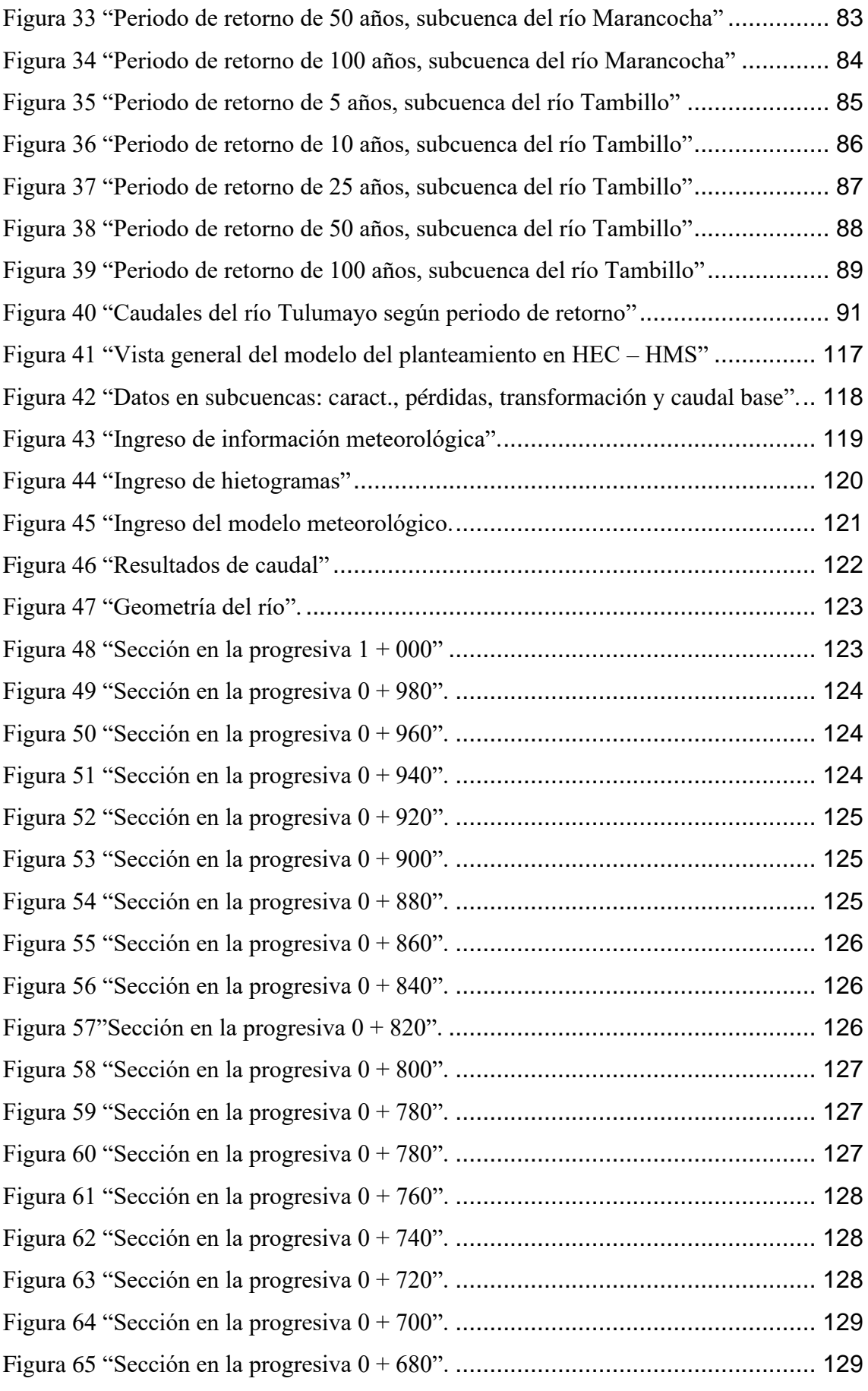

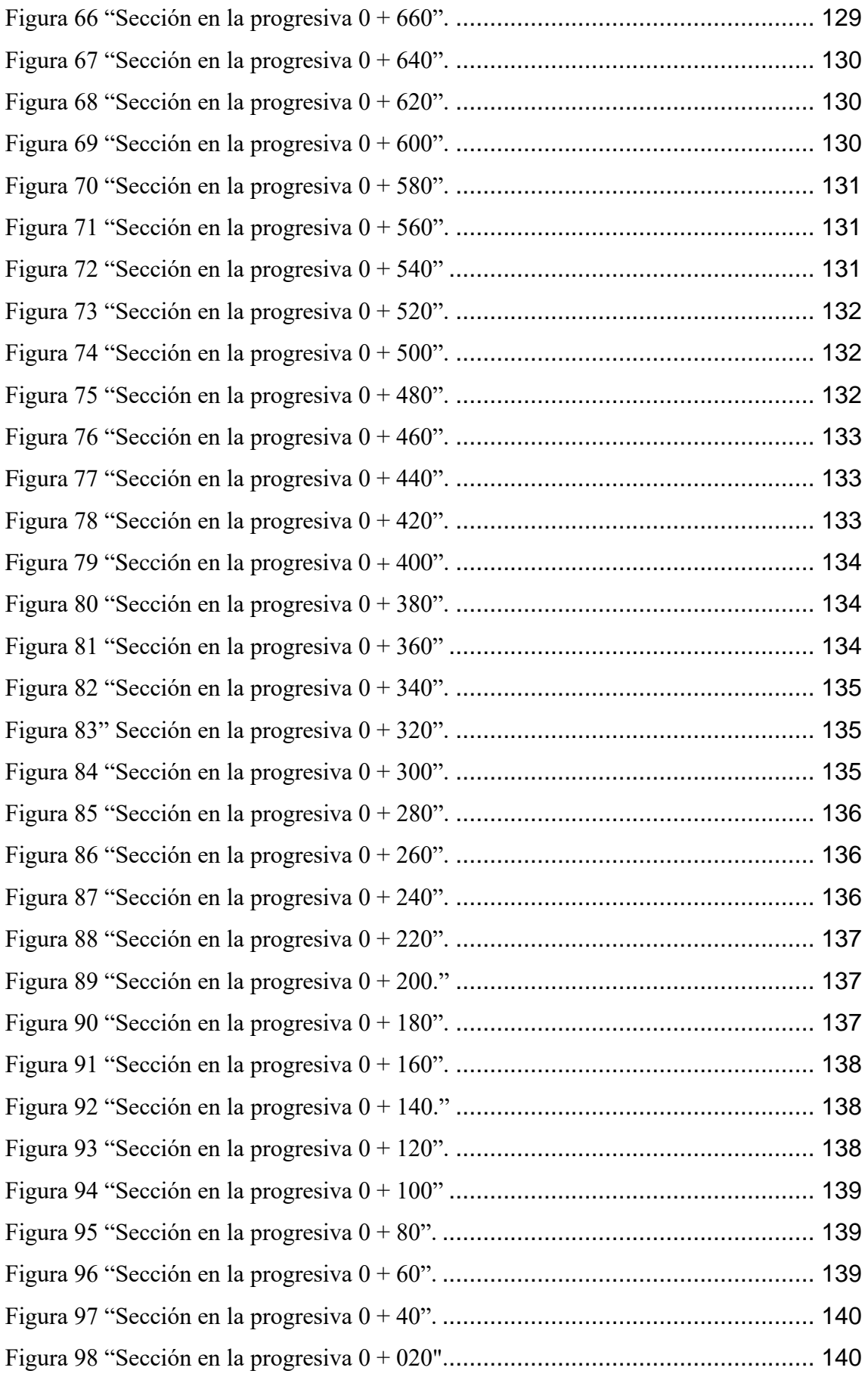

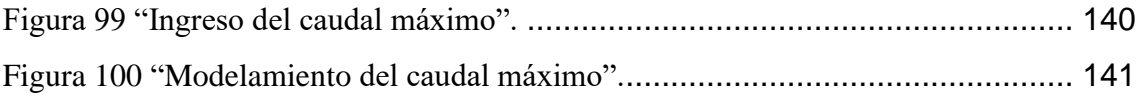

#### **RESUMEN**

<span id="page-15-0"></span>La investigación se planteo como problema general: ¿Cuál es el resultado de la evaluación de máximas avenidas frente a los peligros de inundaciónes del Rio Tulumayo, Playa Hermosa San Ramón – Junín?, el objetivo general fue: Evaluar las máximas avenidas frente a los peligros de inundaciónes del Rio Tulumayo, Playa Hermosa San Ramón – Junín y la hipotesis general consistio en: La evaluación de máximas avenidas frente a los peligros de inundaciones del Rio Tulumayo, Playa Hermosa San Ramón – Junín, se encuentra entre los niveles de caudal máximo muy alto, alto, medio y bajo.; el método de investigación general es científico, el tipo de investigación es aplicable, nivel correlacional, el diseño cuasi-experimental. la población está conformada por el río Tulumayo, que se extiende por un total de 109.8 km hasta su confluencia con el río Tarma , con una pendiente que va del 4% al 5% hasta su confluencia con el río Talma, estos incluyen , Jauja Chanchamayo Concepcion en la zona de junín de las provincias, el tipo de muestreo es muestreo no probabilístico intencional o direccional, y el tipo de muestreo para esta prospección es de 1 000,00 m. Producto de la investigación se llego a la siguiente conclusión: Se concluye que el nivel de peligro de inundaciones en la faja marginal del sector playa hermosa margen izquierda es de MUY ALTO riesgo en las progresivas: 0+740 y 0+720, 0+680, 0+520, 0+460-0+420 y 0+020, de ALTO riesgo en las progresivas:  $1 + 000$ ,  $0 + 980$ ,  $0 + 900 - 0 + 820$ ,  $0 + 780$ ,  $0 + 760$ ,  $0 + 660 - 0 + 600$ , 0  $+ 500$ ,  $0 + 480$ ,  $0 + 400$ ,  $0 + 360$ ,  $0 + 320$ ,  $0 + 300$ ,  $0 + 220$ ,  $0 + 180$ ,  $0 + 140 - 0 + 040$ ; de MEDIO riesgo en las progresivas:  $0 + 340$ ,  $0 + 260$  y  $0 + 200$ , y de BAJO riesgo en progresiva: 0 +380, 0+ 280, 0+240 y 0+160. Asimismo, el nivel de peligro de inundaciones en la faja marginal del sector playa hermosa margen derecha es de MUY ALTO riesgo en las progresivas: 0+480, 0+400, 0+260 y 0+220; de ALTO riesgo en las progresivas:  $0+980$ ,  $0+700$ ,  $0+620 - 0+580$ ,  $0+540$ ,  $0+460 - 0+420$ ,  $0+380$ ,  $0+360$ ,  $0 + 240$ ,  $0 + 200$ ,  $0 + 180$ ,  $0 + 160$ ,  $0 + 120$  y  $0 + 20$ , de MEDIO riesgo en las progresivas:  $0 + 560$ ,  $0 + 520$ ,  $0 + 500$ ,  $0 + 300$ ,  $0 + 140$ ,  $0 + 100$ ,  $0 + 80 - 0 + 40$ ; y de BAJO riesgo en progresiva:  $0 + 340$ ,  $0 + 320$  y  $0 + 280$ .

**Palabras clave:** Evaluacion de maximas avenidas, peligros de inundaciones, rio .

### **ABSTRACT**

<span id="page-16-0"></span>The research was raised as a general problem: What is the result of the evaluation of maximum floods against the flood hazards of the Tulumayo River, Playa Hermosa San Ramón – Junín?, the general objective was: To evaluate the maximum floods against the flood hazards of the Tulumayo River, Playa Hermosa San Ramón – Junín and the general hypothesis consisted of: The evaluation of maximum floods against the flood hazards of the Tulumayo River, Playa Hermosa San Ramón – Junín, is between the levels of maximum flow very high, high, medium and low. The general research method is scientific, the type of research is applicable, correlational level, quasi-experimental design. the population is made up of the Tulumayo River, which extends for a total of 109.8 km to its confluence with the Tarma River, with a slope that goes from 4% to 5% until its confluence with the Talma River, these include, Jauja Chanchamayo Concepcion in the junín area of the provinces, the type of sampling is intentional or directional non-probability sampling, and the type of sampling for this prospection is 1 000.00 m. As a result of the research, the following conclusion was reached: It is concluded that the level of flood danger in the marginal strip of the beach sector beautiful left bank is VERY HIGH risk in the progressive:  $0 + 740$  and  $0 + 720$ , 0 + 680, 0 + 520, 0 + 460-0 + 420 and 0 + 020, of HIGH risk in the progressive: 1 + 000, 0 + 980, 0 + 900 – 0 + 820, 0 + 780, 0 + 760, 0 + 660 – 0 + 600, 0 + 500,  $0 + 480$ ,  $0 + 400$ ,  $0 + 360$ ,  $0 + 320$ ,  $0 + 300$ ,  $0 + 220$ ,  $0 + 180$ ,  $0 + 140 - 0 + 040$ ; of MEDIUM risk in the progressive:  $0 + 340$ ,  $0 + 260$  and  $0 + 200$ , and of LOW risk in progressive:  $0 + 380$ ,  $0 + 280$ ,  $0 + 240$  and  $0 + 160$ . Likewise, the level of flood danger in the marginal strip of the beach sector beautiful right bank is VERY HIGH risk in the progressive:  $0 + 480$ ,  $0 + 400$ ,  $0 + 260$  and  $0 + 220$ ; of HIGH risk in the progressive:  $0+980$ ,  $0+700$ ,  $0+620 - 0+580$ ,  $0+540$ ,  $0+460 - 0+420$ ,  $0+$ 380, 0 + 360, 0 + 240, 0 + 200, 0 + 180, 0 + 160, 0 + 120 and 0 + 20, of MEDIUM risk in the progressive:  $0 + 560$ ,  $0 + 520$ ,  $0 + 500$ ,  $0 + 300$ ,  $0 + 140$ ,  $0 + 100$ ,  $0 +$ 80 – 0 + 40; and LOW risk in progressive: 0 + 340, 0 + 320 and 0 + 280.

**Keywords:** Evaluation of maximum avenues, flood hazards, river.

### **INTRODUCCIÓN**

<span id="page-17-0"></span>La investigación titulada: "Evaluación de máximas avenidas frente a los peligros de inundaciones del rio tulumayo, playa hermosa San Ramón -Junín" "se propuso evaluar los niveles máximos de descarga al momento de la crecida de los ríos Tulumayo, Playa Hermosa, San Ramón - Junín, para ello se realizó un análisis de datos estadísticos de la información meteorológica de Comas, Huasahuasi, Ricrán, Sal Eloy estaciones de Singayac y Tarma; posteriormente se determinó el caudal máximo, tiempo de concentración y mapa de hidratación para el periodo de retorno de 5, 10, 25, 50 y 100 años mediante el software HEC-HMS en base a las características morfológicas de la subcuenca, uso del suelo, número de curvas, curvas I-D-F; con la ayuda del software HEC-RAS, las propiedades hidráulicas del flujo de agua, como la velocidad de los bordes izquierdo y derecho, y el apoyo de cada tramo del río Tulumayo" "Se determinó la sección analizada y se determinó esta información y el grado de peligrosidad según gestión de riesgos por desastres ,INDECI (2011)".

Esta investigación se divide en seis capítulos, distribuidos de la siguiente manera:

El primer capítulo está referido para el planteamiento de problema donde se realiza la descripción de la realidad problema, seguidamente se da a conocer la delimitación de la investigación considerando la parte espacial, temporal y económica; del mismo modo se describe las limitaciones propias de la investigación, continuando se da a conocer el problema general y especifico, realizando la justificación en el aspecto social y metodológico y para finalizar este capítulo se formulan los objetivos tanto general como especifico.

Capítulo II: Marco teórico, en el que se resaltan los antecedentes nacionales, internacionales considerados para el desarrollo de la investigación, seguidamente se citan en el marco conceptual la información de conocimientos básicos para el análisis de la información recabada de campo y para finalizar este capítulo se da a conocer la definición de términos empleados en la investigación.

En el capítulo III denominado Hipótesis se dan a conocer las hipótesis generales y especifica propuestas por el investigador, del mismo modo se redactan las variables de investigación independiente y dependiente, seguidamente se realiza la definición conceptual y operativa de las variables y culminando este capítulo se da a conocer la operacionalización de las variables resaltando las dimensiones, subdimensiones e indicadores.

El capítulo IV denominada Metodología, se destaca el método, tipo, nivel tipo, diseño del estudio, así mismo, población y muestra, seguidamente de las técnicas e instrumentos de recolección de datos, y finalmente de da a conocer las técnicas de procesamiento y análisis de datos.

Capítulo V: Resultados, en este apartado se tratan los resultados obtenidos en la investigación.

Capítulo VI: En este se realiza la discusión de los resultados obtenidos en el estudio.

Finalmente se encuentran las conclusiones, recomendaciones, referencias bibliográficas y los anexos.

Bach: Edward Castillo Huamán

# **CAPITULO I PLANTEAMIENTO DEL PROBLEMA**

#### <span id="page-19-2"></span><span id="page-19-1"></span><span id="page-19-0"></span>**1.1 Descripción de la realidad problemática**

Aunque uno de los fenómenos naturales más frecuentes en la Tierra son las inundaciones, sus efectos se deben en gran medida a la falta de previsión del ser humano a la hora de construir estructuras en las zonas aledañas a los cauces de los ríos causando así pérdidas humanas y materiales.

A nivel mundial, "según CNN (2017), partes del sur de Asia y América del Sur fueron las más afectadas por las lluvias en 2017, ya que generaron inundaciones que mataron a más de 1200 personas y 41 millones están siendo afectadas por las mismas, perdiendo sus bienes materiales y destruyendo áreas agrícolas".

En Perú, según el diario El Comercio (2017), "nos refiere una serie de deslizamientos provocados por lluvias persistentes en la costa y en la sierra, con un total de 70 muertos,100,000 personas afectadas y 140,000 viviendas quedaron destruidas, principalmente por la ocurrencia del fenómeno El Niño, cuyo origen puede ser producto del cambio climático que actualmente vive nuestro planeta; ante estos eventos, según" "El diario Perú 21 (2017) menciona "que se deben prever las consecuencias de estos fenómenos, ya que este es un problema muy frecuente y la vulnerabilidad de nuestro país se debe principalmente a la falta de acción de nuestras autoridades".

"Este problema no es nuevo en la región Junín ni en sus provincias. Este es el caso del distrito de Chanchamayo, donde el 14 de junio, según el diario Correo (2018), todos los sectores de la provincia se vieron afectados por tres ríos: El Toro, Garu y Reyter, afectando a instituciones educativas, plazas, diversas calles, y provocar el colapso del sistema de agua potable".

"Asimismo, las crecidas de los ríos Chanchamayo, Paucartambo y Perené ocurrieron en marzo de este año, causando hasta 700 damnificados y 1.800 afectados en cinco distritos de la provincia de Chanchamayo (Andina, 2019), razón por la cual en el presente relevamiento se pretendió determinar cómo la evaluación del caudal máximo explica el riesgo de inundación, teniendo en cuenta el sector de Playa Hermosa, distrito de San Ramón, provincia de Chanchamayo, Junín, y el caudal máximo del río Tulumayo en diferentes periodos de retorno y el cinturón de avenidas según el método establecido por INDECI (2011), porque cuando el caudal supera la capacidad máxima de carga del río, puede provocar que el río se desborde e inunde los alrededores".

#### <span id="page-20-0"></span>**1.2 Delimitaciones del problema**

#### <span id="page-20-1"></span>**1.2.1 Delimitación espacial**

Este estudio se desarrolló en el área urbana del sector Playa Hermosa, del distrito San Ramón y provincia de Chanchamayo de la región Junín.

<span id="page-21-0"></span>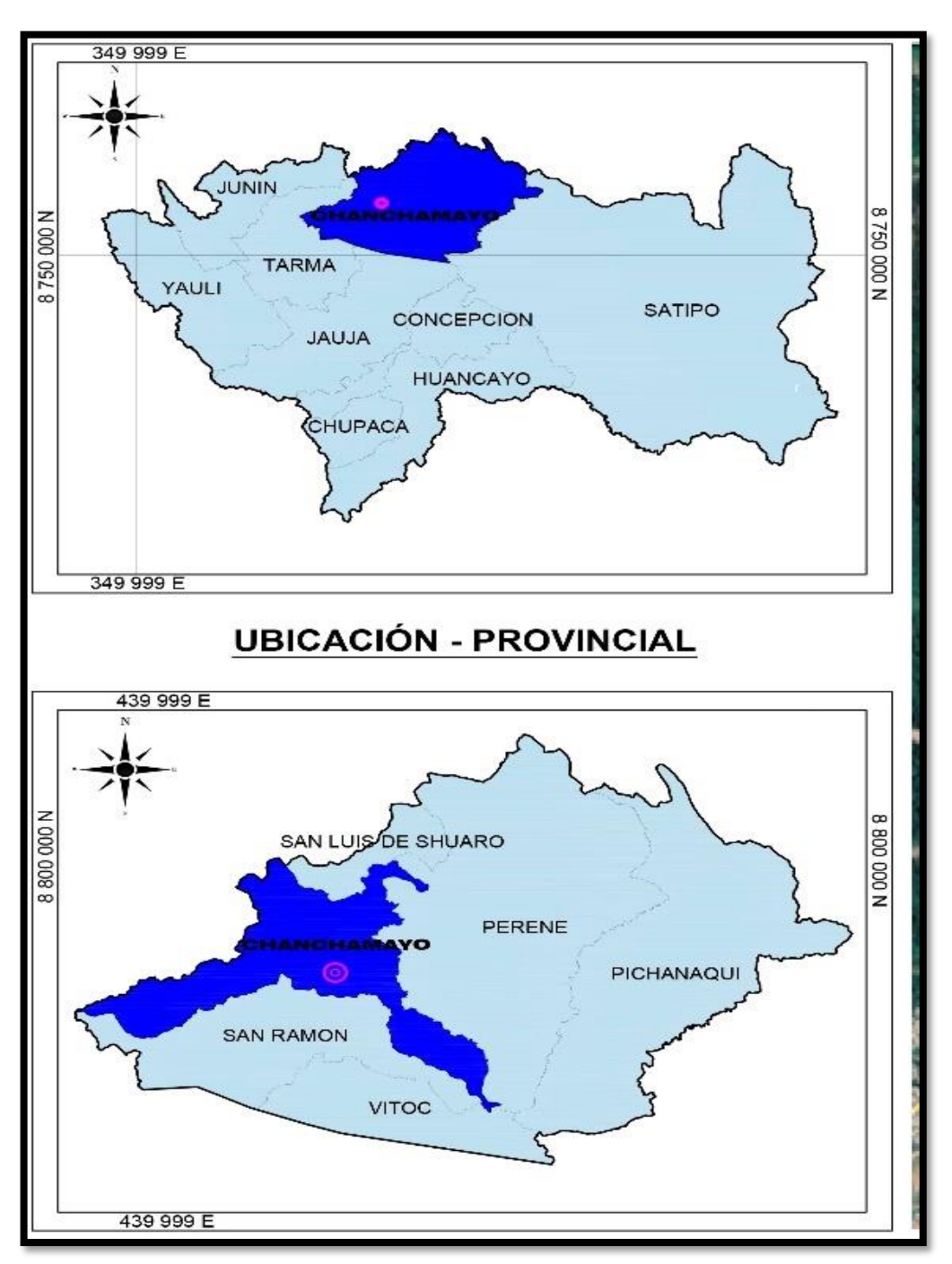

*Figura 1 Ubicación del estudio.*

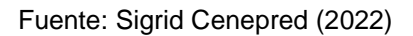

<span id="page-22-3"></span>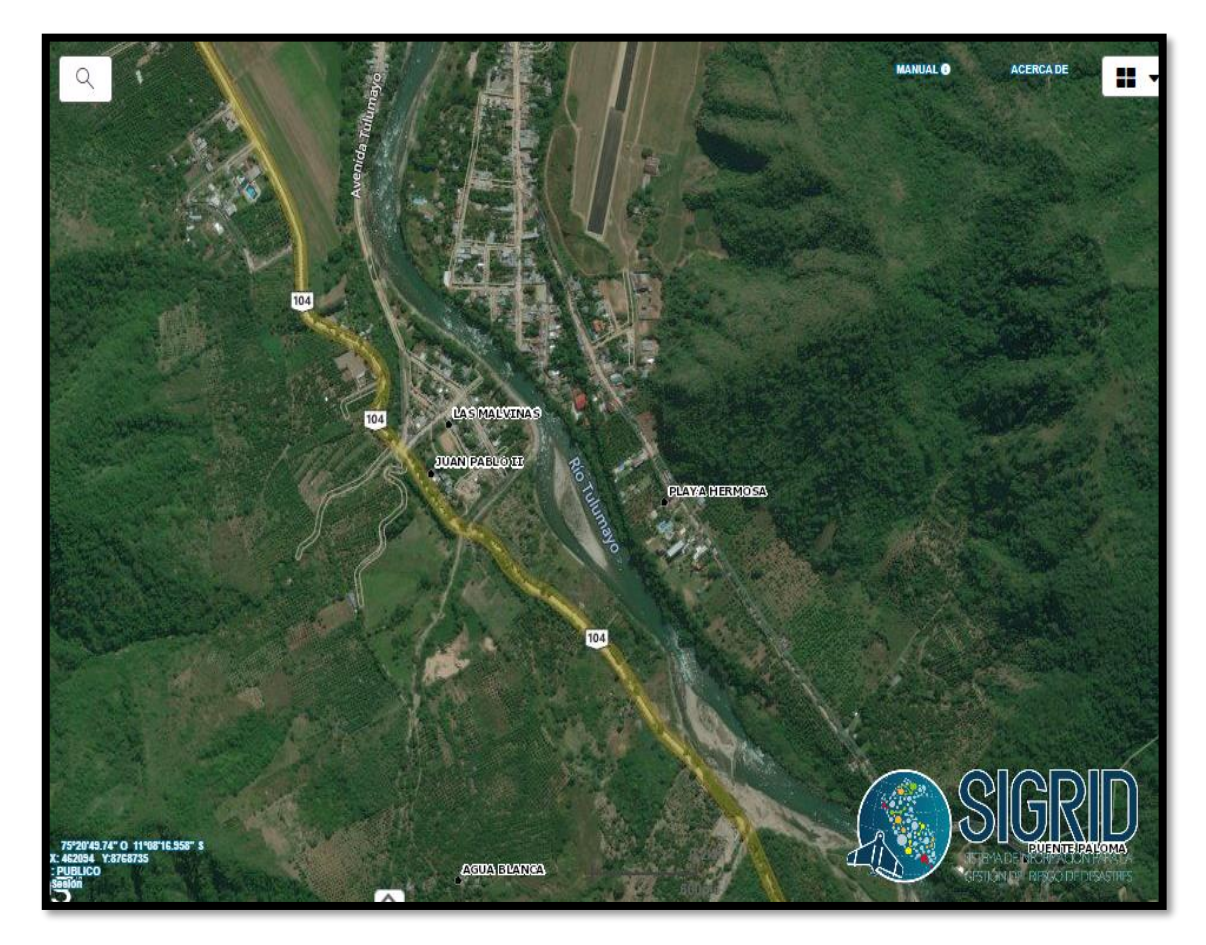

Fuente: Sigrid Cenepred (2022)

#### <span id="page-22-0"></span>**1.2.2 Delimitación temporal**

La investigación se llevó a cabo en el periodo comprendido entre febrero a noviembre de 2021.

#### <span id="page-22-1"></span>**1.2.3 Delimitación económica**

Los recursos económicos para el desarrollo de la presente investigación fueron asumidos por el investigador, no se tuvo el aporte económico externo.

#### <span id="page-22-2"></span>**1.3 Limitaciones**

Durante la realización de la tesis, nuestra información hidrometeoro lógica fue limitada, de fuentes primarias y secundarias, y el difícil acceso al área de estudio, así como el apoyo de las autoridades del área de estudio, fue fundamentalmente ineficaz y carente de sensibilidad a los problemas de peligro de inundación y sus consecuencias. posibles consecuencias e identificar.

#### <span id="page-23-0"></span>**1.4 Formulación del problema**

#### <span id="page-23-1"></span>**1.4.1 Problema general**

¿Cuál es el resultado de la evaluación de máximas avenidas frente a los peligros de inundaciones del rio tulumayo, playa hermosa san ramón - Junín

#### <span id="page-23-2"></span>**1.4.2 Problemas específicos**

- a) ¿Cuál es el caudal máximo alcanzado por el rio Tulumayo en los diferentes periodos de retorno?
- b) ¿Cuáles son las velocidades del caudal máximo del río Tulumayo?
- c) ¿Cuáles son los tirantes del caudal máximo del río Tulumayo?

#### <span id="page-23-3"></span>**1.5 Justificación**

#### <span id="page-23-4"></span>**1.5.1 Justificación social o practica**

La presente encuesta tiene como objetivo brindar información sobre el grado de peligro de inundaciones del río Tulumayo en el distrito de Playa Hermosa, provincia de Chanchamayo, en la región Junín, con el fin de predecir las medidas de desastres naturales con impactos sociales y económicos en la salud y cuyo impacto perjudique a los pobladores de la faja marginal del rio Tulumayo así mismo la Población del sector Playa Hermosa

#### <span id="page-23-5"></span>**1.5.2 Justificación metodológica**

El tratamiento metodológico de este estudio debe servir de guía para encuestas similares sobre el riesgo de inundaciones de diferentes ríos, producto de los desequilibrios ambientales, las consecuencias de los problemas del calentamiento global y los posibles cambios futuros en nuestra hidrología a escala nacional e internacional. más agudo en los medios.

#### <span id="page-24-0"></span>**1.6 Objetivos**

#### <span id="page-24-1"></span>**1.6.1 Objetivo general**

Evaluar las máximas avenidas frente a los peligros de inundaciónes del rio tulumayo, playa hermosa san ramón – Junín

### <span id="page-24-2"></span>**1.6.2 Objetivos específicos**

- a) Determinar el caudal máximo alcanzado por el río Tulumayo según diferentes periodos de retorno
- b) Evaluar las velocidades del caudal máximo del río Tulumayo.
- c) Determinar los tirantes del caudal máximo del río Tulumayo.

# **CAPÍTULO II MARCO TEORICO**

#### <span id="page-25-2"></span><span id="page-25-1"></span><span id="page-25-0"></span>**2.1 Antecedentes**

#### <span id="page-25-3"></span>**2.2.1 Antecedentes internacionales**

Alcocer et al. (2016) realizaron la investigación: "Metodología para la generación de mapas de riesgo por inundación en zonas urbanas", "se estableció como meta: desarrollar un método que permitiera determinar el costo de los daños causados por inundaciones con el fin de proponer acciones para mitigar las inundaciones, para ello utilizaron el método propuesto por el Instituto Mexicano de Tecnología del agua (IMTA), a través del cual es posible obtener económicamente mapas de peligrosidad, vulnerabilidad y riesgo en tiempo de cómputo accesible". "Concluyeron lo siguiente: desarrollaron un método para construir mapas de riesgo de inundación en áreas urbanas que consiste en una combinación de mapas de amenaza y vulnerabilidad; vital; los modelos de simulación hidráulica se convierten en una herramienta importante para el análisis de inundaciones y, finalmente, los mapas de riesgo de inundación pueden calcular la probabilidad costo de los daños causados por las inundaciones en el menaje y la infraestructura, así mismo, se convierten en las mejores rutas de evacuación de las poblaciones hacia los albergues urbanos".

Rodríguez (2012) en la investigación: "Inundaciones en zonas urbanas. medidas preventivas y correctivas, acciones estructurales y no estructurales", "establece los siguientes objetivos: analizar inundaciones para sugerir precauciones y preocupaciones en las áreas urbanas más vulnerables, describir los factores que generan inundaciones en áreas urbanas", "especificar diferentes acciones estructurales y no estructurales que pueden contribuir a la protección y control de inundaciones, hacer referencia a nuevos técnicas estructurales y no estructurales para el control de inundaciones; y concluyó que las técnicas estructurales se enfocan en medidas correctivas como alternativa a los sacos de arena", "existe poca coordinación institucional en temas de inundaciones, y es necesaria una norma técnica encargada de especificar criterios de estimación de inundaciones, maneja mapas de riesgo, proponiendo así criterios de diseño para diferentes proyectos hidráulicos, y finalmente recomienda revisar y elaborar modelos predictivos que ayuden en la gestión de inundaciones".

Arce, Birkel, Durán y Samudio (2006) realizaron la investigación: "Metodologías fotogramétricas e hidrológicas para estimar la amenaza y vulnerabilidad de inundación en la cuenca del río Purires, Cartago, Costa Rica" "estableciéndose los siguientes objetivos: Generar un modelo topográfico de alta resolución para la zona baja de la cuenca del río Purires, estimar la descarga máxima del río Purires durante eventos de precipitación máxima de 10, 20, 50 y 100 años y utilizar el modelo hidráulico HEC-RAS determinar el impacto de los eventos de precipitación máxima en el agua del río Purires", "los posibles impactos de la dinámica de poder y desarrollar un mapeo más detallado en el mapa de amenaza de inundaciones en la cuenca baja del río Prires, por lo que se llegó a las siguientes conclusiones: HEC-RAS es una herramienta valiosa en el campo de la preparación para desastres porque permite el uso de información muy diversa de la naturaleza; nuevamente, los mapas de vulnerabilidad representan herramientas de planificación para municipios, ministerios, etc.". "Además de esto, a través de estos mapas se pueden sugerir rutas de evacuación e incluso se puede considerar la construcción de infraestructura para ayudar a reducir el impacto de posibles inundaciones".

#### <span id="page-26-0"></span>**2.2.2 Antecedentes nacionales**

Concha y Miranda (2016) en su investigación: "Análisis del riesgo de inundación de la cuenca del río Chili en el tramo de Chilina a Uchumayo – Arequipa", Sus objetivos son: "Estimar los parámetros necesarios para el análisis hidrológico e hidráulico del comportamiento del río Chili, desarrollar un modelo hidrológico de la cuenca del río Sokabaya", "que permita obtener curvas hidrológicas de escorrentía superficial a partir de datos de lluvia y parámetros estimados, identificar posibles escenarios usando el

modelo hidrológico propuesto, hacer un modelo hidráulico 1D que pueda simular el comportamiento del río Chili y proporcionar mapas de inundación para diferentes escenarios propuestos", "evaluar el impacto de los parámetros hidrológicos en la determinación del mapa de inundación y proporcionar un modelo hidráulico 1D usando ArcGIS y manual del software HEC-RAS, por lo que concluyeron que no se ha determinado el efecto de escala de la cuenca analizada en el mapa de inundaciones, ya que existe información sobre la capacidad de validar los cálculos realizados, los cambios en el número de curvas pueden tener un gran sensibilidad en la escorrentía, el tiempo de concentración estimado según la fórmula de Kirpich brinda resultados más coherentes y estables en las subcuencas estudiadas, los patrones de lluvia afectan la determinación del hidrograma de escorrentía debido a la respuesta de la cuenca, y el tiempo de la concentración depende del área de inundación en relación con el canal estimado". "El cambio en la rugosidad no es muy significativo".

Yépez (2016) en su investigación: "Comportamiento de las máximas avenidas y las posibles áreas de inundación producidas en la quebrada Cruz Blanca para la zona urbana del distrito de Cajamarca, 2016" se considera como objetivo: "Calcular los parámetros hidrológicos del río Cruz Blanca para encontrar la trayectoria máxima", "determinar las posibles zonas de inundaciones, desastres y posibles soluciones para el río Santa Cruz en los diferentes tiempos de retorno", "entre otros cálculos se toman corchetes toma en cuenta el tiempo de retorno, tramos de la quebrada y elabora mapas de zonas de inundación para diferentes departamentos de investigación, para esta situación extrae las siguientes conclusiones": "Mapa de riesgo de inundación y su posible impacto en las zonas aledañas, velocidad máxima en el boulevard más alto para un Período de retorno de 200 años, se elaboraron mapas de inundación para diferentes tiempos de retorno (5, 10, 15, 20, 25, 50, 100, 150 y 200 años), con la propuesta final de ensanchar la quebrada en los tramos más críticos o pequeños partes".

Valdivia (2014) en su investigación: "Determinación del área de inundación por máxima avenida de la quebrada Amojú, en la zona urbana de la ciudad de Jaén – Cajamarca", se planteó como meta "Determinar el área inundada en el casco urbano de Jaén por la avenida mayor del arroyo Amojú, por lo que se concluyó que en el caso de máxima inundación el caudal resultante estaría en 10, 50" , "Los periodos de retorno de 100 y 200 años crean zonas de inundación, presentando hasta tres puntos críticos dependiendo de la topografía, y finalmente, las áreas y ubicaciones que afectan estos puntos críticos de derrame se pueden ver en el plano de la zona de inundación, teniendo en cuenta 10, Periodos de retorno de 50, 100 y 200 años. como meta determinar el área inundada en el casco urbano de Jaén por la avenida mayor del arroyo Amojú, por lo que se concluyó que en el caso de máxima inundación el caudal resultante estaría en 10, 50 , Los periodos de retorno de 100 y 200 años crean zonas de inundación, presentando hasta tres puntos críticos dependiendo de la topografía", "y finalmente, las áreas y ubicaciones que afectan estos puntos críticos de derrame se pueden ver en el plano de la zona de inundación, teniendo en cuenta 10, Periodos de retorno de 50, 100 y 200 años".

#### <span id="page-28-0"></span>**2.2 Marco conceptual**

#### <span id="page-28-1"></span>**2.2.1 Caudal máximo**

Chow (1994) "El caudal máximo es un parámetro hidrológico que puede ser estimado mediante modelos determinísticos, probabilísticos y empíricos o por mediciones instrumentales directas, sin embargo, sus magnitudes están influenciadas de igual manera por la morfometría de la cuenca y su red de drenaje". "Menciona que corresponde a cualquier caudal alto, ya sea artificial o natural, a lo largo del río que desborda la ribera, el tamaño de la avenida más grande se describe por su caudal, altura y volumen, esto es importante para los diferentes tipos de control de caudal. El diseño hidrológico, también conocido como estructuras de regulación de inundaciones, es muy importante y su propósito es atenuar el caudal máximo".

#### <span id="page-28-2"></span>**2.2.2 Simulación de caudales máximos**

"A la fecha se han desarrollado una amplia gama de modelos de simulación hidrológica determinista, entre ellos lluvia-escorrentía o modelos de simulación continua, este es el modelo hidrológico HMS (Hydrological Engineering Center) desarrollado por USACE (United States Amy Corps of Engineers)", "que permite estimar precipitación-Escorrentía (inicial y constante, número de curvas SCS) y propagación de la curva hidrológica (Muskingun, método Pulse), este es considerado un modelo hidrológico altamente eficiente para estimar inundaciones máximas (Bateman, 2007)".

#### <span id="page-29-0"></span>**2.2.3 Morfometría de cuencas hidrográficas**

Linsley et al. (2003) "El análisis morfo métrico de una cuenca es el estudio de variables de superficie, de relieve y drenaje; que permite conocer las características físicas de la cuenca, permitiendo realizar comparaciones entre varias cuencas". "Señalaron que la respuesta hidrológica de una cuenca hidrológica se ve afectada por sus propiedades físicas, el concepto morfológico se plasma en":

Parámetros físicos de la forma de la cuenca:

- "Área (km)"
- "Perímetro (km)"
- "Longitud de cauce más largo (km)"
- "Ancho promedio":

"Ancho promedio = 
$$
\frac{\text{Área}}{\text{Longitud de cauce más largo}}
$$
"

• "Factor de forma de Horton (Kf)":

$$
Kf = \frac{\text{Área}}{\text{Perímetro}^2}
$$

• "Coeficiente de compacidad (kc)":

$$
kc = \frac{P}{Pc} = \frac{P}{2\pi R}
$$

Dónde: "P es el perímetro de la cuenca, Pc es el perímetro de la circunferencia y R es el radio de la circunferencia".

Asimismo, se tiene:

<span id="page-29-1"></span>*Tabla 1Forma de la cuenca de acuerdo al coeficiente de compacidad.*

| Clase de<br>forma | Coeficiente de<br>compacidad | Forma de la cuenca                        |
|-------------------|------------------------------|-------------------------------------------|
| Clase I           | 1.0a1.25                     | "Casi redonda a oval – redonda"           |
| Clase II          | $1.26$ a $1.50$              | "Oval - redonda a oval oblonga"           |
| Clase III         | $1.51$ o más de 2            | "Oval - oblonga a rectangular<br>oblonga" |

Fuente: Lux (2012).

- "Cota mínima".
- "Cota máxima".
- "Densidad de drenaje (Dd)":

$$
"Dd = \frac{Longitud del cauce}{\text{Área}}"
$$

- "Pendiente del cauce"
- "Altitud media".

#### <span id="page-30-0"></span>**2.2.4 Curva intensidad – duración – frecuencia**

"La curva intensidad duración frecuencia, representa la intensidad (i) o magnitud de una lluvia fuerte expresada en milímetros por hora, para una duración (d) determinada que usualmente puede ser 30, 60, 90, 120 o 360 minutos y que se estima tiene una probabilidad de ocurrencia, o frecuencia (f) expresada en años, lo que también se conoce como periodo de retorno la curva IDF está diseñada para relacionar la intensidad con la duración y la probabilidad o frecuencia de la lluvia, esto es importante porque además de cuantificar la lluvia a partir de los registros, también es necesario predecir qué tan profunda será en el futuro y cuál será la cantidad máxima. de precipitación es probable que sea" (Bateman, 2007).

"Fattorelli y Fernández (2011) mencionan que una distribución de uso frecuente es la distribución de valores extremos tipo I o Gümbel, utilizando la siguiente fórmula"

$$
\overline{x} = \frac{\sum x_i}{n}
$$

$$
S = \sqrt{\frac{\sum (x_i - x)^2}{n - 1}}
$$

$$
\alpha = \frac{\sqrt{6}}{n} S
$$

$$
u = \overline{x} - 0.5772\alpha
$$

$$
F(x) = e^{e^{-\left(\frac{x - u}{\alpha}\right)}}
$$

#### <span id="page-31-0"></span>**2.2.5 Tiempo de concentración**

"En hidrología el *tiempo de concentración* (tc) representa el tiempo de viaje de una gota de lluvia que cae en el punto hidráulicamente más alejado de la cuenca y escurre superficialmente hasta su salida, es decir, el tiempo a partir del cual toda la cuenca contribuye al caudal en el punto de salida de la cuenca". "Por lo tanto, suponiendo una lluvia de intensidad constante, el TC es el tiempo de equilibrio o duración necesaria, para que se alcance el caudal máximo". "Si se analizan hidrogramas e hietogramas el TC se define –alternativamente– como el tiempo desde el baricentro y también desde el final de la lluvia neta hasta el final de la escorrentía directa, la diferencia entre ambas es mínima para tormentas de corta duración [\(Hotchkiss y Mc Callum, 1995\)](http://www.scielo.edu.uy/scielo.php?script=sci_arttext&pid=S2301-15482014000200012#17)". "Abustan *et al.* [\(2008\)](http://www.scielo.edu.uy/scielo.php?script=sci_arttext&pid=S2301-15482014000200012#1) obtienen resultados satisfactorios, determinando el TC desde el baricentro de la lluvia neta al punto de inflexión del hidrograma de escurrimiento, trabajando en cuencas urbanas donde el punto de inflexión se acerca al escurrimiento pico compensando la diferencia entre el centro de masa y el final de la lluvia efectiva Corresponde al tiempo mínimo requerido para que todos los puntos de la cuenca aporten simultáneamente agua de escorrentía al punto de desagüe, emisario o cierre; es el tiempo requerido para que el agua del punto más alejado de la cuenca llegue a la desembocadura de la cuenca; así mismo, representa un flujo constante de tiempo de escorrentía, el punto hidrológico más lejano es que el agua de escorrentía tarda más en llegar a la desembocadura (Ibánez, Moreno & Gisbert, 2015)".

"Para su cálculo se han propuesto varios métodos, sin embargo, para la aplicación del método S.C.S a la estimación de la escorrentía se recomienda la fórmula propuesta por Kirpich:"

$$
T=0.0195\ L^{0.77}S^{-0.385}
$$

Dónde: "T es el tiempo de concentración, en minutos, L es la longitud máxima a la salida, en metros, S es la pendiente del canal, en m/m".

#### <span id="page-31-1"></span>**2.2.6 Hietograma de diseño: método del bloque alterno**

"El método de bloques alternos corresponde a un método simple para desarrollar un diseño de mapa de agua basado en curvas de intensidad, duración y frecuencia; este especifica la profundidad de la precipitación relativa a la duración total en intervalos de tiempo consecutivos de duración Δt". "Para su desarrollo se eligió un período de regresión de diseño y se calculó la intensidad en la curva IDF para cada duración Δt, 2Δt, 3Δt, 4Δt y la profundidad de precipitación correspondiente. Tome la diferencia entre valores sucesivos de profundidad de precipitación para encontrar la cantidad de precipitación que debe aumentar por cada unidad de tiempo adicional Δt, estos incrementos o bloques se reordenan en orden cronológico por la duración Td requerida para que la máxima intensidad aparezca en el centro y otros bloques se mantienen alternativamente a la derecha e izquierda del bloque central en orden descendente para formar un diagrama hidráulico de diseño (MTC, 2008)".

#### <span id="page-32-0"></span>**2.2.7 Peligro de inundación**

"Es la probabilidad de que ocurra un evento en un evento extremo potencialmente dañino, caracterizada por su intensidad en un período determinado y qué tan cerca se encuentra de un área determinada (Concha y Miranda, 2016)".

Alcorser et al. (2016) "se refirieron a los criterios de peligrosidad basados en la gestión de aguas pluviales, considerando los siguientes factores":

<span id="page-32-1"></span>

| Manejo integral de aguas pluviales                |                                                                               |  |  |
|---------------------------------------------------|-------------------------------------------------------------------------------|--|--|
|                                                   | - "Hundimiento del terreno natural."                                          |  |  |
| Identificación de la                              | - "Presencia de basura en las calles".                                        |  |  |
| problemática de las<br>inundaciones               | - "Filtraciones de agua freática en los colectores".                          |  |  |
|                                                   | - "Topografía del terreno".                                                   |  |  |
|                                                   | - "Lluvias extraordinarias".                                                  |  |  |
|                                                   | - "Identificación de lluvias que generan inundaciones".                       |  |  |
|                                                   | - "Generación de curvas de precipitación - duración - periodo de retorno para |  |  |
| Análisis hidrológico e                            | el dimensionamiento de nuevas obras".                                         |  |  |
| hidrográfico                                      | - "Configuración de las cuencas y microcuencas de la zona de estudio.         |  |  |
|                                                   | - "Identificación de los usos de suelo".                                      |  |  |
|                                                   | - "Modelo digital de elevaciones"                                             |  |  |
|                                                   | - "Sistema de Información Geográfica con los datos de colectores principales, |  |  |
| Herramienta de cálculo                            | lluvias, uso de suelo, etc".                                                  |  |  |
| para la generación del                            | - "Creación del modelo de simulación de microcuencas, colectores y drenes     |  |  |
| modelo de simulación                              | pluviales".                                                                   |  |  |
|                                                   | - "Construcción del modelo de simulación de escurrimiento en las calles para  |  |  |
|                                                   | la generación de mapas de riesgo".                                            |  |  |
| Generación de los                                 | - "Generación de mapas de inundación para diferentes lluvias".                |  |  |
| escenarios para la                                | - "Evaluación de los costos generado por los efectos de la inundación".       |  |  |
| mitigación de los                                 | - "Costos de implementar acciones estructurales y no estructurales para       |  |  |
| riesgos por inundación                            | disminuir los riesgos de la inundación".                                      |  |  |
| $F_{\text{uanta}}$ $\Delta$ length of al $(2016)$ |                                                                               |  |  |

*Tabla 2 Manejo integral de aguas pluviales.*

Fuente: Alcocer et al. (2016).

"Asimismo, el Handbook of River Flood Risk Assessment (CENEPRED, 2014) plantea que se puede determinar el nivel máximo de descarga especificando si es muy alto, alto, medio o bajo, además se recopila información para determinar la sensibilidad de los parámetros de evaluación y territorios, cuantificándolos".

"En este caso, para determinar el peligro de inundación, es necesario determinar la altura de la inundación según el modelo hidráulico".

<span id="page-33-1"></span>

| Nivel de intensidad | Profundidad x velocidad del flujo $(m^2/s)$ |
|---------------------|---------------------------------------------|
| Muy alta            | $H^*V > 1.5$ m                              |
| Alta                | $0.5 < H^*V < 1.5$ m                        |
| Medida              | $0.25 < H^*V < 0.5$ m                       |
| Baja                | $H^*V > 0.25$ m                             |
|                     |                                             |

*Tabla 3 Nivel de intensidad del peligro.*

Fuente: INDECI (2011)

#### <span id="page-33-0"></span>**2.2.8 Método SCS para abstracciones**

Chow (1994) "Menciona que este método fue desarrollado por el Servicio de Conservación de Suelos como una abstracción para el cálculo de la precipitación pluvial, considerándola como un todo, siempre que la profundidad del exceso de precipitación o escorrentía directa sea siempre menor o igual a la profundidad de la precipitación P; del mismo modo, después del inicio de la escorrentía, la profundidad adicional Fa del agua retenida en la cuenca es menor o igual a cierta retención potencial máxima S. Si hay una cierta cantidad de precipitación y no se producirá escorrentía, entonces la escorrentía potencial es P-Ia. Entonces, la suposición del método S.C.S es que las reacciones de las dos cantidades reales y las dos cantidades potenciales son iguales, es decir":

$$
\frac{F_a}{S} = \frac{P_e}{P - I_a}
$$

Donde:

• Fa : "es la abstracción continuada".

Pe : "es el exceso de precipitación."

Ia  $\cdot$  "es la abstracción inicial".

P : "es la precipitación total".

- S : "está en función del número curva".
- Y : "considerando el principio de continuidad se tiene":

$$
P = P_e + I_a + F_a
$$

"Combinando ambas ecuaciones se tiene Pe":

$$
P_e = \frac{(P - I_a)^2}{P - I_a - S}
$$

"Asimismo, se tiene una relación empírica de la abstracción inicial":

$$
I_a=0.2S
$$

<span id="page-34-1"></span>"Reemplazando se tiene":

$$
P_e = \frac{(P - 2S)^2}{P + 0.8S}
$$

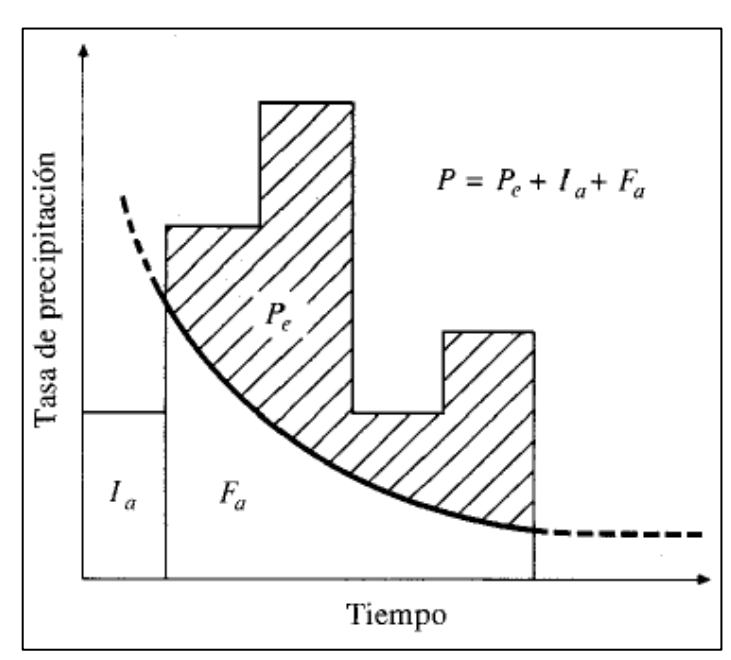

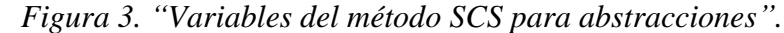

#### <span id="page-34-0"></span>**2.2.9 Número curva**

"También conocido como método del Número de Curva (CN), es el método más utilizado para convertir la precipitación total en precipitación disponible y se basa en el uso del suelo, y su determinación tiene en cuenta las siguientes variables" (Lavao y Corredor, 2014):

• "Precipitación, expresada como precipitación en un período de tiempo determinado".

• "Complejidad del suelo – hidrología que considera la interrelación entre suelo y cobertura vegetal".

• "Condiciones previas de humedad".

Fuente: Chow (1994).

"La lista de valores de número de curva está entre 0 y 100 y se basa en la siguiente fórmula":

$$
s = \frac{100}{CN} - 10
$$

Dónde: "CN es el número de la curva", "S es la diferencia de potencial máxima entre la precipitación y el flujo dentro de una hora del inicio de la tormenta, que representa proporcionalmente las pérdidas de escorrentía debido a la infiltración, la intercepción y el embalse superficial".

<span id="page-35-0"></span>Tabla 4 "Número de curva de escorrentía para usos selectos de tierra agrícola, suburbana y urbana (condiciones antecedentes de humedad  $I = 0.2S$ )".

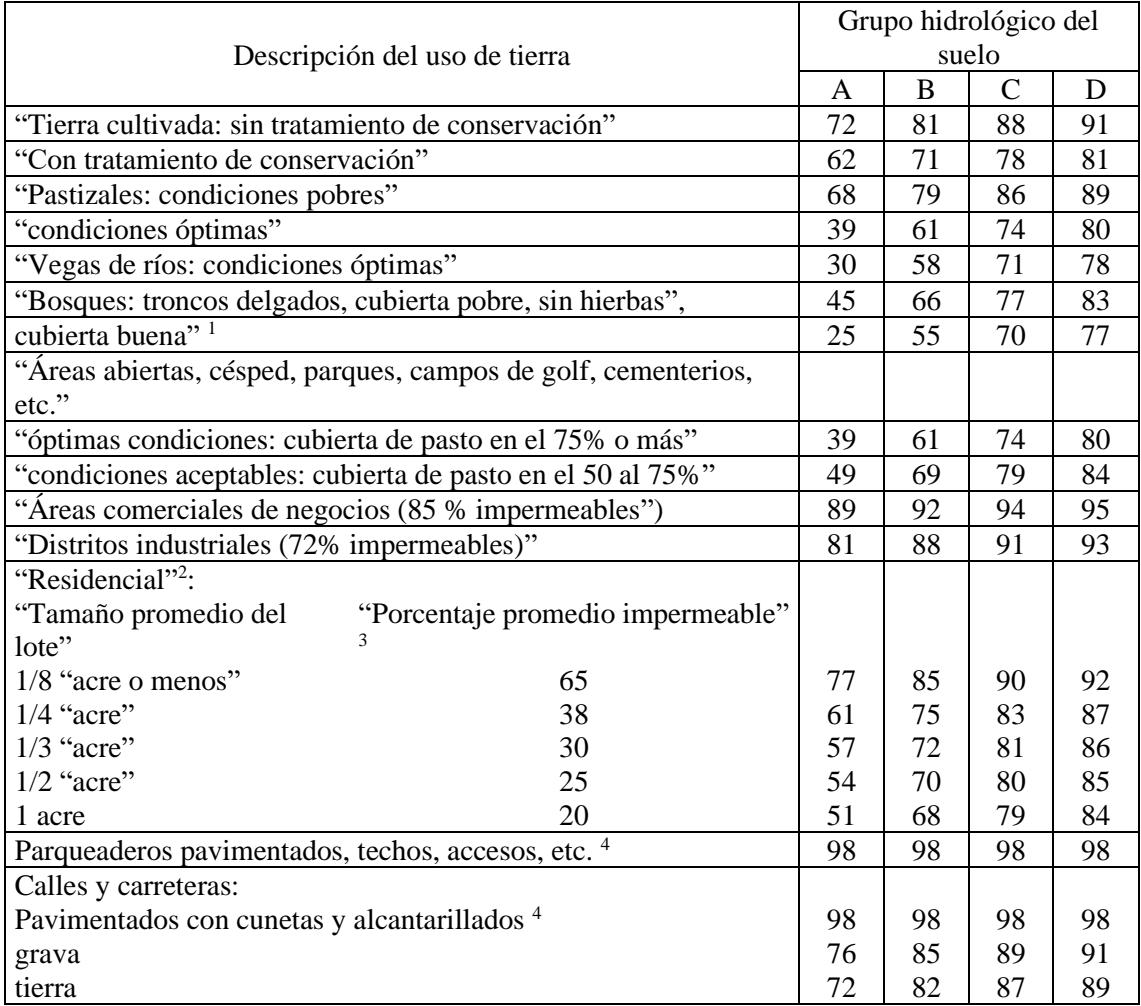

Fuente: Chow (1994)
➢ "Una buena cubierta está protegida del pastizales, y los desechos del retiro de la cubierta del suelo".

➢ "Los números de curva se calculan suponiendo que la escorrentía desde las casas y de los accesos se dirige hacia la calle, con un mínimo de agua del techo dirigida hacia el césped donde puede infiltración adicional".

➢ "Las áreas permeables restantes (césped) se consideran como pastizales en buena condición para estos números de curva".

➢ "En algunos países con climas más cálidos se puede utilizar 95 como número de curva".

# **2.3 Definición de términos**

# ➢ **Cuenca hidrográfica**

"Consiste en una parte de territorio que logra aislar la escorrentía drenando hacia un mismo punto, existen dos tipos de cuencas: de entrada, las que terminan en un lago central, y de salida, las que drenan fuera de la unidad hidrológica (Bateman, 2007)".

# ➢ **Evapotranspiración**

"Es una combinación de la evaporación de la superficie del suelo y la transpiración de la vegetación (Chow, 1994)".

# ➢ **Hidrograma**

"Es una gráfica de niveles o flujos versus tiempo, que pueden ser promedios anuales y mensuales o flujos totales, dependiendo del propósito (Linsley et al., 2003)".

#### ➢ **Hietograma**

"Es una forma gráfica de representar la precipitación incremental, generalmente representada por un gráfico de barras (Bateman, 2007)".

#### ➢ **Infiltración**

"Se define como el movimiento del agua a través y hacia la superficie del suelo como resultado de la acción de la gravedad y las fuerzas capilares (Aparicio, 2002)".

#### ➢ **Concéntrate en el tiempo**

37

"Es un parámetro utilizado para calcular la relación precipitación-escorrentía, es el tiempo que tarda un grano de agua en viajar desde el punto más lejano hasta el punto de descarga (Fattorelli y Fernández, 2011)".

# **CAPÍTULO III HIPOTESIS**

#### **3.1 Hipótesis general**

La evaluación de máximas avenidas frente a los peligros de inundación del rio tulumayo, playa hermosa san ramón – Junín, se encuentra entre los niveles de caudal máximo muy alto, alto, medio y bajo.

#### **3.2 Hipótesis específicas**

- a) El caudal máximo alcanzado por el rio Tulumayo según diferentes periodos de retorno es alto.
- b) Las velocidades del caudal máximo del río Tulumayo son altas.
- c) Los tirantes del caudal máximo del río Tulumayo son altos.

#### **3.3 Variables**

#### **3.3.1 Definición conceptual de las variables**

# ➢ **Variable independiente (X): Caudal máximo**

"La cantidad máxima de agua que fluye a través del lecho del río en un lugar y momento determinados. Básicamente se refiere al volumen hidráulico de escorrentía en una cuenca hidrológica que se concentra en sus principales ríos. Según Chow (1994), corresponde a cualquier caudal elevado a lo largo del río que desborda la ribera, ya sea artificial o natural".

#### ➢ **Variable dependiente (Y): Peligro de inundación**

"La probabilidad de un evento extremo potencialmente dañino, caracterizada por su intensidad y su cercanía en un período determinado (Concha y Miranda, 2016); asimismo, según el Manual de Evaluación de Riesgos (CENEPRED, 2015), muestra que los fenómenos naturales pueden estar correlacionados con amenazas Terminar para referirse al peligro".

#### **3.3.2 Definición operacional de las variables**

#### ➢ **Variable independiente (X): Caudal máximo**

"Fue determinado por el modelo hidrológico de la subcuenca estudiada en el programa Hec-Hms".

#### ➢ **Variable dependiente (Y): Peligro de inundación**

"Se deriva de su comportamiento hidráulico en función de la velocidad y profundidad de caudal máximo".

"A partir de la definición conceptual de las variables, se establece una correlación entre las variables: el caudal máximo y el riesgo de inundación del río estudiado, ya que, a mayores caudales, el riesgo de inundación conducirá a un desastre de mayor escala, provocando pérdidas económicas y sociales y la salud, por lo que podemos establecer la siguiente relación  $y = f(x)$ ".

# **3.3.3 Operacionalización de las variables**

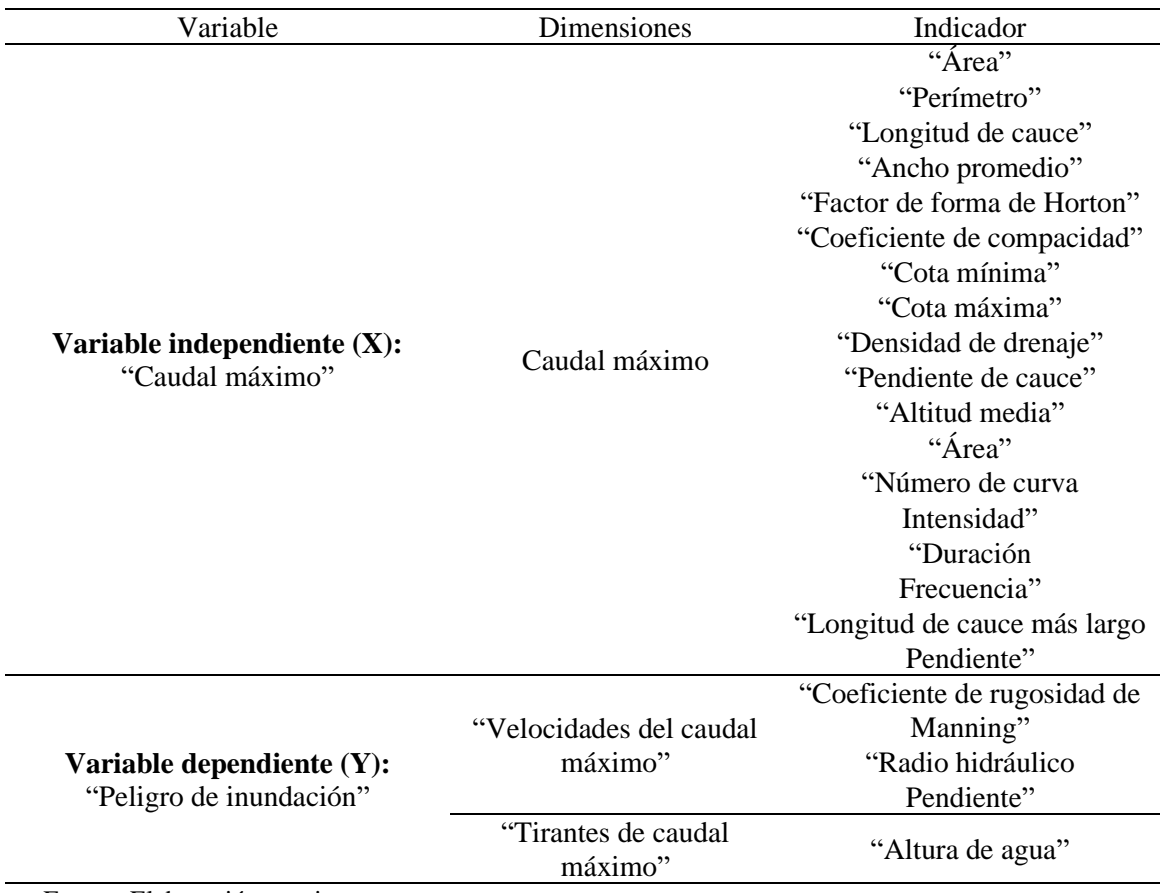

*Tabla 5 Operacionalización de variables.*

Fuente: Elaboración propia

# **CAPÍTULO IV METODOLOGÍA**

#### **4.1 Método investigación**

"El método general de investigación es científico, basado en un conjunto ordenado de pasos que guían la investigación y la posterior replicación por parte de otros investigadores; el conjunto de pasos comienza con observaciones, planteamientos de problemas e hipótesis".

## **4.2 Tipo de investigación**

"Este tipo de investigación es aplicada porque la teoría de las investigaciones básicas se utiliza para resolver problemas prácticos, es decir, al conocer el caudal máximo de un río Tulumayo, se puede utilizar para prevenir o mitigar los riesgos de inundación".

#### **4.3 Nivel de investigación**

"El nivel de investigación es descriptiva correlacional porque se busca relacionar la variable independiente y dependiente, es decir, al conocer el caudal máximo de un río Tulumayo, se puede utilizar para prevenir o mitigar los riesgos de inundación".

#### **4.4 Diseño de la investigación**

El de la investigación es no experimental debido a que no se manipulara la variable independiente y solo se tomaran los datos obtenidos de la evaluación de los caudales máximos del río Tulumayo para establecer la relación con la variable dependiente y buscar prevenir o mitigar los riesgos de inundación ocurridos a lo largo del rio Tulumayo.

#### **4.5 Población y muestra**

#### **4.5.1 Población**

La población de la presente investigación está conformada por el cauce del rio Tulumayo que se extiende por un total de 109.8 km hasta su confluencia con el río Tarma, con una pendiente que va del 4% al 5%

# **4.5.2 Muestra**

La muestra de la investigación está conformada el cauce del rio Tulumayo con una longitud lineal de 1 500,81 m, en las inmediaciones de la zona de Playa Hermosa San Ramón - Junín; el tipo de muestreo es no probabilístico intencional o direccional.

#### **4.6 Técnicas e instrumentos de recolección de datos**

# **4.6.1 Técnicas de recolección de datos**

Las técnicas de recolección de datos fueron:

- ➢ La observación
- ➢ Encuesta
- ➢ Análisis documental
- ➢ Entrevista

#### **4.6.2 Instrumentos de recolección de datos**

Los instrumentos de recolección de datos fueron:

- ➢ Guiar de observación de campo
- ➢ Encuesta personal
- ➢ Ficha de registros de datos
- ➢ Entrevista estructurada

#### **4.7 Técnicas de procesamiento y análisis de datos**

Las técnicas empleadas para el procesamiento de la información están conformadas por softwares especializados empleados en la ingeniería Civil tales como:

- ➢ Microsoft
- ➢ Excel
- ➢ Sistema de Modelación Hidrológica (HEC HMS)
- ➢ Civil 3D 2018
- $\triangleright$  River Analysis System (HEC RAS)

# **CAPÍTULO V**

# **RESULTADOS**

# **5.1 Avenidas y caudal máximo según diferentes periodos de retorno del río Shimayacu Morfometría de subcuencas e inter cuenca**

"Con base en el análisis de la información geográfica, se ha determinado que el área de impacto estudiada es regada por 5 subcuencas de la cuenca del río Perené y 1 transcuenca del río Chanchamayo)",

# ➢ **Subcuenca del río Shimayacu**

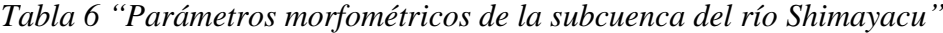

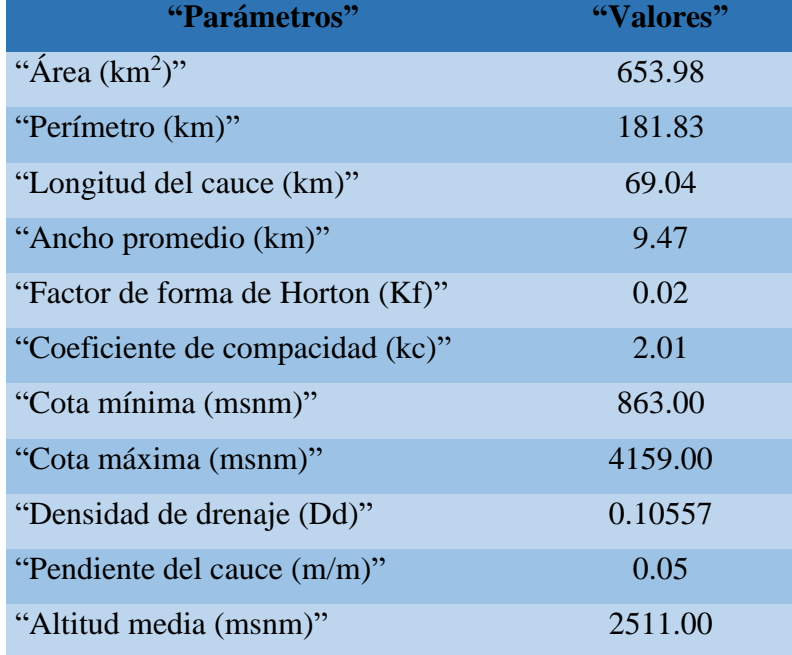

"En el cuadro se muestra los parámetros morfométricos de la subcuenca del río Shimayacu, clasificando a la subcuenca de forma oval oblonga a rectangular oblonga según el coeficiente de compacidad (kc)".

# ➢ **Inter cuenca del río Tulumayo**

*Tabla 7 "Parámetros morfométricos de la inter cuenca del río tulumayo"*

| "Parámetros"                     | "Valores" |
|----------------------------------|-----------|
| "Área $(km^2)$ "                 | 139.23    |
| "Perímetro (km)"                 | 60.33     |
| "Longitud del cauce (km)"        | 14.84     |
| "Ancho promedio (km)"            | 9.38      |
| "Factor de forma de Horton (Kf)" | 0.04      |
| "Coeficiente de compacidad (kc)" | 1.44      |
| "Cota mínima (msnm)"             | 766.00    |
| "Cota máxima (msnm)"             | 2286.00   |
| "Densidad de drenaje (Dd)"       | 0.10656   |
| "Pendiente del cauce (m/m)"      | 0.10      |
| "Altitud media (msnm)"           | 1526.00   |

"En el cuadro se muestra los parámetros morfométricos de la inter cuenca del río tulumayo, clasificando a la subcuenca de forma redonda a oval oblonga según el coeficiente de compacidad (kc)".

# ➢ **Subcuenca del río Aynamayo**

*Tabla 8 "Parámetros morfométricos de la subcuenca del río Aynamayo"*

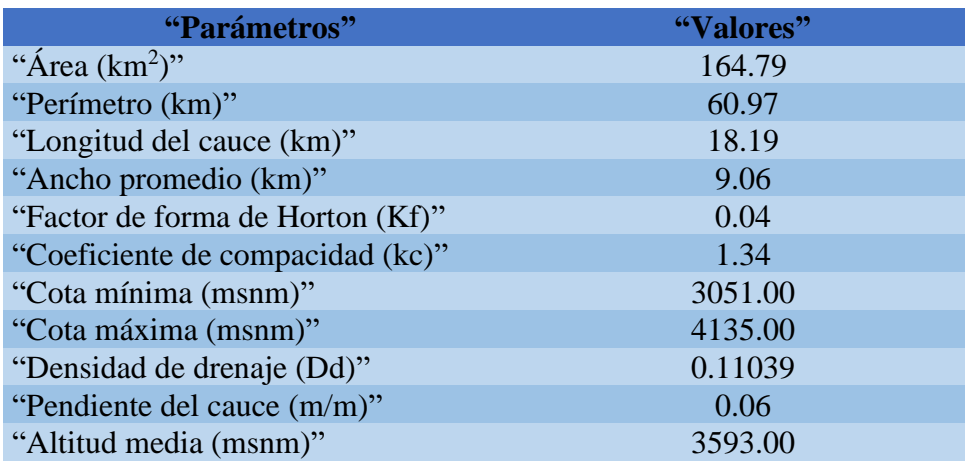

# ➢ **Subcuenca del río Monobamba**

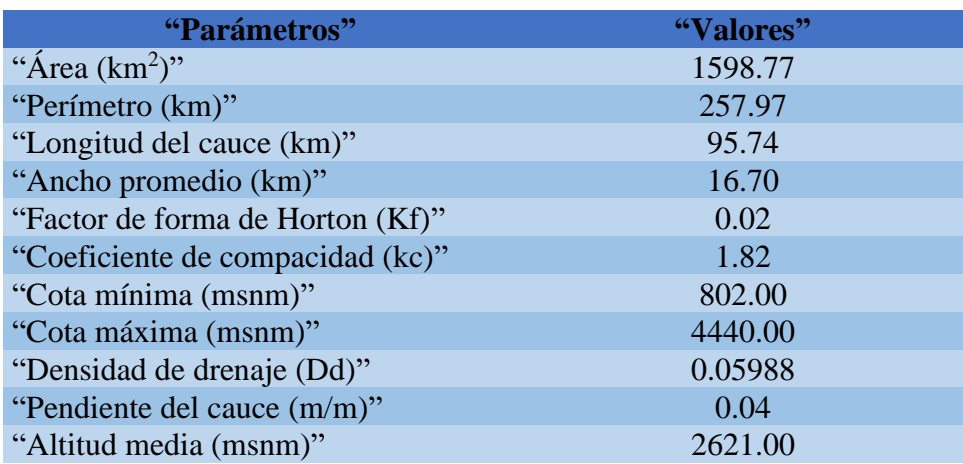

*Tabla 9 "Parámetros morfométricos de la subcuenca del río Monobamba"*

"El cuadro se muestra los parámetros morfométricos de la subcuenca del río Monobamba, clasificando a la subcuenca de forma oval oblonga a rectangular oblonga según el coeficiente de compacidad (kc)".

# ➢ **Subcuenca del río Marancocha**

*Tabla 10 "Parámetros morfométricos de la subcuenca del río Marancocha"*

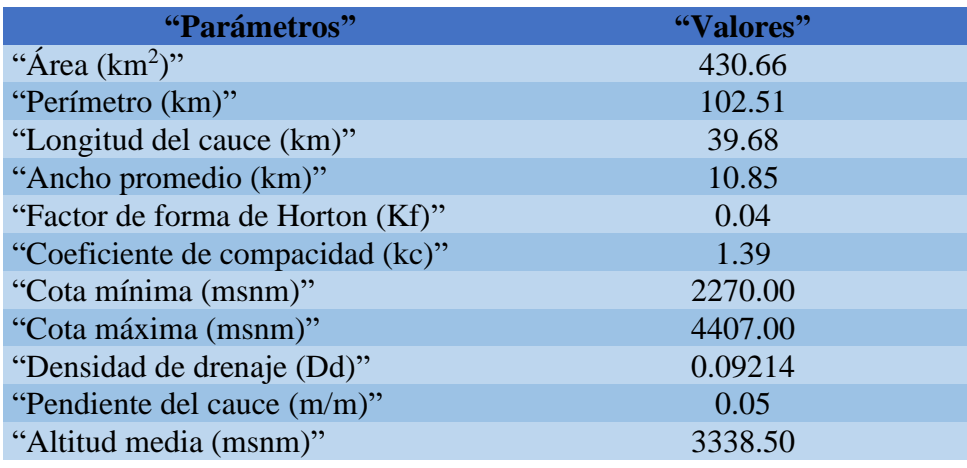

"En el cuadro se observa los parámetros morfométricos de la subcuenca del río Marancocha clasificando a la subcuenca de forma oval redonda a oval oblonga según el coeficiente de compacidad (kc)".

# ➢ **Subcuenca del río Tambillo**

*Tabla 11 "Parámetros morfométricos de la subcuenca del río tambillo"*

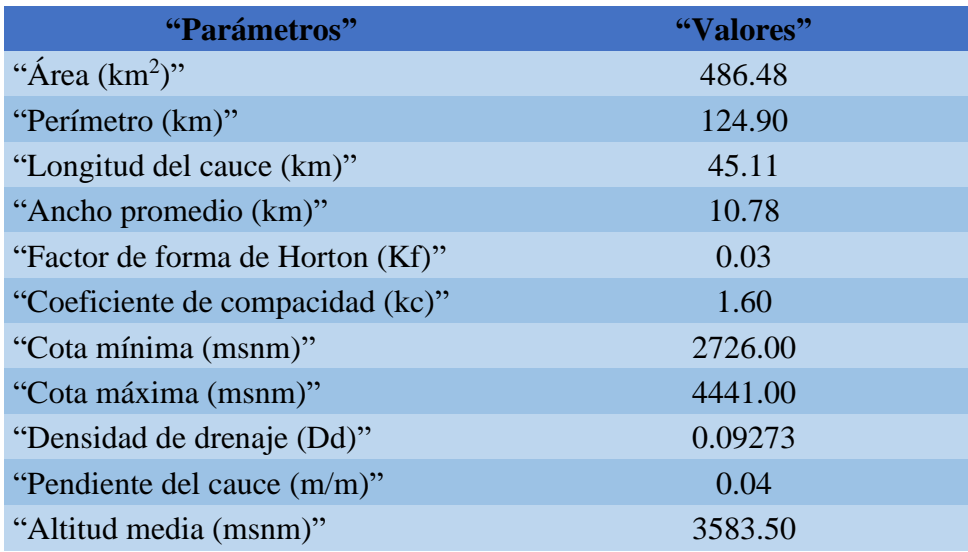

"En el cuadro se muestra los parámetros morfométricos de la subcuenca del río tambillo, clasificando a la subcuenca de forma oval oblonga a rectangular oblonga según el coeficiente de compacidad (kc)".

# **5.1.2 Uso de suelos**

# ➢ **Subcuenca del río Shimayacu**

*Tabla 12 "Uso de suelos en la subcuenca del río Shimayacu"*

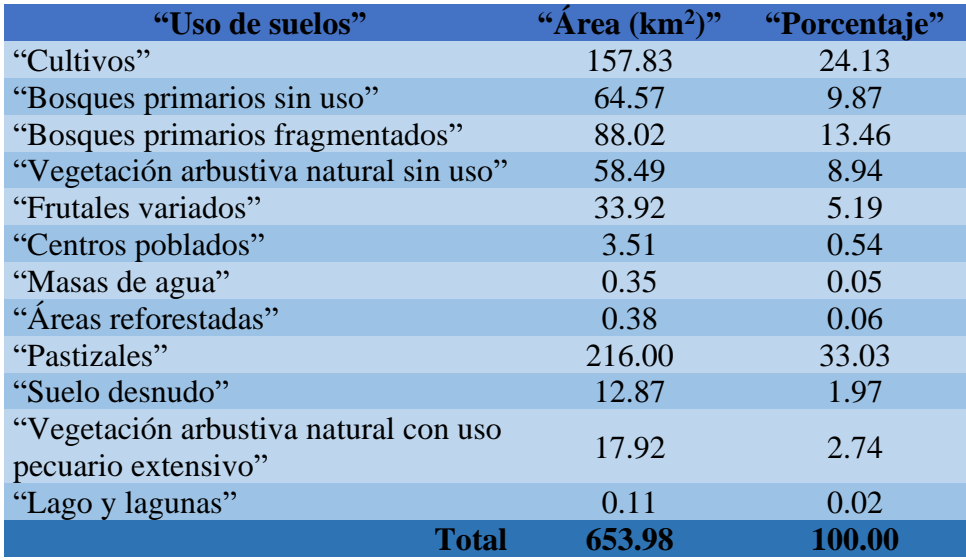

"Se observa el área de los usos en la subcuenca del río Shimayacu, siendo así que los pastizales ocupan la mayor área (33.03 %) mientras que, los lagos y lagunas abarcan el menor porcentaje (0.02 %)".

# ➢ **Intercuenca del río Tulumayo**

| "Uso de suelos"                  | "Área $(km^2)$ " | "Porcentaje" |
|----------------------------------|------------------|--------------|
| "Bosques primarios sin uso"      | 17.58            | 12.62        |
| "Bosques primarios fragmentados" | 16.72            | 12.01        |
| "Frutales variados"              | 86.16            | 61.88        |
| "Cultivos"                       | 14.34            | 10.30        |
| "Centros poblados"               | 3.33             | 2.39         |
| "Masas de agua"                  | 1.11             | 0.80         |
| Total                            | 139.23           | 100.00       |

*Tabla 13 "Uso de suelos de la intercuenca del río Tulumayo"*

"La tabla muestra el área de cada uno de los usos en la intercuenca del río tulumayo, así como su disposición porcentual, siendo así que los frutales variados ocupan la mayor área (61.88 %) mientras que, las masas de agua abarcan el menor porcentaje (0.08 %)"

# ➢ **Subcuenca del río Aynamayo**

*Tabla 14 "Uso de suelos en la subcuenca del río Aynamayo"*

| "Uso de suelos"         |       | "Area $(km^2)$ " | "Porcentaje" |
|-------------------------|-------|------------------|--------------|
| "Cultivos"              |       | 77.03            | 46.75        |
| "Centros poblados"      |       | 1.06             | 0.65         |
| "Afloramientos rocosos" |       | 6.09             | 3.69         |
| "Áreas reforestadas"    |       | 1.34             | 0.81         |
| "Pastizales"            |       | 76.61            | 46.49        |
| "Suelo desnudo"         |       | 2.65             | 1.61         |
|                         | Total | 164.79           | 100.00       |

"La tabla muestra el área de cada uno de los usos en la subcuenca del río Aynamayo, así como su disposición porcentual, siendo así que los cultivos ocupan la mayor área (46.75 %) mientras que, los centros poblados abarcan el menor porcentaje (0.65 %)".

#### ➢ **Subcuenca del río Monobamba**

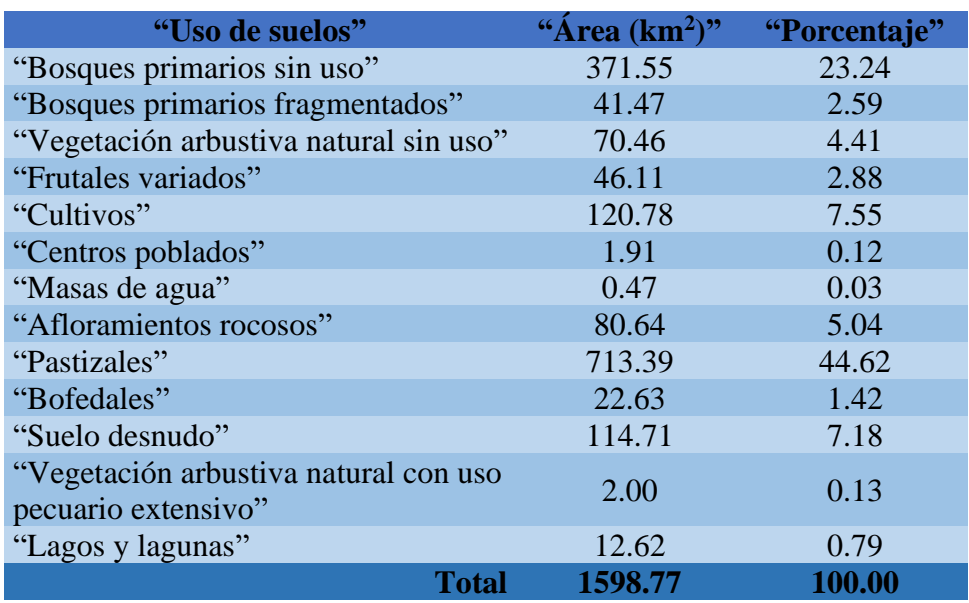

*Tabla 15 "Uso de suelos en la subcuenca del río Monobamba"*

"La tabla muestra el área de cada uno de los usos en la subcuenca del río Monobamba, así como su disposición porcentual, siendo así que los pastizales ocupan la mayor área (44.62 %) mientras que, la vegetación arbustiva natural con uso pecuario extensivo abarca el menor porcentaje (0.13 %)".

# ➢ **Subcuenca del río Marancocha**

*Tabla 16 "Uso de suelos en la subcuenca del río Marancocha"*

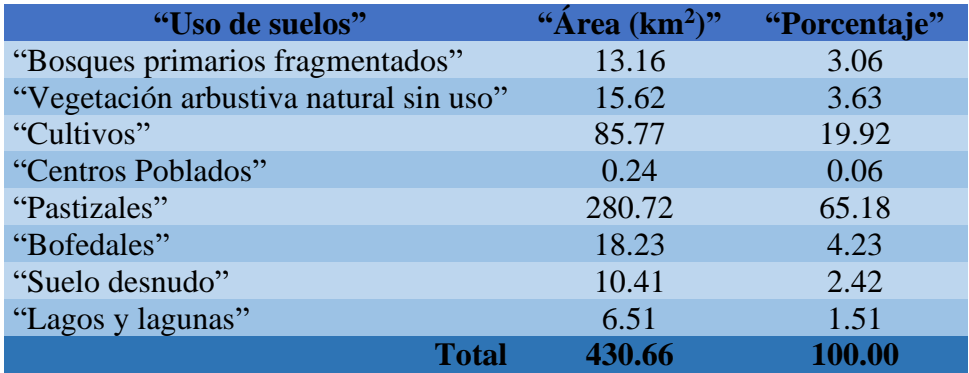

"La tabla muestra el área de cada uno de los usos en la subcuenca del río Marancocha, así como su disposición porcentual, siendo así que los pastizales ocupan la mayor área (65.18 %) mientras que, los centros poblados abarcan el menor porcentaje  $(0.06\%)$ "

# ➢ **Subcuenca del río Tambillo**

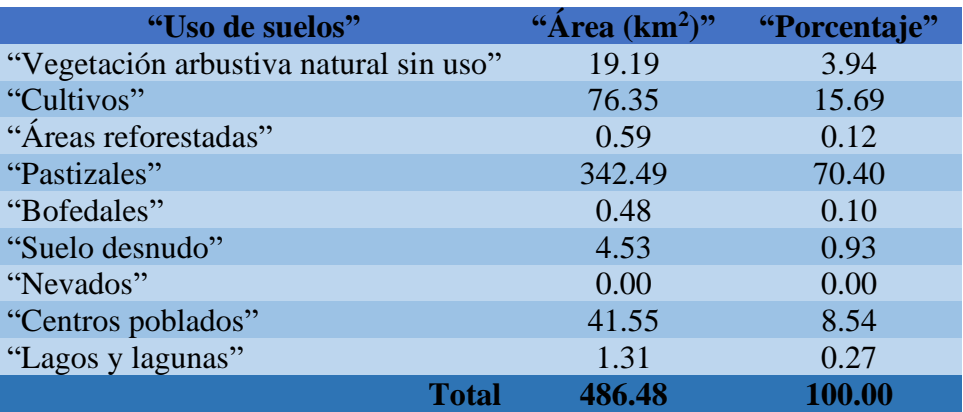

*Tabla 17 "Uso de suelos en la subcuenca del río tambillo"*

"La tabla muestra el área de cada uno de los usos en la subcuenca del río tambillo, así como su disposición porcentual, siendo así que los pastizales ocupan la mayor área (70.40 %) mientras que, los nevados abarcan el menor porcentaje".

# **5.1.3 Número curva**

#### ➢ **Subcuenca del río Shimayacu**

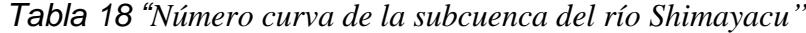

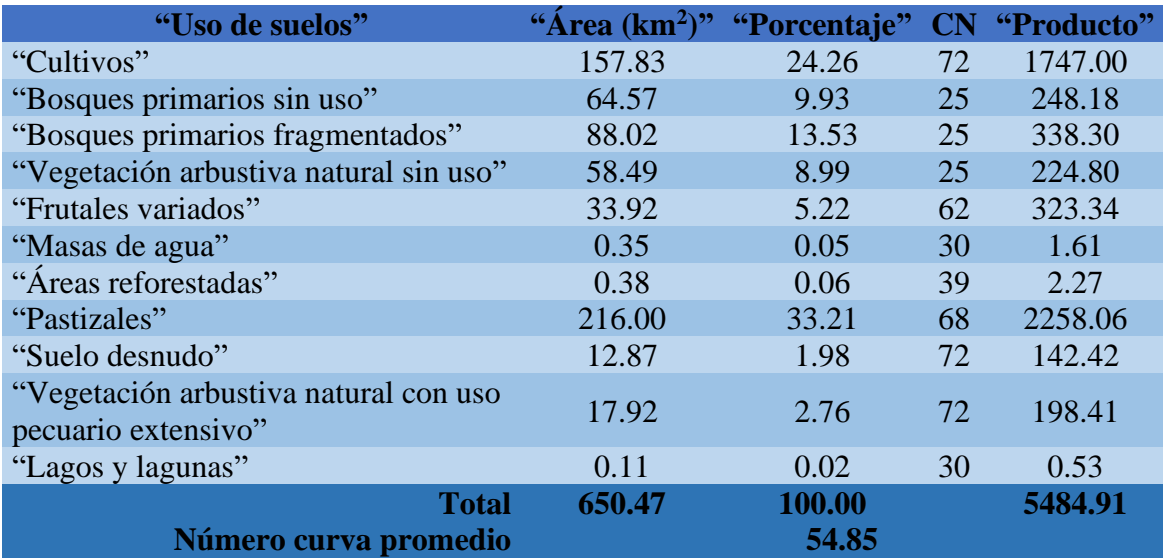

"En el cuadro se detalla el cálculo del número curva promedio según el uso del suelo en la subcuenca del río Shimayacu siendo de 54.85, esto para la aplicación del método S.C.S (Soil Conservation Service)".

#### ➢ **Intercuenca del río tulumayo**

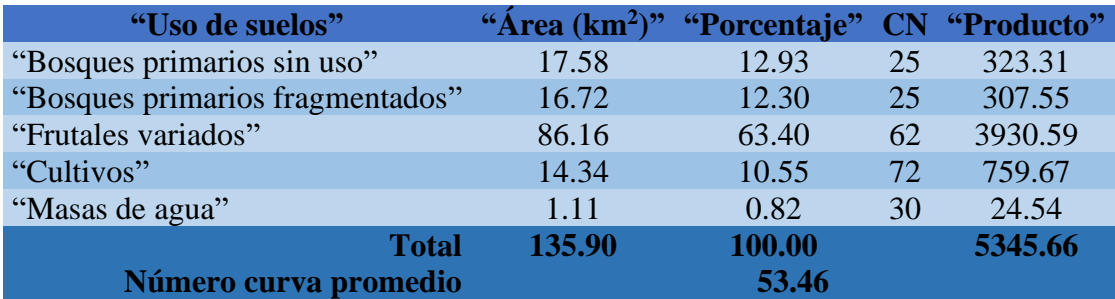

*Tabla 19 "Número curva de la intercuenca del río tulumayo"*

"En la tabla se detalla el cálculo del número curva promedio según el uso del suelo en la intercuenca del río tulumayo siendo de 53.46, esto para la aplicación del método S.C.S (Soil Conservation Service)".

# ➢ **Subcuenca del río Aynamayo**

*Tabla 20 "Número curva de la subcuenca del río Aynamayo"*

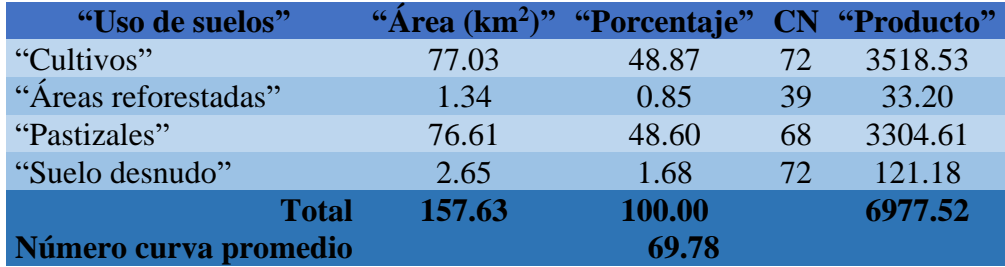

"En el cuadro se detalla el cálculo del número curva promedio según el uso del suelo en la subcuenca del río Aynamayo siendo de 69.78, esto para la aplicación del método S.C.S (Soil Conservation Service)".

#### ➢ **Subcuenca del río Monobamba**

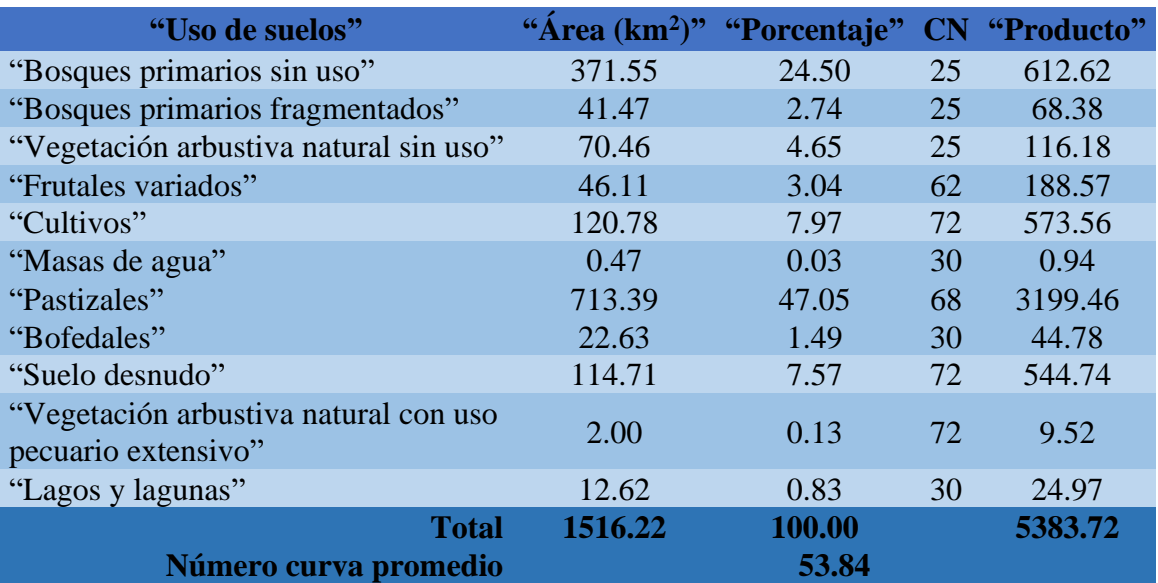

*Tabla 21 "Número curva de la subcuenca del río Monobamba"*

"En la tabla se detalla el cálculo del número curva promedio según el uso del suelo en la subcuenca del río Monobamba siendo de 53.84, esto para la aplicación del método S.C.S (Soil Conservation Service)".

# ➢ **Subcuenca del río Marancocha**

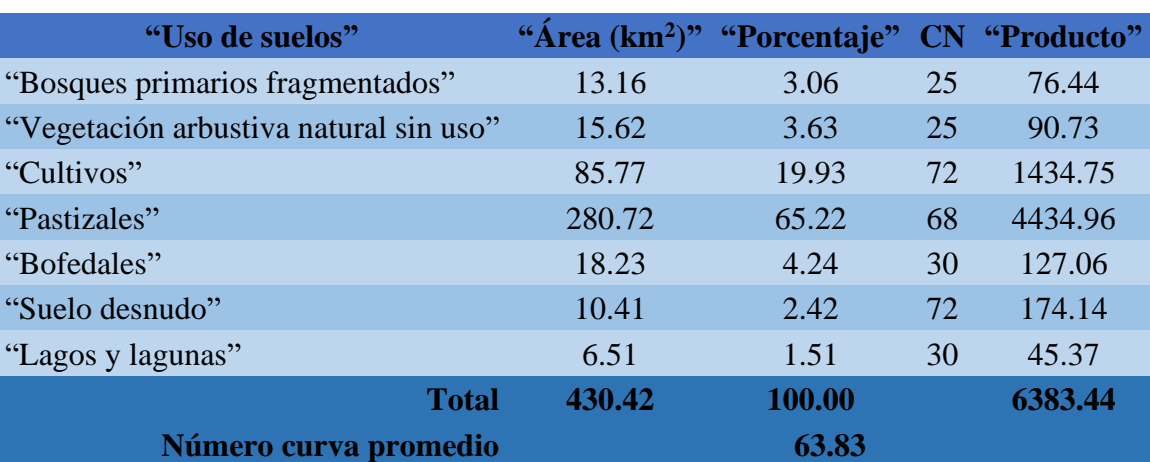

*Tabla 22 "Número curva de la subcuenca del río Marancocha"*

"En la tabla se detalla el cálculo del número curva promedio según el uso del suelo en la subcuenca del río Marancocha siendo de 63.83, esto para la aplicación del método S.C.S (Soil Conservation Service)".

#### ➢ **Subcuenca del río tambillo**

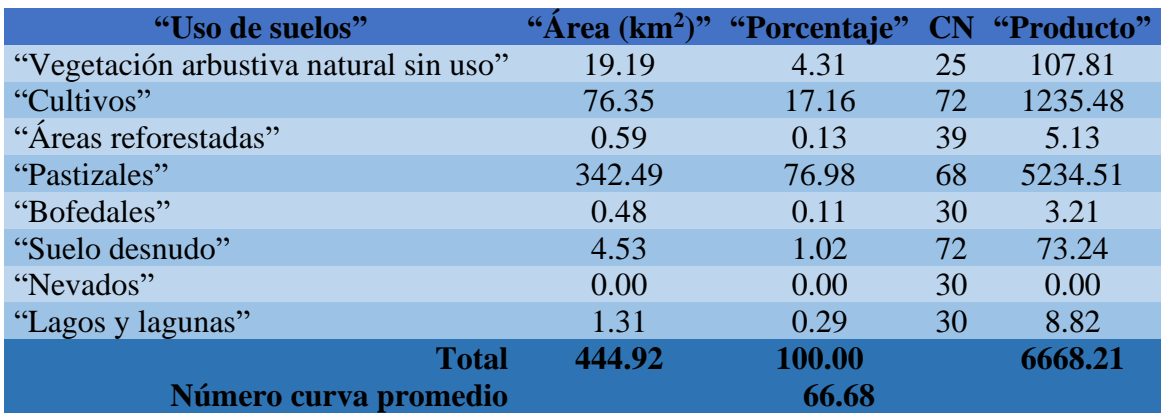

*Tabla 23 "Número curva de la subcuenca del río tambillo"*

"En la tabla se detalla el cálculo del número curva promedio según el uso del suelo en la subcuenca del río tambillo siendo de 66.68, esto para la aplicación del método S.C.S (Soil Conservation Service)".

# **5.1.4 Curva I – D – F**

#### ➢ **Subcuenca del río Shimayacu**

*Tabla 24 "Curva IDF de la subcuenca del río Shimayacu"*

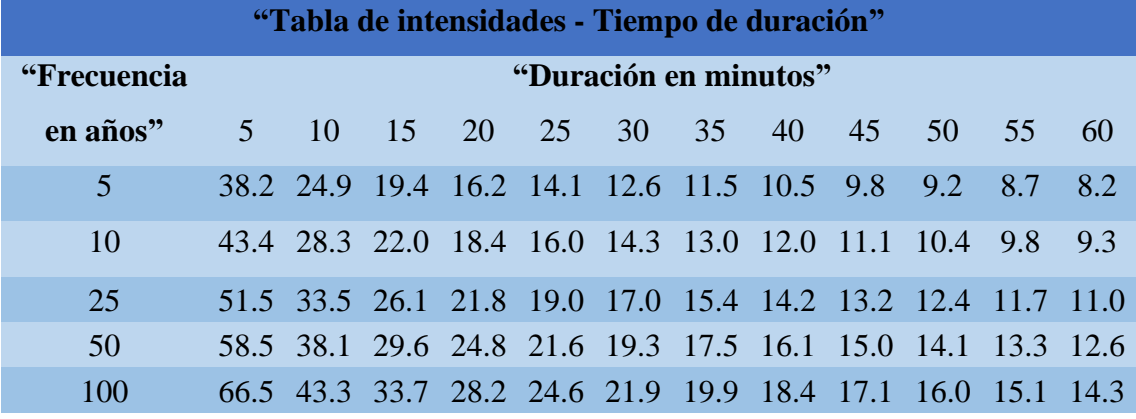

"La tabla muestra los valores para la construcción de las curvas intensidad, duración y frecuencia según diferentes periodos de retorno de acuerdo al método probabilístico de Gümbel, para la subcuenca del río Shimayacu".

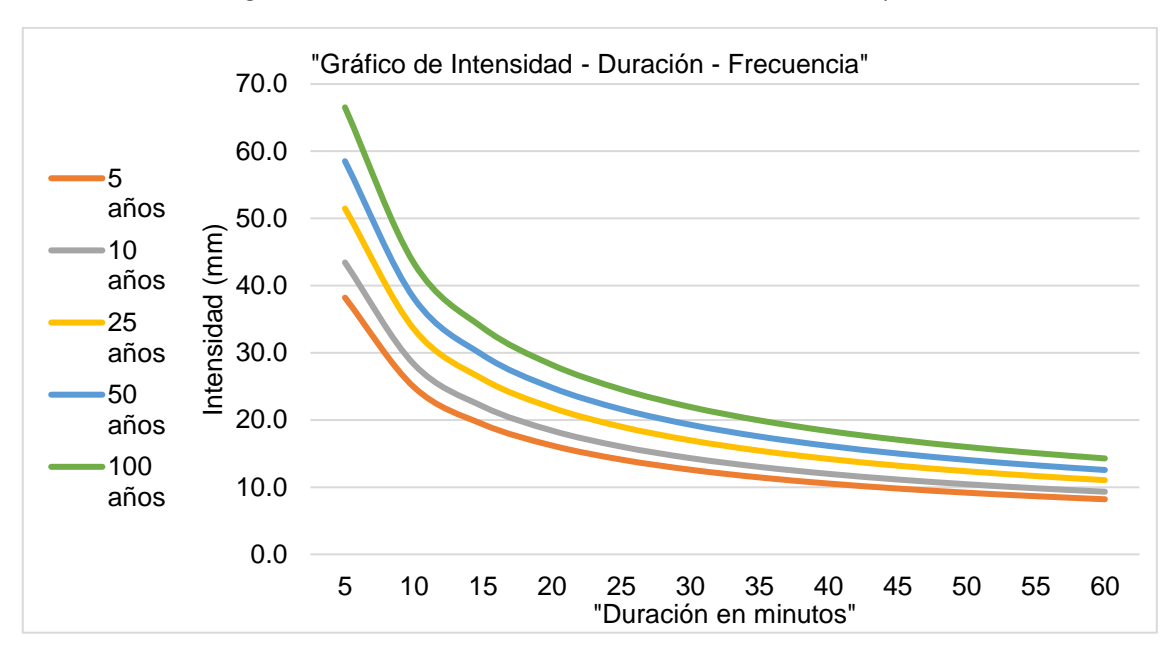

*Figura 4 "Curva IDF de la subcuenca del río Shimayacu"*

"En la figura se representa las curvas de intensidad, duración y frecuencia según diferentes periodos de retorno (5, 10, 25, 50 y 100 años) en la intercuenca del río Shimayacu".

| "Tabla de intensidades - Tiempo de duración" |                       |                                                               |    |  |  |          |  |  |  |                   |  |
|----------------------------------------------|-----------------------|---------------------------------------------------------------|----|--|--|----------|--|--|--|-------------------|--|
| "Frecuencia"                                 | "Duración en minutos" |                                                               |    |  |  |          |  |  |  |                   |  |
| en años"                                     | 5 <sup>7</sup>        | -10                                                           | 15 |  |  | 20 25 30 |  |  |  | 35 40 45 50 55 60 |  |
| 5.                                           | 71.1                  | 46.3 36.0 30.2 26.3 23.5 21.3 19.6 18.2 17.1 16.1 15.3        |    |  |  |          |  |  |  |                   |  |
| 10                                           |                       | 88.5 57.6 44.8 37.5 32.7 29.2 26.5 24.4 22.7 21.3 20.0 19.0   |    |  |  |          |  |  |  |                   |  |
| 25                                           |                       | 118.0 76.8 59.8 50.0 43.6 38.9 35.4 32.6 30.3 28.4 26.7 25.3  |    |  |  |          |  |  |  |                   |  |
| 50                                           |                       | 146.7 95.5 74.3 62.2 54.2 48.4 44.0 40.5 37.6 35.3 33.2 31.5  |    |  |  |          |  |  |  |                   |  |
| 100                                          |                       | 182.4 118.8 92.4 77.3 67.3 60.2 54.7 50.3 46.8 43.8 41.3 39.2 |    |  |  |          |  |  |  |                   |  |

*Tabla 25 "Intercuenca del río Tulumayo"*

"La tabla muestra los valores para la construcción de las curvas intensidad, duración y frecuencia según diferentes periodos de retorno de acuerdo al método probabilístico de Gümbel, para la subcuenca del río Tulumayo".

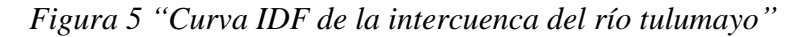

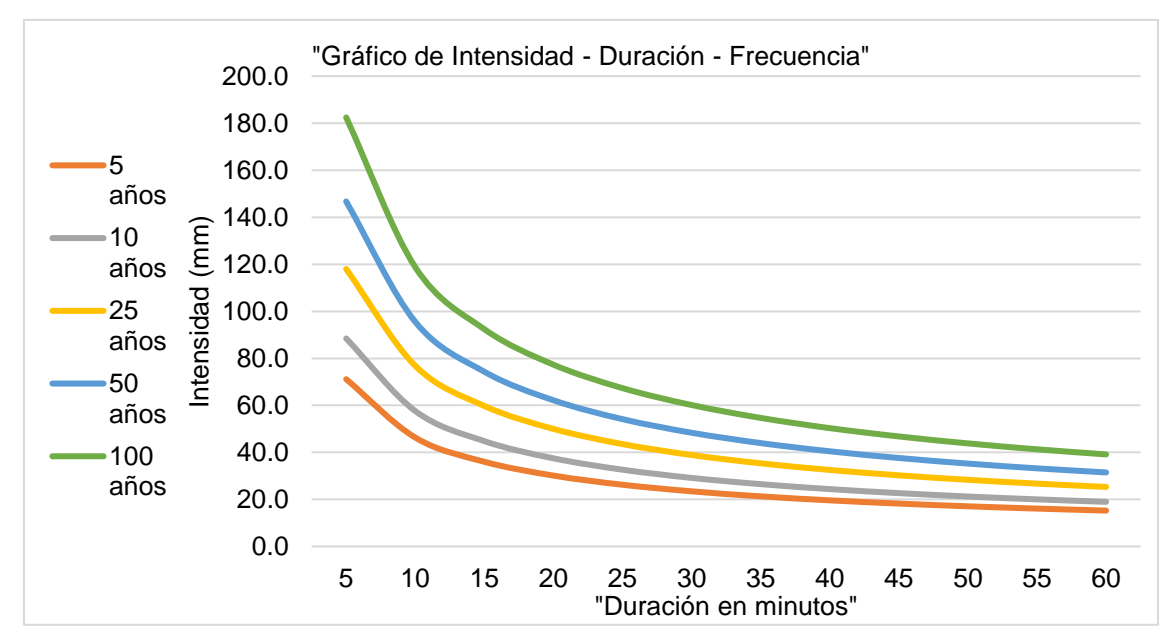

"En la figura se representa las curvas de intensidad, duración y frecuencia según diferentes periodos de retorno (5, 10, 25, 50 y 100 años) en la intercuenca del río Tulumayo"

# ➢ **Subcuenca del río Aynamayo**

*Tabla 26 "Curva IDF de la subcuenca del río Aynamayo"*

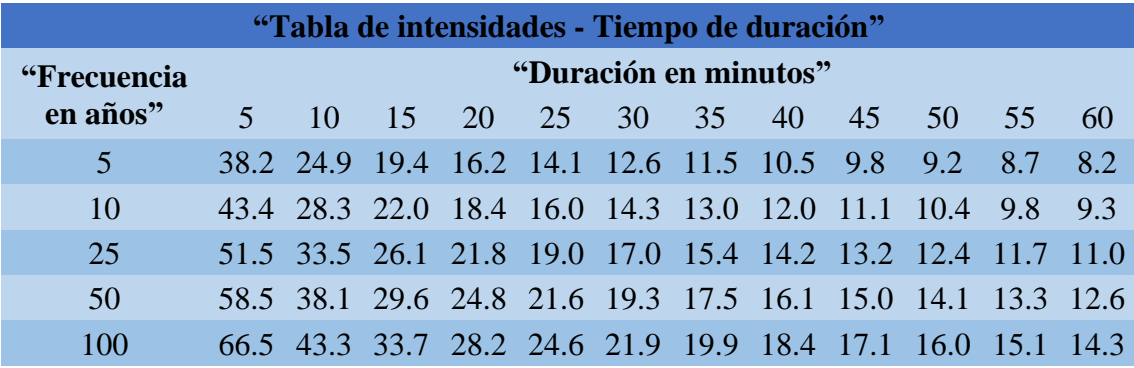

"La tabla muestra los valores para la construcción de las curvas intensidad, duración

y frecuencia según diferentes periodos de retorno de acuerdo al método probabilístico de Gümbel, para la subcuenca".

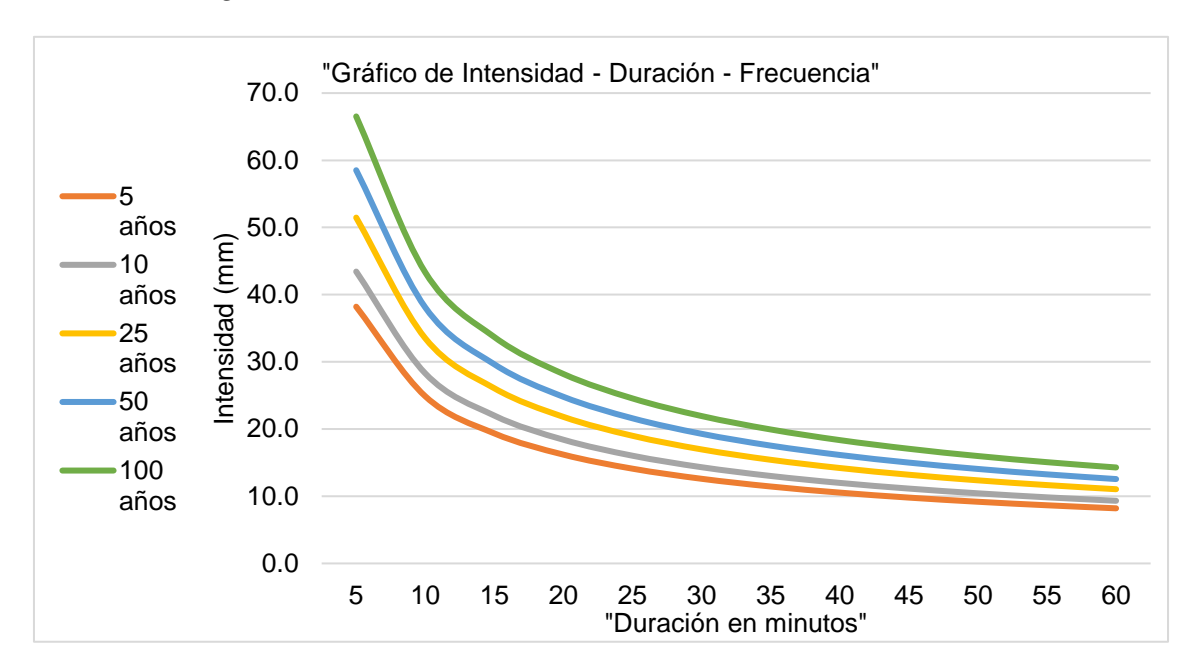

*Figura 6 "IDF de la subcuenca del río Secoa del río Seco"*

"En la figura se representa las curvas de intensidad, duración y frecuencia según diferentes periodos de retorno (5, 10, 25, 50 y 100 años) en la intercuenca del río Seco"

# ➢ **Subcuenca del río Monobamba**

*Tabla 27 "Curva IDF de la subcuenca del río Monobamba"*

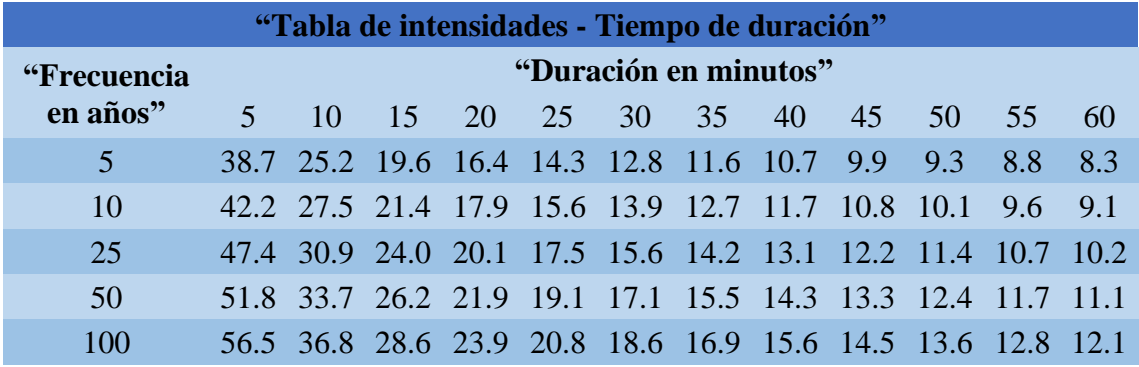

"La tabla muestra los valores para la construcción de las curvas intensidad, duración y frecuencia según diferentes periodos de retorno de acuerdo al método probabilístico de Gümbel, para la subcuenca del río Monobamba".

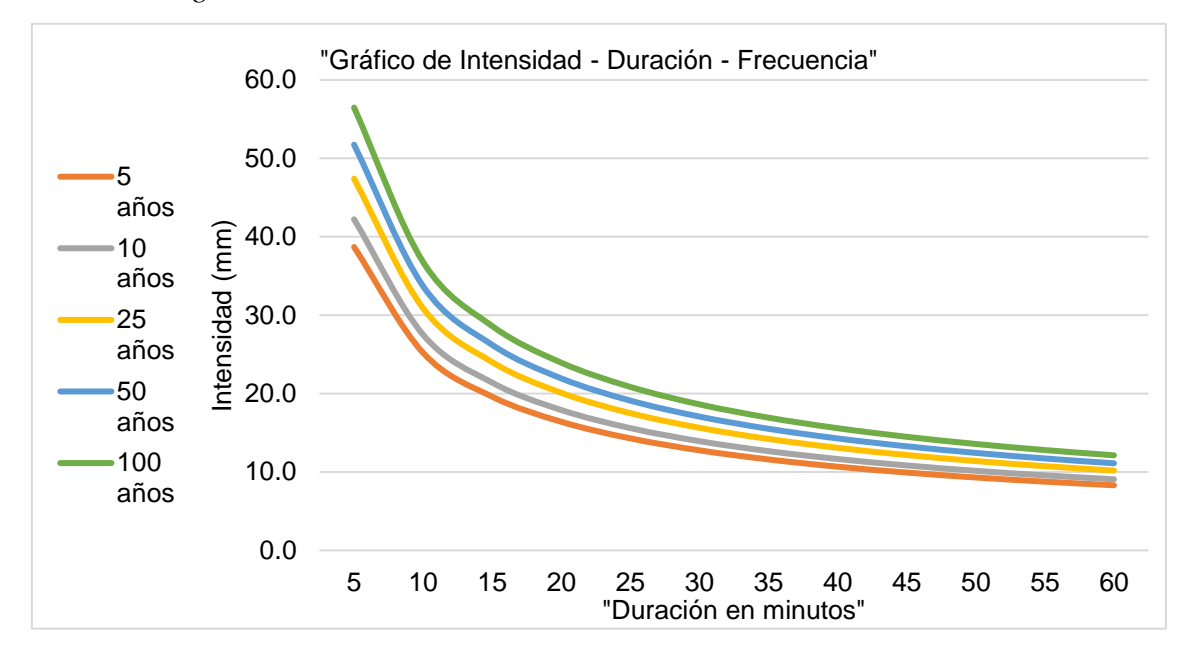

*Figura 7 "Curva IDF de la subcuenca del río Monobamba"*

"En la figura se representa las curvas de intensidad, duración y frecuencia según diferentes periodos de retorno (5, 10, 25, 50 y 100 años) en la intercuenca del río Monobamba".

# ➢ **Subcuenca del río Marancocha**

*Tabla 28 "Curva IDF de la subcuenca del río Marancocha"*

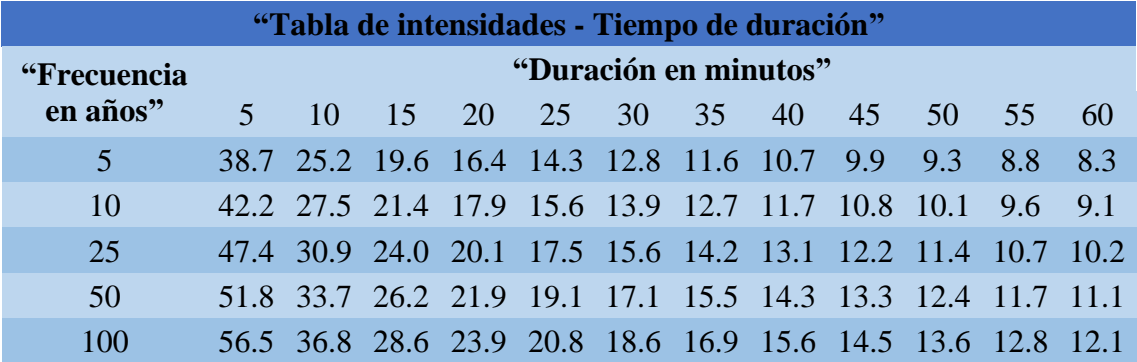

"La tabla muestra los valores para la construcción de las curvas intensidad, duración y frecuencia según diferentes periodos de retorno de acuerdo al método probabilístico de Gümbel, para la subcuenca del río Marancocha".

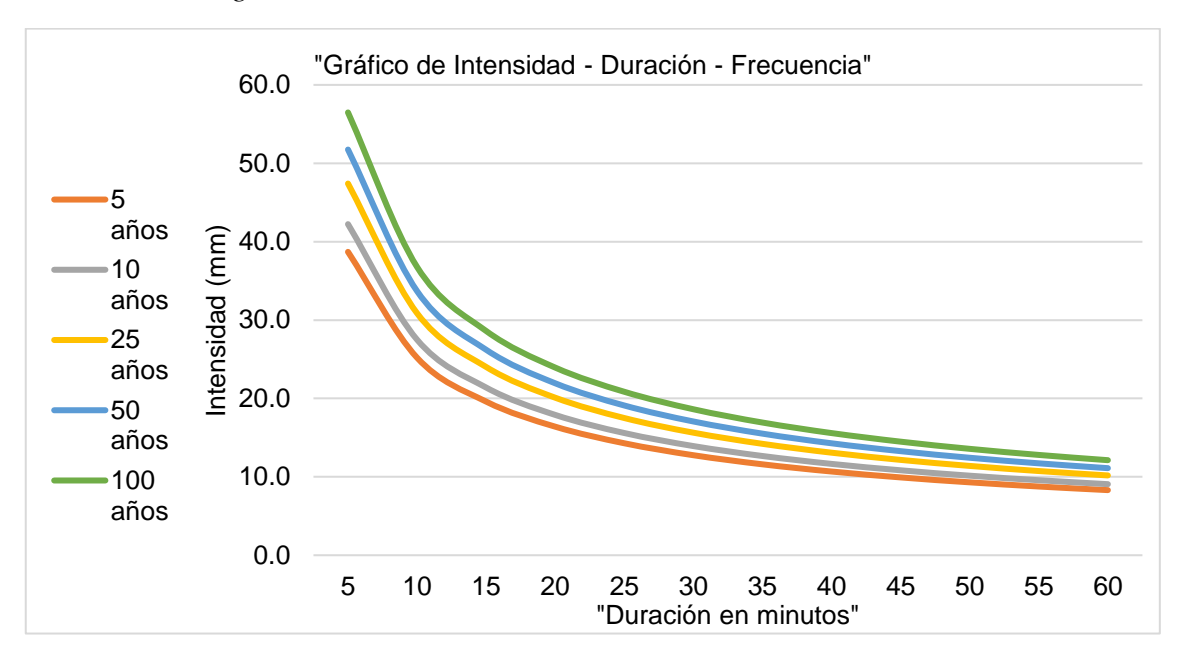

*Figura 8 "Curva IDF de la subcuenca del río Marancocha"*

"En la figura se representa las curvas de intensidad, duración y frecuencia según diferentes periodos de retorno (5, 10, 25, 50 y 100 años) en la intercuenca del río Marancocha".

# ➢ **Subcuenca del río Tambillo**

*Tabla 29 "Curva IDF de la subcuenca del río tambillo".*

| "Tabla de intensidades - Tiempo de duración"                                          |                |          |                                                             |  |  |  |  |    |    |  |       |     |
|---------------------------------------------------------------------------------------|----------------|----------|-------------------------------------------------------------|--|--|--|--|----|----|--|-------|-----|
| "Duración en minutos"<br>"Frecuencia                                                  |                |          |                                                             |  |  |  |  |    |    |  |       |     |
| en años"                                                                              | 5 <sup>7</sup> | $10^{-}$ | 15 20 25 30 35                                              |  |  |  |  | 40 | 45 |  | 50 55 | 60  |
| $\overline{5}$                                                                        |                |          | 34.4 22.4 17.4 14.6 12.7 11.4 10.3 9.5 8.8 8.3 7.8          |  |  |  |  |    |    |  |       | 7.4 |
| <b>10</b>                                                                             |                |          | 38.5 25.1 19.5 16.3 14.2 12.7 11.5 10.6 9.9 9.3 8.7         |  |  |  |  |    |    |  |       | 83  |
| 25                                                                                    |                |          | 44.6 29.1 22.6 18.9 16.5 14.7 13.4 12.3 11.5 10.7 10.1 9.6  |  |  |  |  |    |    |  |       |     |
| 50                                                                                    |                |          | 49.9 32.5 25.3 21.2 18.4 16.5 15.0 13.8 12.8 12.0 11.3 10.7 |  |  |  |  |    |    |  |       |     |
| 100                                                                                   |                |          | 55.8 36.3 28.3 23.7 20.6 18.4 16.7 15.4 14.3 13.4 12.6 12.0 |  |  |  |  |    |    |  |       |     |
| "La tabla muestra los valores para la construcción de las curvas intensidad, duración |                |          |                                                             |  |  |  |  |    |    |  |       |     |

y frecuencia según diferentes periodos de retorno de acuerdo al método probabilístico de

Gümbel, para la subcuenca del río Tambillo".

*Figura 9 "Curva IDF de la subcuenca del río Tambillo"*

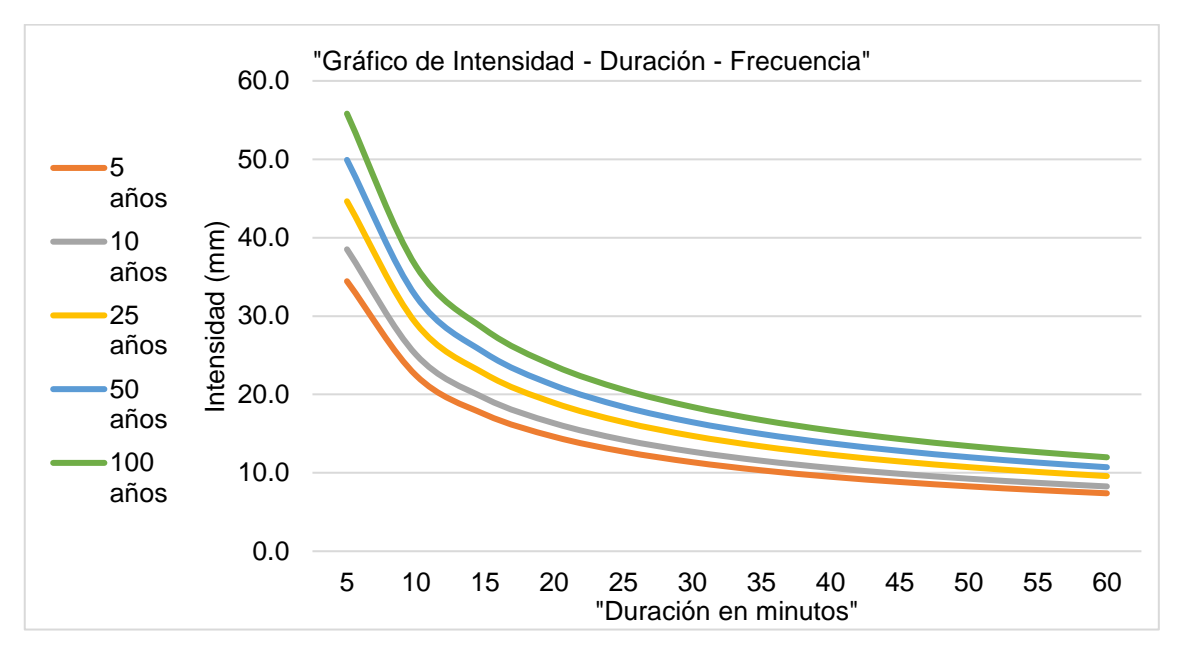

"En la figura se representa las curvas de intensidad, duración y frecuencia según diferentes periodos de retorno (5, 10, 25, 50 y 100 años) en la intercuenca del río Tambillo".

# **5.1.5 Tiempo de convergencia**

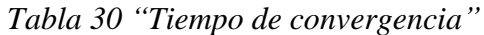

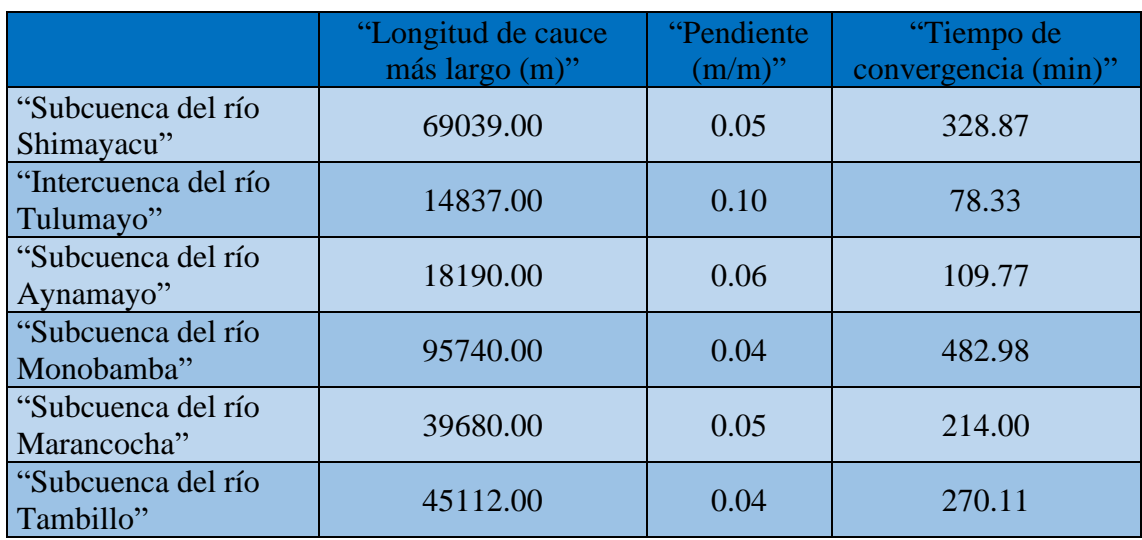

"En los cuadros se muestra el tiempo de convergencia en minutos de las subcuencas involucradas e intercuenca, según Kirpich".

#### **5.1.6 Histograma**

#### ➢ **Subcuenca del río Shimayacu**

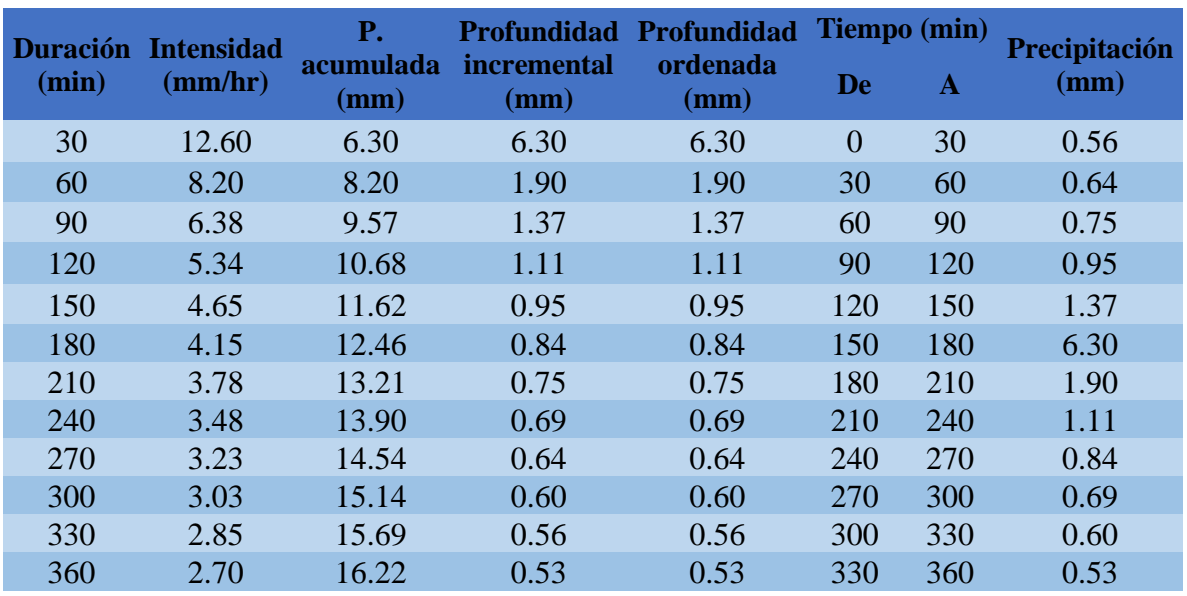

*Tabla 31 "Tiempo de retorno de 5 años de la subcuenca del río Shimayacu"*

"El cuadro precisa los datos numéricos del histograma para la subcuenca del río Shimayacu para un periodo de retorno de 5 años, esto en base a la metodología del bloque alterno".

*Figura 10 "Periodo de retorno de 5 años, subcuenca del río Shimayacu"*

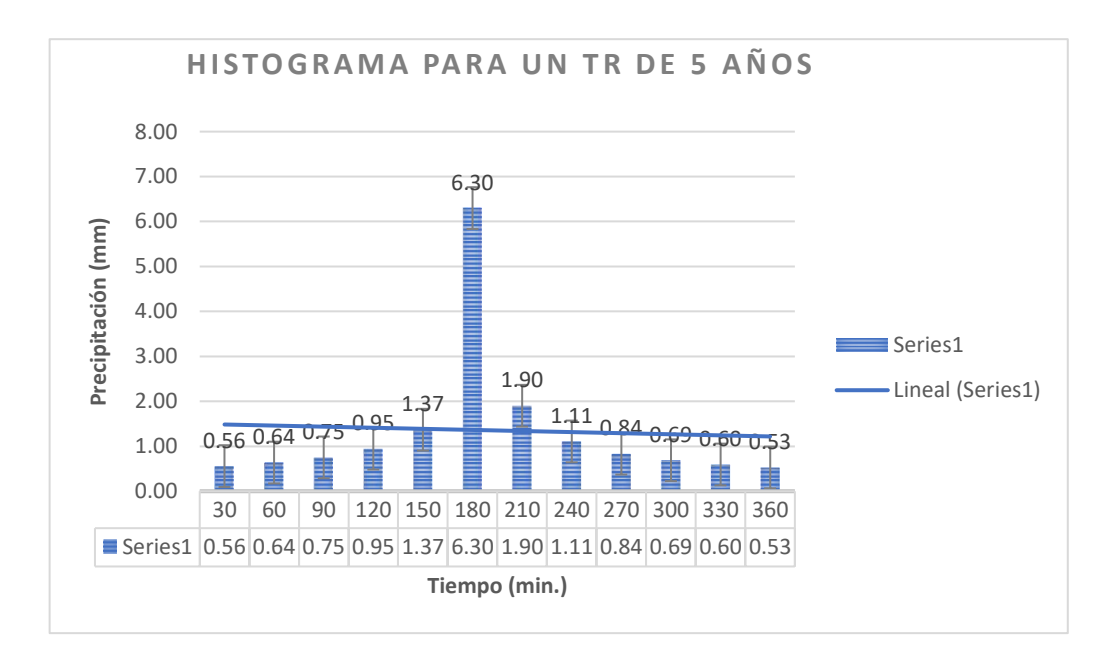

"En la figura se observa una muestra representativa del histograma para la subcuenca del río Shimayacu para un periodo de retorno de 5 años".

| <b>Duració</b> | <b>Intensida</b><br>d | <b>P.</b><br>acumulad | <b>Profundida</b><br>d | <b>Profundida</b><br>d ordenada | <b>Tiempo</b><br>(min) |              | Precipitació |  |
|----------------|-----------------------|-----------------------|------------------------|---------------------------------|------------------------|--------------|--------------|--|
| $n$ (min)      | (mm/hr)               | $a$ (mm)              | incremental<br>(mm)    | (mm)                            | De                     | $\mathbf{A}$ | $n$ (mm)     |  |
| 30             | 14.32                 | 7.16                  | 7.16                   | 7.16                            | $\theta$               | 30           | 0.64         |  |
| 60             | 9.32                  | 9.32                  | 2.16                   | 2.16                            | 30                     | 60           | 0.72         |  |
| 90             | 7.25                  | 10.88                 | 1.56                   | 1.56                            | 60                     | 90           | 0.86         |  |
| 120            | 6.07                  | 12.14                 | 1.26                   | 1.26                            | 90                     | 120          | 1.08         |  |
| 150            | 5.29                  | 13.22                 | 1.08                   | 1.08                            | 120                    | 150          | 1.56         |  |
| 180            | 4.72                  | 14.17                 | 0.95                   | 0.95                            | 150                    | 180          | 7.16         |  |
| 210            | 4.29                  | 15.02                 | 0.86                   | 0.86                            | 180                    | 210          | 2.16         |  |
| 240            | 3.95                  | 15.81                 | 0.78                   | 0.78                            | 210                    | 240          | 1.26         |  |
| 270            | 3.67                  | 16.53                 | 0.72                   | 0.72                            | 240                    | 270          | 0.95         |  |
| 300            | 3.44                  | 17.21                 | 0.68                   | 0.68                            | 270                    | 300          | 0.78         |  |
| 330            | 3.24                  | 17.84                 | 0.64                   | 0.64                            | 300                    | 330          | 0.68         |  |
| 360            | 3.07                  | 18.44                 | 0.60                   | 0.60                            | 330                    | 360          | 0.60         |  |

*Tabla 32 "Periodo de retorno de 10 años de la subcuenca del río Shimayacu"*

"El cuadro precisa los datos numéricos del histograma para la subcuenca del río Shimayacu para un periodo de retorno de 10 años, esto en base a la metodología del bloque alterno".

*Figura 11 "Periodo de retorno de 10 años, subcuenca del río Shimayacu"*

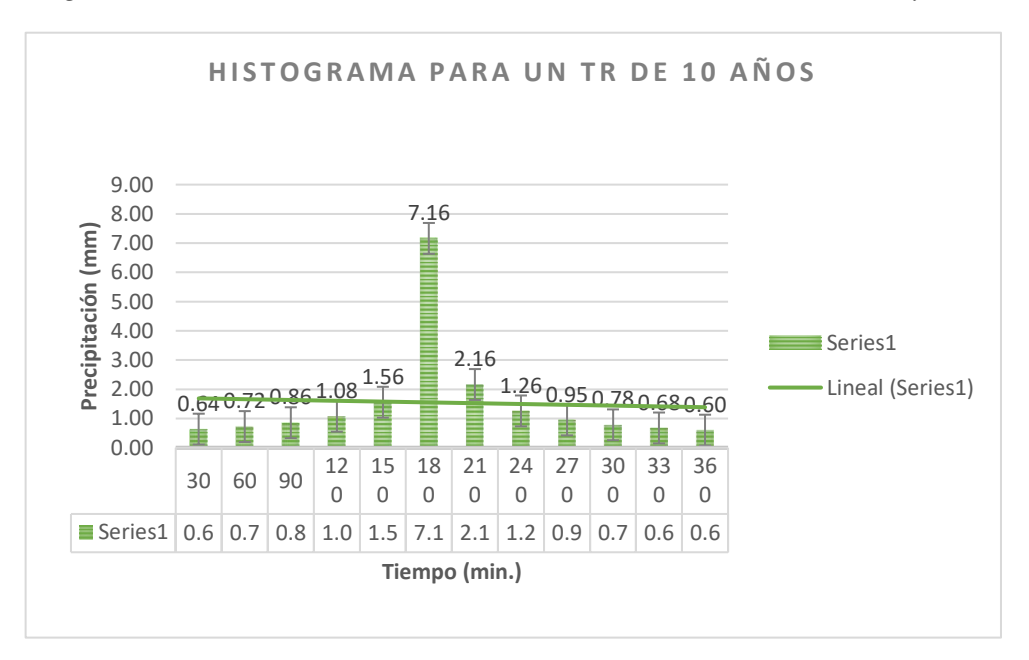

"En la figura se observa una muestra representativa del histograma para la subcuenca del río Shimayacu para un periodo de retorno de 10 años".

| <b>Duració</b> | <b>Intensida</b><br>d | <b>P.</b><br>acumulad | <b>Profundida</b><br>d                | <b>Profundida</b><br>d ordenada | <b>Tiempo</b><br>(min) |              | Precipitació                                                                    |  |
|----------------|-----------------------|-----------------------|---------------------------------------|---------------------------------|------------------------|--------------|---------------------------------------------------------------------------------|--|
| $n$ (min)      | (mm/hr)               | $a$ (mm)              | <i>incremental</i><br>$(\mathbf{mm})$ | (mm)                            | De                     | $\mathbf{A}$ | $n$ (mm)                                                                        |  |
| 30             | 16.97                 | 8.48                  | 8.48                                  | 8.48                            | $\overline{0}$         | 30           | 0.75                                                                            |  |
| 60             | 11.05                 | 11.05                 | 2.56                                  | 2.56                            | 30                     | 60           | 0.86                                                                            |  |
| 90             | 8.59                  | 12.89                 | 1.84                                  | 1.84                            | 60                     | 90           | 1.01                                                                            |  |
| 120            | 7.19                  | 14.38                 | 1.49                                  | 1.49                            | 90                     | 120          | 1.28                                                                            |  |
| 150            | 6.26                  | 15.66                 | 1.28                                  | 1.28                            | 120                    | 150          | 1.84                                                                            |  |
| 180            | 5.59                  | 16.78                 | 1.13                                  | 1.13                            | 150                    | 180          | 8.48                                                                            |  |
| 210            | 5.09                  | 17.80                 | 1.01                                  | 1.01                            | 180                    | 210          | 2.56                                                                            |  |
| 240            | 4.68                  | 18.73                 | 0.93                                  | 0.93                            | 210                    | 240          | 1.49                                                                            |  |
| 270            | 4.35                  | 19.59                 | 0.86                                  | 0.86                            | 240                    | 270          | 1.13                                                                            |  |
| 300            | 4.08                  | 20.39                 | 0.80                                  | 0.80                            | 270                    | 300          | 0.93                                                                            |  |
| 330            | 3.84                  | 21.14                 | 0.75                                  | 0.75                            | 300                    | 330          | 0.80                                                                            |  |
| 360            | 3.64                  | 21.85                 | 0.71                                  | 0.71                            | 330                    | 360          | 0.71                                                                            |  |
|                |                       |                       |                                       |                                 |                        |              | "El cuadro precisa los datos numéricos del histograma para la subcuenca del río |  |

*Tabla 33 "Periodo de retorno de 25 años de la subcuenca del río Shimayacu"*

Shimayacu para un tiempo de retorno de 25 años, esto en base a la metodología del bloque alterno".

*Figura 12 "Periodo de retorno de 25 años, subcuenca del río Shimayacu"*

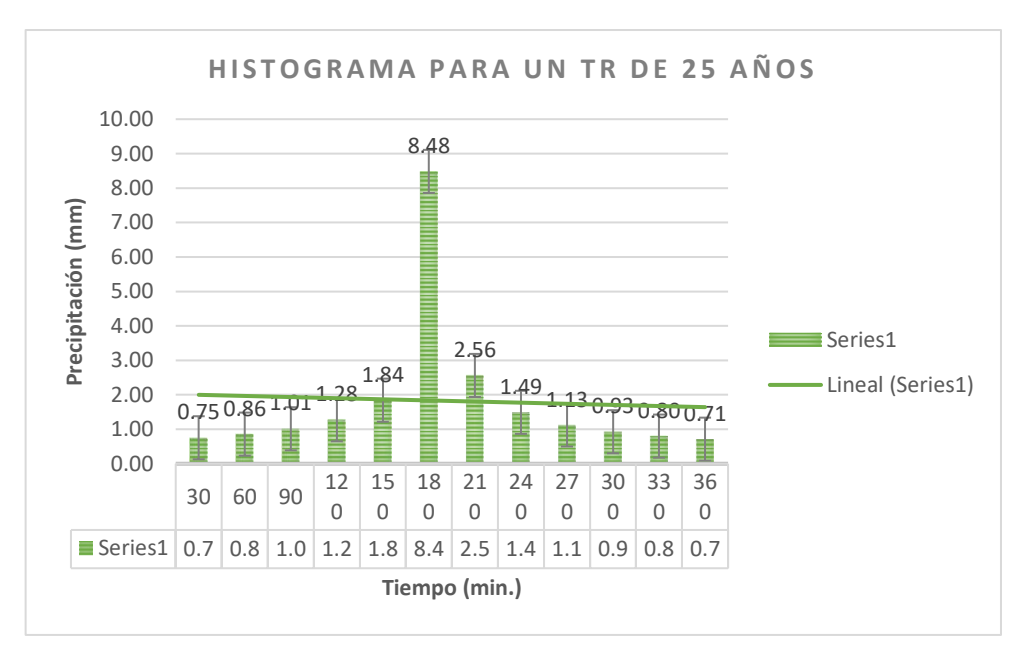

"En la figura se observa una muestra representativa del histograma para la subcuenca del río Shimayacu para un periodo de retorno de 25 años".

| <b>Duración</b> | <b>Intensidad</b> | Р.              | <b>Profundidad Profundidad</b>           |                             | Tiempo (min) |     | Precipitación |
|-----------------|-------------------|-----------------|------------------------------------------|-----------------------------|--------------|-----|---------------|
| (min)           | (mm/hr)           | $(\mathbf{mm})$ | acumulada incremental<br>$(\mathbf{mm})$ | ordenada<br>$(\mathbf{mm})$ | De           | A   | (mm)          |
| 30              | 19.29             | 9.65            | 9.65                                     | 9.65                        | $\theta$     | 30  | 0.86          |
| 60              | 12.56             | 12.56           | 2.91                                     | 2.91                        | 30           | 60  | 0.98          |
| 90              | 9.77              | 14.66           | 2.10                                     | 2.10                        | 60           | 90  | 1.15          |
| 120             | 8.18              | 16.35           | 1.70                                     | 1.70                        | 90           | 120 | 1.45          |
| 150             | 7.12              | 17.80           | 1.45                                     | 1.45                        | 120          | 150 | 2.10          |
| 180             | 6.36              | 19.08           | 1.28                                     | 1.28                        | 150          | 180 | 9.65          |
| 210             | 5.78              | 20.24           | 1.15                                     | 1.15                        | 180          | 210 | 2.91          |
| 240             | 5.32              | 21.29           | 1.06                                     | 1.06                        | 210          | 240 | 1.70          |
| 270             | 4.95              | 22.27           | 0.98                                     | 0.98                        | 240          | 270 | 1.28          |
| 300             | 4.64              | 23.18           | 0.91                                     | 0.91                        | 270          | 300 | 1.06          |
| 330             | 4.37              | 24.04           | 0.86                                     | 0.86                        | 300          | 330 | 0.91          |
| 360             | 4.14              | 24.85           | 0.81                                     | 0.81                        | 330          | 360 | 0.81          |

*Tabla 34 "Periodo de retorno de 50 años de la subcuenca del río Shimayacu"*

"El cuadro precisa los datos numéricos del histograma para la subcuenca del río Shimayacu para un periodo de retorno de 50 años, esto en base a la metodología del bloque alterno".

*Figura 13 "Periodo de retorno de 50 años, subcuenca del río Shimayacu"*

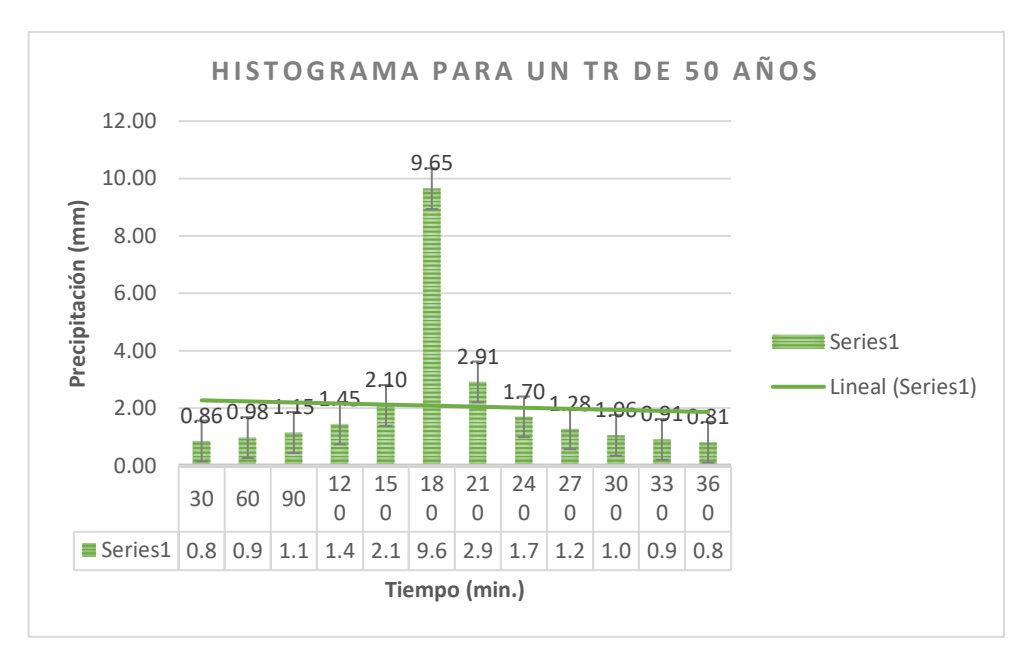

"En la figura se observa una muestra representativa del histograma para la subcuenca del río Shimayacu para un periodo de retorno de 50 años".

| <b>Duración</b><br><b>Intensidad</b> |         | <b>P.</b>         | <b>Profundidad</b>  | <b>Profundidad</b> |          | Tiempo (min) | <b>Precipitación</b> |
|--------------------------------------|---------|-------------------|---------------------|--------------------|----------|--------------|----------------------|
| (min)                                | (mm/hr) | acumulada<br>(mm) | incremental<br>(mm) | ordenada<br>(mm)   | De       | $\mathbf{A}$ | (mm)                 |
| 30                                   | 21.93   | 10.97             | 10.97               | 10.97              | $\Omega$ | 30           | 0.97                 |
| 60                                   | 14.28   | 14.28             | 3.31                | 3.31               | 30       | 60           | 1.11                 |
| 90                                   | 11.11   | 16.66             | 2.38                | 2.38               | 60       | 90           | 1.31                 |
| 120                                  | 9.30    | 18.59             | 1.93                | 1.93               | 90       | 120          | 1.65                 |
| 150                                  | 8.10    | 20.24             | 1.65                | 1.65               | 120      | 150          | 2.38                 |
| 180                                  | 7.23    | 21.70             | 1.45                | 1.45               | 150      | 180          | 10.97                |
| 210                                  | 6.57    | 23.01             | 1.31                | 1.31               | 180      | 210          | 3.31                 |
| 240                                  | 6.05    | 24.21             | 1.20                | 1.20               | 210      | 240          | 1.93                 |
| 270                                  | 5.63    | 25.32             | 1.11                | 1.11               | 240      | 270          | 1.45                 |
| 300                                  | 5.27    | 26.35             | 1.04                | 1.04               | 270      | 300          | 1.20                 |
| 330                                  | 4.97    | 27.33             | 0.97                | 0.97               | 300      | 330          | 1.04                 |
| 360                                  | 4.71    | 28.25             | 0.92                | 0.92               | 330      | 360          | 0.92                 |

*Tabla 35 "Tiempo de retorno de 100 años de la subcuenca del río Shimayacu"*

Shimayacu para un periodo de retorno de 100 años, esto en base a la metodología del bloque alterno".

"El cuadro precisa los datos numéricos del histograma para la subcuenca del río

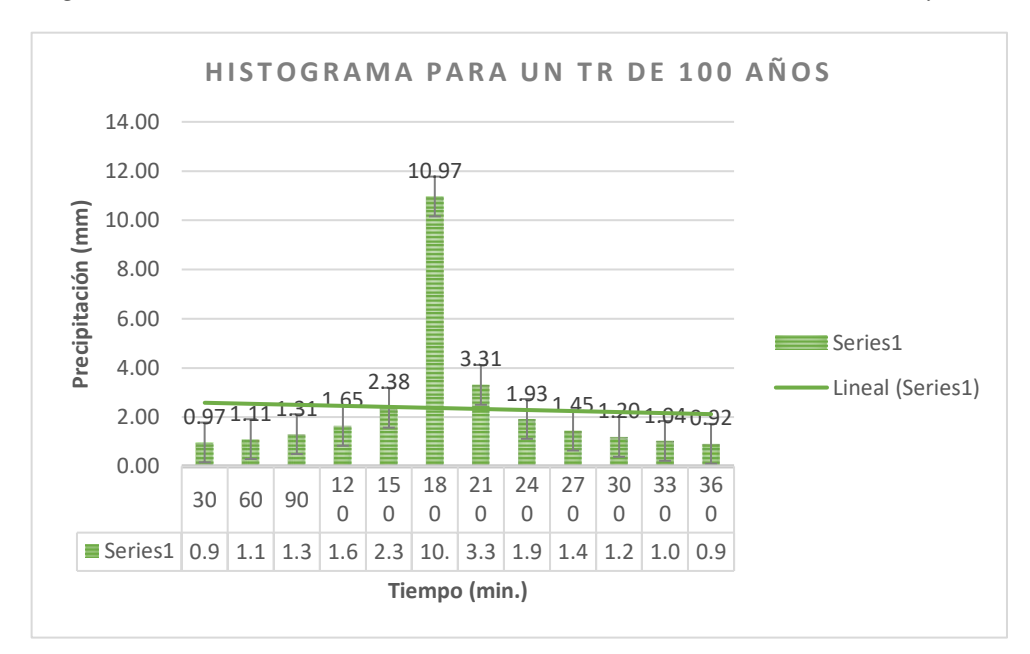

*Figura 14 "Periodo de retorno de 100 años, subcuenca del río Shimayacu"*

"En la figura se observa una muestra representativa del histograma para la subcuenca del río Shimayacu para un periodo de retorno de 100 años".

# ➢ **Intercuenca del río Tulumayo**

| Duración | Intensidad | Р.                | Profundidad         | Profundidad      |          | Tiempo (min) | Precipitación |
|----------|------------|-------------------|---------------------|------------------|----------|--------------|---------------|
| (min)    | (mm/hr)    | acumulada<br>(mm) | incremental<br>(mm) | ordenada<br>(mm) | De       | A            | (mm)          |
| 10       | 46.32      | 7.72              | 7.72                | 7.72             | $\Omega$ | 10           | 0.84          |
| 20       | 30.15      | 10.05             | 2.33                | 2.33             | 10       | 20           | 1.02          |
| 30       | 23.46      | 11.73             | 1.68                | 1.68             | 20       | 30           | 1.36          |
| 40       | 19.63      | 13.09             | 1.36                | 1.36             | 30       | 40           | 2.33          |
| 50       | 17.10      | 14.25             | 1.16                | 1.16             | 40       | 50           | 7.72          |
| 60       | 15.27      | 15.27             | 1.02                | 1.02             | 50       | 60           | 1.68          |
| 70       | 13.88      | 16.19             | 0.92                | 0.92             | 60       | 70           | 1.16          |
| 80       | 12.78      | 17.04             | 0.84                | 0.84             | 70       | 80           | 0.92          |

*Tabla 36 "Periodo de retorno 5 años de la intercuenca del río Tulumayo"*

"El cuadro precisa los datos numéricos del histograma para la intercuenca del río Tulumayo para un periodo de retorno de 5 años, esto en base a la metodología del bloque alterno".

*Figura 15 "Periodo de retorno de 5 años, intercuenca del río tulumayo"*

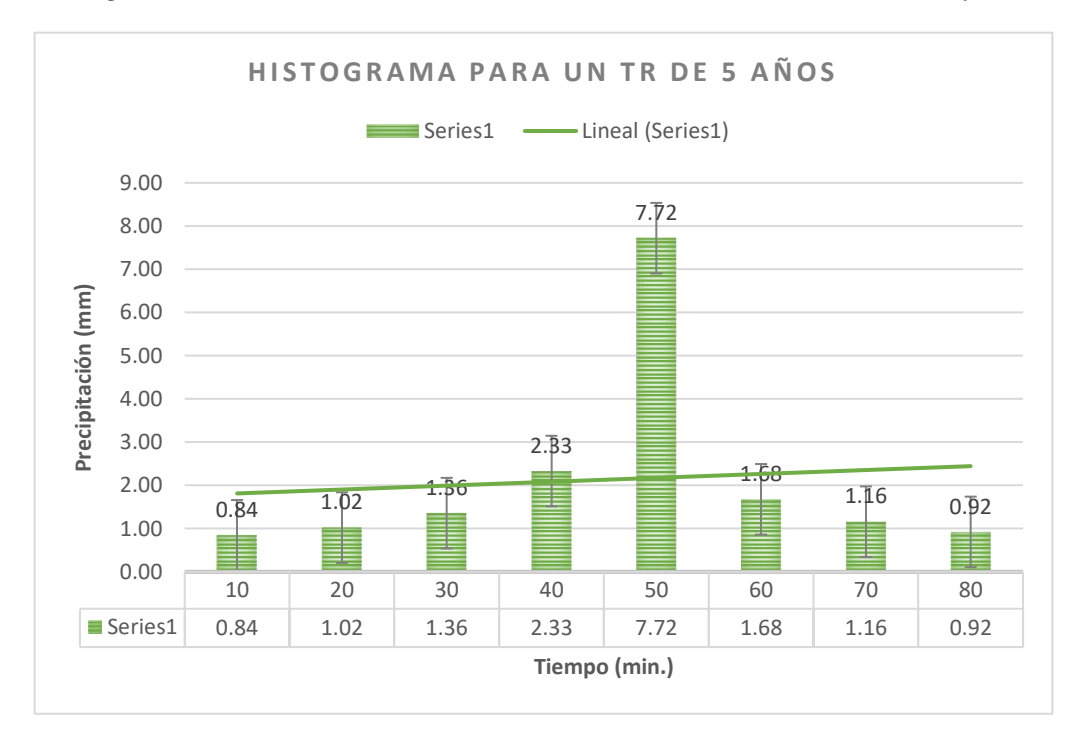

"En la figura se observa una muestra representativa del histograma para la intercuenca del río Tulumayo para un periodo de retorno de 5 años".

| <b>Duración</b> | <b>Intensidad</b> | <b>P.</b>                    | <b>Profundidad</b>             | Profundidad      | Tiempo (min) |    | <b>Precipitación</b> |
|-----------------|-------------------|------------------------------|--------------------------------|------------------|--------------|----|----------------------|
| (min)           | (mm/hr)           | acumulada<br>$(\mathbf{mm})$ | incremental<br>$(\mathbf{mm})$ | ordenada<br>(mm) | De           | A  | (mm)                 |
| 10              | 57.59             | 9.60                         | 9.60                           | 9.60             | $\Omega$     | 10 | 1.05                 |
| 20              | 37.49             | 12.50                        | 2.90                           | 2.90             | 10           | 20 | 1.27                 |
| 30              | 29.17             | 14.58                        | 2.09                           | 2.09             | 20           | 30 | 1.69                 |
| 40              | 24.41             | 16.27                        | 1.69                           | 1.69             | 30           | 40 | 2.90                 |
| 50              | 21.26             | 17.71                        | 1.44                           | 1.44             | 40           | 50 | 9.60                 |
| 60              | 18.99             | 18.99                        | 1.27                           | 1.27             | 50           | 60 | 2.09                 |
| 70              | 17.26             | 20.14                        | 1.15                           | 1.15             | 60           | 70 | 1.44                 |
| 80              | 15.89             | 21.19                        | 1.05                           | 1.05             | 70           | 80 | 1.15                 |

*Tabla 37 "Periodo de retorno 10 años intercuenca del río Tulumayo"*

"El cuadro precisa los datos numéricos del histograma para la intercuenca del río Tulumayo para un periodo de retorno de 10 años, esto en base a la metodología del bloque alterno".

**HISTOGRAMA PARA UN TR DE 10 AÑOS** 12.00 9.60 10.00 ▆ Precipitación (mm) **Precipitación (mm)** 8.00 6.00 ■Series1 4.00 - Lineal (Series1) 2.90 2.09  $1.\overline{44}$  1 15 2.00 ₹  $1.\overline{05}$   $1.\overline{P}$ 0.00 10 20 30 40 50 60 70 80 Series1 | 1.05 | 1.27 | 1.69 | 2.90 | 9.60 | 2.09 | 1.44 | 1.15 **Tiempo (min.)**

*Figura 16 "Periodo de retorno de 10 años, intercuenca del río tulumayo"*

"En la figura se observa una muestra representativa del histograma para la intercuenca del río tulumayo para un periodo de retorno de 10 años".

| <b>Duración</b> | <b>Intensidad</b> | <b>P.</b>         | <b>Profundidad</b>  | <b>Profundidad</b> | Tiempo (min)   |              | Precipitación |
|-----------------|-------------------|-------------------|---------------------|--------------------|----------------|--------------|---------------|
| (min)           | (mm/hr)           | acumulada<br>(mm) | incremental<br>(mm) | ordenada<br>(mm)   | <b>De</b>      | $\mathbf{A}$ | (mm)          |
| 10              | 76.82             | 12.80             | 12.80               | 12.80              | $\overline{0}$ | 10           | 1.40          |
| 20              | 50.01             | 16.67             | 3.87                | 3.87               | 10             | 20           | 1.70          |
| 30              | 38.90             | 19.45             | 2.78                | 2.78               | 20             | 30           | 2.25          |
| 40              | 32.56             | 21.70             | 2.25                | 2.25               | 30             | 40           | 3.87          |
| 50              | 28.35             | 23.63             | 1.92                | 1.92               | 40             | 50           | 12.80         |
| 60              | 25.33             | 25.33             | 1.70                | 1.70               | 50             | 60           | 2.78          |
| 70              | 23.02             | 26.86             | 1.53                | 1.53               | 60             | 70           | 1.92          |
| 80              | 21.19             | 28.26             | 1.40                | 1.40               | 70             | 80           | 1.53          |

*Tabla 38 "Periodo de retorno 25 años intercuenca del río Tulumayo"*

"El cuadro precisa los datos numéricos del histograma para la intercuenca del río Tulumayo para un periodo de retorno de 25 años, esto en base a la metodología del bloque alterno".

Histograma para un Tr de 25 años Series1 **- Lineal (Series1)** П 16.00 14.00 12.80 12.00 PRECIPITACIÓN (MM) PRECIPITACIÓN (MM) 10.00 8.00 6.00 3.87 4.00 2.78  $1.\overline{40}$   $1.\overline{70}$   $2.\overline{7}$  $1.\overline{9}2$   $1.\overline{5}3$ 2.00 0.00 10 20 30 40 50 60 70 80 Series1 1.40 1.70 2.25 3.87 12.80 2.78 1.92 1.53 TIEMPO (MIN.)

*Figura 17 "Periodo de retorno de 25 años, intercuenca del río Tulumayo"*

"En la figura se observa una muestra representativa del histograma para la intercuenca del río Tulumayo para un periodo de retorno de 25 años".

| <b>Duración</b><br>(min) | <b>Intensidad</b><br>(mm/hr) | <b>P.</b><br>acumulada | <b>Profundidad</b><br>incremental | <b>Profundidad</b><br>ordenada | Tiempo (min)<br>De | A  | <b>Precipitación</b><br>(mm) |
|--------------------------|------------------------------|------------------------|-----------------------------------|--------------------------------|--------------------|----|------------------------------|
|                          |                              | $(\mathbf{mm})$        | $(\mathbf{mm})$                   | (mm)                           |                    |    |                              |
| 10                       | 95.52                        | 15.92                  | 15.92                             | 15.92                          | $\theta$           | 10 | 1.74                         |
| 20                       | 62.18                        | 20.73                  | 4.81                              | 4.81                           | 10                 | 20 | 2.11                         |
| 30                       | 48.37                        | 24.19                  | 3.46                              | 3.46                           | 20                 | 30 | 2.80                         |
| 40                       | 40.48                        | 26.99                  | 2.80                              | 2.80                           | 30                 | 40 | 4.81                         |
| 50                       | 35.26                        | 29.38                  | 2.39                              | 2.39                           | 40                 | 50 | 15.92                        |
| 60                       | 31.49                        | 31.49                  | 2.11                              | 2.11                           | 50                 | 60 | 3.46                         |
| 70                       | 28.62                        | 33.40                  | 1.90                              | 1.90                           | 60                 | 70 | 2.39                         |
| 80                       | 26.35                        | 35.14                  | 1.74                              | 1.74                           | 70                 | 80 | 1.90                         |

*Tabla 39 "Periodo de retorno 50 años intercuenca del río Tulumayo"*

"El cuadro precisa los datos numéricos del histograma para la intercuenca del río Tulumayo para un periodo de retorno de 50 años, esto en base a la metodología del bloque alterno".

Histograma para un Tr de 50 años Series1 **-** Lineal (Series1) 20.00 18.00 15.92 16.00 PRECIPITACIÓN (MM) 14.00 PRECIPITACIÓN (MM) 12.00 10.00 8.00 6.00 4.81 3.46 4.00  $2.80$  $2.\overline{39}$   $1.\overline{90}$  $1.\overline{b}4$   $2.\overline{1}1$ 2.00 0.00 10 20 30 40 50 60 70 80 Series1 1.74 2.11 2.80 4.81 15.92 3.46 2.39 1.90 TIEMPO (MIN.)

*Figura 18 "Periodo de retorno de 50 años, intercuenca del río Tulumayo"*

"En la figura se observa una muestra representativa del histograma para la intercuenca del río Tulumayo para un periodo de retorno de 50 años".

|       | Duración Intensidad | <b>P.</b>         | <b>Profundidad</b>  | <b>Profundidad</b> | Tiempo (min) |              | <b>Precipitación</b> |
|-------|---------------------|-------------------|---------------------|--------------------|--------------|--------------|----------------------|
| (min) | (mm/hr)             | acumulada<br>(mm) | incremental<br>(mm) | ordenada<br>(mm)   | <b>De</b>    | $\mathbf{A}$ | (mm)                 |
| 10    | 118.77              | 19.79             | 19.79               | 19.79              | $\Omega$     | 10           | 2.17                 |
| 20    | 77.32               | 25.77             | 5.98                | 5.98               | 10           | 20           | 2.63                 |
| 30    | 60.15               | 30.08             | 4.30                | 4.30               | 20           | 30           | 3.48                 |
| 40    | 50.34               | 33.56             | 3.48                | 3.48               | 30           | 40           | 5.98                 |
| 50    | 43.84               | 36.53             | 2.98                | 2.98               | 40           | 50           | 19.79                |
| 60    | 39.16               | 39.16             | 2.63                | 2.63               | 50           | 60           | 4.30                 |
| 70    | 35.59               | 41.53             | 2.37                | 2.37               | 60           | 70           | 2.98                 |
| 80    | 32.77               | 43.69             | 2.17                | 2.17               | 70           | 80           | 2.37                 |

*Tabla 40. "Periodo de retorno 100 años intercuenca del río Tulumayo"*

"El cuadro precisa los datos numéricos del histograma para la intercuenca del río Tulumayo para un periodo de retorno de 100 años, esto en base a la metodología del bloque alterno".

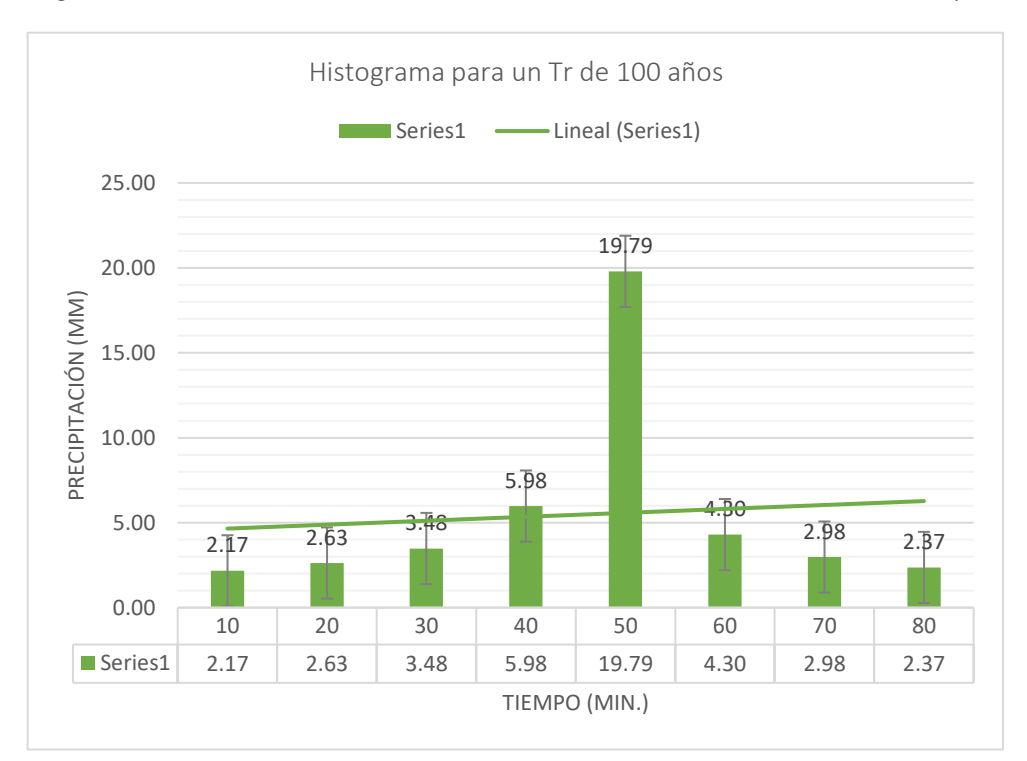

*Figura 19 "Periodo de retorno de 100 años, intercuenca del río Tulumayo"*

"En la figura se observa una muestra representativa del histograma para la intercuenca del río Tulumayo para un periodo de retorno de 100 años".

# ➢ **Intercuenca del río Aynamayo**

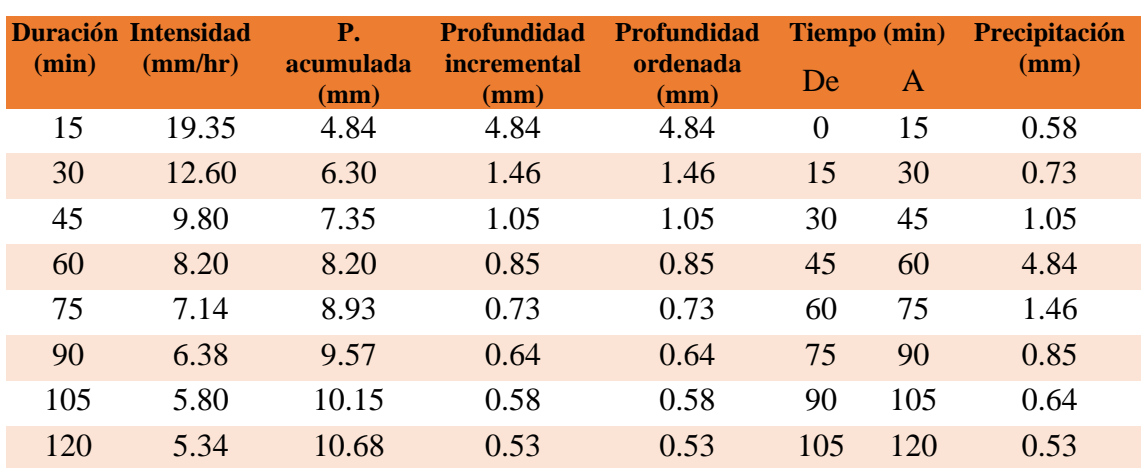

*Tabla 41 "Periodo de retorno de 5 años de la subcuenca del río Aynamayo"*

"El cuadro precisa los datos numéricos del histograma para la subcuenca del río Aynamayo para un periodo de retorno de 5 años, esto en base a la metodología del bloque alterno".

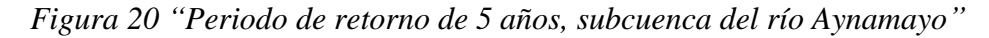

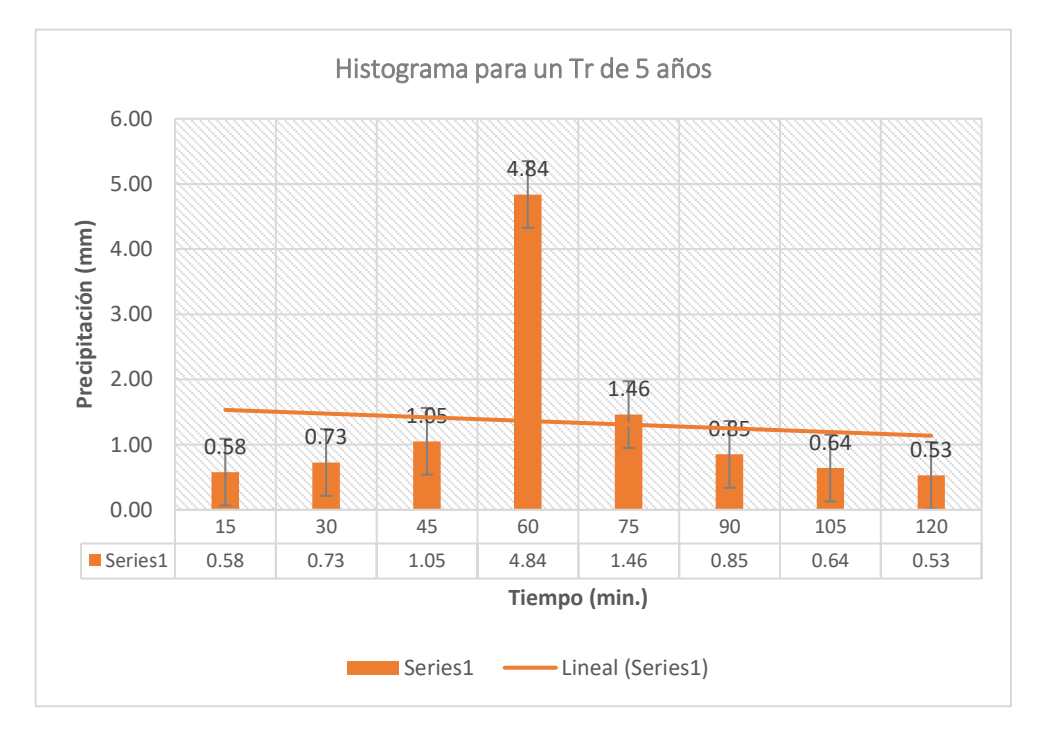

"En la figura se observa una muestra representativa del histograma para la subcuenca del río Aynamayo para un periodo de retorno de 5 años".

| <b>Duración</b> |         | Intensidad P. acumulada Profundidad |                            | <b>Profundidad</b> |           | Tiempo (min) | <b>Precipitación</b> |
|-----------------|---------|-------------------------------------|----------------------------|--------------------|-----------|--------------|----------------------|
| (min)           | (mm/hr) | (mm)                                | <i>incremental</i><br>(mm) | ordenada<br>(mm)   | <b>De</b> | $\mathbf{A}$ | (mm)                 |
| 15              | 22.00   | 5.50                                | 5.50                       | 5.50               | 0         | 15           | 0.66                 |
| 30              | 14.32   | 7.16                                | 1.66                       | 1.66               | 15        | 30           | 0.83                 |
| 45              | 11.14   | 8.36                                | 1.20                       | 1.20               | 30        | 45           | 1.20                 |
| 60              | 9.32    | 9.32                                | 0.97                       | 0.97               | 45        | 60           | 5.50                 |
| 75              | 8.12    | 10.15                               | 0.83                       | 0.83               | 60        | 75           | 1.66                 |
| 90              | 7.25    | 10.88                               | 0.73                       | 0.73               | 75        | 90           | 0.97                 |
| 105             | 6.59    | 11.54                               | 0.66                       | 0.66               | 90        | 105          | 0.73                 |
| 120             | 6.07    | 12.14                               | 0.60                       | 0.60               | 105       | 120          | 0.60                 |

*Tabla 42 "Periodo de retorno de 10 años de la subcuenca del río Aynamayo"*

El cuadro precisa los datos numéricos del histograma para la subcuenca del río Aynamayo para un periodo de retorno de 10 años, esto en base a la metodología del bloque alterno.

**Histograma para un Tr de 10 años**  7.00 6.00 5.50 Precipitación (mm) 5.00 **Precipitación (mm)** 4.00 3.00 1.66 2.00 1.20  $0.66$   $0.83$  $0.60$ 1.00 0.00 15 30 45 60 75 90 105 120 Series1 0.66 0.83 1.20 5.50 1.66 0.97 0.73 0.60 **Tiempo (min.)** Series1 ----- Lineal (Series1)

*Figura 21 "Periodo de retorno de 10 años, subcuenca del río Aynamayo"*

"En la figura se observa una muestra representativa del histograma para la subcuenca del río Aynamayo para un periodo de retorno de 10 años".

|          | <b>Duración Intensidad</b> | <b>P.</b>                    | <b>Profundidad</b>                    | <b>Profundidad</b> | Tiempo (min) |     | <b>Precipitación</b> |
|----------|----------------------------|------------------------------|---------------------------------------|--------------------|--------------|-----|----------------------|
| $(\min)$ | (mm/hr)                    | acumulada<br>$(\mathbf{mm})$ | <i>incremental</i><br>$(\mathbf{mm})$ | ordenada<br>(mm)   | De           | A   | $(\mathbf{mm})$      |
| 15       | 26.07                      | 6.52                         | 6.52                                  | 6.52               | $\Omega$     | 15  | 0.78                 |
| 30       | 16.97                      | 8.48                         | 1.97                                  | 1.97               | 15           | 30  | 0.98                 |
| 45       | 13.20                      | 9.90                         | 1.42                                  | 1.42               | 30           | 45  | 1.42                 |
| 60       | 11.05                      | 11.05                        | 1.15                                  | 1.15               | 45           | 60  | 6.52                 |
| 75       | 9.62                       | 12.03                        | 0.98                                  | 0.98               | 60           | 75  | 1.97                 |
| 90       | 8.59                       | 12.89                        | 0.86                                  | 0.86               | 75           | 90  | 1.15                 |
| 105      | 7.81                       | 13.67                        | 0.78                                  | 0.78               | 90           | 105 | 0.86                 |
| 120      | 7.19                       | 14.38                        | 0.71                                  | 0.71               | 105          | 120 | 0.71                 |

*Tabla 43 "Periodo de retorno de 25 años de la subcuenca del río Aynamayo"*

"El cuadro precisa los datos numéricos del histograma para la subcuenca del río Aynamayo para un periodo de retorno de 25 años, esto en base a la metodología del bloque alterno".

*Figura 22 "Periodo de retorno de 25 años, subcuenca del río Aynamayo"* **HISTOGRAMA PARA UN TR DE 25 AÑOS** Series1  $\leftarrow$  - - - Lineal (Series1)

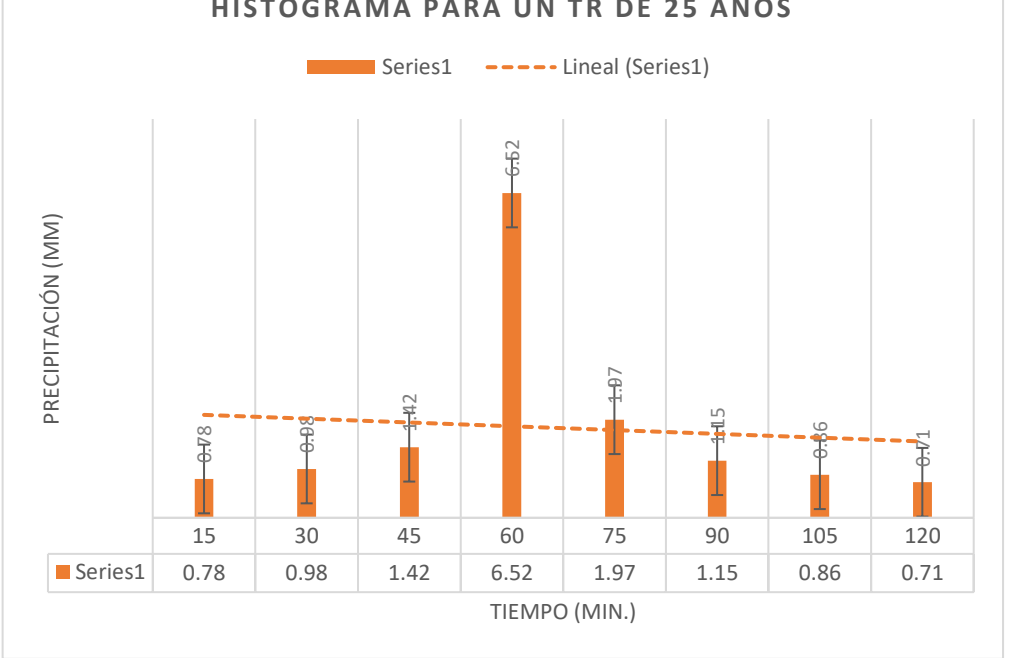

"En la figura se observa una muestra representativa del histograma para la subcuenca del río Aynamayo para un periodo de retorno de 25 años".
| <b>Duración</b><br>(min) | <b>Intensidad</b><br>(mm/hr) | <b>P.</b><br>acumulada<br>(mm) | <b>Profundidad</b><br><i>incremental</i><br>(mm) | <b>Profundidad</b><br>ordenada<br>(mm) | De  | Tiempo (min)<br>A | <b>Precipitación</b><br>(mm) |
|--------------------------|------------------------------|--------------------------------|--------------------------------------------------|----------------------------------------|-----|-------------------|------------------------------|
| 15                       | 29.64                        | 7.41                           | 7.41                                             | 7.41                                   | 0   | 15                | 0.89                         |
| 30                       | 19.29                        | 9.65                           | 2.24                                             | 2.24                                   | 15  | 30                | 1.11                         |
| 45                       | 15.01                        | 11.26                          | 1.61                                             | 1.61                                   | 30  | 45                | 1.61                         |
| 60                       | 12.56                        | 12.56                          | 1.30                                             | 1.30                                   | 45  | 60                | 7.41                         |
| 75                       | 10.94                        | 13.67                          | 1.11                                             | 1.11                                   | 60  | 75                | 2.24                         |
| 90                       | 9.77                         | 14.66                          | 0.98                                             | 0.98                                   | 75  | 90                | 1.30                         |
| 105                      | 8.88                         | 15.54                          | 0.89                                             | 0.89                                   | 90  | 105               | 0.98                         |
| 120                      | 8.18                         | 16.35                          | 0.81                                             | 0.81                                   | 105 | 120               | 0.81                         |

*Tabla 44 "Periodo de retorno de 50 años de la subcuenca del río Aynamayo"*

"El cuadro precisa los datos numéricos del histograma para la subcuenca del río Aynamayo para un periodo de retorno de 50 años, esto en base a la metodología del bloque alterno".

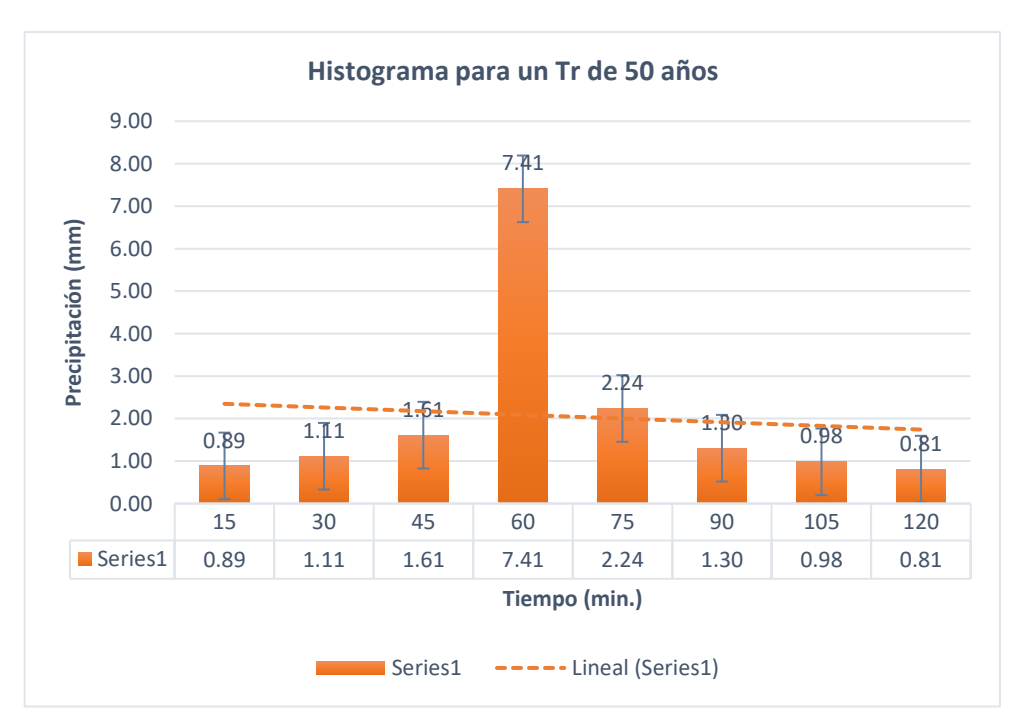

*Figura 23 "Periodo de retorno de 50 años, subcuenca del río Aynamayo"*

"En la figura se observa una muestra representativa del histograma para la subcuenca del río Aynamayo para un periodo de retorno de 50 años".

| $(\min)$ | Duración Intensidad<br>(mm/hr) | <b>P.</b><br>acumulada<br>$(\mathbf{mm})$ | <b>Profundidad</b><br><i>incremental</i><br>(mm) | <b>Profundidad</b><br>ordenada<br>(mm) | De       | Tiempo (min)<br>A | <b>Precipitación</b><br>(mm) |
|----------|--------------------------------|-------------------------------------------|--------------------------------------------------|----------------------------------------|----------|-------------------|------------------------------|
| 15       | 33.69                          | 8.42                                      | 8.42                                             | 8.42                                   | $\Omega$ | 15                | 1.01                         |
| 30       | 21.93                          | 10.97                                     | 2.54                                             | 2.54                                   | 15       | 30                | 1.27                         |
| 45       | 17.06                          | 12.80                                     | 1.83                                             | 1.83                                   | 30       | 45                | 1.83                         |
| 60       | 14.28                          | 14.28                                     | 1.48                                             | 1.48                                   | 45       | 60                | 8.42                         |
| 75       | 12.44                          | 15.55                                     | 1.27                                             | 1.27                                   | 60       | 75                | 2.54                         |
| 90       | 11.11                          | 16.66                                     | 1.12                                             | 1.12                                   | 75       | 90                | 1.48                         |
| 105      | 10.10                          | 17.67                                     | 1.01                                             | 1.01                                   | 90       | 105               | 1.12                         |
| 120      | 9.30                           | 18.59                                     | 0.92                                             | 0.92                                   | 105      | 120               | 0.92                         |

*Tabla 45 "Periodo de retorno de 100 años de la subcuenca del río Aynamayo"*

"El cuadro precisa los datos numéricos del histograma para la subcuenca del río Aynamayo para un periodo de retorno de 100 años, esto en base a la metodología del bloque alterno".

*Figura 24 "Periodo de retorno de 100 años, subcuenca del río Aynamayo"*

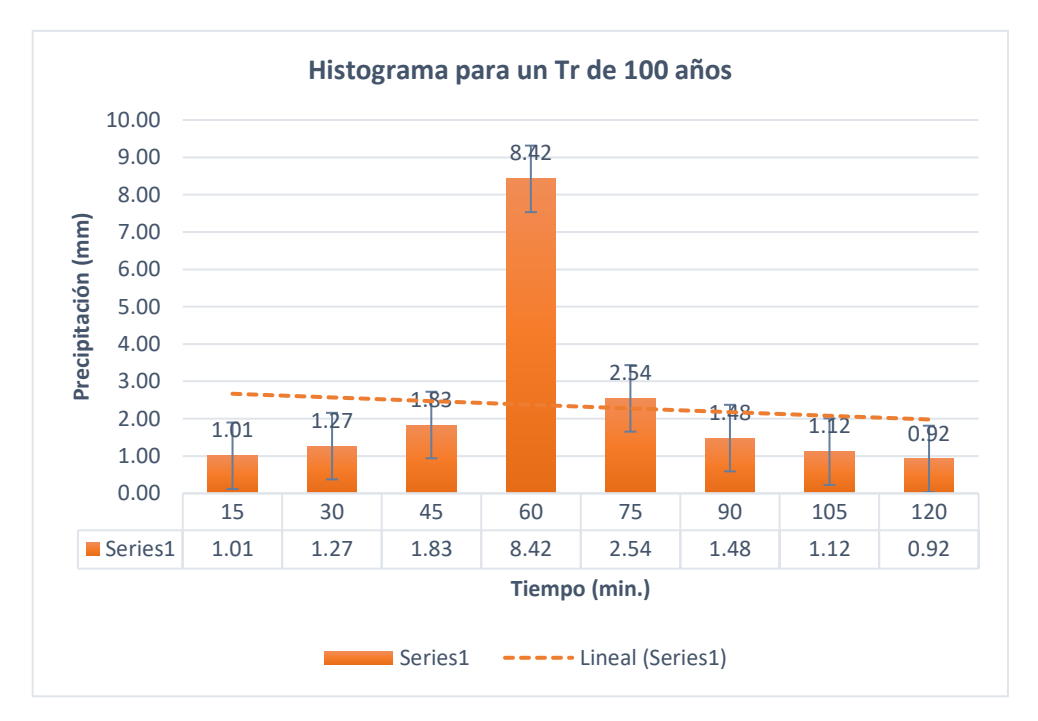

"En la figura se observa una muestra representativa del histograma para la subcuenca del río Aynamayo para un periodo de retorno de 100 años".

### ➢ **Subcuenca del río Monobamba**

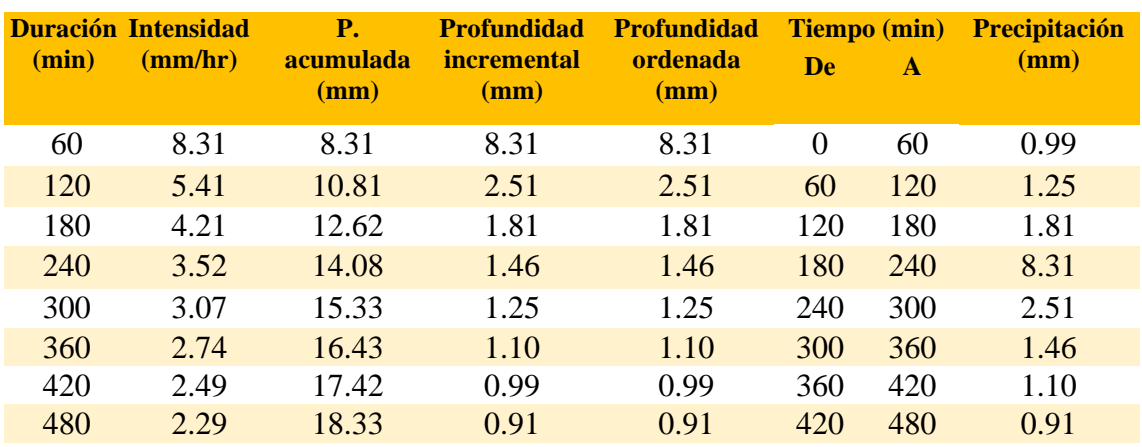

*Tabla 46 "Periodo de retorno de 5 años de la subcuenca del río Monobamba"*

"El cuadro precisa los datos numéricos del histograma para la subcuenca del río Monobamba para un periodo de retorno de 5 años, esto en base a la metodología del bloque alterno".

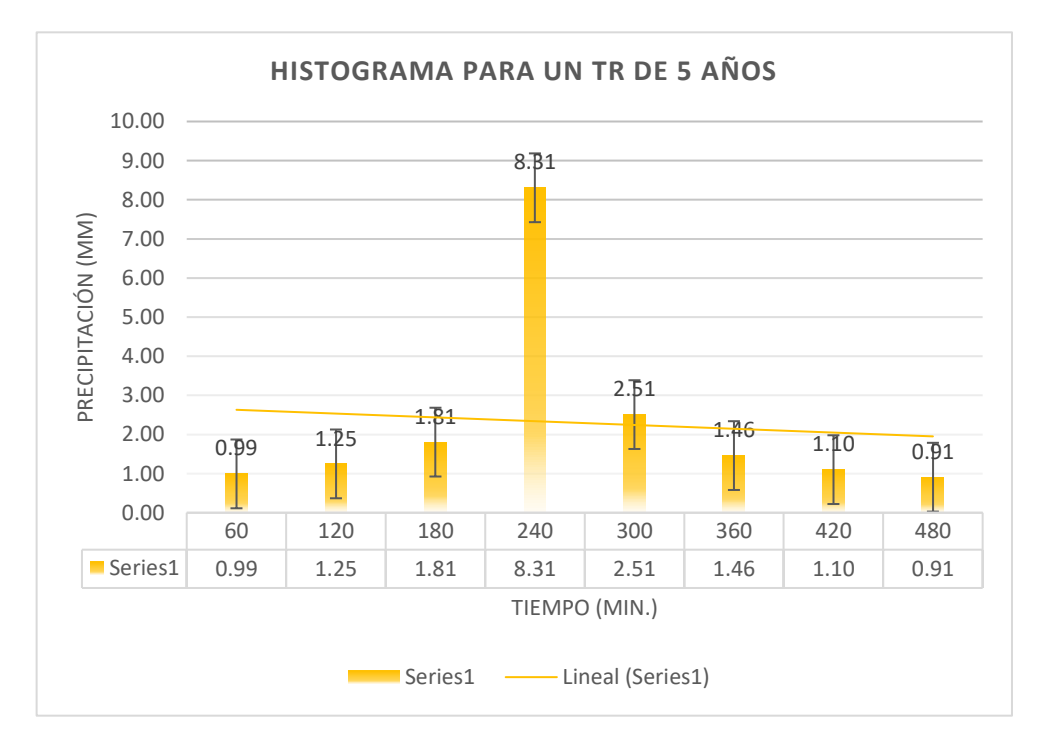

*Figura 25 "Periodo de retorno de 5 años, subcuenca del río Monobamba"*

"En la figura se observa una muestra representativa del histograma para la subcuenca del río Monobamba para un periodo de retorno de 5 años".

|       | Duración Intensidad | <b>P.</b>         | <b>Profundidad</b>         | <b>Profundidad</b> | <b>Tiempo</b> (min) |              | <b>Precipitación</b> |
|-------|---------------------|-------------------|----------------------------|--------------------|---------------------|--------------|----------------------|
| (min) | (mm/hr)             | acumulada<br>(mm) | <i>incremental</i><br>(mm) | ordenada<br>(mm)   | <b>De</b>           | $\mathbf{A}$ | (mm)                 |
| 60    | 9.07                | 9.07              | 9.07                       | 9.07               | $\overline{0}$      | 60           | 1.08                 |
| 120   | 5.90                | 11.80             | 2.74                       | 2.74               | 60                  | 120          | 1.36                 |
| 180   | 4.59                | 13.77             | 1.97                       | 1.97               | 120                 | 180          | 1.97                 |
| 240   | 3.84                | 15.37             | 1.59                       | 1.59               | 180                 | 240          | 9.07                 |
| 300   | 3.35                | 16.73             | 1.36                       | 1.36               | 240                 | 300          | 2.74                 |
| 360   | 2.99                | 17.93             | 1.20                       | 1.20               | 300                 | 360          | 1.59                 |
| 420   | 2.72                | 19.02             | 1.08                       | 1.08               | 360                 | 420          | 1.20                 |
| 480   | 2.50                | 20.01             | 0.99                       | 0.99               | 420                 | 480          | 0.99                 |

*Tabla 47 "Periodo de retorno 10 años de la subcuenca del río Monobamba"*

"El cuadro precisa los datos numéricos del histograma para la subcuenca del río Monobamba para un periodo de retorno de 10 años, esto en base a la metodología del bloque alterno".

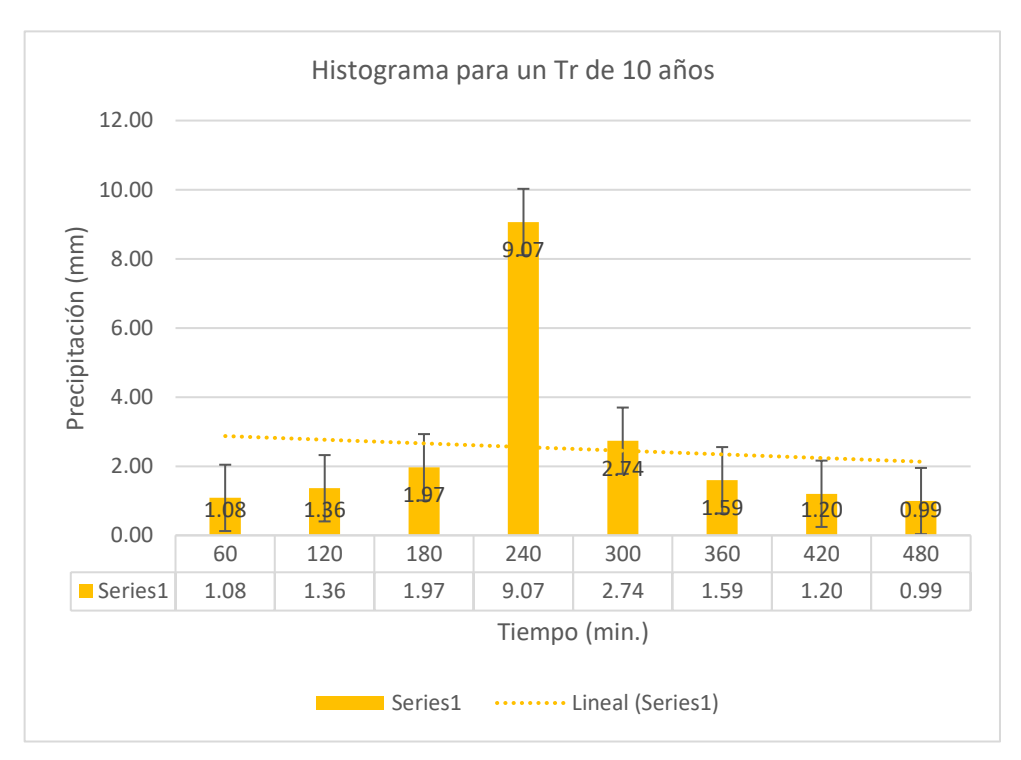

*Figura 26 "Periodo de retorno de 10 años, subcuenca del río Monobamba"*

"En la figura se observa una muestra representativa del histograma para la subcuenca del río Monobamba para un periodo de retorno de 10 años".

| <b>Duración</b> | <b>Intensidad</b> | <b>P.</b>                | <b>Profundidad</b>         | <b>Profundidad</b> |           | <b>Tiempo</b> (min) | <b>Precipitación</b> |
|-----------------|-------------------|--------------------------|----------------------------|--------------------|-----------|---------------------|----------------------|
| (min)           | (mm/hr)           | <b>acumulada</b><br>(mm) | <i>incremental</i><br>(mm) | ordenada<br>(mm)   | <b>De</b> | $\mathbf{A}$        | (mm)                 |
| 60              | 10.18             | 10.18                    | 10.18                      | 10.18              | $\Omega$  | 60                  | 1.22                 |
| 120             | 6.63              | 13.25                    | 3.07                       | 3.07               | 60        | 120                 | 1.53                 |
| 180             | 5.15              | 15.46                    | 2.21                       | 2.21               | 120       | 180                 | 2.21                 |
| 240             | 4.31              | 17.25                    | 1.79                       | 1.79               | 180       | 240                 | 10.18                |
| 300             | 3.76              | 18.78                    | 1.53                       | 1.53               | 240       | 300                 | 3.07                 |
| 360             | 3.36              | 20.13                    | 1.35                       | 1.35               | 300       | 360                 | 1.79                 |
| 420             | 3.05              | 21.35                    | 1.22                       | 1.22               | 360       | 420                 | 1.35                 |
| 480             | 2.81              | 22.46                    | 1.11                       | 1.11               | 420       | 480                 | 1.11                 |

*Tabla 48 "Periodo de retorno 25 años de la subcuenca del río Monobamba"*

"El cuadro precisa los datos numéricos del histograma para la subcuenca del río Monobamba para un periodo de retorno de 25 años, esto en base a la metodología del bloque alterno".

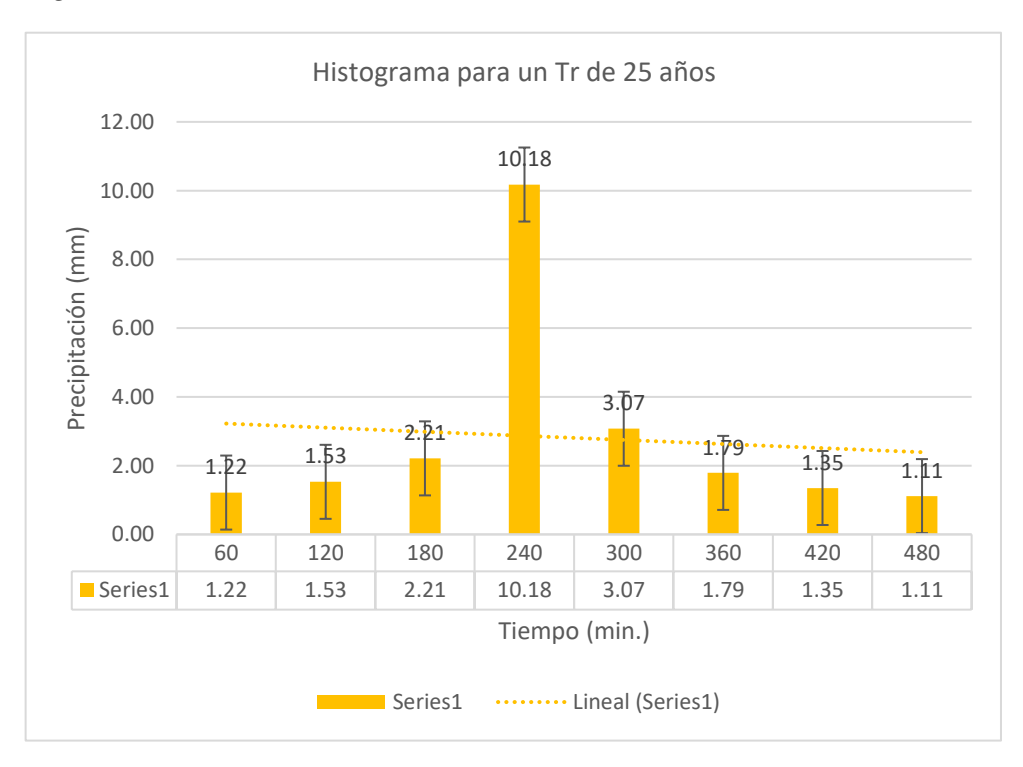

*Figura 27 "Periodo de retorno de 25 años, subcuenca del río Monobamba"*

"En la figura se observa una muestra representativa del histograma para la subcuenca del río Monobamba para un periodo de retorno de 25 años".

|       | <b>Duración Intensidad</b> | <b>P.</b>         | <b>Profundidad</b>         | <b>Profundidad</b> | <b>Tiempo</b> (min) |              | <b>Precipitación</b> |
|-------|----------------------------|-------------------|----------------------------|--------------------|---------------------|--------------|----------------------|
| (min) | (mm/hr)                    | acumulada<br>(mm) | <i>incremental</i><br>(mm) | ordenada<br>(mm)   | <b>De</b>           | $\mathbf{A}$ | (mm)                 |
| 60    | 11.11                      | 11.11             | 11.11                      | 11.11              | $\Omega$            | 60           | 1.33                 |
| 120   | 7.23                       | 14.46             | 3.35                       | 3.35               | 60                  | 120          | 1.67                 |
| 180   | 5.63                       | 16.88             | 2.41                       | 2.41               | 120                 | 180          | 2.41                 |
| 240   | 4.71                       | 18.83             | 1.95                       | 1.95               | 180                 | 240          | 11.11                |
| 300   | 4.10                       | 20.50             | 1.67                       | 1.67               | 240                 | 300          | 3.35                 |
| 360   | 3.66                       | 21.97             | 1.47                       | 1.47               | 300                 | 360          | 1.95                 |
| 420   | 3.33                       | 23.30             | 1.33                       | 1.33               | 360                 | 420          | 1.47                 |
| 480   | 3.06                       | 24.52             | 1.22                       | 1.22               | 420                 | 480          | 1.22                 |

*Tabla 49 "Periodo de retorno 50 años de la subcuenca del río Monobamba"*

"El cuadro precisa los datos numéricos del histograma para la subcuenca del río Monobamba para un periodo de retorno de 50 años, esto en base a la metodología del bloque alterno".

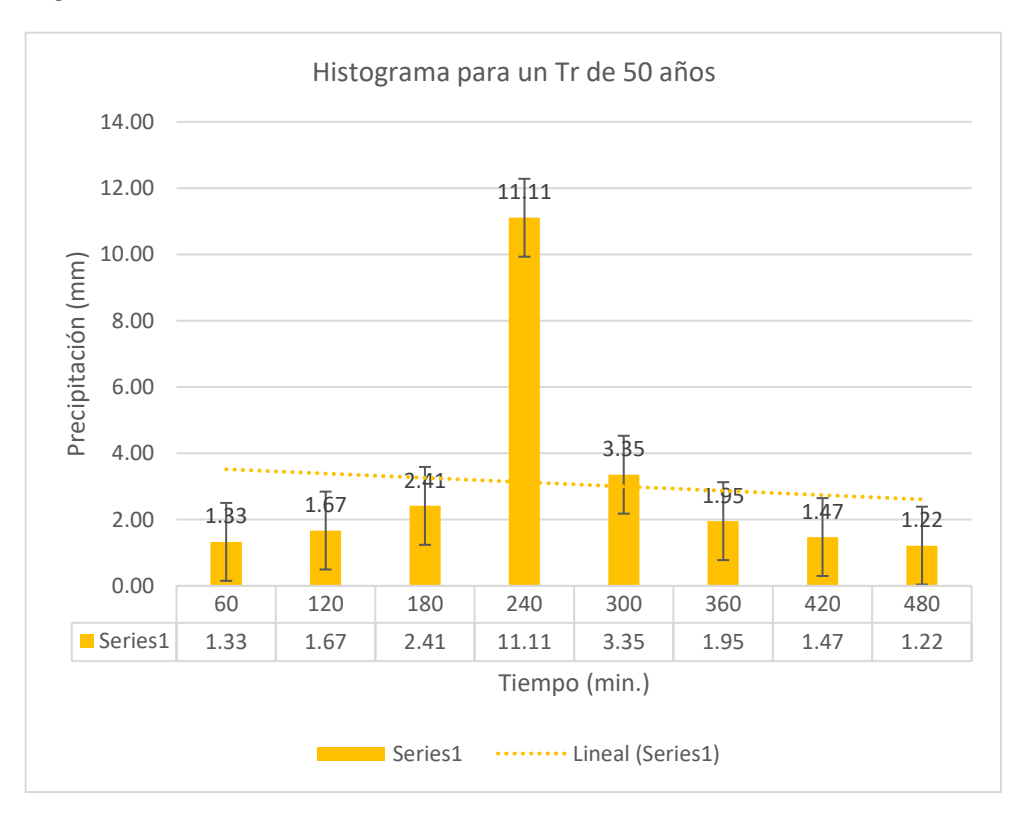

*Figura 28 "Periodo de retorno de 50 años, subcuenca del río Monobamba"*

"En la figura se observa una muestra representativa del histograma para la subcuenca del río Monobamba para un periodo de retorno de 50 años".

| <b>Duración Intensidad</b> |         | <b>P.</b>         | <b>Profundidad</b>  | <b>Profundidad</b> | <b>Tiempo</b> (min) |              | <b>Precipitación</b> |
|----------------------------|---------|-------------------|---------------------|--------------------|---------------------|--------------|----------------------|
| (min)                      | (mm/hr) | acumulada<br>(mm) | incremental<br>(mm) | ordenada<br>(mm)   | <b>De</b>           | $\mathbf{A}$ | (mm)                 |
| 60                         | 12.12   | 12.12             | 12.12               | 12.12              | $\theta$            | 60           | 1.45                 |
| 120                        | 7.89    | 15.79             | 3.66                | 3.66               | 60                  | 120          | 1.82                 |
| 180                        | 6.14    | 18.42             | 2.64                | 2.64               | 120                 | 180          | 2.64                 |
| 240                        | 5.14    | 20.55             | 2.13                | 2.13               | 180                 | 240          | 12.12                |
| 300                        | 4.47    | 22.37             | 1.82                | 1.82               | 240                 | 300          | 3.66                 |
| 360                        | 4.00    | 23.98             | 1.61                | 1.61               | 300                 | 360          | 2.13                 |
| 420                        | 3.63    | 25.43             | 1.45                | 1.45               | 360                 | 420          | 1.61                 |
| 480                        | 3.34    | 26.76             | 1.33                | 1.33               | 420                 | 480          | 1.33                 |

*Tabla 50 "Periodo de retorno 100 años de la subcuenca del río Monobamba"*

"El cuadro precisa los datos numéricos del histograma para la subcuenca del río Monobamba para un periodo de retorno de 100 años, esto en base a la metodología del bloque alterno".

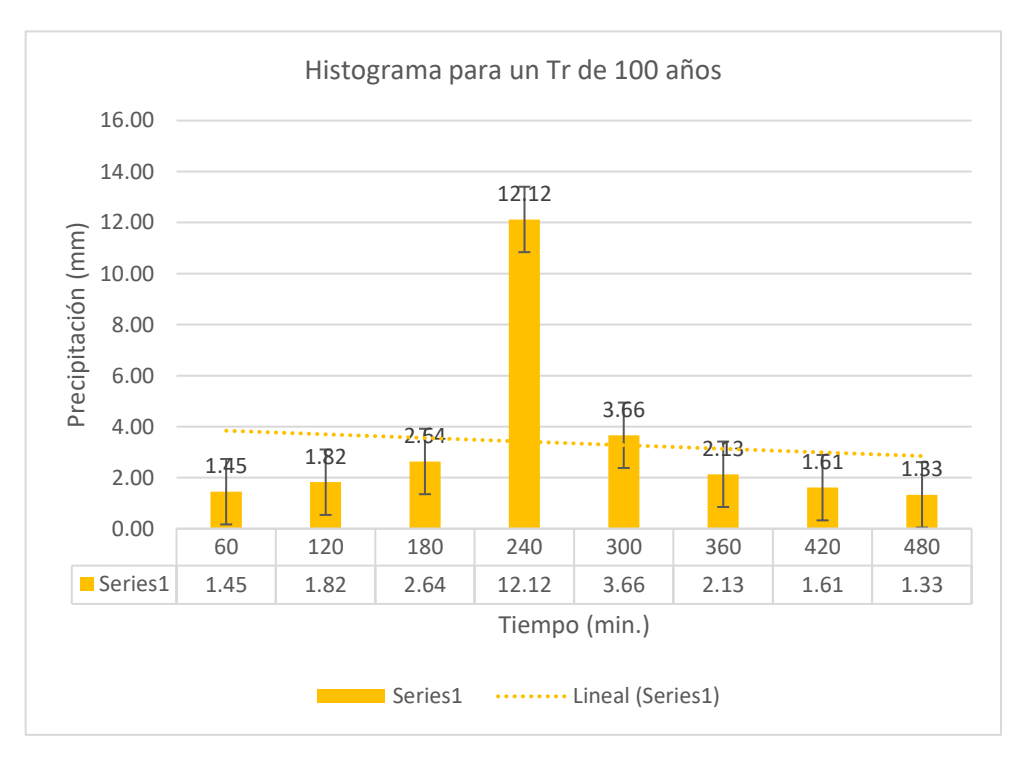

*Figura 29 "Periodo de retorno de 100 años, subcuenca del río Monobamba"*

"En la figura se observa una muestra representativa del histograma para la subcuenca del río Monobamba para un periodo de retorno de 100 años".

### ➢ **Subcuenca del río Marancocha**

| <b>Duración</b> | <b>Intensidad</b> | <b>P.</b>         | <b>Profundidad</b>         | <b>Profundidad</b> | Tiempo (min) |              | Precipitación                                                                   |
|-----------------|-------------------|-------------------|----------------------------|--------------------|--------------|--------------|---------------------------------------------------------------------------------|
| (min)           | (mm/hr)           | acumulada<br>(mm) | <i>incremental</i><br>(mm) | ordenada<br>(mm)   | De           | $\mathbf{A}$ | $(\mathbf{mm})$                                                                 |
| 20              | 16.40             | 5.47              | 5.47                       | 5.47               | $\theta$     | 20           | 0.49                                                                            |
| 40              | 10.68             | 7.12              | 1.65                       | 1.65               | 20           | 40           | 0.55                                                                            |
| 60              | 8.31              | 8.31              | 1.19                       | 1.19               | 40           | 60           | 0.65                                                                            |
| 80              | 6.95              | 9.27              | 0.96                       | 0.96               | 60           | 80           | 0.82                                                                            |
| 100             | 6.05              | 10.09             | 0.82                       | 0.82               | 80           | 100          | 1.19                                                                            |
| 120             | 5.41              | 10.81             | 0.73                       | 0.73               | 100          | 120          | 5.47                                                                            |
| 140             | 4.92              | 11.47             | 0.65                       | 0.65               | 120          | 140          | 1.65                                                                            |
| 160             | 4.52              | 12.07             | 0.60                       | 0.60               | 140          | 160          | 0.96                                                                            |
| 180             | 4.21              | 12.62             | 0.55                       | 0.55               | 160          | 180          | 0.73                                                                            |
| 200             | 3.94              | 13.14             | 0.52                       | 0.52               | 180          | 200          | 0.60                                                                            |
| 220             | 3.72              | 13.62             | 0.49                       | 0.49               | 200          | 220          | 0.52                                                                            |
|                 |                   |                   |                            |                    |              |              | "El cuadro precisa los datos numéricos del histograma para la subcuenca del río |

*Tabla 51 "Periodo de retorno 5 años de la subcuenca del río Marancocha"*

Marancocha para un periodo de retorno de 5 años, esto en base a la metodología del bloque alterno".

*Figura 30 "Periodo de retorno de 5 años, subcuenca del río Marancocha"*

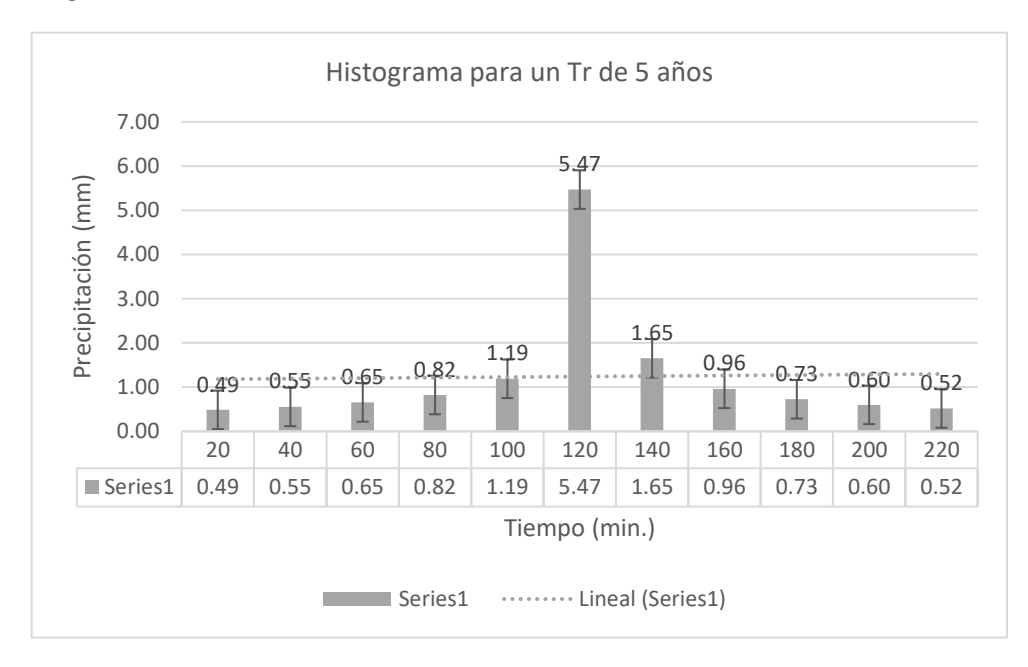

"En la figura se observa una muestra representativa del histograma para la subcuenca del río Marancocha para un periodo de retorno de 5 años".

| <b>Duración</b> | <b>Intensidad</b> | <b>P.</b>                    | Profundidad         | <b>Profundidad</b> | Tiempo (min) |              | <b>Precipitación</b> |
|-----------------|-------------------|------------------------------|---------------------|--------------------|--------------|--------------|----------------------|
| (min)           | (mm/hr)           | acumulada<br>$(\mathbf{mm})$ | incremental<br>(mm) | ordenada<br>(mm)   | De           | $\mathbf{A}$ | $(\mathbf{mm})$      |
| 20              | 17.90             | 5.97                         | 5.97                | 5.97               | $\theta$     | 20           | 0.53                 |
| 40              | 11.65             | 7.77                         | 1.80                | 1.80               | 20           | 40           | 0.60                 |
| 60              | 9.07              | 9.07                         | 1.30                | 1.30               | 40           | 60           | 0.71                 |
| 80              | 7.59              | 10.12                        | 1.05                | 1.05               | 60           | 80           | 0.90                 |
| 100             | 6.61              | 11.01                        | 0.90                | 0.90               | 80           | 100          | 1.30                 |
| 120             | 5.90              | 11.80                        | 0.79                | 0.79               | 100          | 120          | 5.97                 |
| 140             | 5.36              | 12.52                        | 0.71                | 0.71               | 120          | 140          | 1.80                 |
| 160             | 4.94              | 13.17                        | 0.65                | 0.65               | 140          | 160          | 1.05                 |
| 180             | 4.59              | 13.77                        | 0.60                | 0.60               | 160          | 180          | 0.79                 |
| 200             | 4.30              | 14.34                        | 0.56                | 0.56               | 180          | 200          | 0.65                 |
| 220             | 4.05              | 14.87                        | 0.53                | 0.53               | 200          | 220          | 0.56                 |

*Tabla 52 "Periodo de retorno 10 años de la subcuenca del río Marancocha"*

"El cuadro precisa los datos numéricos del histograma para la subcuenca del río Marancocha para un periodo de retorno de 10 años, esto en base a la metodología del bloque alterno".

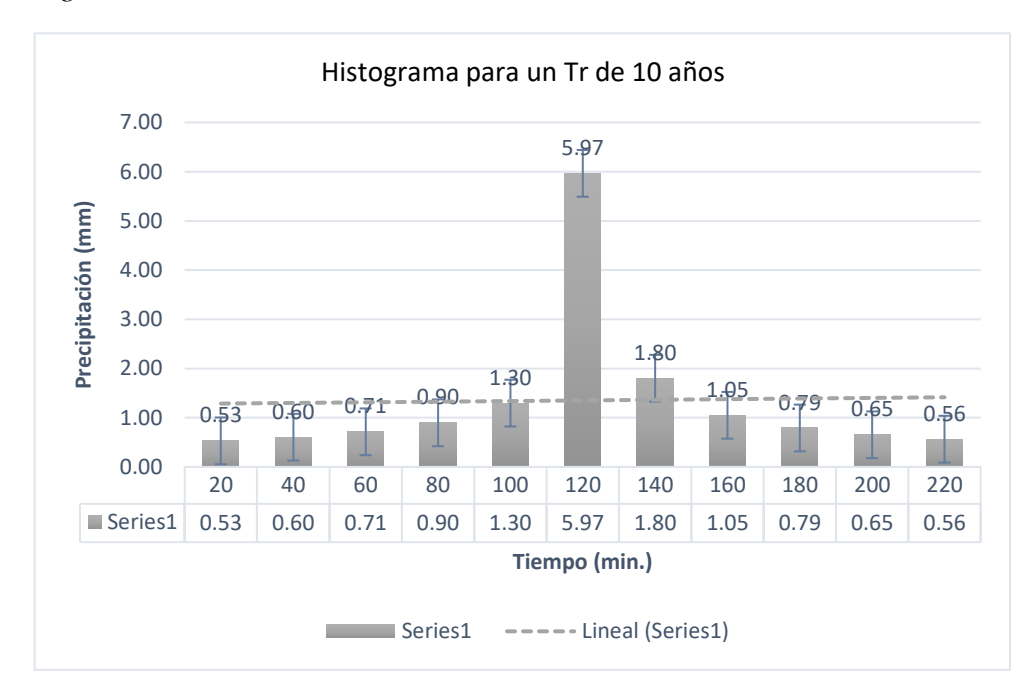

*Figura 31 "Periodo de retorno de 10 años, subcuenca del río Marancocha"*

"En la figura se observa una muestra representativa del histograma para la subcuenca del río Marancocha para un periodo de retorno de 10 años".

| <b>Duración</b> | <b>Intensidad</b> | <b>P.</b>                    | <b>Profundidad</b>             | <b>Profundidad</b> |          | Tiempo (min) | <b>Precipitación</b> |
|-----------------|-------------------|------------------------------|--------------------------------|--------------------|----------|--------------|----------------------|
| (min)           | (mm/hr)           | acumulada<br>$(\mathbf{mm})$ | incremental<br>$(\mathbf{mm})$ | ordenada<br>(mm)   | De       | $\mathbf{A}$ | (mm)                 |
| 20              | 20.10             | 6.70                         | 6.70                           | 6.70               | $\theta$ | 20           | 0.59                 |
| 40              | 13.08             | 8.72                         | 2.02                           | 2.02               | 20       | 40           | 0.68                 |
| 60              | 10.18             | 10.18                        | 1.46                           | 1.46               | 40       | 60           | 0.80                 |
| 80              | 8.52              | 11.36                        | 1.18                           | 1.18               | 60       | 80           | 1.01                 |
| 100             | 7.42              | 12.36                        | 1.01                           | 1.01               | 80       | 100          | 1.46                 |
| 120             | 6.63              | 13.25                        | 0.89                           | 0.89               | 100      | 120          | 6.70                 |
| 140             | 6.02              | 14.05                        | 0.80                           | 0.80               | 120      | 140          | 2.02                 |
| 160             | 5.54              | 14.78                        | 0.73                           | 0.73               | 140      | 160          | 1.18                 |
| 180             | 5.15              | 15.46                        | 0.68                           | 0.68               | 160      | 180          | 0.89                 |
| 200             | 4.83              | 16.10                        | 0.63                           | 0.63               | 180      | 200          | 0.73                 |
| 220             | 4.55              | 16.69                        | 0.59                           | 0.59               | 200      | 220          | 0.63                 |

*Tabla 53 "Periodo de retorno 25 años de la subcuenca del río Marancocha"*

"El cuadro precisa los datos numéricos del histograma para la subcuenca del río Marancocha para un periodo de retorno de 25 años, esto en base a la metodología del bloque alterno".

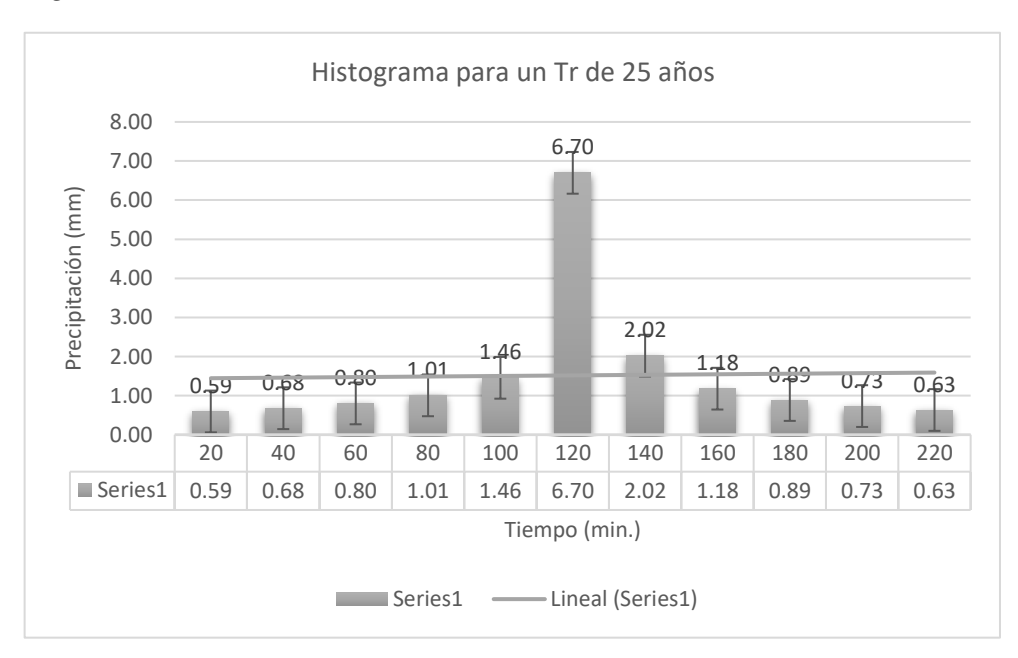

*Figura 32 "Periodo de retorno de 25 años, subcuenca del río Marancocha"*

"En la figura se observa una muestra representativa del histograma para la subcuenca del río Marancocha para un periodo de retorno de 25 años".

| <b>Duración</b> | <b>Intensidad</b> | <b>P.</b>         | <b>Profundidad</b>         | <b>Profundidad</b> | Tiempo (min) |              | Precipitación   |
|-----------------|-------------------|-------------------|----------------------------|--------------------|--------------|--------------|-----------------|
| (min)           | (mm/hr)           | acumulada<br>(mm) | <i>incremental</i><br>(mm) | ordenada<br>(mm)   | De           | $\mathbf{A}$ | $(\mathbf{mm})$ |
| 20              | 21.93             | 7.31              | 7.31                       | 7.31               | $\theta$     | 20           | 0.65            |
| 40              | 14.28             | 9.52              | 2.21                       | 2.21               | 20           | 40           | 0.74            |
| 60              | 11.11             | 11.11             | 1.59                       | 1.59               | 40           | 60           | 0.87            |
| 80              | 9.30              | 12.39             | 1.29                       | 1.29               | 60           | 80           | 1.10            |
| 100             | 8.10              | 13.49             | 1.10                       | 1.10               | 80           | 100          | 1.59            |
| 120             | 7.23              | 14.46             | 0.97                       | 0.97               | 100          | 120          | 7.31            |
| 140             | 6.57              | 15.34             | 0.87                       | 0.87               | 120          | 140          | 2.21            |
| 160             | 6.05              | 16.14             | 0.80                       | 0.80               | 140          | 160          | 1.29            |
| 180             | 5.63              | 16.88             | 0.74                       | 0.74               | 160          | 180          | 0.97            |
| 200             | 5.27              | 17.57             | 0.69                       | 0.69               | 180          | 200          | 0.80            |
| 220             | 4.97              | 18.22             | 0.65                       | 0.65               | 200          | 220          | 0.69            |

*Tabla 54 "Periodo de retorno 50 años de la subcuenca del río Marancocha"*

"El cuadro precisa los datos numéricos del histograma para la subcuenca del río Marancocha para un periodo de retorno de 50 años, esto en base a la metodología del bloque alterno".

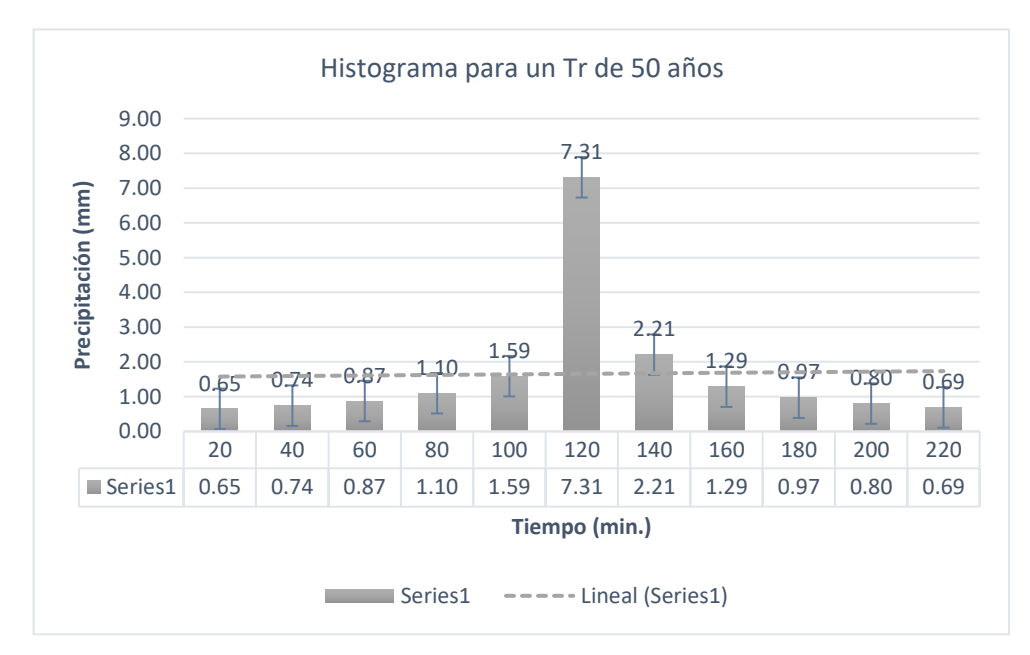

*Figura 33 "Periodo de retorno de 50 años, subcuenca del río Marancocha"*

"En la figura se observa una muestra representativa del histograma para la subcuenca del río Marancocha para un periodo de retorno de 50 años".

| <b>Duración</b> | <b>Intensidad</b> | <b>P.</b>         | <b>Profundidad</b>         | <b>Profundidad</b>          |          | Tiempo (min) | <b>Precipitación</b> |
|-----------------|-------------------|-------------------|----------------------------|-----------------------------|----------|--------------|----------------------|
| (min)           | (mm/hr)           | acumulada<br>(mm) | <i>incremental</i><br>(mm) | ordenada<br>$(\mathbf{mm})$ | De       | $\mathbf{A}$ | (mm)                 |
| 20              | 23.94             | 7.98              | 7.98                       | 7.98                        | $\theta$ | 20           | 0.71                 |
| 40              | 15.58             | 10.39             | 2.41                       | 2.41                        | 20       | 40           | 0.81                 |
| 60              | 12.12             | 12.12             | 1.73                       | 1.73                        | 40       | 60           | 0.95                 |
| 80              | 10.15             | 13.53             | 1.40                       | 1.40                        | 60       | 80           | 1.20                 |
| 100             | 8.84              | 14.73             | 1.20                       | 1.20                        | 80       | 100          | 1.73                 |
| 120             | 7.89              | 15.79             | 1.06                       | 1.06                        | 100      | 120          | 7.98                 |
| 140             | 7.17              | 16.74             | 0.95                       | 0.95                        | 120      | 140          | 2.41                 |
| 160             | 6.60              | 17.61             | 0.87                       | 0.87                        | 140      | 160          | 1.40                 |
| 180             | 6.14              | 18.42             | 0.81                       | 0.81                        | 160      | 180          | 1.06                 |
| 200             | 5.75              | 19.17             | 0.75                       | 0.75                        | 180      | 200          | 0.87                 |
| 220             | 5.42              | 19.88             | 0.71                       | 0.71                        | 200      | 220          | 0.75                 |

*Tabla 55 "Periodo de retorno 100 años de la subcuenca del río Marancocha"*

"El cuadro precisa los datos numéricos del histograma para la subcuenca del río Marancocha para un periodo de retorno de 100 años, esto en base a la metodología del bloque alterno".

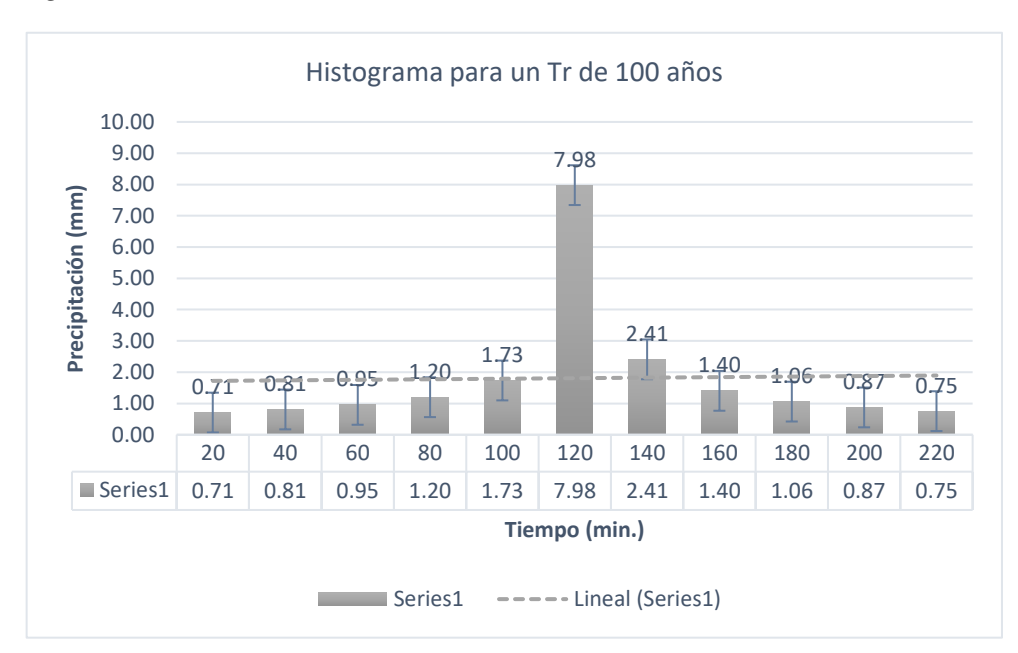

*Figura 34 "Periodo de retorno de 100 años, subcuenca del río Marancocha"*

"En la figura se observa una muestra representativa del histograma para la subcuenca del río Marancocha para un periodo de retorno de 100 años".

#### **Subcuenca del río Tambillo**

|       | Duración Intensidad | <b>P.</b> | <b>Profundidad</b>            | <b>Profundidad</b> |          | Tiempo (min) | <b>Precipitación</b> |
|-------|---------------------|-----------|-------------------------------|--------------------|----------|--------------|----------------------|
| (min) | (mm/hr)             | (mm)      | acumulada incremental<br>(mm) | ordenada<br>(mm)   | De       | $\mathbf{A}$ | (mm)                 |
| 30    | 11.36               | 5.68      | 5.68                          | 5.68               | $\Omega$ | 30           | 0.62                 |
| 60    | 7.39                | 7.39      | 1.71                          | 1.71               | 30       | 60           | 0.75                 |
| 90    | 5.75                | 8.63      | 1.23                          | 1.23               | 60       | 90           | 1.00                 |
| 120   | 4.81                | 9.62      | 1.00                          | 1.00               | 90       | 120          | 1.71                 |
| 150   | 4.19                | 10.48     | 0.85                          | 0.85               | 120      | 150          | 5.68                 |
| 180   | 3.74                | 11.23     | 0.75                          | 0.75               | 150      | 180          | 1.23                 |
| 210   | 3.40                | 11.91     | 0.68                          | 0.68               | 180      | 210          | 0.85                 |
| 240   | 3.13                | 12.53     | 0.62                          | 0.62               | 210      | 240          | 0.68                 |
| 270   | 2.91                | 13.11     | 0.57                          | 0.57               | 240      | 270          | 0.57                 |

*Tabla 56 "Periodo de retorno de 5 años de la subcuenca del río Tambillo"*

"El cuadro precisa los datos numéricos del histograma para la subcuenca del río Tambillo para un periodo de retorno de 5 años, esto en base a la metodología del bloque alterno".

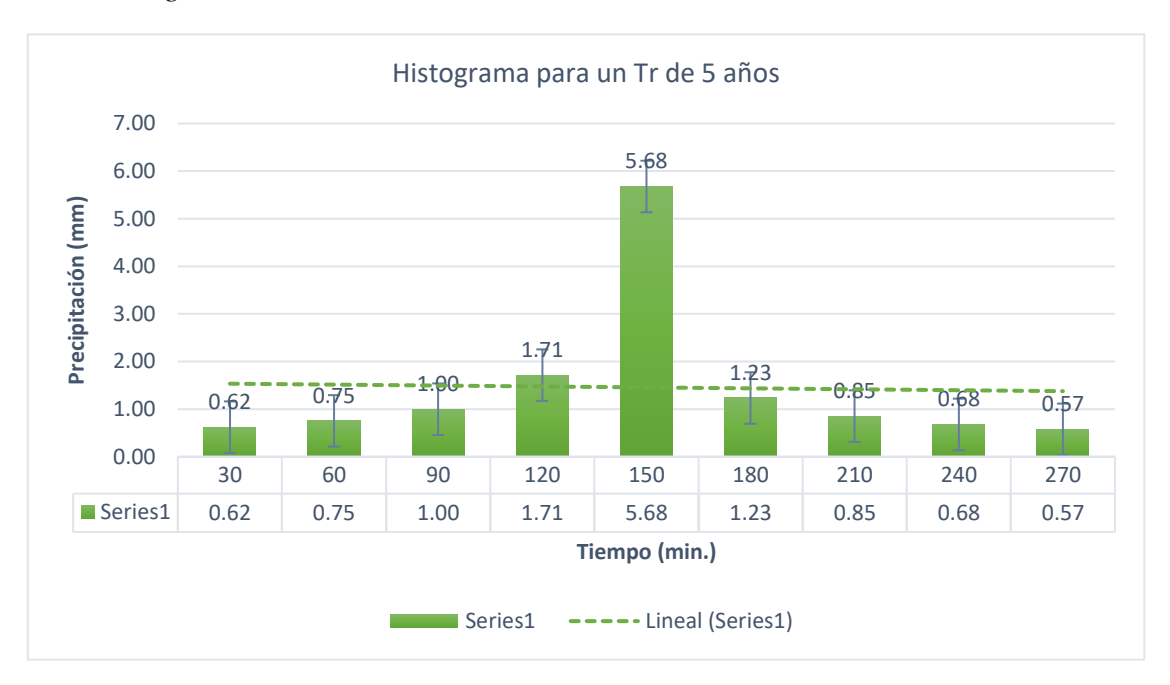

*Figura 35 "Periodo de retorno de 5 años, subcuenca del río Tambillo"*

"En la figura se observa una muestra representativa del histograma para la subcuenca del río Tambillo para un periodo de retorno de 5 años".

| <b>Duración</b> | <b>Intensidad</b> | <b>P.</b> | <b>Profundidad</b>    | <b>Profundidad</b> | Tiempo (min) |     | <b>Precipitación</b> |
|-----------------|-------------------|-----------|-----------------------|--------------------|--------------|-----|----------------------|
| (min)           | (mm/hr)           |           | acumulada incremental | ordenada           | De           | A   | (mm)                 |
|                 |                   | (mm)      | (mm)                  | (mm)               |              |     |                      |
| 30              | 12.70             | 6.35      | 6.35                  | 6.35               | $\theta$     | 30  | 0.69                 |
| 60              | 8.27              | 8.27      | 1.92                  | 1.92               | 30           | 60  | 0.84                 |
| 90              | 6.43              | 9.65      | 1.38                  | 1.38               | 60           | 90  | 1.12                 |
| 120             | 5.38              | 10.76     | 1.12                  | 1.12               | 90           | 120 | 1.92                 |
| 150             | 4.69              | 11.72     | 0.95                  | 0.95               | 120          | 150 | 6.35                 |
| 180             | 4.19              | 12.56     | 0.84                  | 0.84               | 150          | 180 | 1.38                 |
| 210             | 3.81              | 13.32     | 0.76                  | 0.76               | 180          | 210 | 0.95                 |
| 240             | 3.50              | 14.01     | 0.69                  | 0.69               | 210          | 240 | 0.76                 |
| 270             | 3.26              | 14.66     | 0.64                  | 0.64               | 240          | 270 | 0.64                 |

*Tabla 57 "Periodo de retorno de 10 años de la subcuenca del río Tambillo"*

"El cuadro precisa los datos numéricos del histograma para la subcuenca del río Tambillo para un periodo de retorno de 10 años, esto en base a la metodología del bloque alterno".

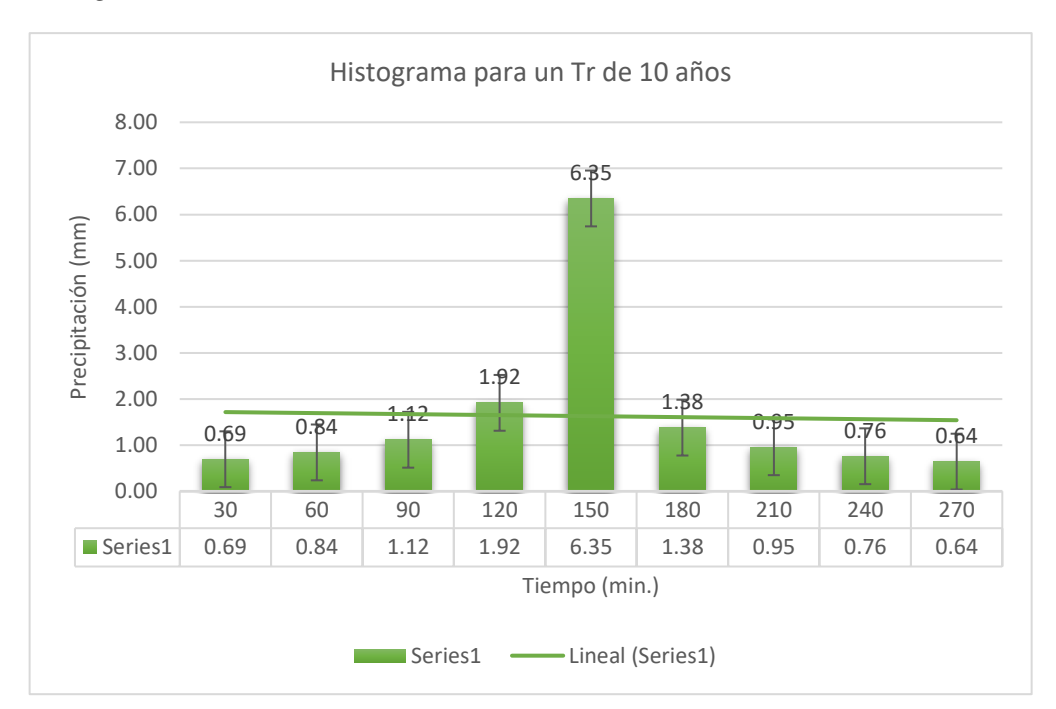

*Figura 36 "Periodo de retorno de 10 años, subcuenca del río Tambillo"*

"En la figura se observa una muestra representativa del histograma para la subcuenca del río Tambillo para un periodo de retorno de 10 años".

| <b>Duración</b> | <b>Intensidad</b> | <b>P.</b> | <b>Profundidad</b> | <b>Profundidad</b> | Tiempo (min) |              | Precipitación |
|-----------------|-------------------|-----------|--------------------|--------------------|--------------|--------------|---------------|
| (min)           | (mm/hr)           | acumulada | incremental        | ordenada           | De           | $\mathbf{A}$ | (mm)          |
|                 |                   | (mm)      | (mm)               | (mm)               |              |              |               |
| 30              | 14.72             | 7.36      | 7.36               | 7.36               | $\theta$     | 30           | 0.81          |
| 60              | 9.58              | 9.58      | 2.22               | 2.22               | 30           | 60           | 0.98          |
| 90              | 7.45              | 11.18     | 1.60               | 1.60               | 60           | 90           | 1.29          |
| 120             | 6.24              | 12.48     | 1.29               | 1.29               | 90           | 120          | 2.22          |
| 150             | 5.43              | 13.58     | 1.11               | 1.11               | 120          | 150          | 7.36          |
| 180             | 4.85              | 14.56     | 0.98               | 0.98               | 150          | 180          | 1.60          |
| 210             | 4.41              | 15.44     | 0.88               | 0.88               | 180          | 210          | 1.11          |
| 240             | 4.06              | 16.24     | 0.81               | 0.81               | 210          | 240          | 0.88          |
| 270             | 3.78              | 16.99     | 0.75               | 0.75               | 240          | 270          | 0.75          |

*Tabla 58 "Periodo de retorno de 25 años de la subcuenca del río Tambillo"*

"El cuadro precisa los datos numéricos del histograma para la subcuenca del río Tambillo para un periodo de retorno de 25 años, esto en base a la metodología del bloque alterno".

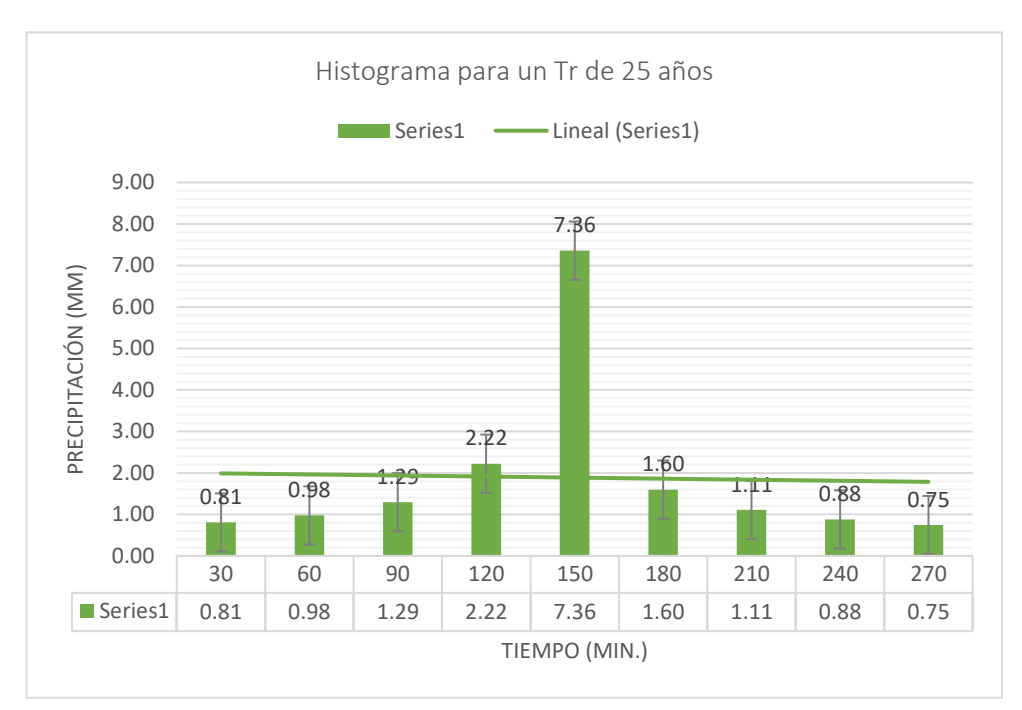

*Figura 37 "Periodo de retorno de 25 años, subcuenca del río Tambillo"*

"En la figura se observa una muestra representativa del histograma para la subcuenca del río Tambillo para un periodo de retorno de 25 años".

| <b>Duración</b> | <b>Intensidad</b> | <b>P.</b>         | <b>Profundidad</b>         | <b>Profundidad</b> | Tiempo (min)   |              | Precipitación |
|-----------------|-------------------|-------------------|----------------------------|--------------------|----------------|--------------|---------------|
| (min)           | (mm/hr)           | acumulada<br>(mm) | <i>incremental</i><br>(mm) | ordenada<br>(mm)   | De             | $\mathbf{A}$ | (mm)          |
| 30              | 16.46             | 8.23              | 8.23                       | 8.23               | $\overline{0}$ | 30           | 0.90          |
| 60              | 10.71             | 10.71             | 2.49                       | 2.49               | 30             | 60           | 1.09          |
| 90              | 8.34              | 12.50             | 1.79                       | 1.79               | 60             | 90           | 1.45          |
| 120             | 6.98              | 13.95             | 1.45                       | 1.45               | 90             | 120          | 2.49          |
| 150             | 6.07              | 15.19             | 1.24                       | 1.24               | 120            | 150          | 8.23          |
| 180             | 5.43              | 16.28             | 1.09                       | 1.09               | 150            | 180          | 1.79          |
| 210             | 4.93              | 17.26             | 0.98                       | 0.98               | 180            | 210          | 1.24          |
| 240             | 4.54              | 18.16             | 0.90                       | 0.90               | 210            | 240          | 0.98          |
| 270             | 4.22              | 19.00             | 0.83                       | 0.83               | 240            | 270          | 0.83          |

*Tabla 59 "Periodo de retorno de 50 años de la subcuenca del río Tambillo"*

"El cuadro precisa los datos numéricos del histograma para la subcuenca del río Tambillo para un periodo de retorno de 50 años, esto en base a la metodología del bloque alterno".

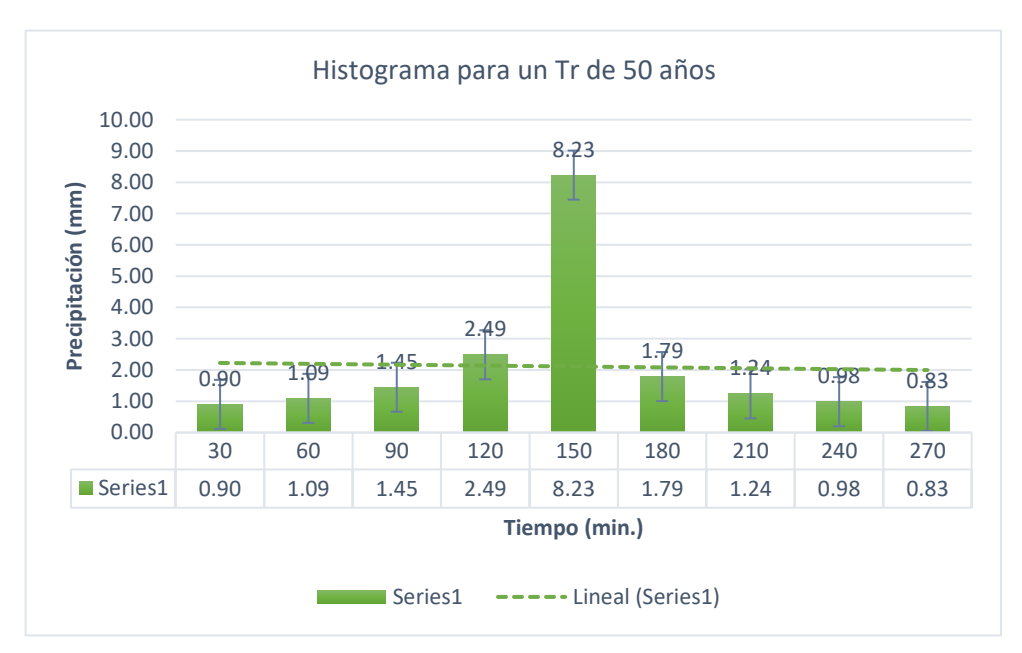

*Figura 38 "Periodo de retorno de 50 años, subcuenca del río Tambillo"*

"En la figura se observa una muestra representativa del histograma para la subcuenca del río Tambillo para un periodo de retorno de 50 años".

| <b>Duración</b> | <b>Intensidad</b> | <b>P.</b>         | <b>Profundidad</b>  | <b>Profundidad</b> | Tiempo (min)   |              | Precipitación |
|-----------------|-------------------|-------------------|---------------------|--------------------|----------------|--------------|---------------|
| (min)           | (mm/hr)           | acumulada<br>(mm) | incremental<br>(mm) | ordenada<br>(mm)   | De             | $\mathbf{A}$ | (mm)          |
| 30              | 18.40             | 9.20              | 9.20                | 9.20               | $\overline{0}$ | 30           | 1.01          |
| 60              | 11.98             | 11.98             | 2.78                | 2.78               | 30             | 60           | 1.22          |
| 90              | 9.32              | 13.98             | 2.00                | 2.00               | 60             | 90           | 1.62          |
| 120             | 7.80              | 15.60             | 1.62                | 1.62               | 90             | 120          | 2.78          |
| 150             | 6.79              | 16.98             | 1.38                | 1.38               | 120            | 150          | 9.20          |
| 180             | 6.07              | 18.20             | 1.22                | 1.22               | 150            | 180          | 2.00          |
| 210             | 5.52              | 19.30             | 1.10                | 1.10               | 180            | 210          | 1.38          |
| 240             | 5.08              | 20.31             | 1.01                | 1.01               | 210            | 240          | 1.10          |
| 270             | 4.72              | 21.24             | 0.93                | 0.93               | 240            | 270          | 0.93          |

*Tabla 60 "Periodo de retorno de 100 años de la subcuenca del río Tambillo"*

"El cuadro precisa los datos numéricos del histograma para la subcuenca del río Tambillo para un periodo de retorno de 100 años, esto en base a la metodología del bloque alterno".

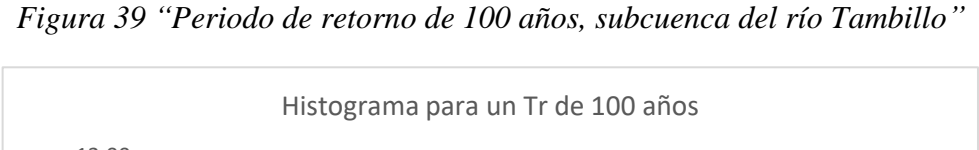

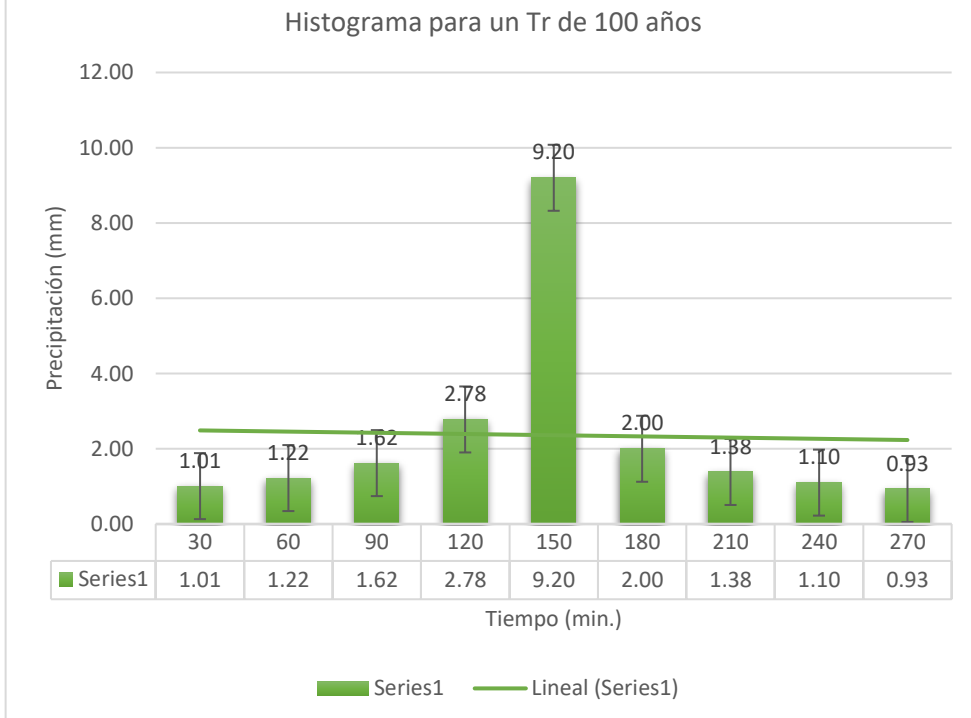

"En la figura se observa una muestra representativa del histograma para la subcuenca del río Tambillo para un periodo de retorno de 100 años".

## **5.2 Caudales generados**

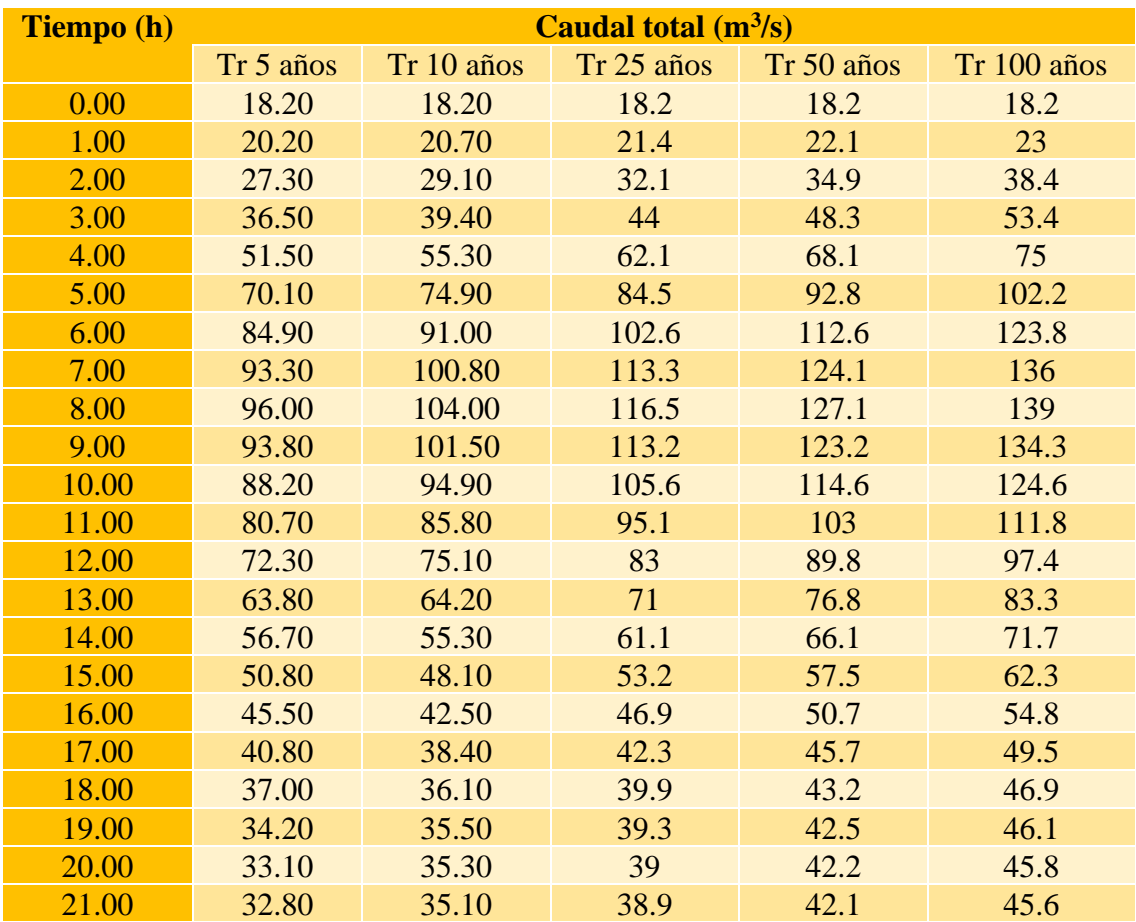

*Tabla 61 "Caudales generados río Tulumayo según periodo de retorno"*

Continuación de la 61.

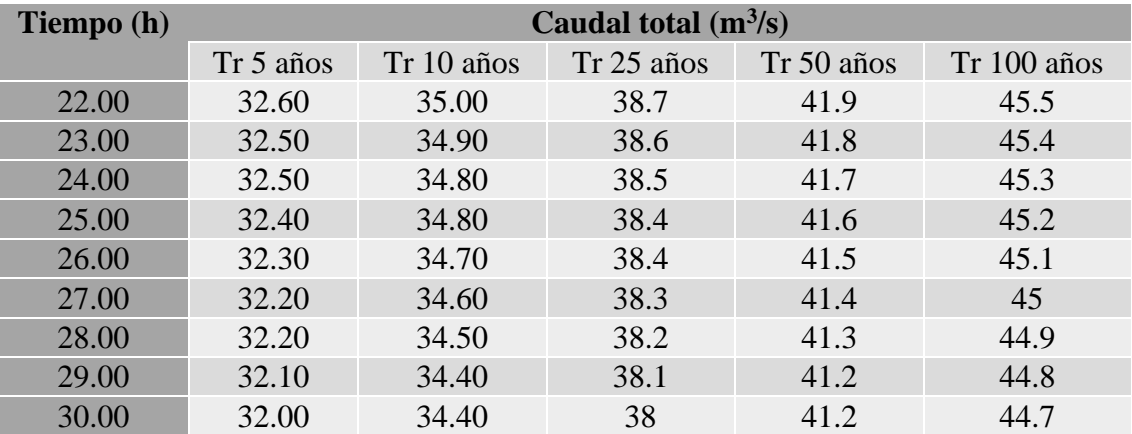

"La tabla adjunta muestra los caudales generados para el río Tulumayo, según periodo de retorno".

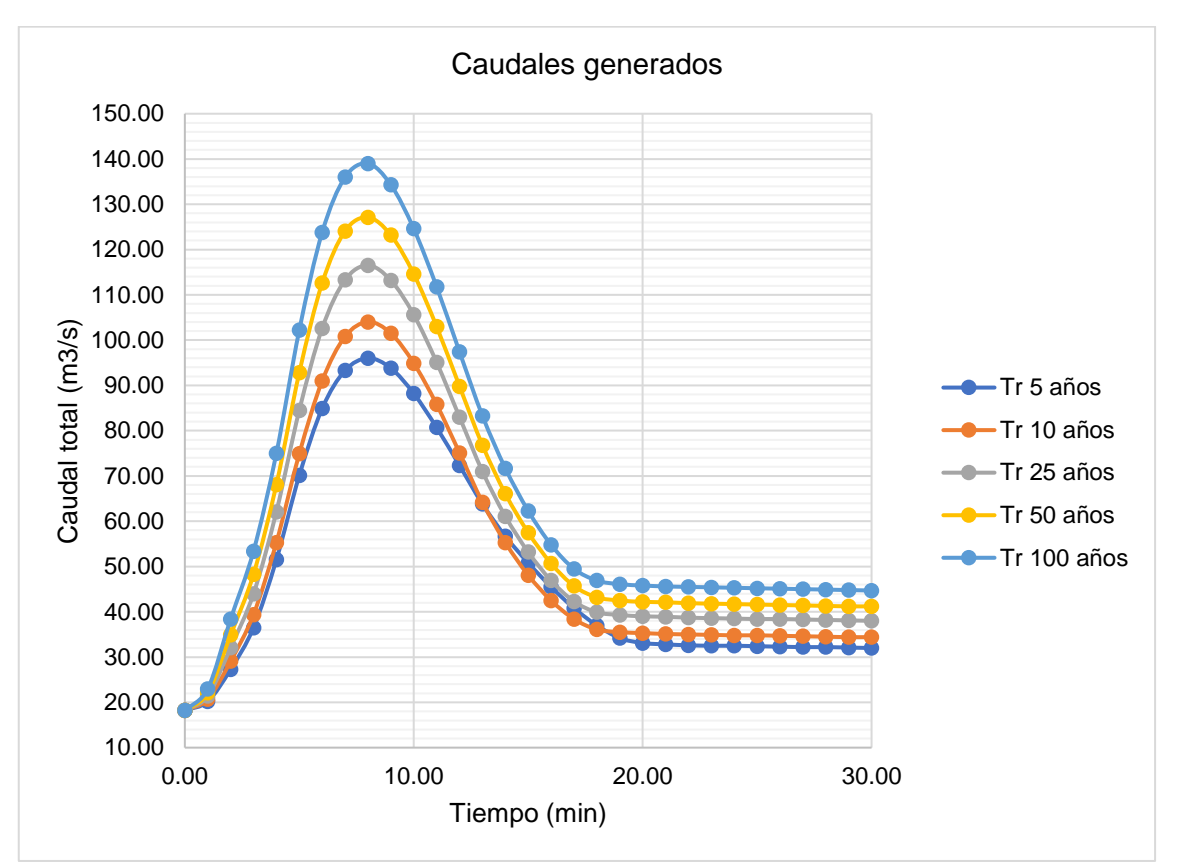

*Figura 40 "Caudales del río Tulumayo según periodo de retorno"*

"En la figura se representa cada uno de los caudales generados para el río Tulumayo en diferentes periodos de retorno".

## **5.2.1 Velocidad del caudal máximo del río Tulumayo**

| Progresiva | <b>Velocidad</b><br>derecha<br>(m/s) | <b>Velocidad</b><br>izquierda<br>(m/s) | <b>Progresiva</b> | <b>Velocidad</b><br>derecha<br>(m/s) | <b>Velocidad</b><br>izquierda<br>(m/s) |
|------------|--------------------------------------|----------------------------------------|-------------------|--------------------------------------|----------------------------------------|
| $1 + 000$  | 0.50                                 | 1.48                                   | $0 + 500$         | 0.69                                 | 0.97                                   |
| $0 + 980$  | 1.52                                 | 1.52                                   | $0 + 480$         | 1.19                                 | 0.62                                   |
| $0 + 960$  | 1.84                                 | 1.24                                   | $0 + 460$         | 1.14                                 | 2.37                                   |
| $0 + 940$  | 1.08                                 | 0.68                                   | $0 + 440$         | 0.73                                 | 1.38                                   |
| $0 + 920$  | 0.54                                 | 0.40                                   | $0 + 420$         | 0.83                                 | 1.22                                   |
| $0 + 900$  | 0.35                                 | 0.61                                   | $0 + 400$         | 1.40                                 | 1.01                                   |
| $0 + 880$  | 0.32                                 | 0.60                                   | $0 + 380$         | 0.87                                 | 0.16                                   |
| $0 + 860$  | 0.47                                 | 0.95                                   | $0 + 360$         | 0.75                                 | 0.98                                   |
| $0 + 840$  | 0.53                                 | 1.32                                   | $0 + 340$         | 0.44                                 | 0.34                                   |
| $0 + 820$  | 0.79                                 | 1.70                                   | $0 + 320$         | 0.30                                 | 0.61                                   |
| $0 + 800$  | 0.38                                 | 0.84                                   | $0 + 300$         | 0.38                                 | 0.68                                   |
| $0 + 780$  | 0.48                                 | 0.93                                   | $0 + 280$         | 0.39                                 | 0.25                                   |
| $0 + 760$  | 0.61                                 | 0.42                                   | $0 + 260$         | 2.25                                 | 2.26                                   |

*Tabla 62 "Velocidades en el cauce"*

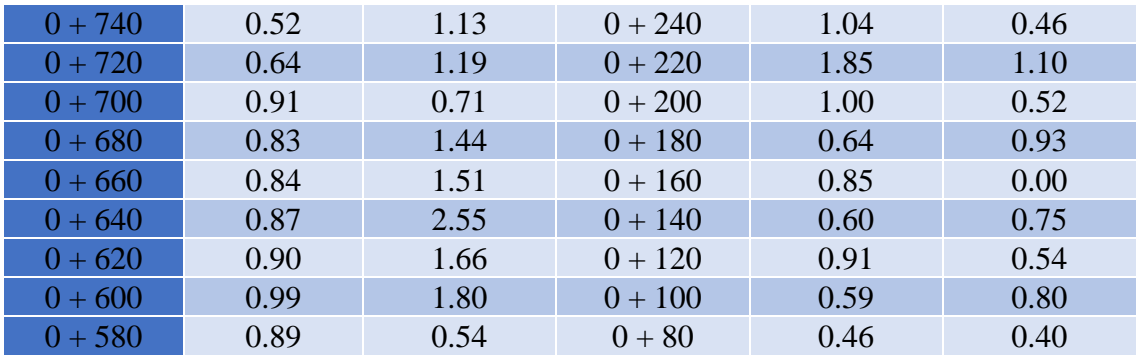

"En la **¡Error! No se encuentra el origen de la referencia.**62 se muestra las v

elocidades en las secciones del río Tulumayo, tanto para el margen derecho e izquierdo".

# **5.3 Tirantes del caudal máximo del río Tulumayo**

"El peligro se ha determina en cuanto al tirante del agua en un periodo de retorno de 100 años en cada una de las secciones del tramo analizado".

| Progresiva | <b>Nivel del</b> | <b>Nivel de la</b> | Nivel de la | <b>Tirante en el</b> | <b>Tirante en el</b> |
|------------|------------------|--------------------|-------------|----------------------|----------------------|
|            | agua(m)          | orilla             | orilla      | margen               | margen               |
|            |                  | izquierda (m)      | derecha (m) | izquierdo (m)        | derecho (m)          |
| $1 + 000$  | 741.31           | 740.54             | 740.98      | 0.77                 | 0.33                 |
| $0 + 980$  | 741.00           | 740.28             | 740.39      | 0.72                 | 0.61                 |
| $0 + 960$  | 740.65           | 740.24             | 740.76      | 0.41                 | $-0.11$              |
| $0 + 940$  | 740.42           | 740.03             | 740.50      | 0.39                 | $-0.08$              |
| $0 + 920$  | 740.32           | 739.99             | 740.27      | 0.33                 | 0.05                 |
| $0 + 900$  | 740.28           | 739.57             | 739.93      | 0.71                 | 0.35                 |
| $0 + 880$  | 740.27           | 739.48             | 739.96      | 0.79                 | 0.31                 |
| $0 + 860$  | 740.24           | 739.48             | 739.86      | 0.76                 | 0.38                 |
| $0 + 840$  | 740.19           | 739.42             | 739.69      | 0.77                 | 0.50                 |
| $0 + 820$  | 740.07           | 739.31             | 739.58      | 0.76                 | 0.49                 |
| $0 + 800$  | 739.89           | 739.56             | 739.63      | 0.33                 | 0.26                 |
| $0 + 780$  | 739.73           | 739.00             | 739.39      | 0.73                 | 0.34                 |
| $0 + 760$  | 739.66           | 739.07             | 739.00      | 0.59                 | 0.66                 |
| $0 + 740$  | 739.61           | 738.00             | 739.01      | 1.61                 | 0.60                 |
| $0 + 720$  | 739.56           | 738.00             | 739.01      | 1.56                 | 0.55                 |
| $0 + 700$  | 739.51           | 738.40             | 738.00      | 1.11                 | 1.51                 |
| $0 + 680$  | 739.46           | 737.89             | 739.06      | 1.57                 | 0.40                 |
| $0 + 660$  | 739.37           | 738.04             | 739.02      | 1.33                 | 0.35                 |
| $0 + 640$  | 739.21           | 737.85             | 738.95      | 1.36                 | 0.26                 |
| $0 + 620$  | 738.99           | 738.04             | 738.22      | 0.95                 | 0.77                 |
| $0 + 600$  | 738.90           | 738.07             | 738.00      | 0.83                 | 0.90                 |
| $0 + 580$  | 738.80           | 738.37             | 738.00      | 0.43                 | 0.80                 |
| $0 + 560$  | 738.70           | 738.39             | 738.10      | 0.31                 | 0.60                 |
| $0 + 540$  | 738.61           | 738.75             | 737.76      | $-0.14$              | 0.85                 |

*Tabla 63 "Tirantes según progresiva en el área de estudio"*

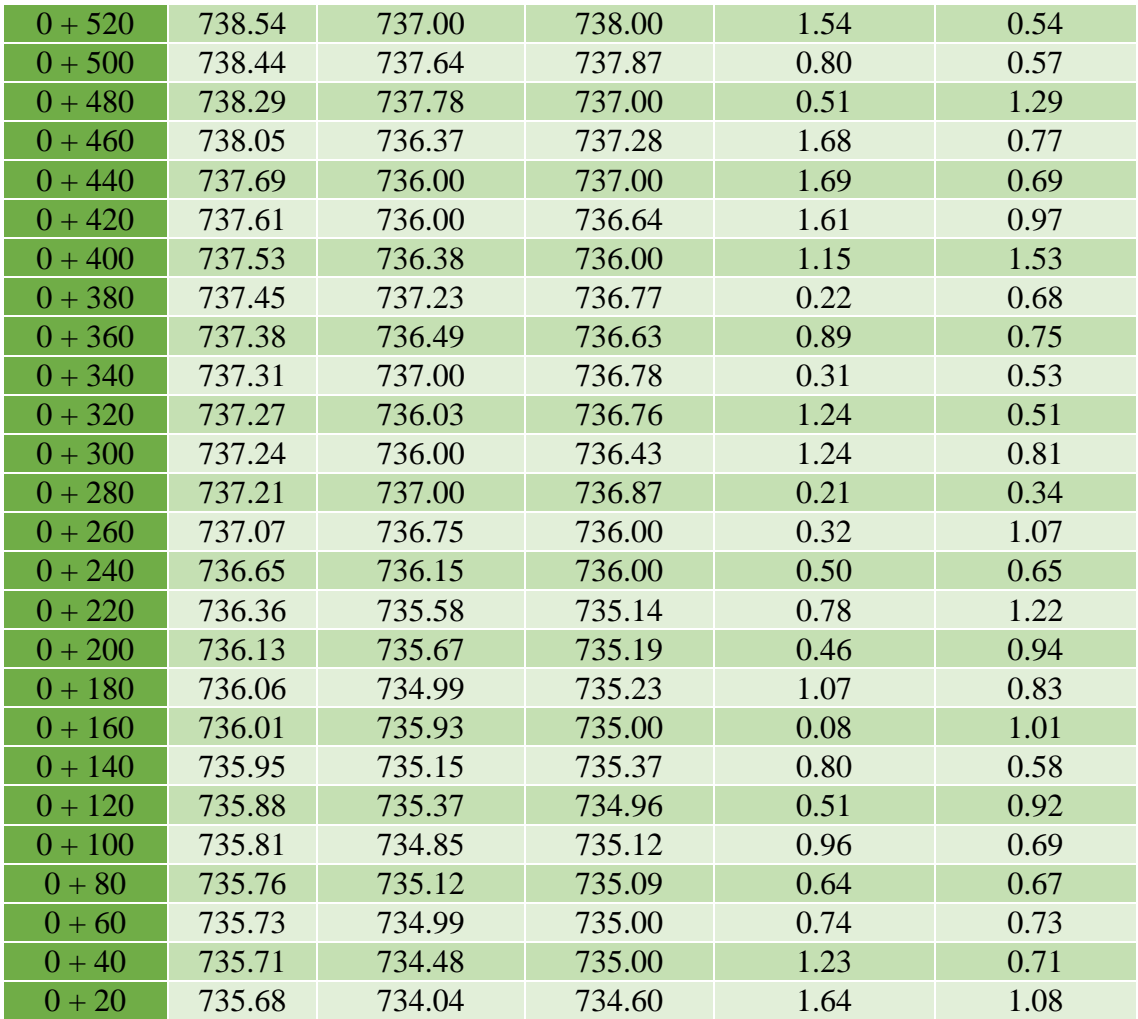

"En la tabla se muestra los tirantes según progresiva, tanto en el margen derecho e izquierdo".

# **CAPITULO VI ANALISIS Y DISCUSIÓN DE RESULTADOS**

# **6.1 Peligro de inundación**

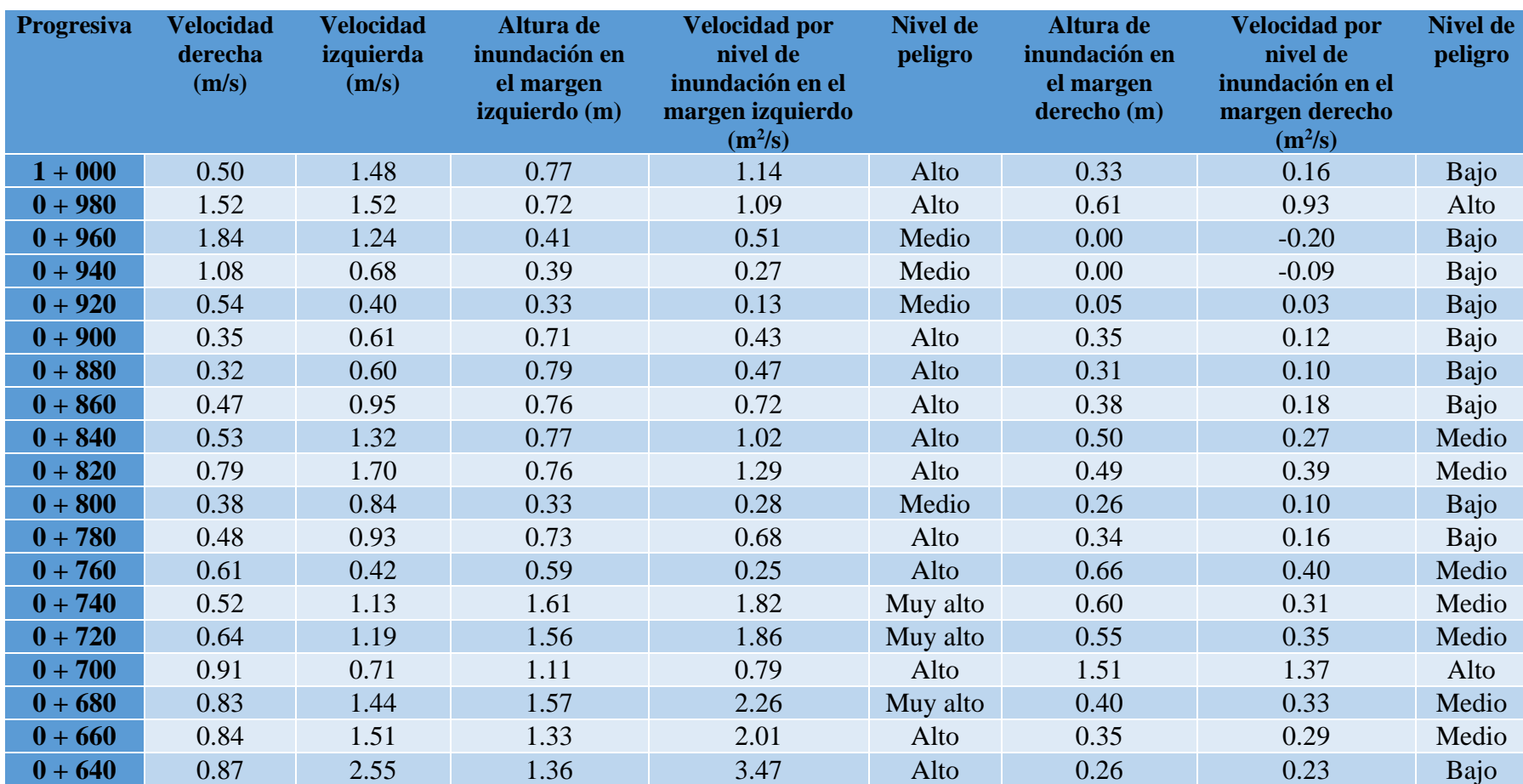

*Tabla 64 "Peligro de inundación en cada margen del río Tulumayo"*

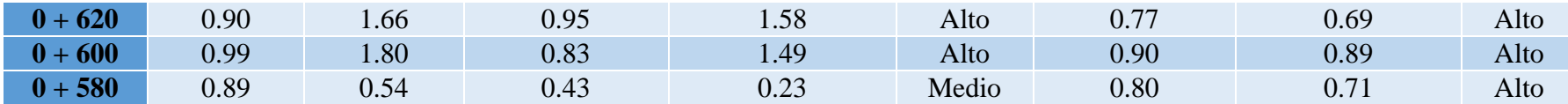

Continuación de la **¡Error! No se encuentra el origen de la referencia.**64.

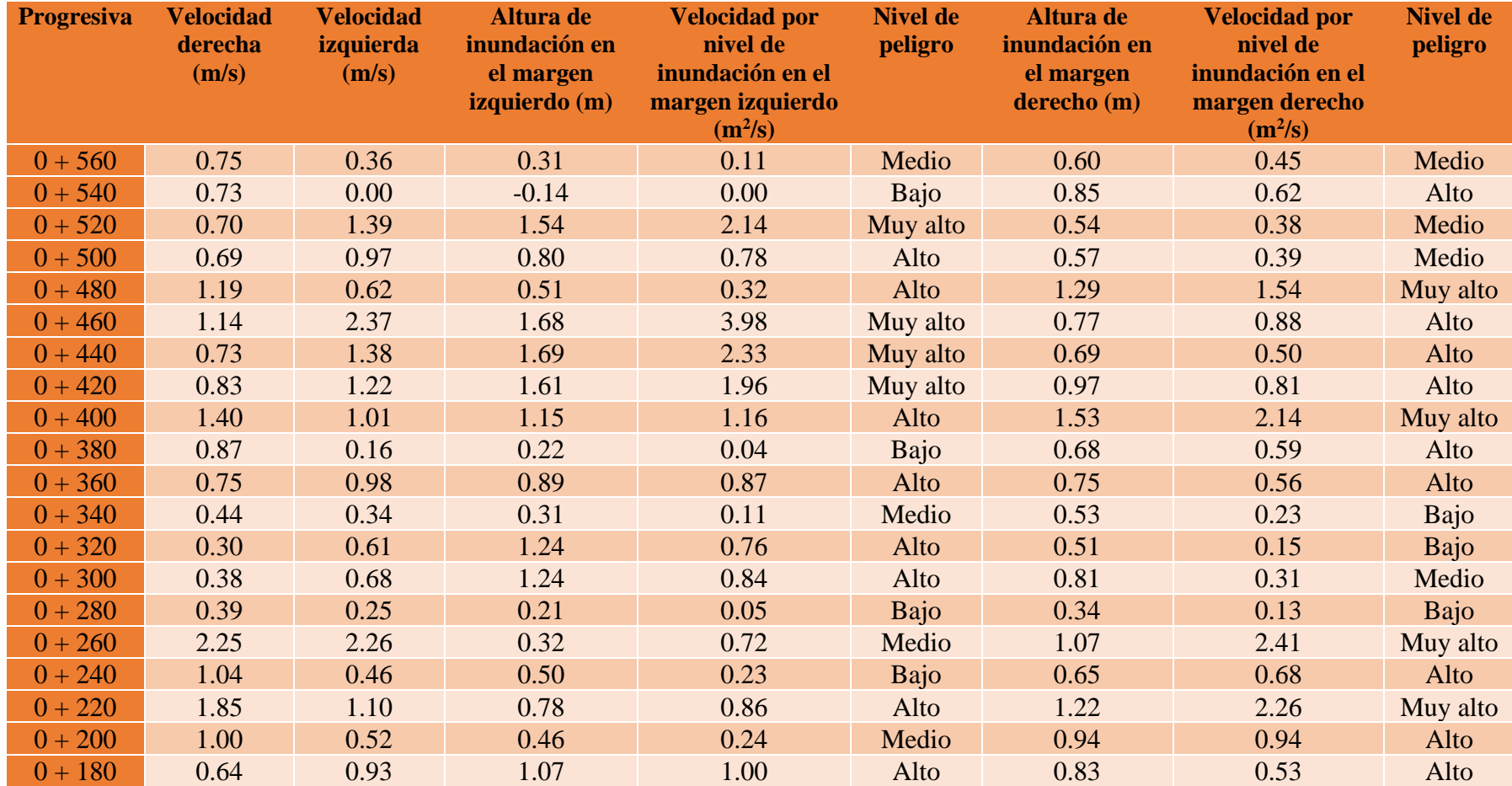

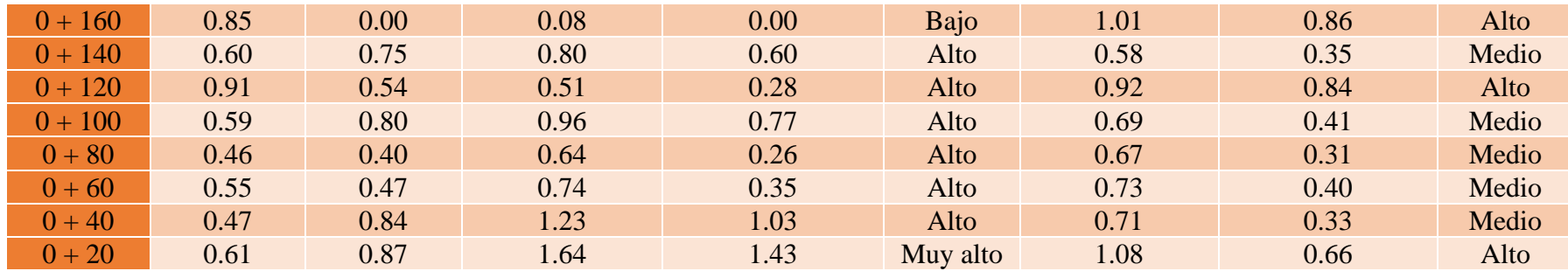

"La **¡Error! No se encuentra el origen de la referencia.**4 especifica cada uno de los niveles de peligrosidad del río Tulumayo según l a progresiva y margen correspondiente. También se puede apreciar dichos niveles de peligrosidad en el plano de inundación (Ver anexo N°06)".

#### **6.2 Peligro de inundación y caudal máximo.**

Hipótesis general: "La evaluación de máximas avenidas frente a los peligros de inundaciónes del rio tulumayo, playa hermosa san ramón – Junín, se encuentra entre los niveles de caudal máximo muy alto, alto, medio y bajo.

"Considerando lo establecido por GRD CENEPRED INDECI (2011) y los resultados se muestran, así, nivel de peligro de inundación en la faja marginal del sector playa hermosa margen izquierda es de MUY ALTO riesgo en las progresivas: 0+740 y 0+720, 0+680, 0+520, 0+460-0+420 y 0+020, de ALTO riesgo en las progresivas: 1 + 000,  $0 + 980$ ,  $0 + 900 - 0 + 820$ ,  $0 + 780$ ,  $0 + 760$ ,  $0 + 660 - 0 + 600$ ,  $0 + 500$ ,  $0 + 480$ , 0  $+400$ ,  $0 + 360$ ,  $0 + 320$ ,  $0 + 300$ ,  $0 + 220$ ,  $0 + 180$ ,  $0 + 140 - 0 + 040$ ; de MEDIO riesgo en las progresivas:  $0 + 340$ ,  $0 + 260$  y  $0 + 200$ , y de BAJO riesgo en progresiva:  $0 + 380$ , 0+ 280, 0+240 y 0+160.

Asimismo, el nivel de peligro de inundación en la faja marginal del sector playa hermosa margen derecha es de MUY ALTO riesgo en las progresivas: 0+480, 0+400, 0+260 y 0+220; de ALTO riesgo en las progresivas: 0+980, 0+700, 0+620 – 0+580,  $0+540$ ,  $0+460-0+420$ ,  $0+380$ ,  $0+360$ ,  $0+240$ ,  $0+200$ ,  $0+180$ ,  $0+160$ ,  $0+120$  y  $0 + 20$ , de MEDIO riesgo en las progresivas:  $0 + 560$ ,  $0 + 520$ ,  $0 + 500$ ,  $0 + 300$ ,  $0 + 140$ ,  $0 + 100$ ,  $0 + 80 - 0 + 40$ ; y de BAJO riesgo en progresiva:  $0 + 340$ ,  $0 + 320$  y  $0 + 280$ .

"Concha y Miranda (2016) coinciden en que aún no se ha determinado el efecto del tamaño de la cuenca analizada en el mapa de inundaciones, ya que existe información sobre la capacidad de validar los cálculos realizados, y los cambios en el número de curvas pueden tener un efecto. gran impacto La sensibilidad de la escorrentía, el tiempo de concentración estimado según la fórmula de Kirpich brinda resultados más coherentes y estables en la subcuenca en estudio, el patrón de lluvia afecta la determinación del hidrograma de escorrentía debido a la respuesta del patrón de lluvia a la cuenca dependiendo del tiempo de concentración, y Los cambios en el área inundada en relación con la rugosidad estimada del canal no son muy significativos".

#### **6.3 Caudal máximo según diferentes periodos de retorno del río Tulumayo**

Hipótesis específica: El caudal máximo alcanzado por el rio Tulumayo según diferentes periodos de retorno es alto.

"Para el cálculo de la descarga máxima del río Tulumayo se consideró un modelo denominado Sistema de Modelación Hidrológica (HEC – HMS) a diferentes periodos de retorno de 5, 10, 25, 50 y 100 años, Maple et al., esto establece el método (2006), que implica determinar la morfología de la subcuenca (área, perímetro, longitud del cauce, ancho medio, factor de forma de Horton, factor de compactación, cota mínima, cota máxima, densidad de drenaje, pendiente del cauce y altura media) como Como se muestra en los Cuadros 6 a 14, la subcuenca del río Tulumayo, la cuenca transversal del río tambillo, , el río Shimayacu, el río Monobamba, el río Marancocha y el Aynamayo no utilizada bosque, selva virgen fragmentada, vegetación arbustiva natural en desuso, árboles frutales varios, cultivos, centros densamente poblados, cuerpos de agua, pastizales, bofedales, suelo desnudo, nevados, vegetación arbustiva natural uso ganadero extensivo, lagos y lagunas considerados de interés económico y zonificación ecológica) se utilizan para la ponderación del número de curvas, las mismas que se requieren para aplicar la extracción de escurrimiento utilizando el método S.C.S (Soil Conservation Services) recomendado por Chow (1994) para obtener la subcuenca del río Shimayacu 54.44, Intercuenca del río tulumayo 53.46, Subcuenca Río Aynamayo 69.78, Subcuenca Río tambillo 66.68, sub Cuenca Río Monobamba 53.84, , a continuación, según la distribución de probabilidad de Gümbel (ver Tablas 33 a 41), cinco estaciones meteorológicas (Comas, Huassahuas, Rikland, St. Eloyd Singayac y Tarma Station), utilizando la curva IDF para determinar el mapa de flujo de precipitación según lo recomendado por el Handbook of Hydrology, Hydraulics and Drainage (MTC, 2008) , basado en el método de bloques alternos para calcular el tiempo de enriquecimiento según sea necesario. De acuerdo con la fórmula de Kirpich especificada en la tabla, el tiempo de concentración entre cuencas del río tulumayo es de 78,33 minutos y el tiempo de concentración de la cuenca del río Aynamayo es de 112,89 minutos. Río tambillo 270.11 minutos, Río Shimayacu 343.37 minutos, Río Monobamba 482.24 minutos, y río Marancocha 214.00 minutos".

"Con esta información se procedió a calcular el caudal máximo para la interacción de la subcuenca en estudio, así para un periodo de regresión de 5 años el caudal máximo fue de 96 m3/s, para un periodo de regresión de 10 años fue de 104.00 m3/s, 25 años 116,5 m3/s durante 50 años, 127,1 m3/s durante 50 años y 139,00 m3/s durante 100 años."

"Cabe mencionar que esto se basa en las conclusiones de encuestas similares realizadas por Concha y Miranda (2016), Yépez (2016) y Valdivia (2014): en caso de inundación máxima, el caudal resultante hará que el área inundada quede en 10 Los períodos de recurrencia de 10 años, 50 años, 100 años y 200 años muestran hasta tres puntos críticos dependiendo del terreno, y eventualmente las áreas y ubicaciones que afectan estos puntos críticos de derrame se pueden ver en el plan de inundaciones. años, 100 años y 200 años".

#### **6.4 Velocidades del caudal máximo del río Tulumayo**

Hipótesis específica: "Las velocidades del caudal máximo del río Tulumayo son altas".

"Para obtener la velocidad de flujo en la faja marginal márgenes izquierda y derecha del río bajo el caudal máximo, se realizó una simulación hidráulica de 100 años, es decir 139.00 m3/s, de los cuales la sección medida topográficamente fue de 1000m bordeando el área del sector Playa Hermosa, y cortadas cada 20 m, los resultados Ver Tabla 62, nuevamente modelación hidráulica ver Anexo No. 04 (Modelización HEC - RAS)".

"Así mismo, Yépez (2016), Visto como Objetivo: Cálculo de los parámetros hidrológicos del río Cruz Blanca para encontrar la trayectoria máxima, para identificar posibles inundaciones, desastres y posibles soluciones para el río Santa Cruz en diferentes tiempos de retorno, además de esto , calcula el apoyo del tramo de la quebrada y elabora mapas de zona de inundación para los diferentes sectores de estudio, teniendo en cuenta el tiempo de retorno, para esta situación extrae las siguientes conclusiones: El mapa de riesgo muestra la inundación y su posible afectación al entorno Regional. impacto, la velocidad máxima en Avenida Mayor es de 200 años de periodo de retorno, se elaboraron mapas de inundación para diferentes tiempos de retorno (5, 10, 15, 20, 25, 50, 100, 150 y 200 años), y finalmente se propone ampliar el arroyo en la parte más crítica o pequeña".

#### **6.5 Tirantes del caudal máximo del río Tulumayo**

Hipótesis específica: Los tirantes del caudal máximo del río Tulumayo son altos.

"De igual forma, para determinar la zona de caudal máximo del río Tulumayo se estableció un modelo de sistema de análisis de río (HEC-RAS) basado en el modelo de extracción hidráulica, y el caudal máximo del  $m^3/s$ , para lo cual se requirió el levantamiento topográfico de un tramo de 1 periodo de retorno de 100 años, es decir 139.00 m3/ s, Se realizaron levantamientos topográficos en un tramo de 1.000,0 m adyacente al tramo del sector Playa Hermosa, con perfiles tomados cada 20 m. Estos resultados se muestran en la Tabla 63. Ver Anexo No. 04 (Modelado HEC-RAS) para el modelo hidráulico".

"Asimismo, Arce, Birkel, Durán y Samudio (2006) concluyeron que el uso de HEC-RAS es una herramienta valiosa en el campo de la preparación para desastres, ya que permite el uso de un conjunto de información muy diverso en la naturaleza; nuevamente, la vulnerabilidad Los mapas representan Además de herramientas de planificación para municipios, ministerios, etc., a través de estos mapas se pueden sugerir rutas de evacuación, e incluso se puede considerar la construcción de infraestructura que pueda ayudar a reducir el impacto de posibles inundaciones".

## **CONCLUSIONES**

1. Se concluye que el nivel de peligro de inundación en la faja marginal del sector playa hermosa margen izquierda es de MUY ALTO riesgo en las progresivas: 0+740 y 0+720, 0+680, 0+520, 0+460-0+420 y 0+020, de ALTO riesgo en las progresivas: 1 + 000,  $0 + 980$ ,  $0 + 900 - 0 + 820$ ,  $0 + 780$ ,  $0 + 760$ ,  $0 + 660 - 0 + 600$ ,  $0 + 500$ ,  $0 + 480$ , 0  $+ 400$ ,  $0 + 360$ ,  $0 + 320$ ,  $0 + 300$ ,  $0 + 220$ ,  $0 + 180$ ,  $0 + 140 - 0 + 040$ ; de MEDIO riesgo en las progresivas:  $0 + 340$ ,  $0 + 260$  y  $0 + 200$ , y de BAJO riesgo en progresiva:  $0 + 380$ , 0+ 280, 0+240 y 0+160. Asimismo, el nivel de peligro de inundación en la faja marginal del sector playa hermosa margen derecha es de MUY ALTO riesgo en las progresivas: 0+480, 0+400, 0+260 y 0+220; de ALTO riesgo en las progresivas: 0+980, 0+700, 0+620  $-0+580$ ,  $0+540$ ,  $0+460-0+420$ ,  $0+380$ ,  $0+360$ ,  $0+240$ ,  $0+200$ ,  $0+180$ ,  $0+160$ ,  $0 + 120$  y  $0 + 20$ , de MEDIO riesgo en las progresivas:  $0 + 560$ ,  $0 + 520$ ,  $0 + 500$ ,  $0 +$  $300, 0 + 140, 0 + 100, 0 + 80 - 0 + 40$ ; y de BAJO riesgo en progresiva:  $0 + 340, 0 + 320$  $y = 0 + 280.$ 

2. Se concluye que el caudal máximo del río Tulumayo es de 96m3/s en 5 años, 104,00m3/s en 10 años, 116,50m3/s en 25 años, 127,10m3/s en 50 años y 139,00m3/s en 100 años.

3. Se concluye que la velocidad máxima de caudal del río Tulumayo es mayor en la margen izquierda alcanzando 2.55 m/s frente a 2,25 m/s en la margen derecha.

4. Se concluye que la zona de máxima descarga del río Tulumayo es ALTA, en la margen izquierda está a 1.69 m de la orilla y en la margen derecha a 1.53 m como máximo de la orilla.

# **RECOMENDACIONES**

1. Se recomienda utilizar los métodos considerados por la gestión de riesgos por desastres y entidades como FONDES, CENEPRED, INDECI (2011) para determinar el peligro de inundación.

2. Se recomienda utilizar el SOFWARE HEC-HMS para la modelación hidrológica, el cual es conveniente para el cálculo de caudales según las características de la cuenca hidrológica.

3. Se recomienda realizar un levantamiento topográfico detallado del cauce y sección del rio para tener los datos precisos para poder usar el software HEC-RAS para poder determinar el comportamiento del flujo del cauce del rio a estudiar

4. Se recomienda usar sistemas de información complementarias como el SIGRID software diseñado para la gestión de riesgos por desastres.

5. Conocer más acerca de las entidades encargadas del financiamiento para proyectos relacionados en gestión de riesgos por desastres.

# **REFERENCIAS BIBLIOGRÁFICAS**

- 1. Alcocer, V., Rodríguez, J., Bourguett, V., Llaguno, O., & Albornoz, P. (2016). Metodología para la generación de mapas de riesgo por inundación en zonas urbanas. Tecnología y Ciencias del Agua, VII(0187–8336), 33–55.
- 2. Andina. (2019, abril 1). Ya suman más de 700 los damnificados por inundaciones en Chanchamayo. p. 1. Recuperado de https://andina.pe/agencia/noticia-ya-suman-mas-700-los-damnificados-inundaciones-chanchamayo-747177.aspx
- 3. Aparicio, F. (2002). Fundamentos de hidrología de superficie (Primera). México México: Limusa S.A. de C.V.
- 4. Arce, R., Birkel, C., Durán, D., & Samudio, M. (2006). Metodlogías fotogramétricas e hidrológicas para estimar la amenaza y vulnerabilidad de inundación en la cuenca del río Purires, Cartago, Costa Rica. Universidad de Costa Rica, 14.
- 5. Bateman, A. (2007). Hidrología básica y aplicada (Primera). Venezuela: Grupo de Investigación en Transporte ded Sedimentos.
- 6. CENEPRED. (2014). Manual para la evaluación de riesgos originados por inundaciones fluviales (p. 48). p. 48. Lima - Perú: Dirección de gestión de procesos subdirección de normas y lineamientos.
- 7. CENEPRED. (2015). Manual para la evaluación de riesgos originados por fenómenos naturales (Segunda ed; NEVA STUDIO SAC, Ed.). Recuperado de http://www.sigpad.gov.co/sigpad/paginas\_detalle.aspx?idp=112
- 8. Chow, V. (1994). Hidrología aplicada (Primera; M. Suarez, Ed.). Santa fe de Bogotá: McGraw-Hill.
- 9. CNN. (2017). No es solo Harvey: agosto fue un mes de inundaciones en el mundo. Recuperado de http://cnnespanol.cnn.com/2017/09/02/no-es-solo-harvey-agostofue-un-mes-de-inundaciones-en-el-mundo/#0
- 10. Comercio. (2017). Las impactantes imágenes de las lluvias e inundaciones en Perú. Recuperado de https://elcomercio.pe/peru/impactantes-imagenes-lluvias-einundaciones-peru-407507
- 11. Concha, C., & Miranda, A. (2016). Análisis del riesgo de inundación en la cuenca del río Chili en el tramo de Chilina a Uchumayo - Arequipa. Universidad Católica de Santa María.
- 12. Correo. (2018). Rios se desbordan en Chanchamayo y causan inundaciones en diversos sectores. Chanchamayo.
- 13. Fattorelli, S., & Fernández, P. (2011). Diseño Hidrológico (Segunda Ed). Argentina: WASA - GN.
- 14. Google Earth. (2020). Google Earth Pro. Recuperado de https://www.google.es/earth/download/gep/agree.html
- 15. GRJ. (2015). Memoria descriptiva del estudio cultural del departamento de Junín a escala 1: 100 000 (p. 185). p. 185. Huancayo - Perú: Gobierno Regional de Junín.
- 16. Ibánez, S., Moreno, H., & Gisbert, J. (2015). Métodos para la determinación del tiempo de concentración (tc) de una cuenca hidrográfica (p. 9). p. 9. Recuperado de https://riunet.upv.es/bitstream/handle/10251/10779/Tiempo de concentración.pdf
- 17. INDECI. (2011). Manual de estimación del riesgo ante inundaciones fluviales (pp. 1–85). pp. 1–85. Lima - Perú: Instituto Nacional de Defensa Civil.
- 18. Lavao, S., & Corredor, J. (2014). Aplicación de la teoría del número de curva (CN) a una cuenca de montaña, caso de estudio: Cuenca del río Murca, mediante la utilización de sistema de información geográfica. Universidad Militar Nueva Granada.
- 19. Linsley, R., Kohler, M., & Paulus, J. (2003). Hidrología para ingenieros (Segunda). Bogotá-Colombia: McGraw-Hill Latinoamericana, S.A.
- 20. Lux, B. (2012). Conceptos básicos de morfometría de cuencas hidrográficas (p. 8). p. 8. Guatemala: Universidad de San Carlos de Guatemala.
- 21. MTC. (2008). Manual de hidrología, hidráulica y drenaje (Primera). Lima Perú: Ministerio de Transportes y Comunicaciones.
- 22. Perú21. (2017). Miguel Romero Sotelo: "Este es el momento de rediseñar las ciudades". Recuperado de https://peru21.pe/lima/miguel-romero-sotelo-momentoredisenar-ciudades-entrevista-69605
- 23. Rodríguez, H. (2012). Inundaciones en zonas urbanas. Medidas preventivas y correctivas, acciones estructurales y no estructurales. Universidad Nacional Autónoma de México.

**ANEXOS**

**ANEXO N° 01: MATRIZ DE CONSISTENCIA**

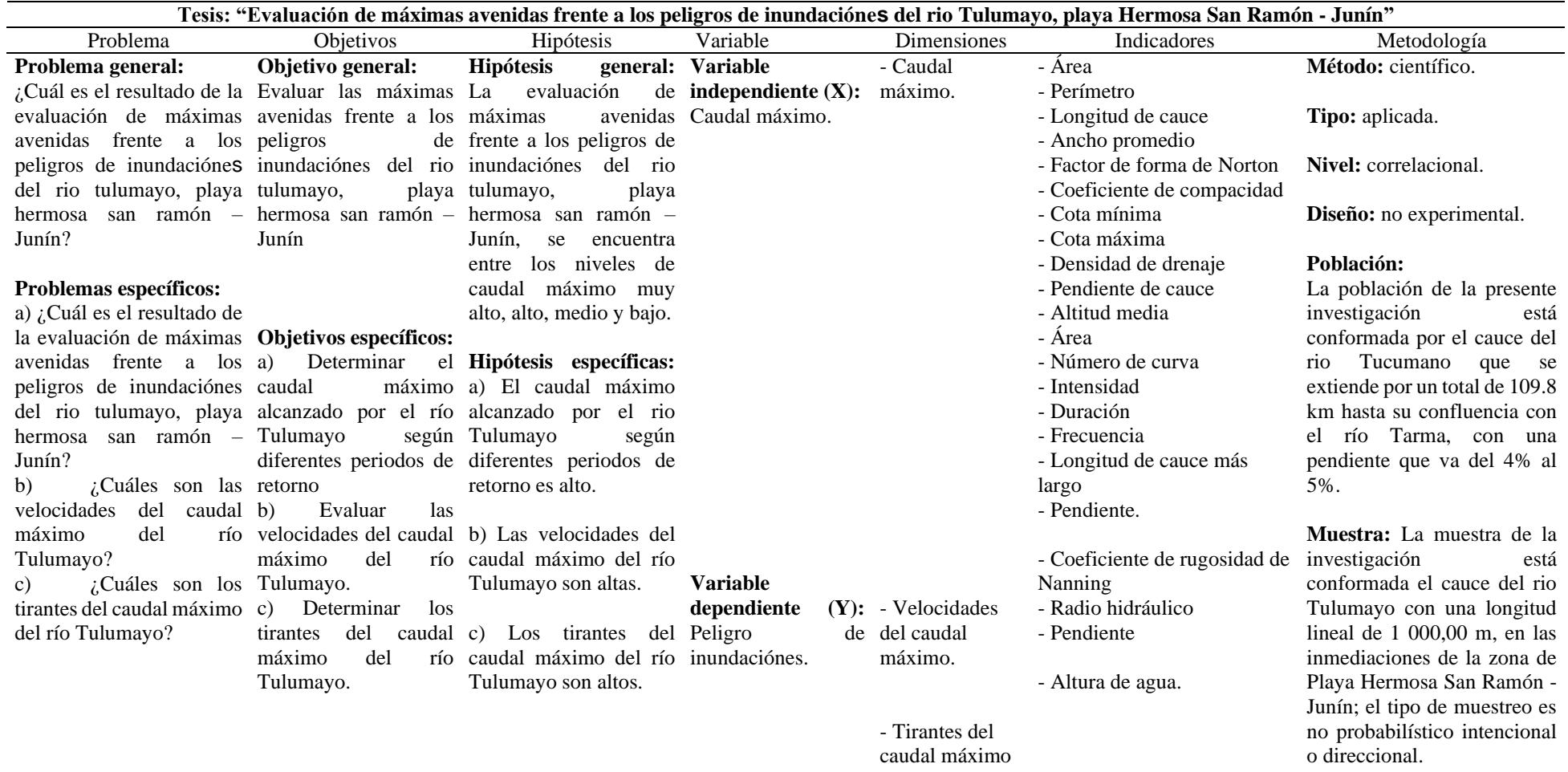

# **ANEXO N° 02: PRECIPITACIÓN MÁXIMA EN 24 HORAS**
|      | Estación        |          |       | Comas     |         |       |                                    |            |       |        |            |       |
|------|-----------------|----------|-------|-----------|---------|-------|------------------------------------|------------|-------|--------|------------|-------|
|      | Latitud         | Longitud |       |           | Altitud | Lugar |                                    | Provincia  |       | Región |            |       |
|      | $11^{\circ}44'$ | 75°07'   |       | 3640 msnm |         | Comas |                                    | Concepción |       | Junín  |            |       |
|      |                 |          |       |           |         |       | Precipitación máxima en 24 h en mm |            |       |        |            |       |
| Año  | Ene             | Feb      | Mar   | Abr       | May     | Jun   | Jul                                | Ago        | Sep   | Oct    | <b>Nov</b> | Dic   |
| 1985 | 20.00           | 19.00    | 23.00 | 19.00     | 7.00    | 3.00  | 16.00                              | 9.00       | 12.00 | 9.00   | 17.00      | 29.00 |
| 1986 | 14.00           | 12.00    | 12.00 | 10.00     | 0.00    | 4.00  | 21.00                              | 10.00      | 9.00  | 7.00   | 13.00      | 12.00 |
| 1987 | 18.00           | 19.00    | 22.00 | 9.00      | 9.00    | 2.00  | 3.00                               | 18.00      | 7.00  | 13.00  | 17.00      | 15.00 |
| 1988 | 27.00           | 19.00    | 22.00 | 15.00     | 9.00    | 4.00  | 13.00                              | 6.00       | 13.00 | 14.00  | 19.00      | 16.00 |
| 1989 | 18.00           | 21.00    | 18.00 | 9.00      | 1.00    | 4.00  | 0.00                               | 9.00       | 14.00 | 1.00   | 9.00       | 16.00 |
| 1990 | 16.00           | 14.00    | 7.00  | 7.00      | 14.00   | 2.00  | 6.00                               | 13.00      | 19.00 | 16.00  | 11.00      | 16.00 |
| 1991 | 10.00           | 14.00    | 11.00 | 10.00     | 15.00   | 1.00  | 0.00                               | 5.00       | 17.00 | 14.00  | 7.00       | 14.00 |
| 1992 | 16.00           | 17.00    | 12.00 | 13.00     | 0.00    | 5.00  | 1.00                               | 18.00      | 11.00 | 17.00  | 16.00      | 11.00 |
| 1993 | 17.00           | 14.00    | 15.00 | 5.00      | 8.00    | 1.00  | 13.00                              | 8.00       | 15.00 | 17.00  | 21.00      | 14.00 |
| 1994 | 17.30           | 17.70    | 23.70 | 24.70     | 8.60    | 7.50  | 11.40                              | 1.50       | 9.70  | 10.10  | 15.00      | 18.00 |
| 1995 | 19.40           | 17.00    | 23.90 | 20.60     | 8.80    | 4.20  | 2.30                               | 2.60       | 5.70  | 13.50  | 14.70      | 16.90 |
| 1996 | 27.50           | 11.90    | 19.90 | 11.50     | 6.10    | 4.00  | 5.40                               | 8.10       | 18.50 | 11.20  | 15.20      | 8.80  |
| 1997 | 23.50           | 19.40    | 14.50 | 12.40     | 7.80    | 3.00  | 2.10                               | 21.10      | 20.00 | 9.80   | 23.80      | 18.70 |
| 1998 | 12.50           | 19.90    | 25.40 | 19.30     | 4.30    | 6.30  | 0.00                               | 4.50       | 15.90 | 58.70  | 29.90      | 24.30 |
| 1999 | 13.20           | 23.20    | 14.50 | 9.00      | 5.60    | 3.00  | 4.10                               | 3.20       | 10.20 | 20.30  | 17.50      | 9.80  |
| 2000 | 16.40           | 18.70    | 19.00 | 12.50     | 7.50    | 7.70  | 5.50                               | 7.70       | 12.50 | 8.20   | 12.40      | 11.10 |
| 2001 | 20.40           | 14.30    | 10.90 | 9.50      | 9.80    | 1.70  | 6.90                               | 9.60       | 10.60 | 17.30  | 10.60      | 13.80 |
| 2002 | 24.60           | 16.70    | 20.70 | 14.10     | 13.80   | 12.60 | 18.60                              | 5.50       | 12.10 | 22.10  | 21.70      | 17.30 |
| 2003 | 28.40           | 13.30    | 23.20 | 10.90     | 7.20    | 3.50  | 5.50                               | 19.70      | 13.40 | 10.90  | 10.00      | 25.00 |
| 2004 | 14.00           | 21.20    | 17.20 | 6.80      | 6.10    | 8.90  | 14.00                              | 23.20      | 11.00 | 14.10  | 24.10      | 20.10 |
| 2005 | 11.70           | 13.40    | 12.20 | 4.00      | 4.20    | 1.50  | 7.50                               | 3.10       | 12.00 | 23.20  | 14.20      | 18.10 |
| 2006 | 15.10           | 22.80    | 15.40 | 12.40     | 6.00    | 6.10  | 4.50                               | 7.60       | 15.30 | 18.50  | 18.20      | 12.90 |
| 2007 | 12.10           | 14.30    | 15.20 | 9.40      | 7.80    | 1.10  | 5.40                               | 6.80       | 6.10  | 11.10  | 16.50      | 10.60 |
| 2008 | 31.00           | 24.00    | 17.00 | 14.00     | 11.00   | 4.00  | 0.00                               | 4.00       | 11.00 | 8.00   | 17.00      | 21.00 |
| 2009 | 20.00           | 20.00    | 20.00 | 8.00      | 8.00    | 3.00  | 5.00                               | 16.00      | 5.00  | 3.00   | 16.00      | 18.00 |

*Tabla 65 "Precipitación máxima horaria, estación meteorológica Comas"*

|      | Estación        |          |       | Huasahuasi |       |          |                                    |           |       |        |            |       |  |
|------|-----------------|----------|-------|------------|-------|----------|------------------------------------|-----------|-------|--------|------------|-------|--|
|      | Latitud         | Longitud |       | Altitud    |       |          | Lugar                              | Provincia |       | Región |            |       |  |
|      | $11^{\circ}15'$ | 75°37'   |       | 2750 msnm  |       |          | Huasahuasi                         |           | Tarma | Junín  |            |       |  |
|      |                 |          |       |            |       |          | Precipitación máxima en 24 h en mm |           |       |        |            |       |  |
| Año  | Ene             | Feb      | Mar   | Abr        | May   | Jun      | Jul                                | Ago       | Set   | Oct    | <b>Nov</b> | Dic   |  |
| 1985 | 11.00           | 20.00    | 20.00 | 9.00       | 4.00  | 4.00     | 10.00                              | 7.00      | 4.00  | 17.00  | 14.00      | 18.00 |  |
| 1986 | 9.00            | 1.00     | 17.00 | 14.00      | 5.00  | $0.00\,$ | 16.00                              | 6.00      | 7.00  | 10.00  | 20.00      | 12.00 |  |
| 1987 | 21.00           | 12.00    | 19.00 | 10.00      | 5.00  | 9.00     | 2.00                               | 7.00      | 6.00  | 15.00  | 14.00      | 12.00 |  |
| 1988 | 21.00           | 24.00    | 15.00 | 11.00      | 7.00  | 3.00     | 3.00                               | 5.00      | 10.00 | 16.00  | 10.00      | 16.00 |  |
| 1989 | 20.00           | 6.00     | 16.00 | 5.00       | 4.00  | 5.00     | 6.00                               | 8.00      | 9.00  | 5.00   | 20.00      | 15.00 |  |
| 1990 | 6.00            | 17.00    | 19.00 | 15.00      | 13.00 | 4.00     | 2.00                               | 4.00      | 15.00 | 18.00  | 9.00       | 15.00 |  |
| 1991 | 20.00           | 16.00    | 19.00 | 9.00       | 11.00 | 6.00     | 1.00                               | 4.00      | 9.00  | 14.00  | 14.00      | 21.00 |  |
| 1992 | 5.00            | 15.00    | 21.00 | 14.00      | 1.00  | 3.00     | 2.00                               | 7.00      | 8.00  | 17.00  | 15.00      | 9.00  |  |
| 1993 | 14.00           | 14.00    | 11.00 | 11.00      | 3.00  | 2.00     | 4.00                               | 5.00      | 16.00 | 14.00  | 17.00      | 10.00 |  |
| 1994 | 19.00           | 19.00    | 8.00  | 3.00       | 6.00  | 1.00     | 3.00                               | 8.00      | 5.00  | 12.00  | 15.00      | 9.00  |  |
| 1995 | 8.00            | 3.40     | 18.70 | 14.10      | 13.70 | 4.20     | 3.60                               | 2.40      | 9.90  | 13.60  | 17.40      | 11.80 |  |
| 1996 | 16.30           | 8.90     | 17.40 | 17.10      | 3.40  | 2.10     | 2.90                               | 4.70      | 10.80 | 5.90   | 14.10      | 9.90  |  |
| 1997 | 15.20           | 29.40    | 6.50  | 10.50      | 9.40  | 1.30     | 0.80                               | 7.50      | 12.90 | 12.70  | 15.60      | 24.00 |  |
| 1998 | 20.00           | 19.30    | 18.90 | 2.70       | 1.80  | 2.30     | 0.30                               | 6.9       | 17.20 | 10.80  | 9.00       | 10.50 |  |
| 1999 | 14.80           | 24.40    | 18.90 | 13.00      | 8.10  | 2.50     | 2.60                               | 4.40      | 2.80  | 23.00  | 10.70      | 10.80 |  |
| 2000 | 25.80           | 20.20    | 14.70 | 18.20      | 5.10  | 3.40     | 4.90                               | 9.80      | 8.50  | 3.00   | 22.90      | 9.50  |  |
| 2001 | 12.90           | 21.80    | 18.60 | 9.40       | 8.20  | 4.50     | 11.30                              | 2.50      | 4.90  | 12.20  | 19.90      | 15.60 |  |
| 2002 | 5.70            | 16.20    | 13.90 | 14.00      | 10.30 | 0.40     | 6.50                               | 3.30      | 7.50  | 23.80  | 15.40      | 12.90 |  |
| 2003 | 9.10            | 15.60    | 19.10 | 7.40       | 5.40  | 1.40     | 6.80                               | 7.00      | 6.50  | 12.10  | 9.20       | 18.90 |  |
| 2004 | 22.00           | 14.00    | 11.00 | 9.00       | 7.00  | 8.00     | 12.00                              | 9.00      | 7.00  | 15.00  | 15.00      | 19.00 |  |
| 2005 | 12.00           | 10.00    | 12.00 | 15.00      | 7.00  | 0.00     | 15.00                              | 5.00      | 10.00 | 13.00  | 10.00      | 14.00 |  |
| 2006 | 14.00           | 23.00    | 17.00 | 16.00      | 2.00  | 12.00    | 0.00                               | 10.00     | 8.00  | 19.00  | 23.00      | 20.00 |  |
| 2007 | 12.00           | 24.00    | 25.00 | 7.00       | 7.00  | 0.00     | 8.00                               | 6.00      | 2.00  | 24.00  | 10.00      | 34.00 |  |
| 2008 | 12.00           | 15.00    | 24.00 | 19.00      | 7.00  | 6.00     | 3.00                               | 4.00      | 4.00  | 21.00  | 14.00      | 22.00 |  |
| 2009 | 17.00           | 12.00    | 15.00 | 24.00      | 10.00 | 1.00     | 11.00                              | 6.00      | 4.00  | 8.00   | 10.00      | 15.00 |  |

*Tabla 66 "Precipitación máxima horaria, estación Huasahuasi"*

|                     | Estación |        |         |           |                                    |           |        | Ricrán |       |       |            |       |  |
|---------------------|----------|--------|---------|-----------|------------------------------------|-----------|--------|--------|-------|-------|------------|-------|--|
| Latitud<br>Longitud |          |        | Altitud | Lugar     |                                    | Provincia |        | Región |       |       |            |       |  |
|                     | 11°32'   | 75°31' |         | 3820 msnm |                                    |           | Ricrán |        | Jauja |       | Junín      |       |  |
|                     |          |        |         |           | Precipitación máxima en 24 h en mm |           |        |        |       |       |            |       |  |
| Año                 | Ene      | Feb    | Mar     | Abr       | May                                | Jun       | Jul    | Ago    | Set   | Oct   | <b>Nov</b> | Dic   |  |
| 1964                | 22.00    | 9.00   | 11.00   | 9.00      | 5.00                               | 10.00     | 8.00   | 3.00   | 5.00  | 6.00  | 15.00      | 18.00 |  |
| 1965                | 22.00    | 20.00  | 13.00   | 5.00      | 6.00                               | 8.00      | 2.00   | 5.00   | 18.00 | 6.00  | 6.00       | 18.00 |  |
| 1966                | 10.00    | 13.00  | 16.00   | 9.00      | 6.00                               | 5.00      | 6.00   | 3.00   | 7.00  | 7.00  | 8.00       | 7.00  |  |
| 1967                | 20.00    | 7.00   | 12.00   | 8.00      | 10.00                              | 8.00      | 4.00   | 10.00  | 6.00  | 11.00 | 10.00      | 16.00 |  |
| 1968                | 10.00    | 8.00   | 11.00   | 12.00     | 3.00                               | 10.00     | 7.00   | 2.00   | 5.00  | 17.00 | 16.00      | 16.00 |  |
| 1969                | 16.00    | 8.00   | 7.00    | 8.00      | 10.00                              | 6.00      | 3.00   | 3.00   | 6.00  | 11.00 | 13.00      | 12.00 |  |
| 1970                | 14.00    | 13.00  | 21.00   | 10.00     | 11.00                              | 6.00      | 3.00   | 4.00   | 13.00 | 10.00 | 18.00      | 21.00 |  |
| 1971                | 13.00    | 8.00   | 13.00   | 13.00     | 13.00                              | 4.00      | 4.00   | 3.00   | 7.00  | 11.00 | 13.00      | 8.00  |  |
| 1972                | 25.00    | 14.00  | 14.00   | 12.00     | 4.00                               | 5.00      | 3.00   | 12.00  | 8.00  | 12.00 | 11.00      | 10.00 |  |
| 1973                | 12.00    | 14.00  | 9.00    | 9.00      | 5.00                               | 7.00      | 4.00   | 8.00   | 6.00  | 9.00  | 2.00       | 8.00  |  |
| 1974                | 9.00     | 8.00   | 12.00   | 11.00     | 8.00                               | 5.00      | 5.00   | 9.00   | 5.00  | 10.00 | 11.00      | 9.00  |  |
| 1975                | 17.00    | 9.00   | 12.00   | 8.00      | 7.00                               | 9.00      | 7.00   | 6.00   | 8.00  | 9.00  | 6.00       | 13.00 |  |
| 1976                | 20.00    | 17.00  | 17.00   | 12.00     | 11.00                              | 9.00      | 7.00   | 4.00   | 14.00 | 19.00 | 9.00       | 11.00 |  |
| 1977                | 20.00    | 8.00   | 9.00    | 8.00      | 2.00                               | 4.00      | 3.00   | 9.00   | 3.00  | 9.00  | 7.00       | 6.00  |  |
| 1978                | 9.00     | 10.00  | 13.00   | 13.00     | 5.00                               | 0.00      | 3.00   | 12.00  | 10.00 | 11.00 | 6.00       | 5.00  |  |
| 1979                | 14.00    | 8.00   | 13.00   | 10.00     | 6.00                               | 3.00      | 4.00   | 5.00   | 8.00  | 4.00  | 13.00      | 14.00 |  |
| 1980                | 20.00    | 8.00   | 10.00   | 6.00      | 7.00                               | 5.00      | 5.00   | 4.00   | 7.00  | 14.00 | 20.00      | 17.00 |  |
| 1981                | 12.00    | 11.00  | 20.00   | 15.00     | 8.00                               | 7.00      | 5.00   | 5.00   | 8.00  | 13.00 | 11.00      | 17.00 |  |
| 1982                | 18.00    | 9.00   | 12.00   | 4.00      | 2.00                               | 10.00     | 8.00   | 6.00   | 13.00 | 8.00  | 12.00      | 15.00 |  |
| 1983                | 12.00    | 8.00   | 20.00   | 12.00     | 16.00                              | 5.00      | 4.00   | 4.00   | 7.00  | 9.00  | 12.00      | 10.00 |  |
| 1984                | 7.40     | 9.30   | 7.80    | 6.00      | 8.10                               | 4.80      | 5.60   | 2.70   | 6.70  | 8.60  | 12.90      | 12.20 |  |
| 1985                | 11.70    | 11.10  | 12.90   | 11.40     | 10.40                              | 9.70      | 6.10   | 5.50   | 10.90 | 5.50  | 7.60       | 20.10 |  |
| 1986                | 18.50    | 27.80  | 15.00   | 12.70     | 8.80                               | 3.40      | 3.70   | 8.90   | 9.50  | 6.80  | 5.20       | 5.10  |  |

*Tabla 67 "Precipitación máxima horaria, estación Ricrán"*

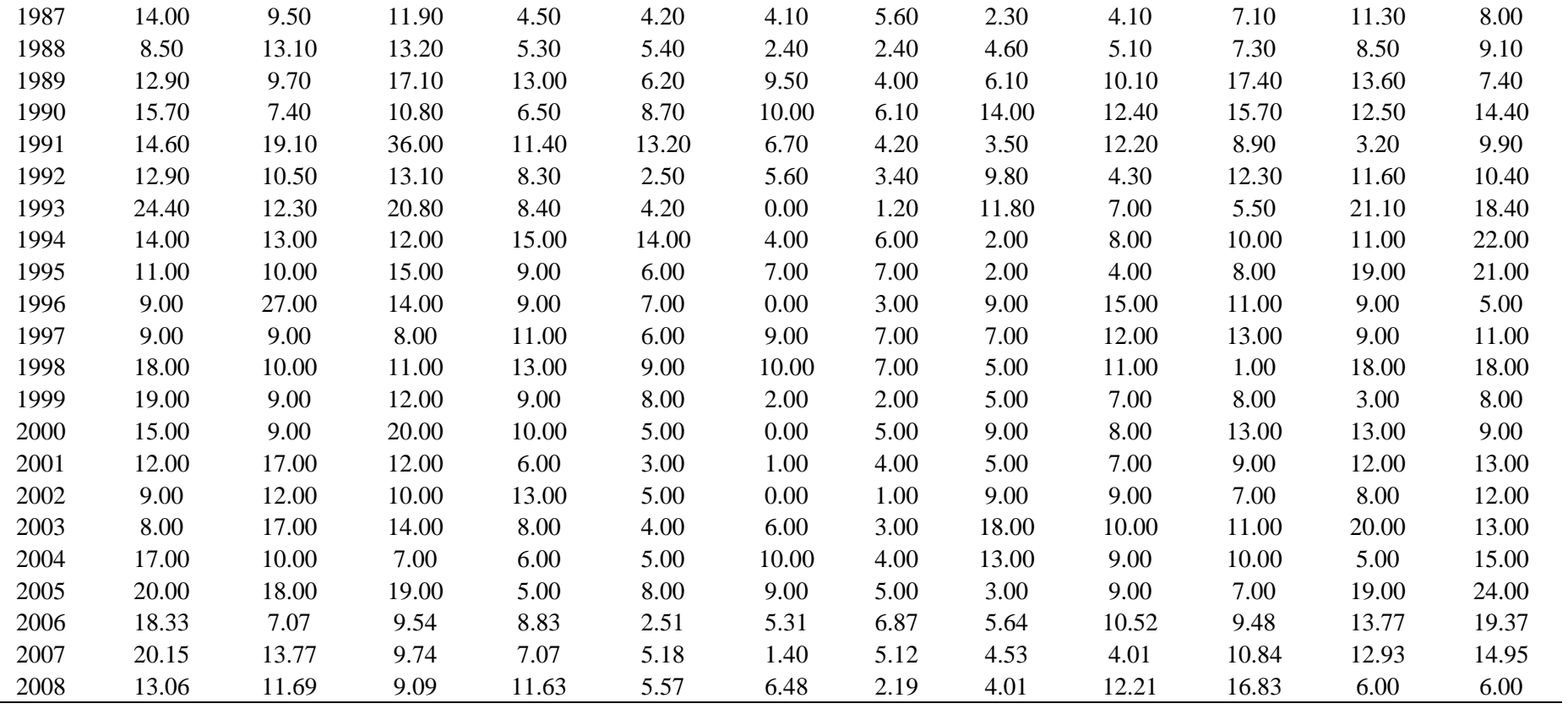

|      | Estación        |          |       | San Eloy de Singayac |                                    |       |       |           |             |        |            |       |  |
|------|-----------------|----------|-------|----------------------|------------------------------------|-------|-------|-----------|-------------|--------|------------|-------|--|
|      | Latitud         | Longitud |       | Altitud              |                                    |       | Lugar | Provincia |             | Región |            |       |  |
|      | $11^{\circ}15'$ | 75°17'   |       | 1500 msnm            |                                    |       | Vitoc |           | Chanchamayo |        | Junín      |       |  |
|      |                 |          |       |                      | Precipitación máxima en 24 h en mm |       |       |           |             |        |            |       |  |
| Año  | Ene             | Feb      | Mar   | Abr                  | May                                | Jun   | Jul   | Ago       | Set         | Oct    | <b>Nov</b> | Dic   |  |
| 1964 | 31.70           | 56.39    | 40.49 | 20.35                | 21.41                              | 23.53 | 35.19 | 54.27     | 35.19       | 24.59  | 24.59      | 24.59 |  |
| 1965 | 49.40           | 27.77    | 56.39 | 19.29                | 20.35                              | 19.29 | 20.35 | 29.89     | 24.59       | 33.07  | 17.70      | 16.54 |  |
| 1966 | 28.89           | 23.96    | 24.06 | 13.99                | 40.49                              | 3.39  | 3.39  | 1.27      | 19.61       | 33.60  | 27.56      | 28.30 |  |
| 1967 | 21.63           | 30.11    | 60.00 | 25.02                | 38.59                              | 19.00 | 24.70 | 22.69     | 2.02        | 29.15  | 28.30      | 18.76 |  |
| 1968 | 41.24           | 51.09    | 45.79 | 45.26                | 6.47                               | 36.25 | 22.47 | 48.44     | 56.39       | 30.32  | 62.65      | 26.18 |  |
| 1969 | 52.68           | 42.08    | 46.61 | 67.95                | 52.58                              | 17.17 | 10.81 | 20.35     | 47.38       | 20.57  | 30.74      | 35.19 |  |
| 1970 | 45.79           | 50.67    | 13.68 | 57.35                | 45.79                              | 24.91 | 25.02 | 26.71     | 32.23       | 56.61  | 34.24      | 24.91 |  |
| 1971 | 43.04           | 46.96    | 39.75 | 56.82                | 46.43                              | 16.11 | 37.42 | 24.59     | 52.90       | 48.02  | 48.44      | 46.32 |  |
| 1972 | 38.80           | 34.56    | 14.10 | 33.29                | 7.42                               | 10.71 | 9.97  | 22.79     | 56.39       | 23.11  | 25.23      | 36.04 |  |
| 1973 | 34.24           | 24.59    | 45.79 | 21.73                | 24.59                              | 24.70 | 31.48 | 23.22     | 38.90       | 51.84  | 12.93      | 47.91 |  |
| 1974 | 37.70           | 30.00    | 33.60 | 96.10                | 25.30                              | 34.50 | 22.80 | 19.60     | 20.10       | 23.20  | 19.20      | 55.50 |  |
| 1975 | 45.90           | 40.30    | 60.60 | 62.50                | 34.60                              | 55.00 | 21.00 | 29.40     | 42.00       | 33.50  | 25.10      | 38.10 |  |
| 1976 | 63.50           | 41.50    | 35.00 | 30.20                | 31.50                              | 22.30 | 14.50 | 40.40     | 23.00       | 13.90  | 25.10      | 33.50 |  |
| 1977 | 28.50           | 28.60    | 42.40 | 16.20                | 10.10                              | 17.30 | 11.20 | 10.60     | 26.20       | 33.00  | 31.00      | 42.50 |  |
| 1978 | 50.10           | 53.90    | 33.20 | 46.50                | 12.50                              | 28.20 | 40.10 | 18.70     | 50.30       | 26.90  | 17.50      | 44.60 |  |
| 1979 | 26.00           | 39.60    | 36.90 | 46.10                | 22.10                              | 16.10 | 34.40 | 15.40     | 29.40       | 35.10  | 50.00      | 43.40 |  |
| 1980 | 49.90           | 50.00    | 35.50 | 16.40                | 39.80                              | 24.00 | 29.50 | 18.80     | 8.90        | 33.50  | 46.30      | 34.40 |  |
| 1981 | 43.20           | 29.90    | 28.20 | 63.60                | 21.80                              | 39.30 | 18.40 | 14.40     | 47.50       | 29.10  | 29.00      | 18.00 |  |
| 1982 | 25.40           | 42.40    | 21.60 | 21.00                | 14.00                              | 14.00 | 15.40 | 13.50     | 16.30       | 69.90  | 40.10      | 30.00 |  |
| 1983 | 42.00           | 48.00    | 22.00 | 40.00                | 62.00                              | 34.00 | 7.00  | 14.00     | 14.00       | 44.00  | 29.00      | 56.00 |  |
| 1984 | 46.00           | 29.00    | 68.00 | 25.00                | 36.00                              | 22.00 | 28.00 | 35.00     | 58.00       | 15.00  | 24.00      | 25.00 |  |
| 1985 | 44.00           | 25.00    | 52.00 | 43.00                | 35.00                              | 7.00  | 4.00  | 11.00     | 38.00       | 98.00  | 44.00      | 9.00  |  |

*Tabla 68 "Precipitación máxima horaria, estación San Eloy de Singayac".*

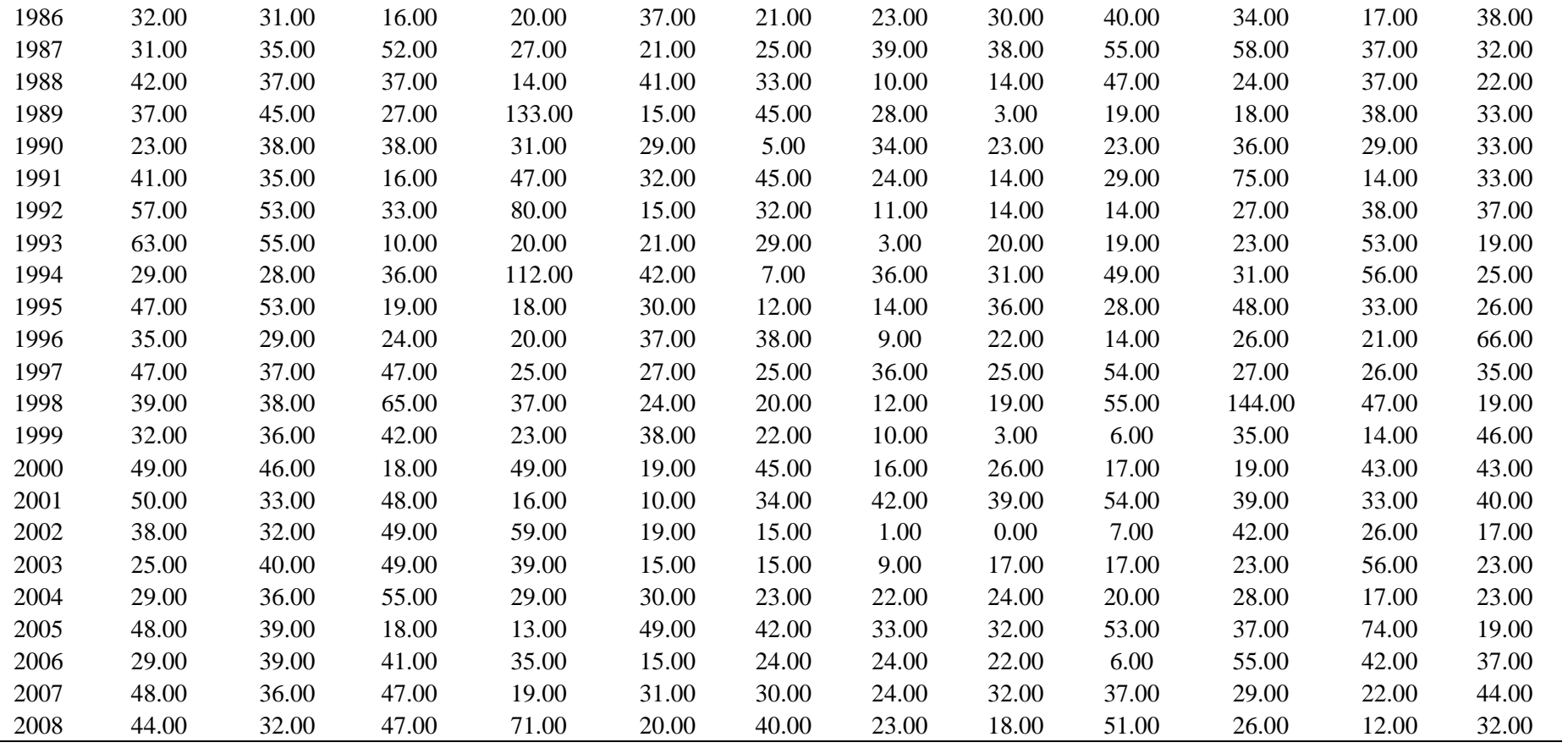

|      | Estación |        |          | Tarma   |                                    |          |          |           |       |        |            |       |  |
|------|----------|--------|----------|---------|------------------------------------|----------|----------|-----------|-------|--------|------------|-------|--|
|      | Latitud  |        | Longitud | Altitud |                                    | Lugar    |          | Provincia |       | Región |            |       |  |
|      | 11°23'   | 75°41' |          |         | 3000 msnm                          | Tarma    |          | Tarma     |       | Junín  |            |       |  |
|      |          |        |          |         | Precipitación máxima en 24 h en mm |          |          |           |       |        |            |       |  |
| Año  | Ene      | Feb    | Mar      | Abr     | May                                | Jun      | Jul      | Ago       | Set   | Oct    | <b>Nov</b> | Dic   |  |
| 1985 | 14.00    | 11.00  | 8.00     | 15.00   | 2.00                               | 0.00     | 7.00     | 3.00      | 6.00  | 15.00  | 9.00       | 10.00 |  |
| 1986 | 8.00     | 7.00   | 13.00    | 8.00    | 5.00                               | 0.00     | 8.00     | 8.00      | 5.00  | 10.00  | 10.00      | 13.00 |  |
| 1987 | 22.00    | 11.00  | 13.00    | 4.00    | 8.00                               | 12.00    | 2.00     | 11.00     | 3.00  | 14.00  | 14.00      | 18.00 |  |
| 1988 | 23.00    | 32.00  | 17.00    | 10.00   | 18.00                              | 4.00     | $2.00\,$ | 4.00      | 2.00  | 11.00  | 11.00      | 16.00 |  |
| 1989 | 23.05    | 13.43  | 21.68    | 3.82    | 3.13                               | 3.13     | 3.13     | 3.13      | 6.56  | 3.82   | 6.56       | 9.31  |  |
| 1990 | 6.56     | 6.56   | 3.82     | 7.94    | 21.68                              | 6.56     | 2.44     | 6.56      | 14.81 | 21.68  | 9.31       | 7.94  |  |
| 1991 | 14.81    | 6.56   | 9.31     | 3.82    | 6.56                               | 9.31     | 5.19     | 1.07      | 10.69 | 6.56   | 5.19       | 7.94  |  |
| 1992 | 5.19     | 5.19   | 13.43    | 9.31    | 1.07                               | 3.82     | 1.07     | 10.69     | 5.19  | 7.94   | 5.19       | 5.19  |  |
| 1993 | 7.94     | 7.94   | 7.94     | 5.19    | 5.19                               | 1.07     | 3.82     | 5.19      | 5.19  | 9.31   | 10.69      | 14.81 |  |
| 1994 | 10.69    | 9.31   | 9.31     | 10.69   | 5.19                               | 2.44     | 2.44     | 3.82      | 7.94  | 9.31   | 7.94       | 7.94  |  |
| 1995 | 6.56     | 10.69  | 16.18    | 10.69   | 6.56                               | 1.07     | 2.44     | 1.07      | 6.56  | 9.31   | 10.69      | 7.94  |  |
| 1996 | 13.43    | 14.81  | 21.68    | 12.06   | 2.44                               | 3.82     | 2.85     | 2.44      | 2.72  | 14.81  | 14.81      | 17.56 |  |
| 1997 | 15.36    | 38.17  | 7.94     | 6.56    | 7.94                               | 5.19     | 1.07     | 7.94      | 12.06 | 12.88  | 14.81      | 19.20 |  |
| 1998 | 20.99    | 19.62  | 12.33    | 9.31    | 2.44                               | 7.94     | 2.44     | 2.44      | 7.53  | 7.94   | 16.18      | 15.63 |  |
| 1999 | 16.18    | 27.31  | 14.12    | 9.59    | 7.94                               | 4.50     | 2.44     | 2.99      | 10.00 | 10.96  | 14.67      | 14.81 |  |
| 2000 | 19.10    | 10.00  | 10.60    | 17.20   | 6.30                               | 2.00     | 3.00     | 2.50      | 6.30  | 2.60   | 11.70      | 9.50  |  |
| 2001 | 13.80    | 17.20  | 13.20    | 8.60    | 18.10                              | 2.40     | 2.10     | 5.60      | 1.20  | 9.00   | 9.80       | 12.80 |  |
| 2002 | 2.10     | 13.30  | 17.60    | 13.90   | 4.70                               | $0.00\,$ | 6.40     | 2.10      | 6.20  | 11.80  | 16.20      | 5.60  |  |
| 2003 | 9.00     | 6.20   | 11.80    | 13.70   | 3.00                               | 1.80     | 1.80     | 4.70      | 6.50  | 5.20   | 3.40       | 12.50 |  |
| 2004 | 18.20    | 14.80  | 13.80    | 6.90    | 2.60                               | 6.40     | 13.10    | 6.60      | 3.50  | 7.30   | 12.30      | 14.00 |  |
| 2005 | 8.50     | 6.70   | 6.50     | 3.20    | 5.20                               | 0.00     | 3.00     | 1.40      | 3.70  | 13.10  | 7.90       | 22.50 |  |
| 2006 | 21.00    | 18.60  | 11.10    | 12.00   | 6.20                               | 6.30     | 2.10     | 2.80      | 7.60  | 10.00  | 12.00      | 13.00 |  |
| 2007 | 9.30     | 22.50  | 18.20    | 3.60    | 11.70                              | 0.00     | 5.60     | 1.30      | 0.70  | 20.30  | 9.50       | 16.70 |  |
| 2008 | 9.70     | 9.80   | 5.60     | 13.20   | 4.90                               | 3.30     | 0.20     | 1.20      | 5.80  | 7.70   | 6.20       | 25.30 |  |
| 2009 | 15.10    | 17.40  | 17.20    | 19.10   | 6.60                               | 0.80     | 3.90     | 5.70      | 4.80  | 6.70   | 13.20      | 23.30 |  |

*Tabla 69 "Precipitación máxima horaria, estación meteorológica Tarma".*

## **ANEXO N° 03: MODELAMIENTO EN HEC – HMS**

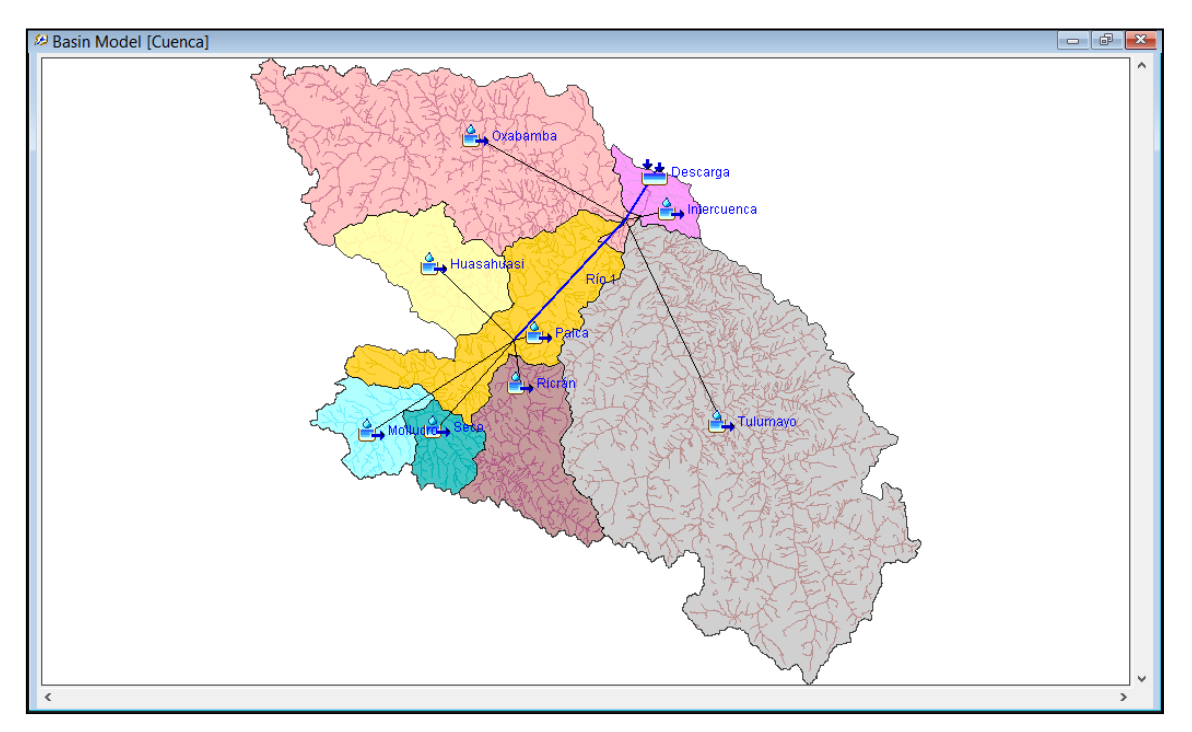

*Figura 41 "Vista general del modelo del planteamiento en HEC – HMS"*

*Figura 42 "Datos en subcuencas: características, pérdidas, transformación y caudal base"*

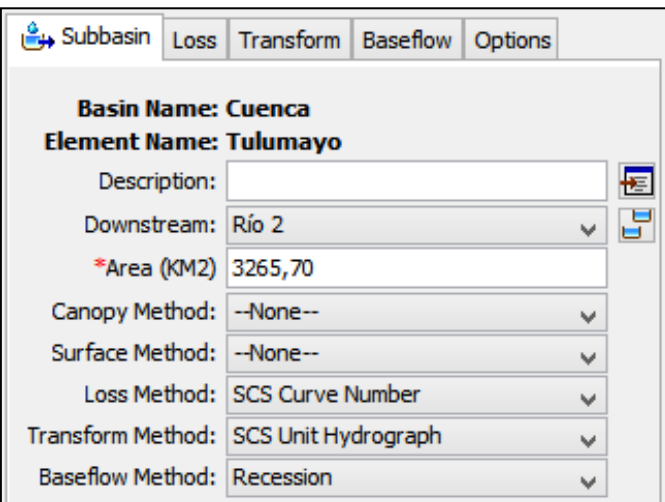

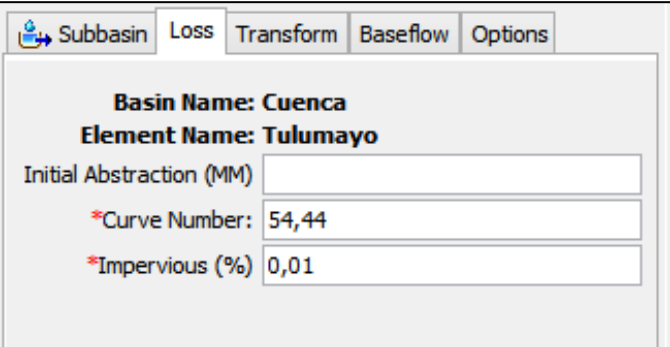

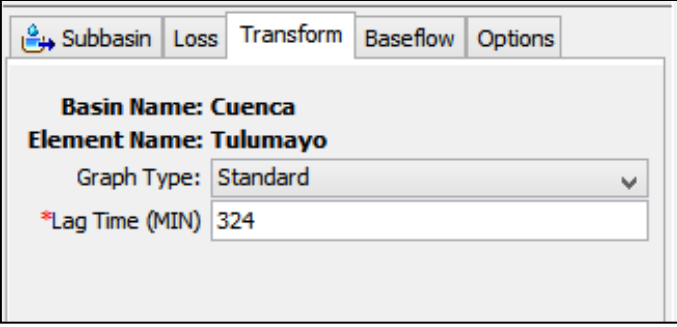

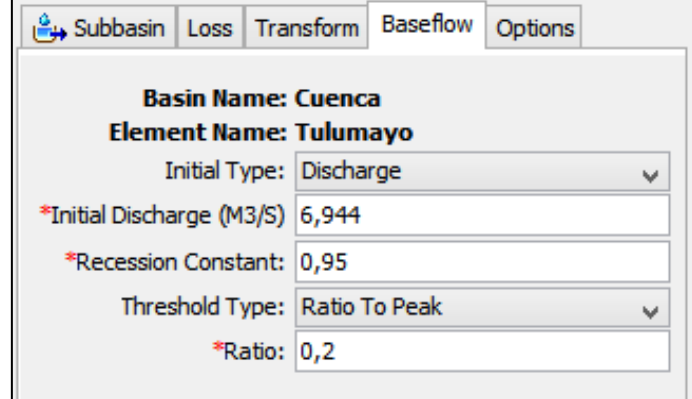

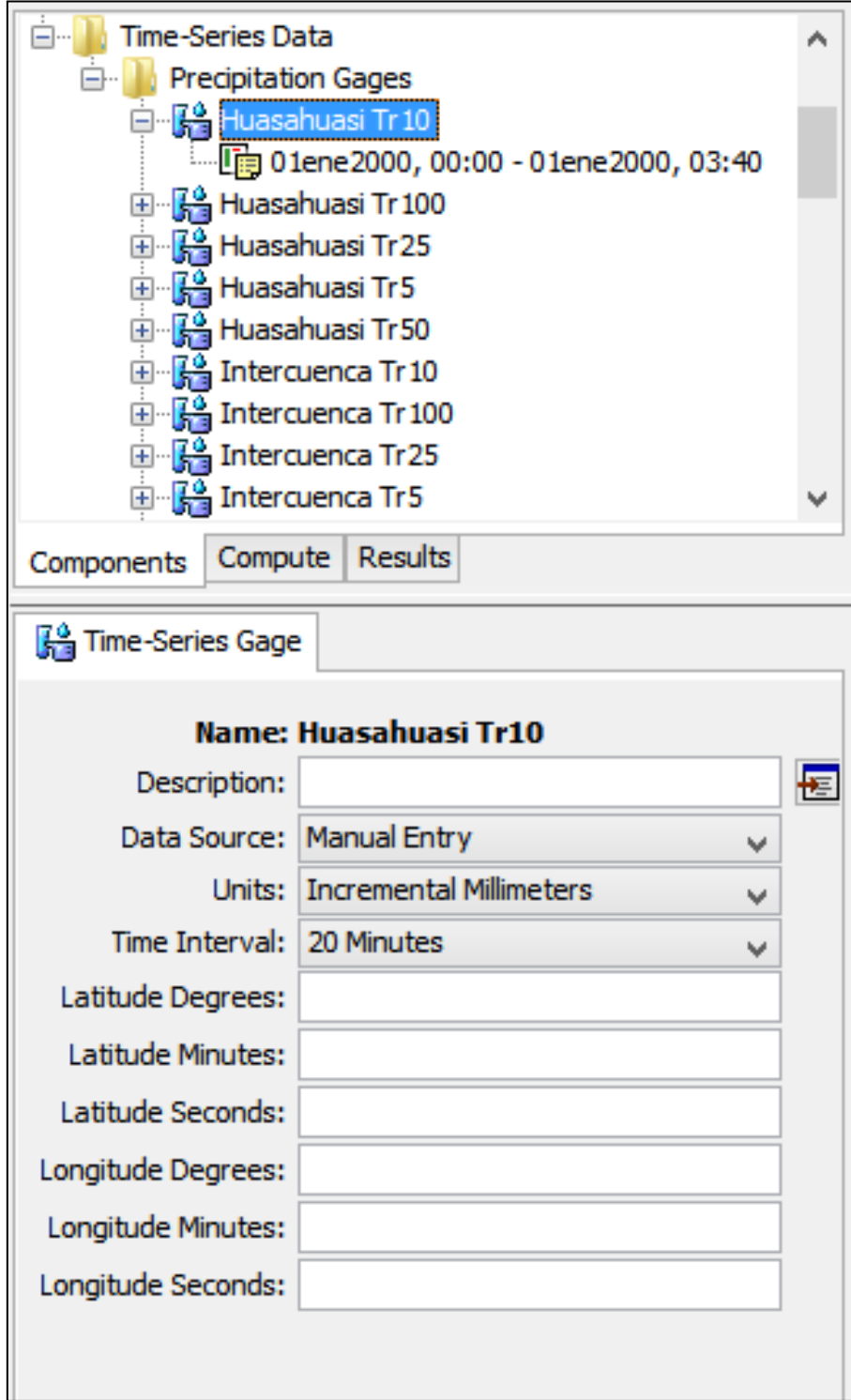

*Figura 43 "Ingreso de información meteorológica"*

| <b>Fig. Time-Series Gage   Time Window</b> | Table<br>Graph     |  |  |  |  |  |  |
|--------------------------------------------|--------------------|--|--|--|--|--|--|
| Time (ddMMMYYYY, HH:mm)                    | Precipitation (MM) |  |  |  |  |  |  |
| 01ene2000, 00:00                           |                    |  |  |  |  |  |  |
| 01ene2000, 00:20                           | 0,53               |  |  |  |  |  |  |
| 01ene2000, 00:40                           | 0,60               |  |  |  |  |  |  |
| 01ene2000, 01:00                           | 0,71               |  |  |  |  |  |  |
| 01ene2000, 01:20                           | 0,90               |  |  |  |  |  |  |
| 01ene2000, 01:40                           | 1,30               |  |  |  |  |  |  |
| 01ene2000, 02:00                           | 5,97               |  |  |  |  |  |  |
| 01ene2000, 02:20                           | 1,80               |  |  |  |  |  |  |
| 01ene2000, 02:40                           | 1,05               |  |  |  |  |  |  |
| 01ene2000, 03:00                           | 0,79               |  |  |  |  |  |  |
| 01ene2000, 03:20                           | 0,65               |  |  |  |  |  |  |
| 01ene2000, 03:40                           | 0,56               |  |  |  |  |  |  |
|                                            |                    |  |  |  |  |  |  |

*Figura 44 "Ingreso de hietogramas"*

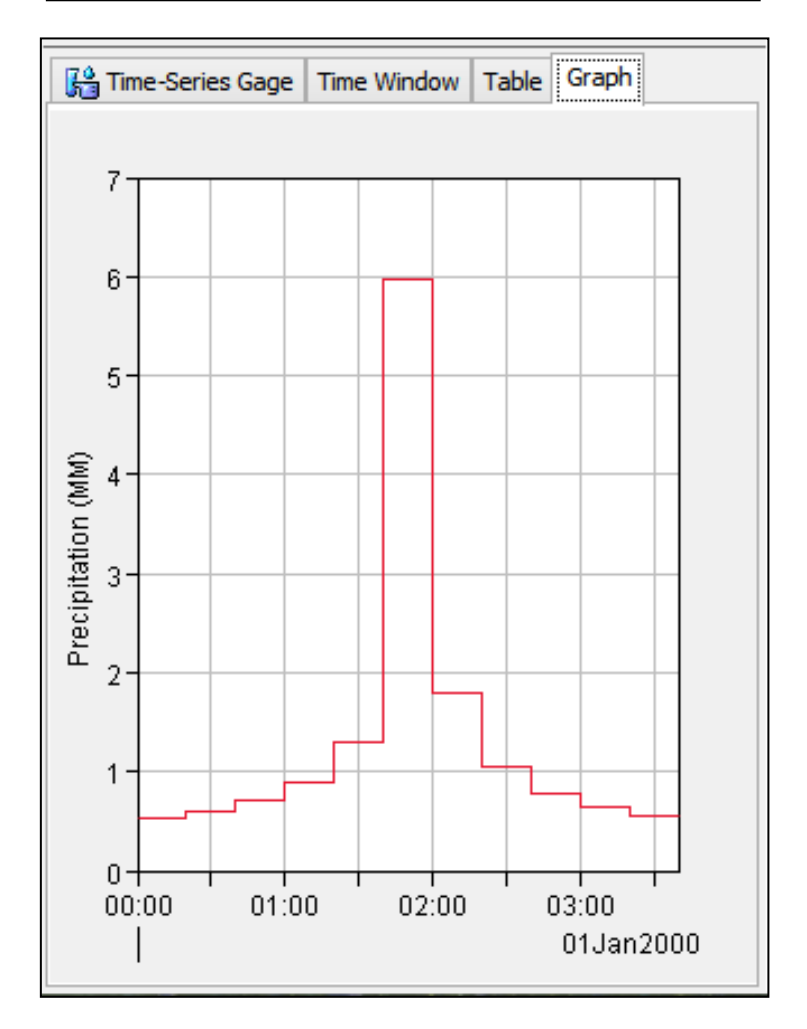

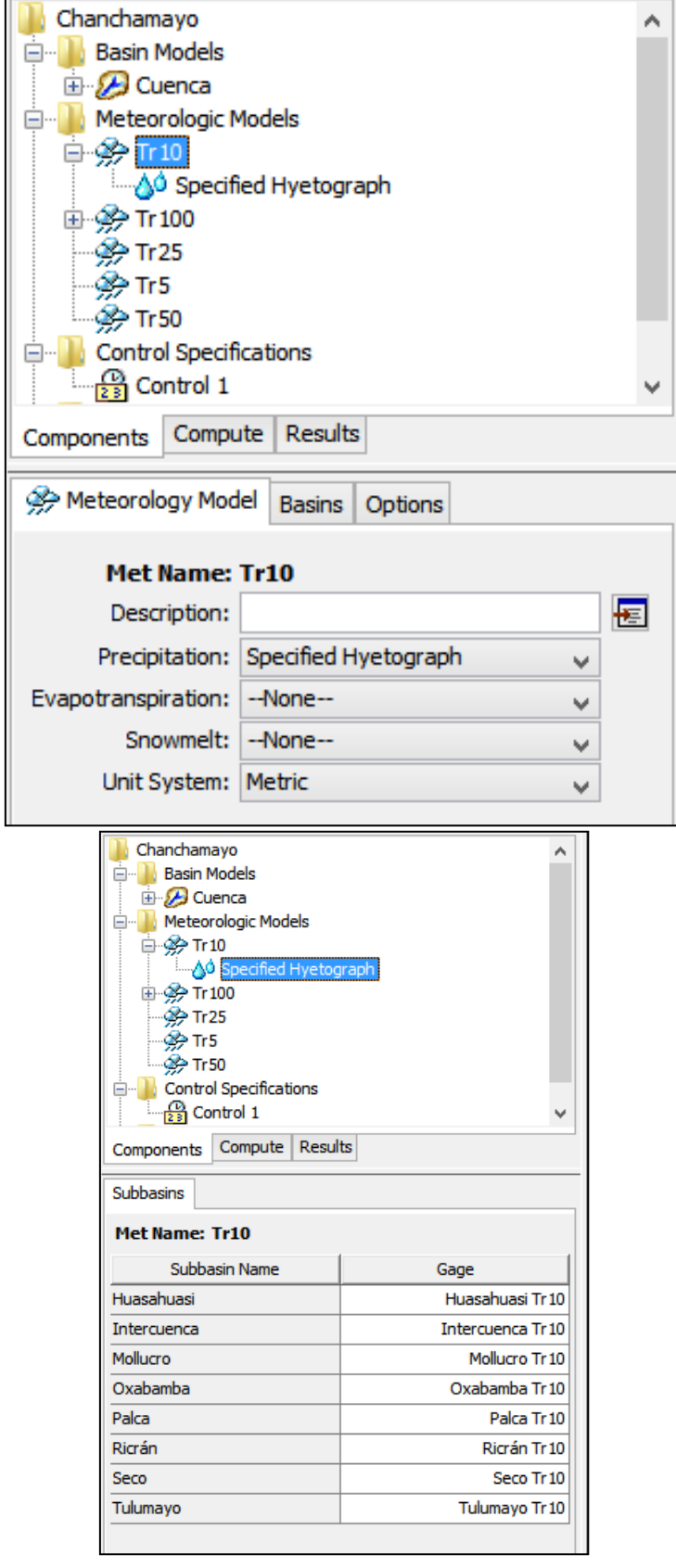

*Figura 45 "Ingreso del modelo meteorológico.*

## *Figura 46"Resultados de caudal"*

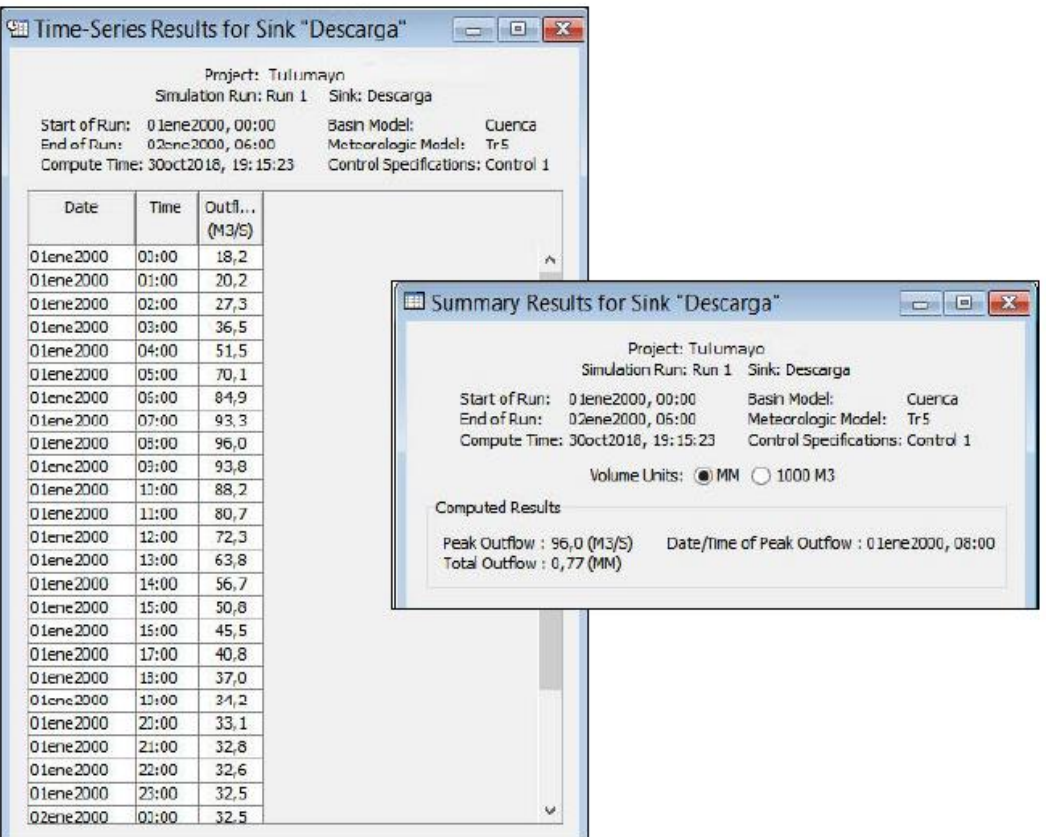

## **ANEXO N° 04: Modelamiento en HEC – RAS**

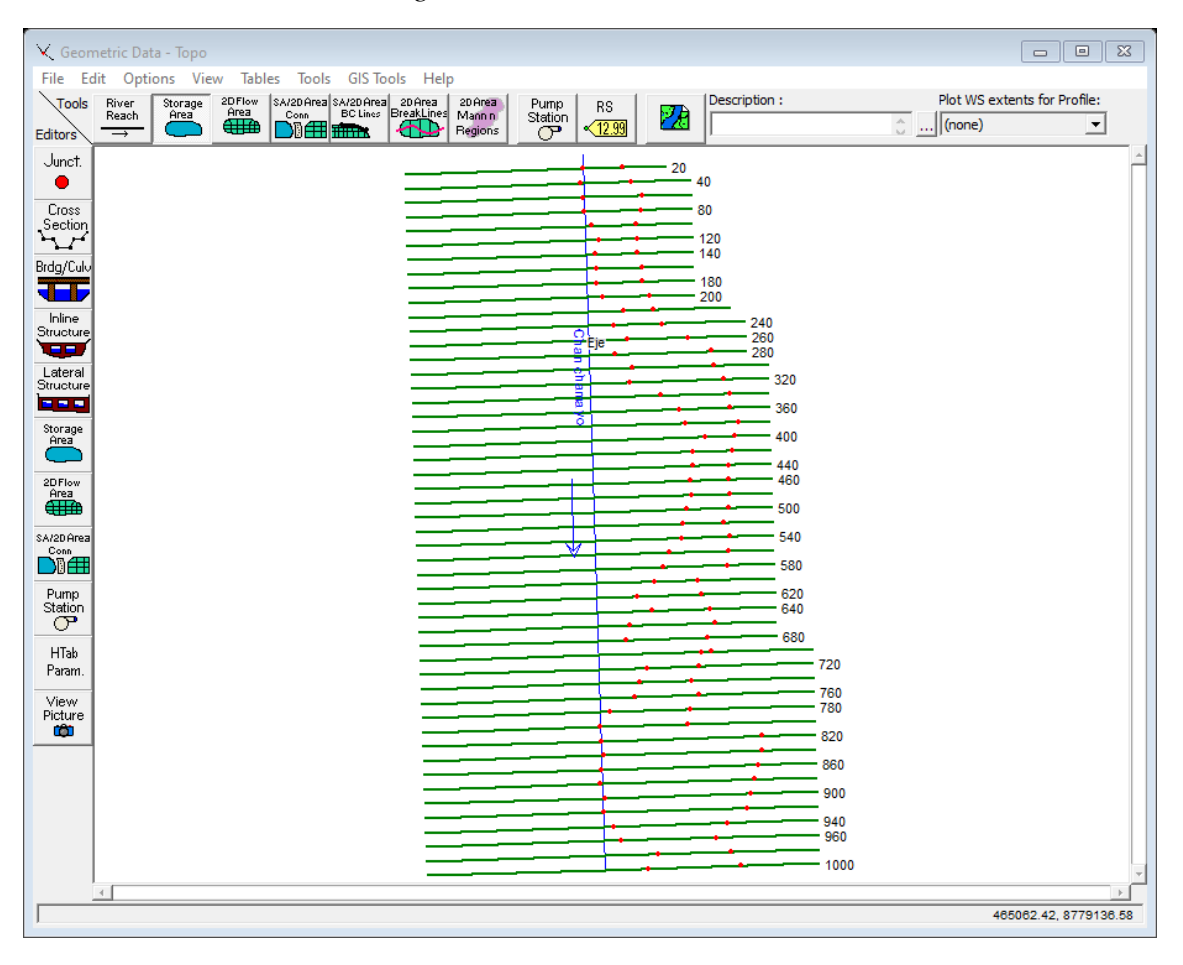

*Figura 47 "Geometría del río".*

*Figura 48 "Sección en la progresiva 1 + 000"*

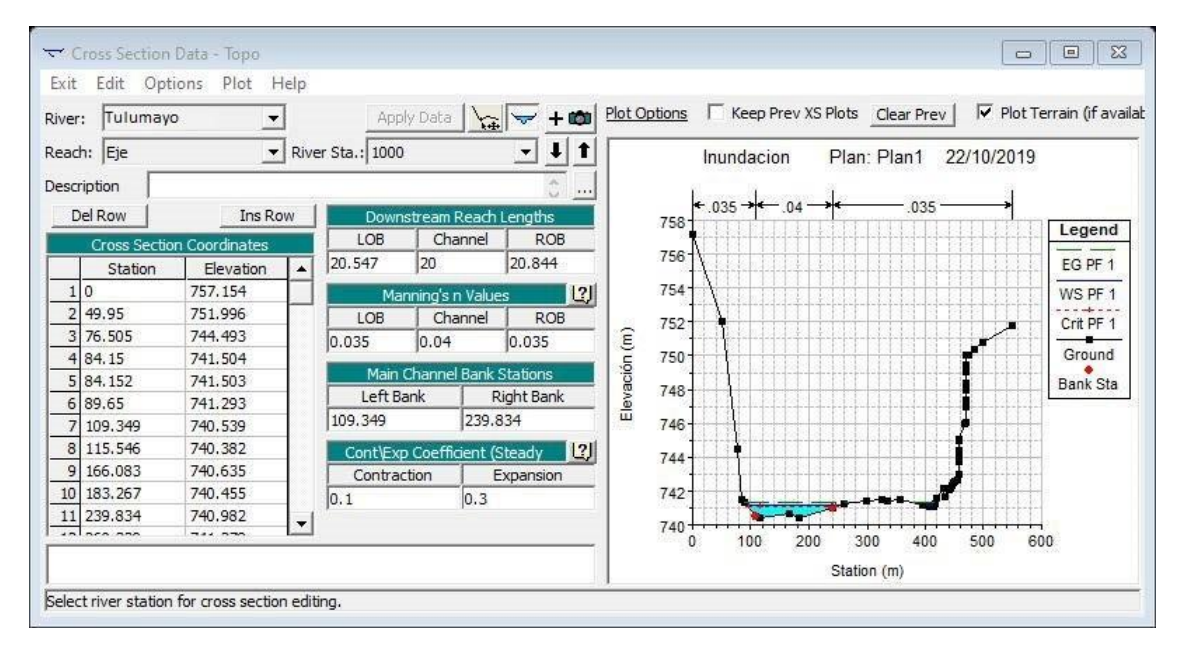

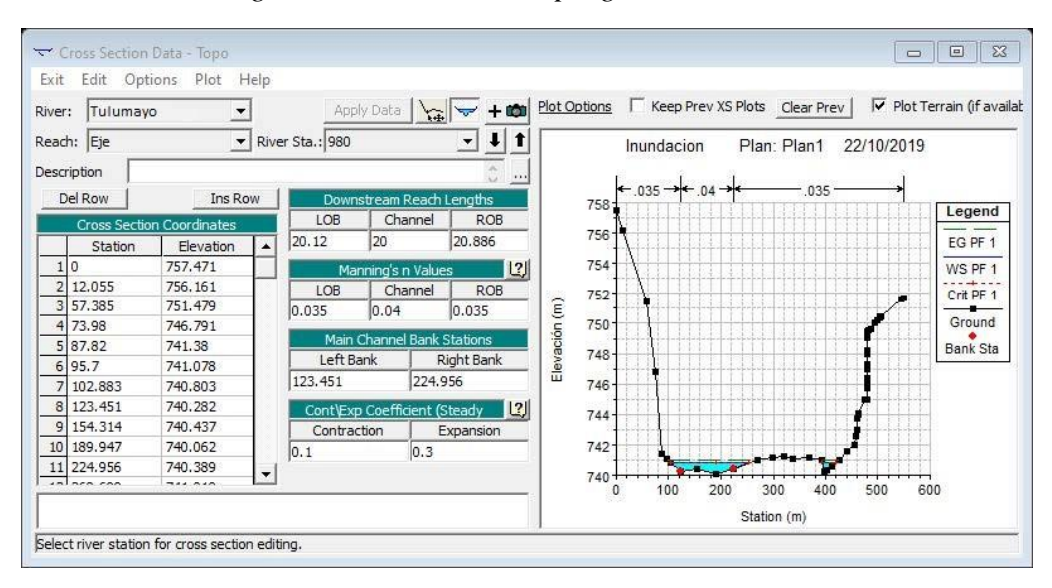

*Figura 49 "Sección en la progresiva 0 + 980".*

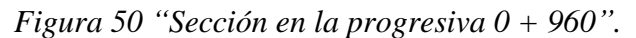

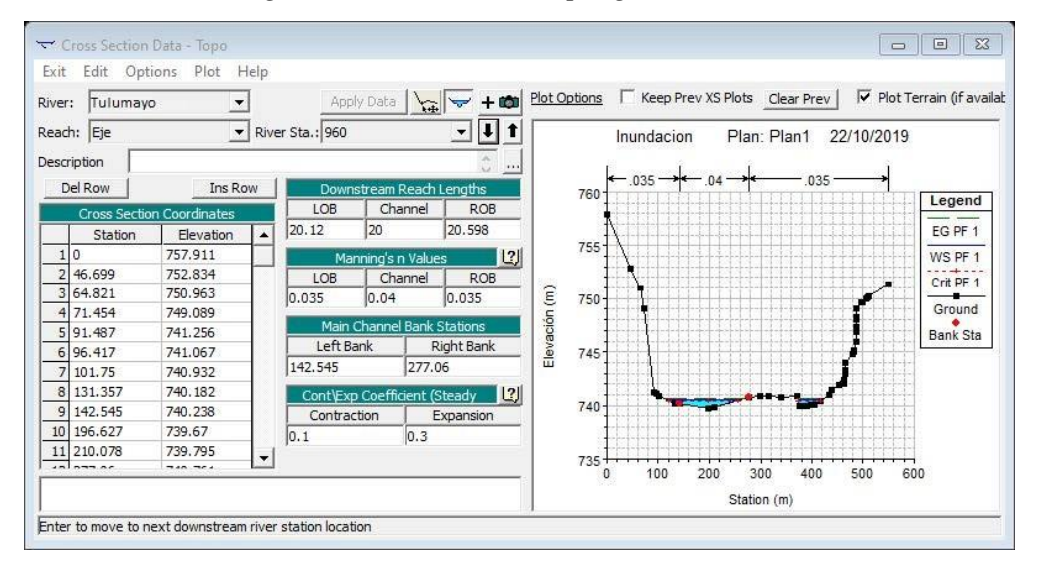

*Figura 51 "Sección en la progresiva 0 + 940".*

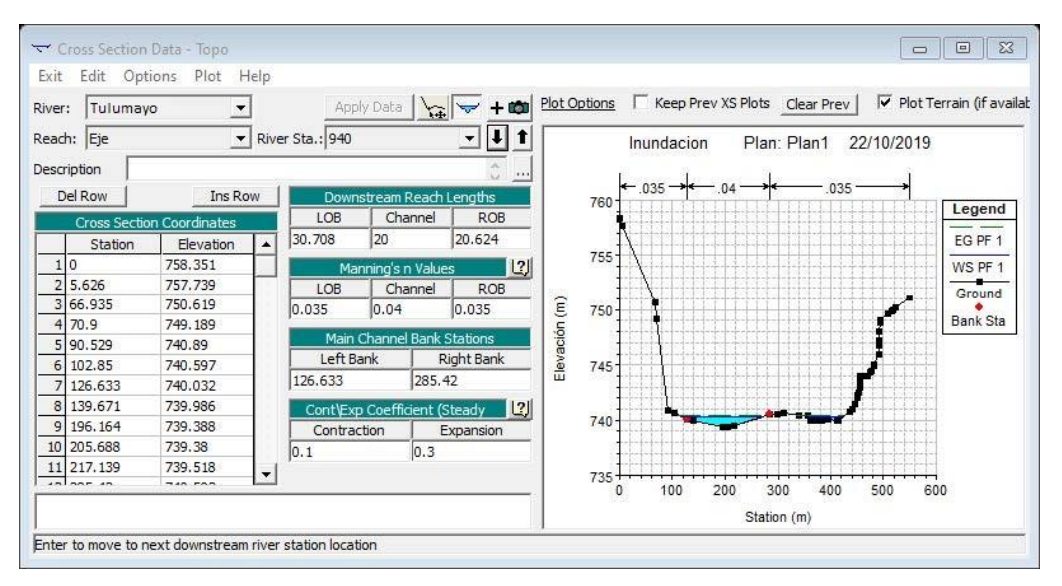

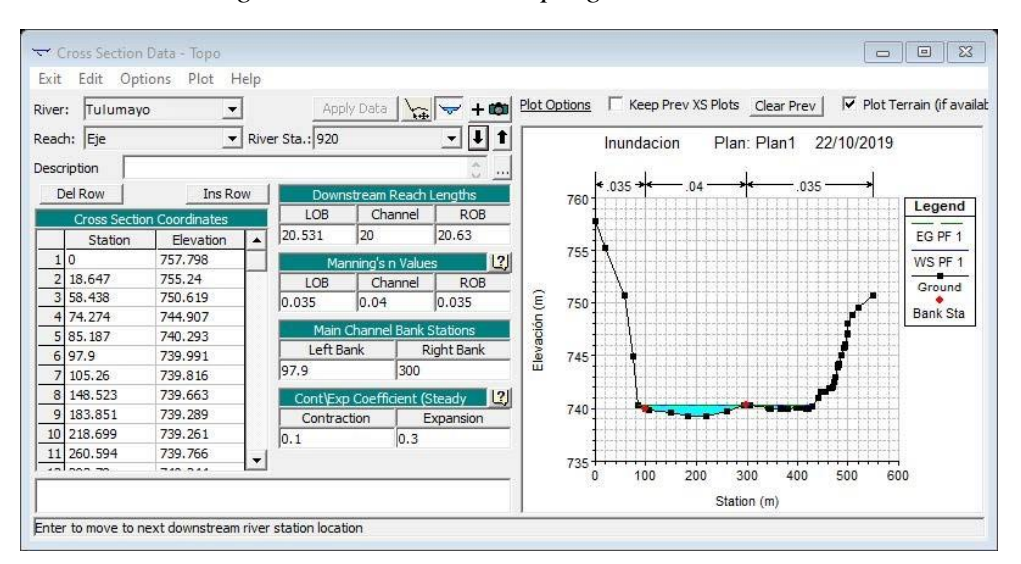

*Figura 52 "Sección en la progresiva 0 + 920"*

*Figura 53 "Sección en la progresiva 0 + 900".*

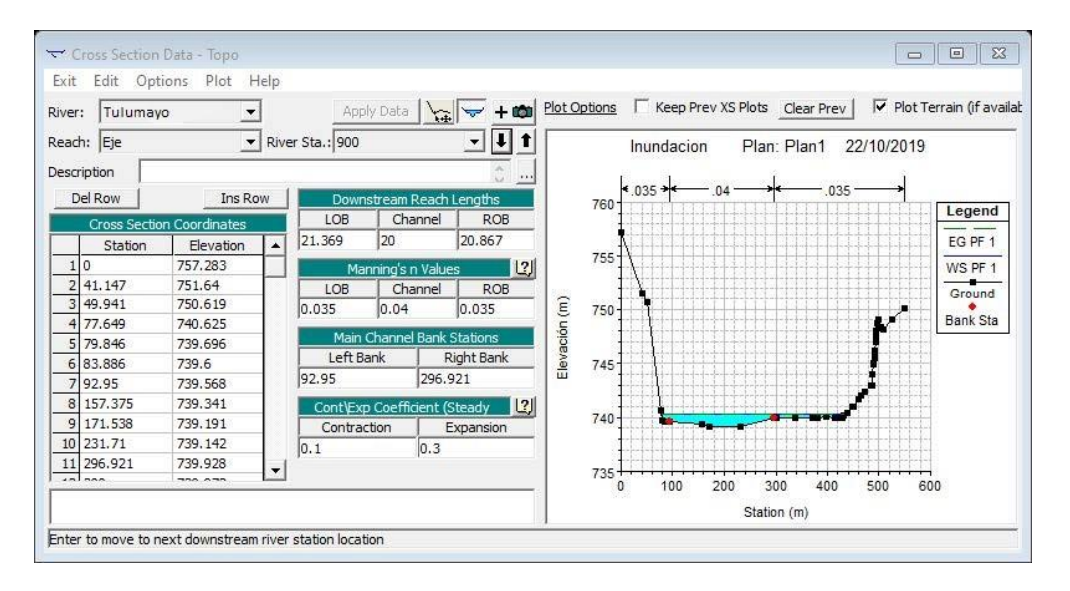

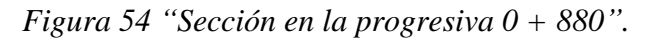

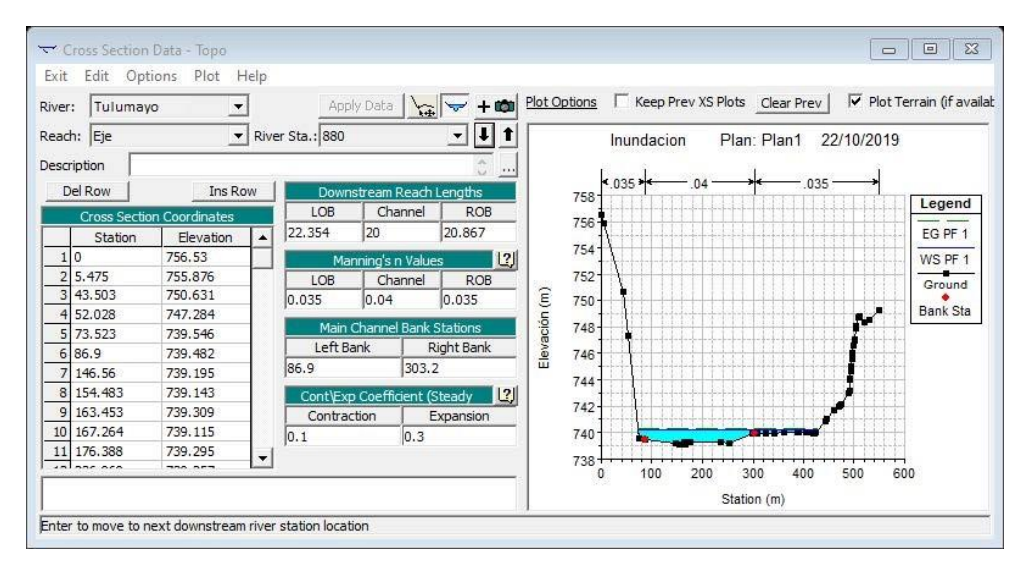

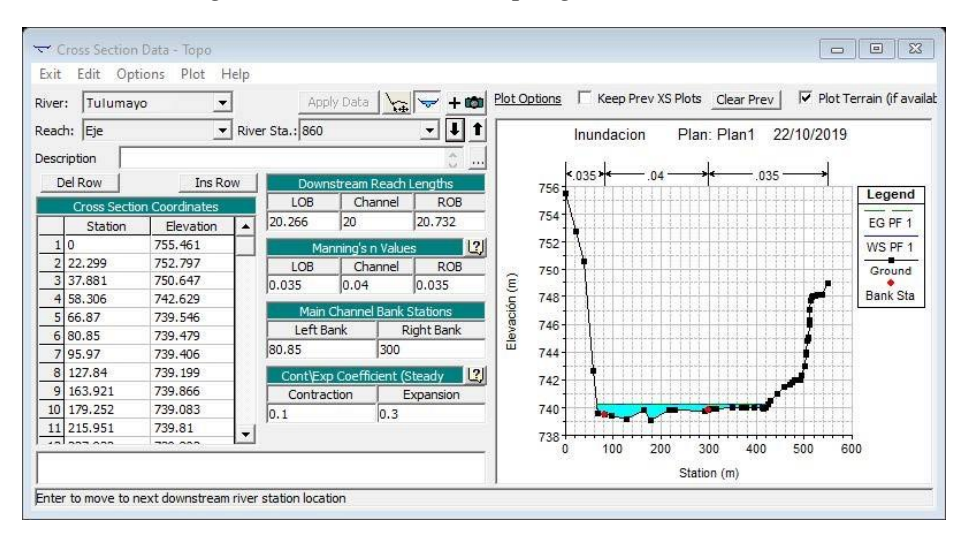

*Figura 55 "Sección en la progresiva 0 + 860".*

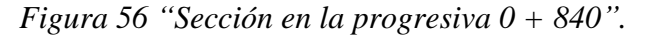

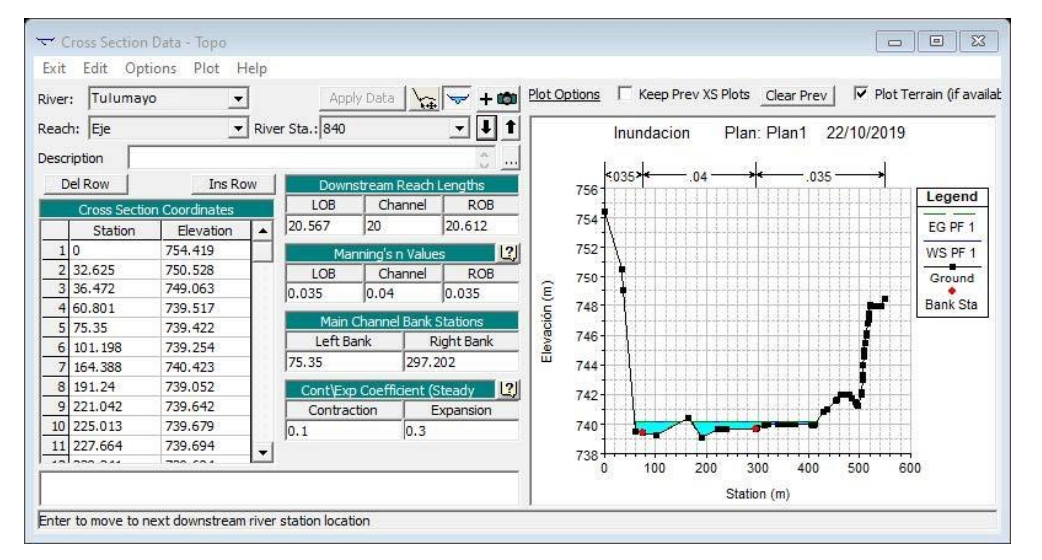

*Figura 57"Sección en la progresiva 0 + 820".*

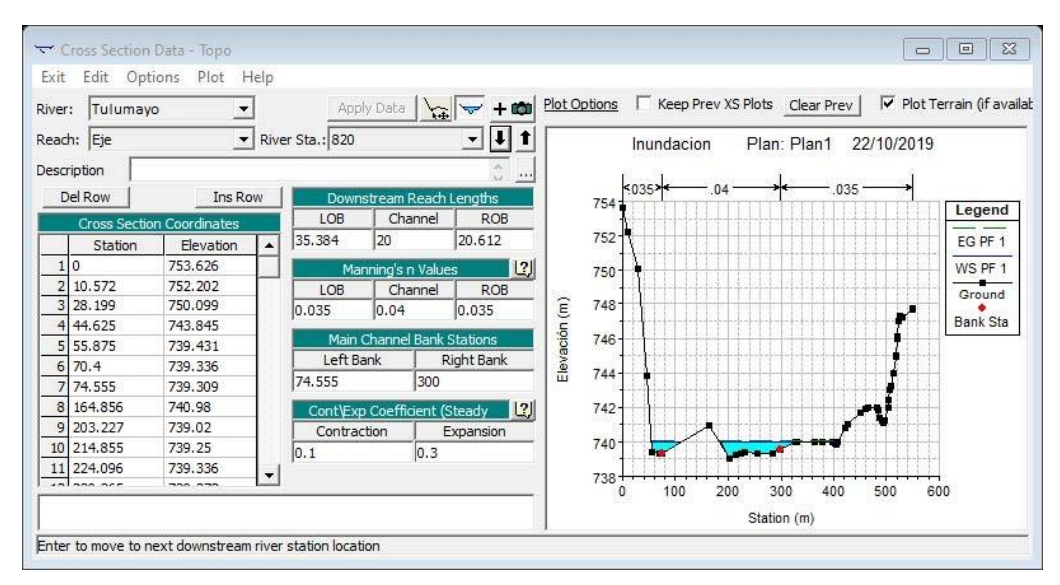

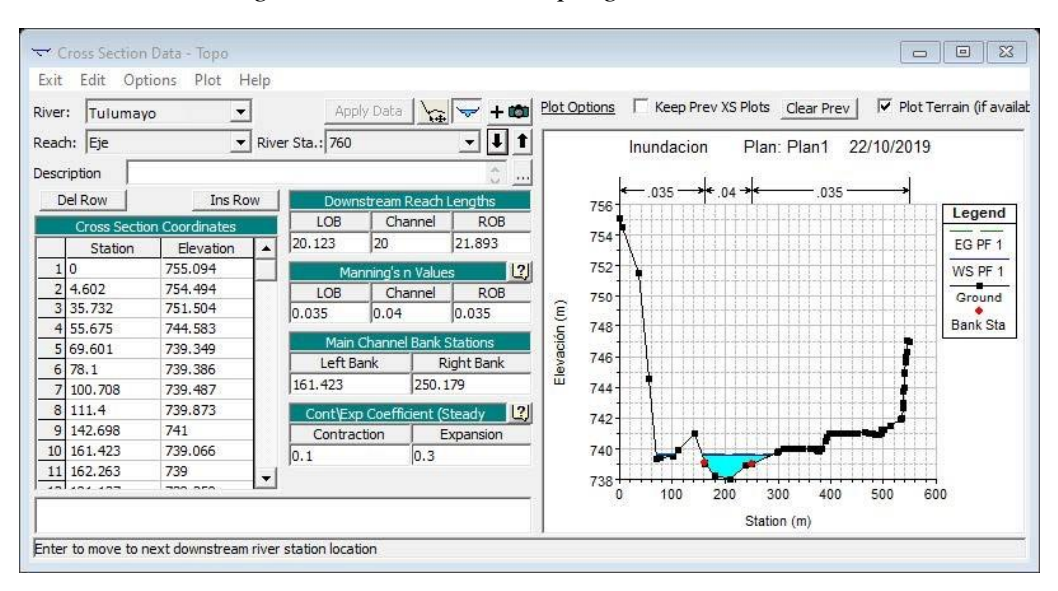

*Figura 58 "Sección en la progresiva 0 + 800".*

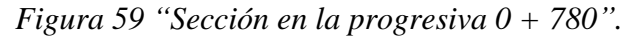

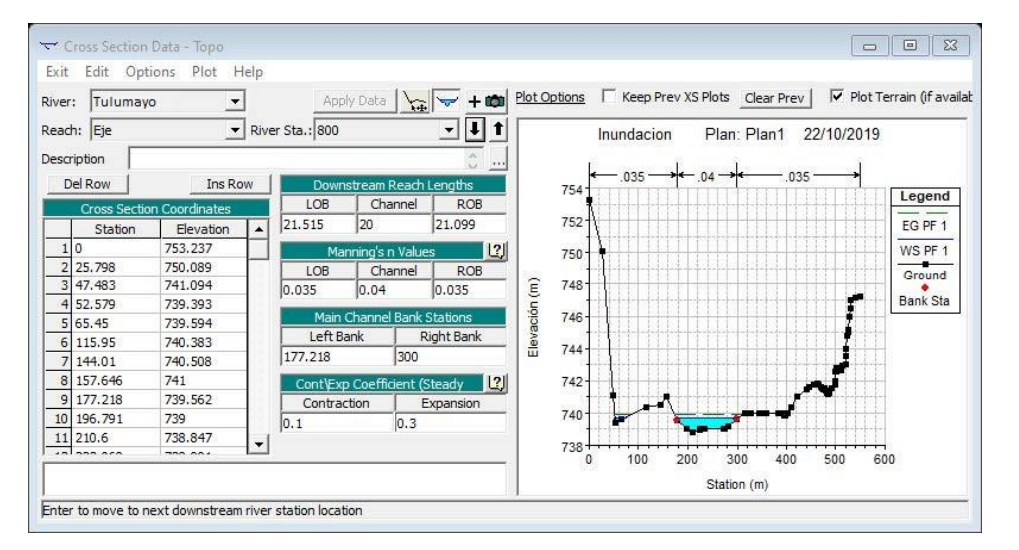

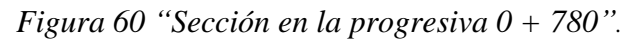

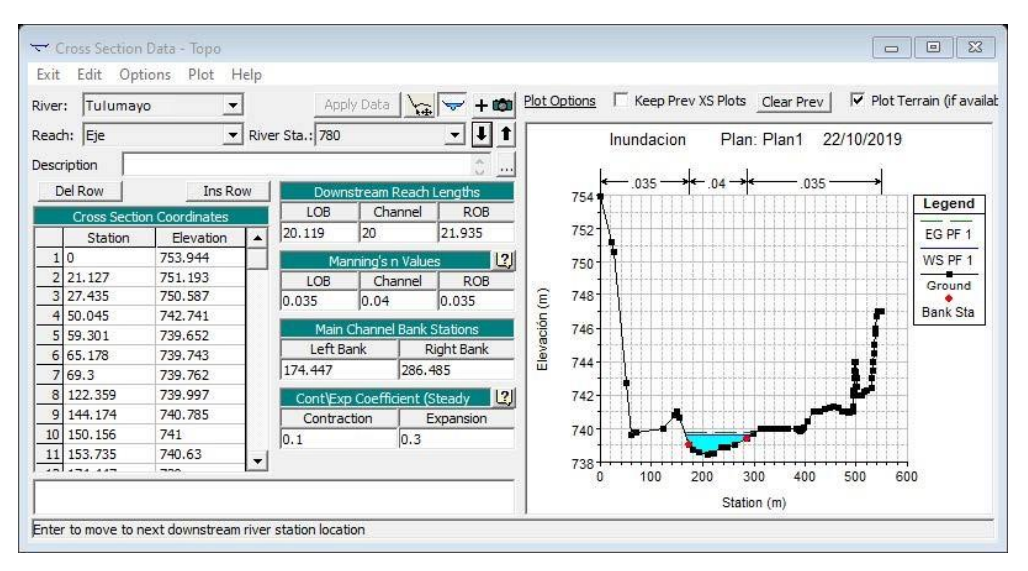

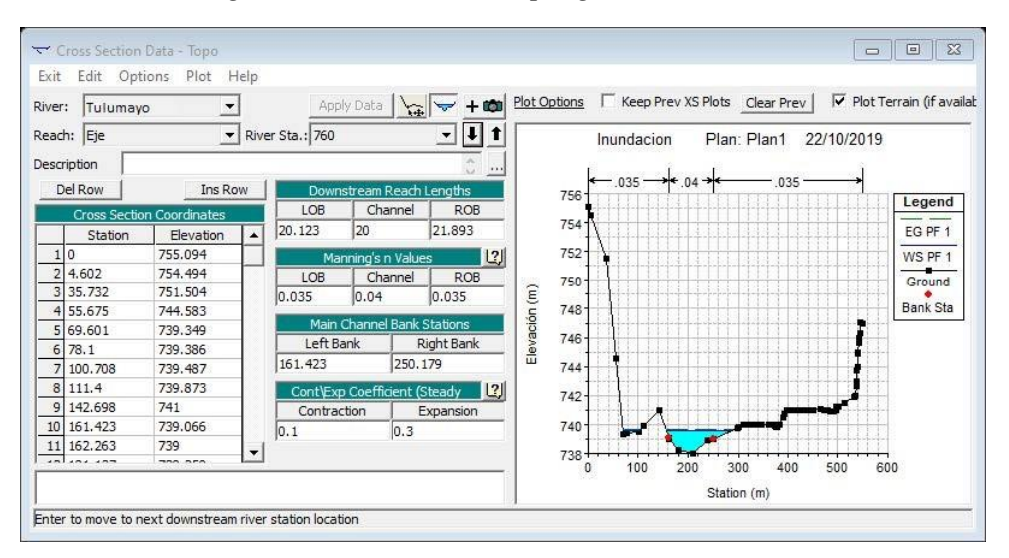

*Figura 61 "Sección en la progresiva 0 + 760".*

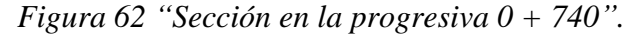

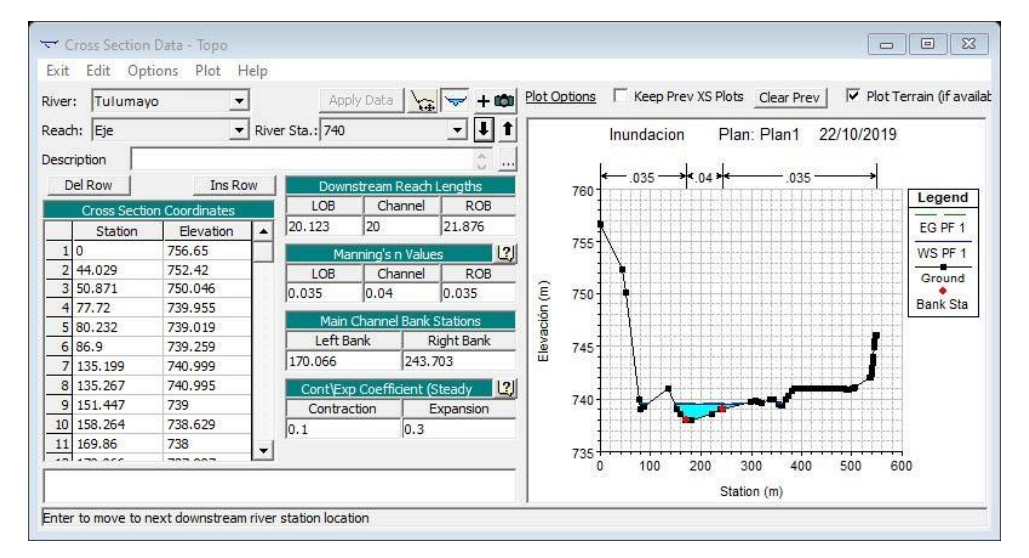

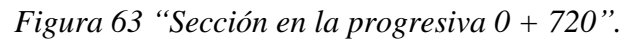

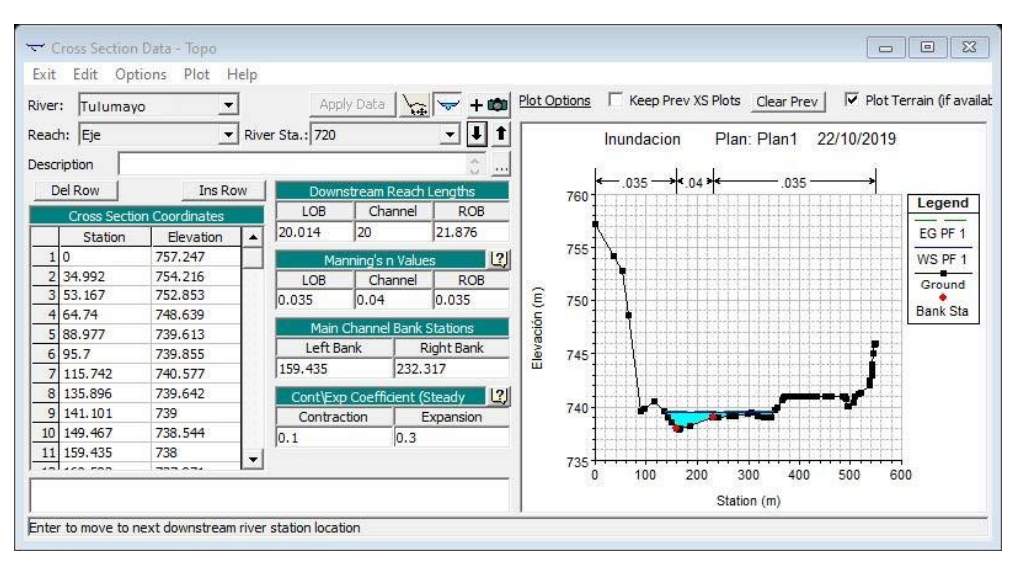

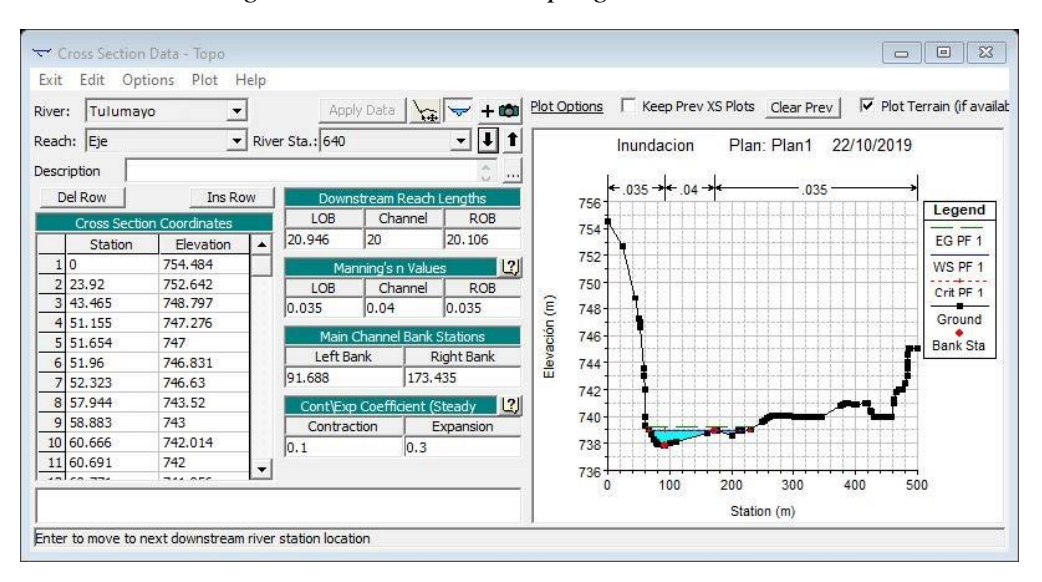

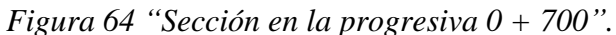

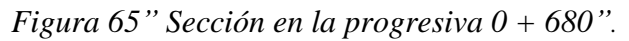

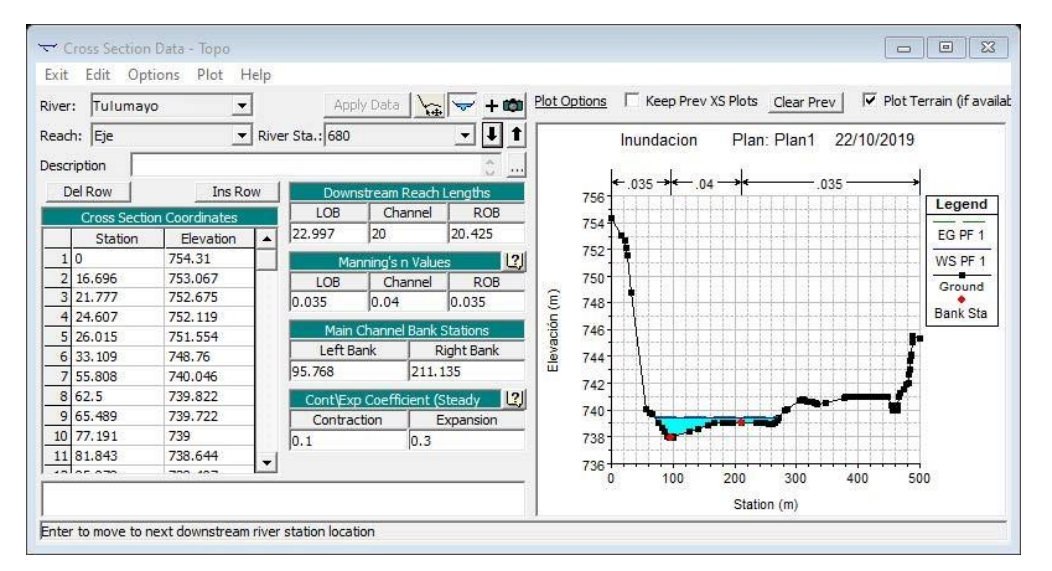

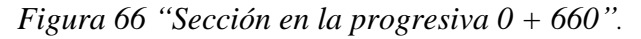

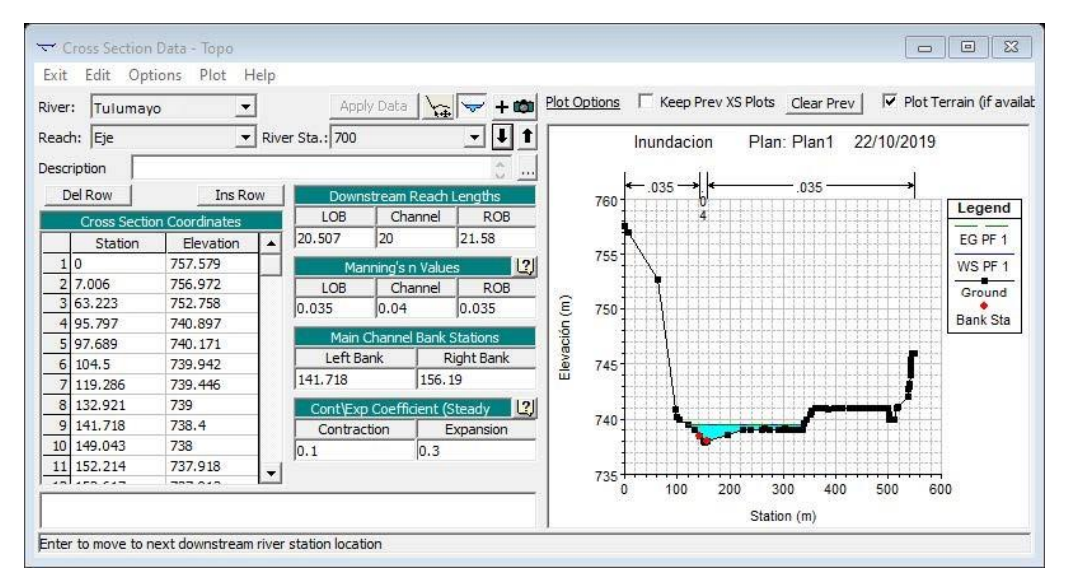

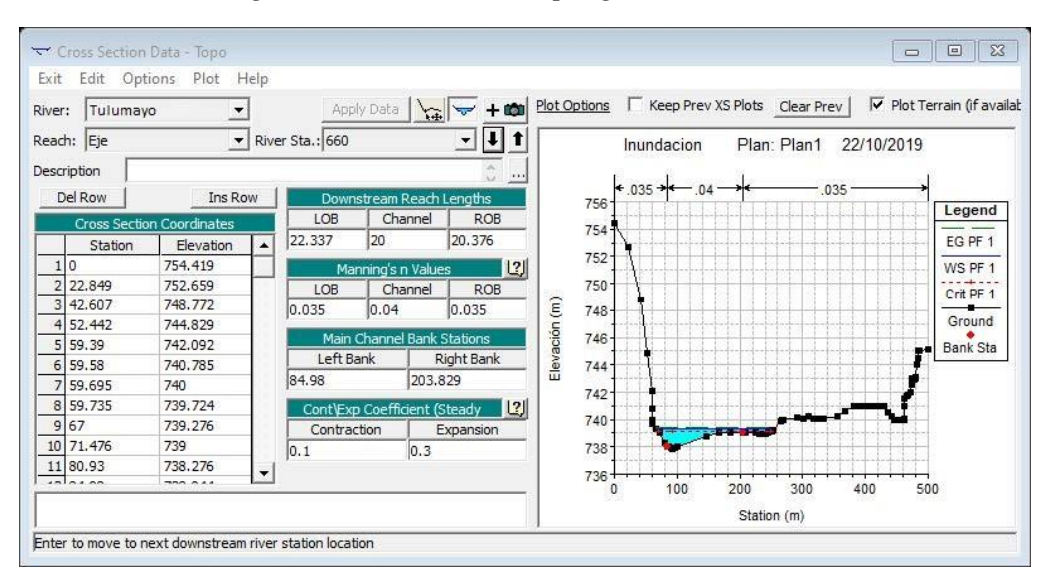

*Figura 67 "Sección en la progresiva 0 + 640".*

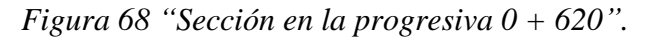

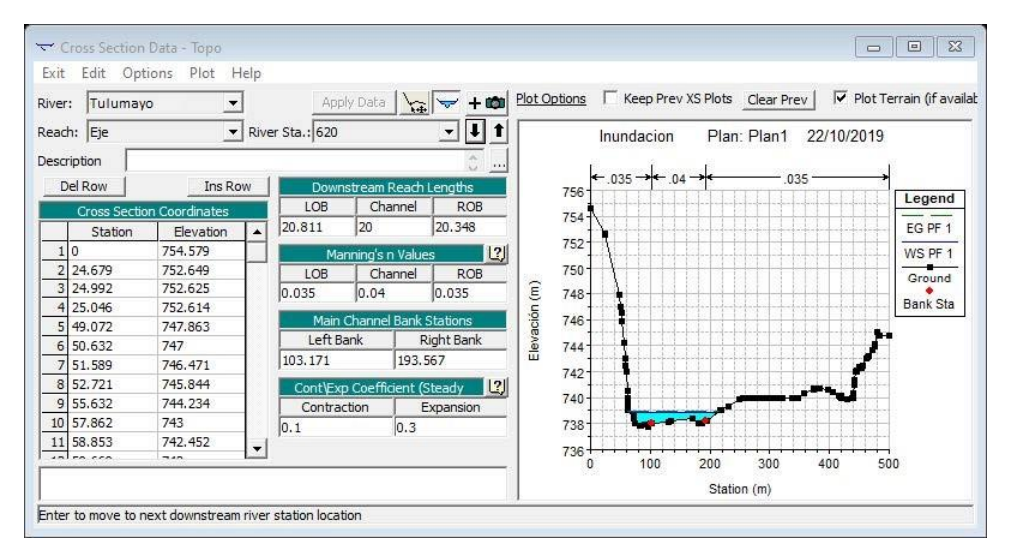

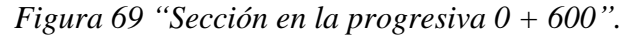

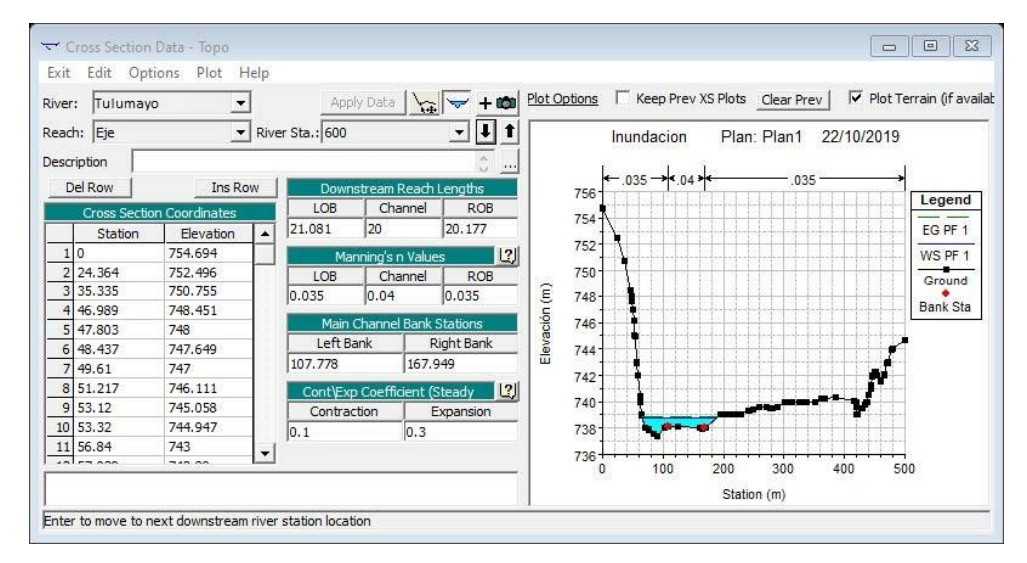

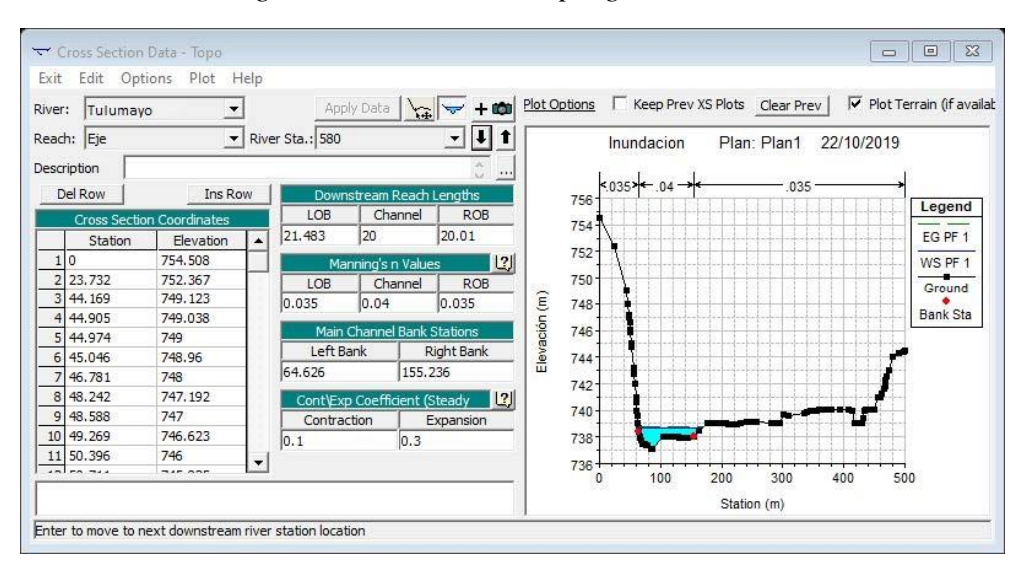

*Figura 70 "Sección en la progresiva 0 + 580".*

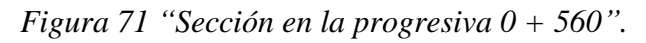

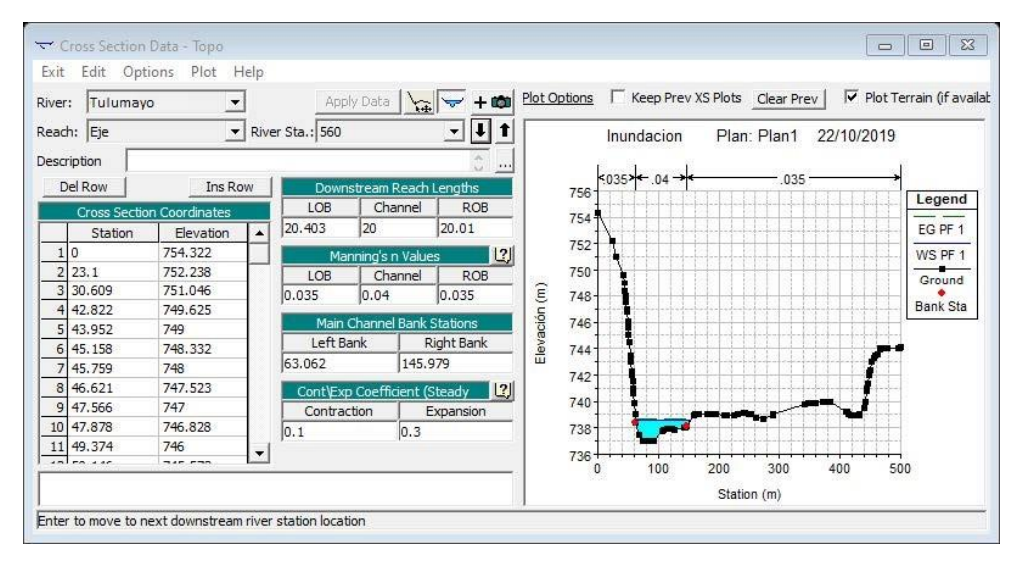

*Figura 72 "Sección en la progresiva 0 + 540"*

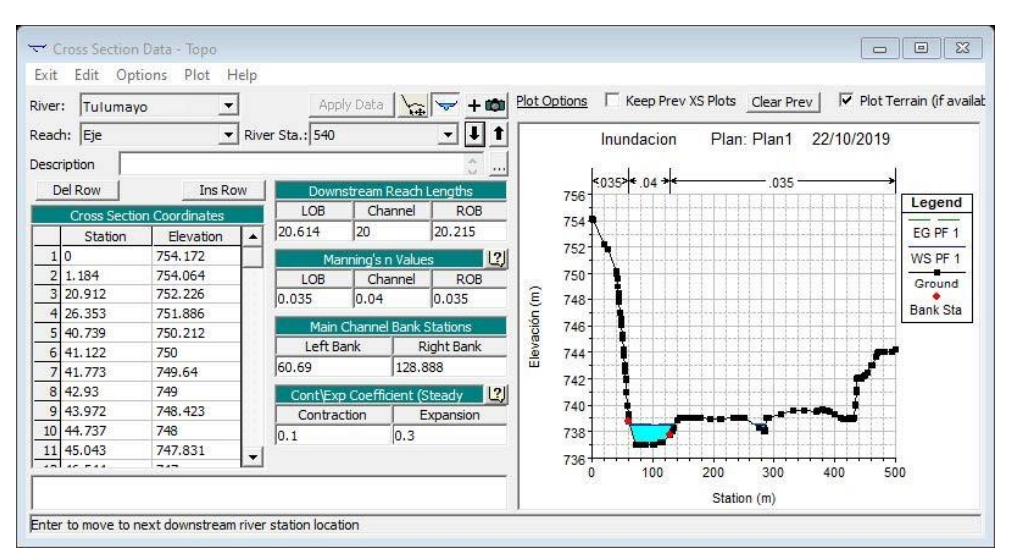

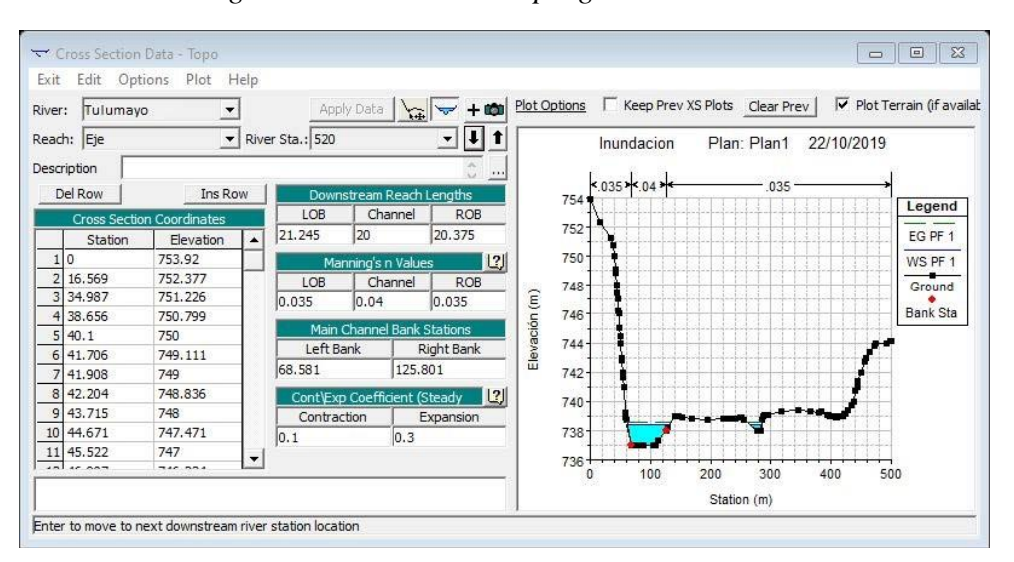

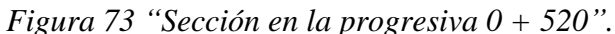

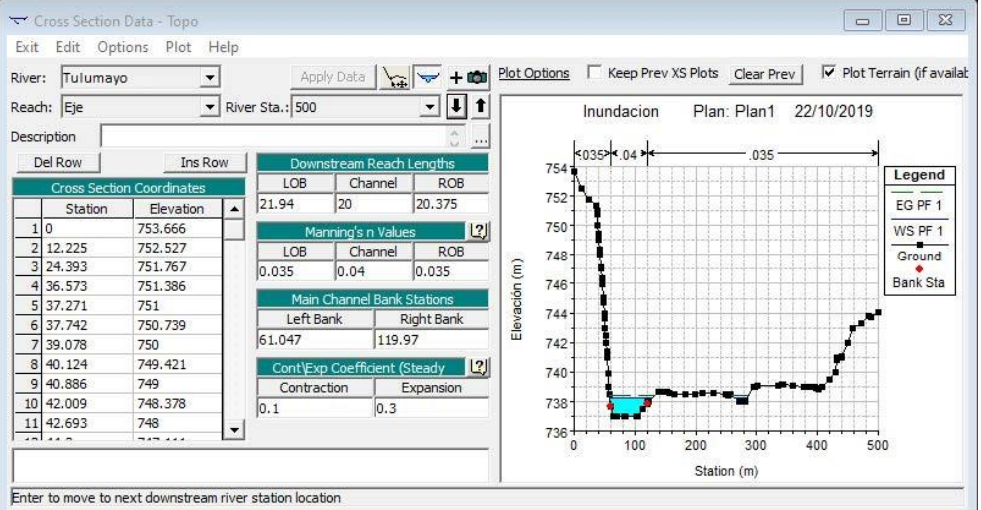

*Figura 74 "Sección en la progresiva 0 + 500".*

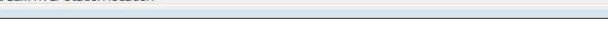

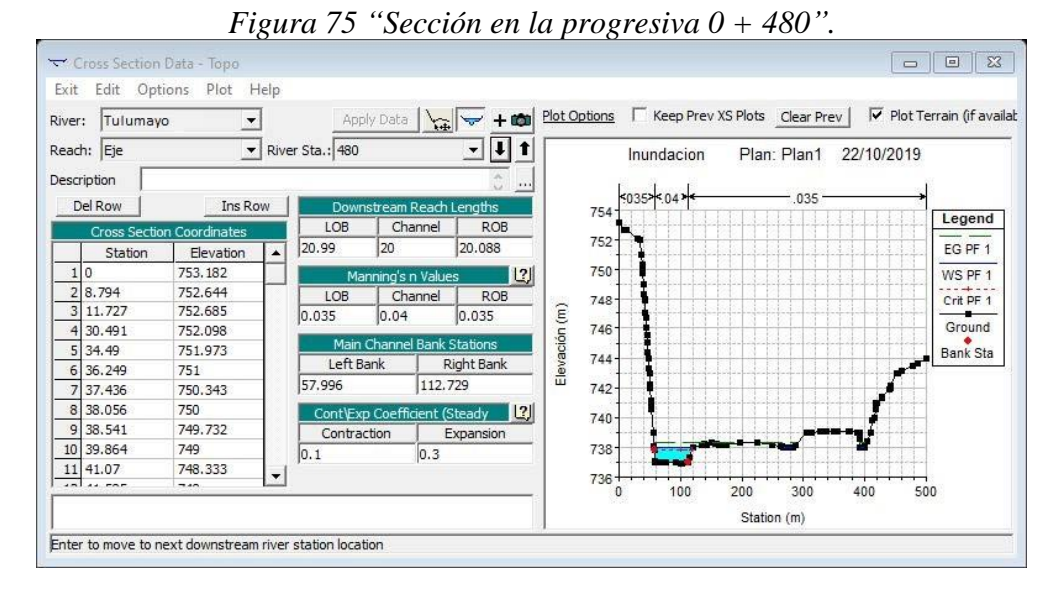

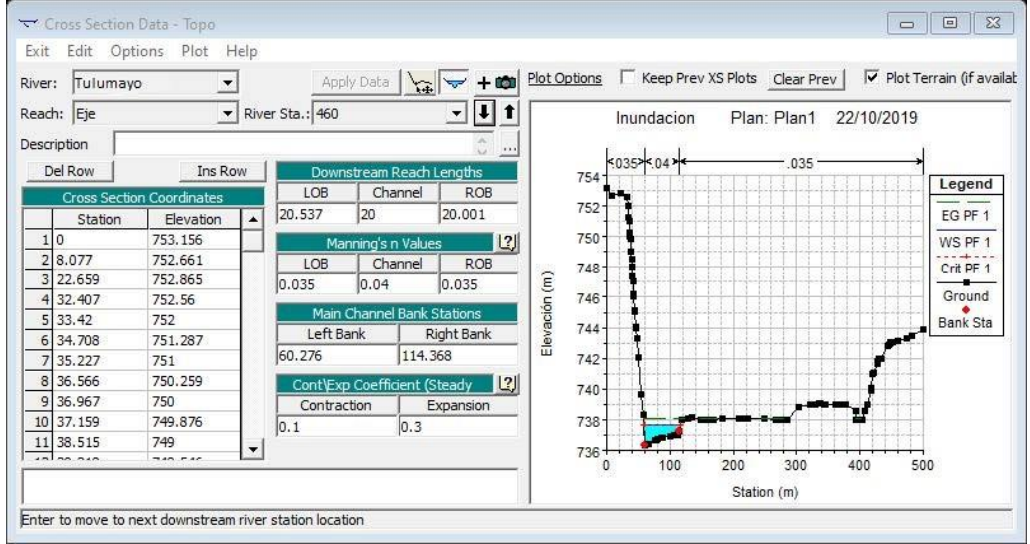

*Figura 76 "Sección en la progresiva 0 + 460".*

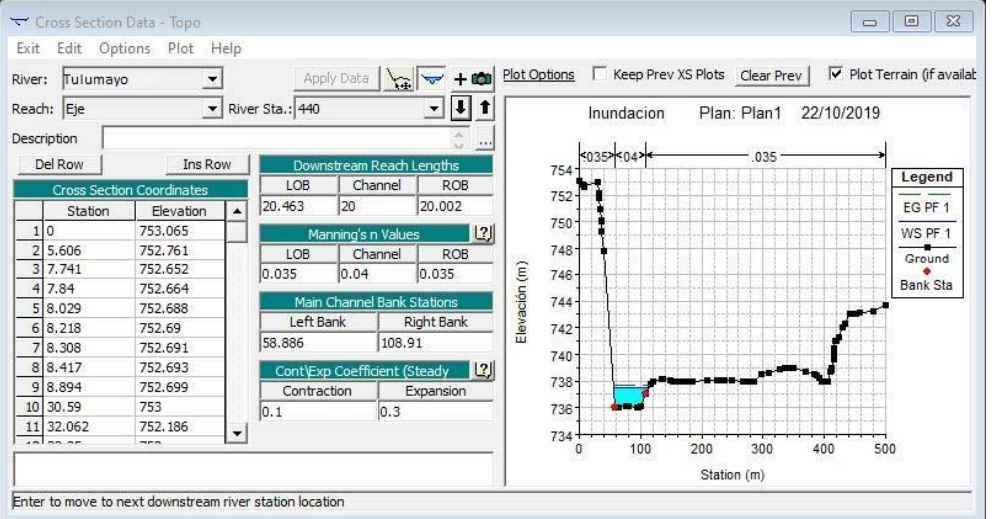

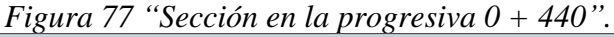

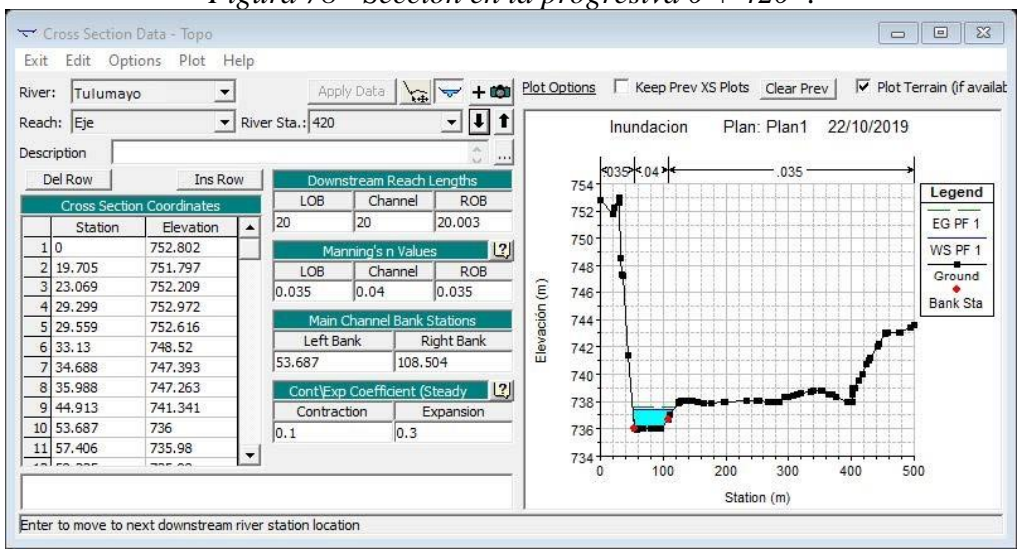

*Figura 78 "Sección en la progresiva 0 + 420".*

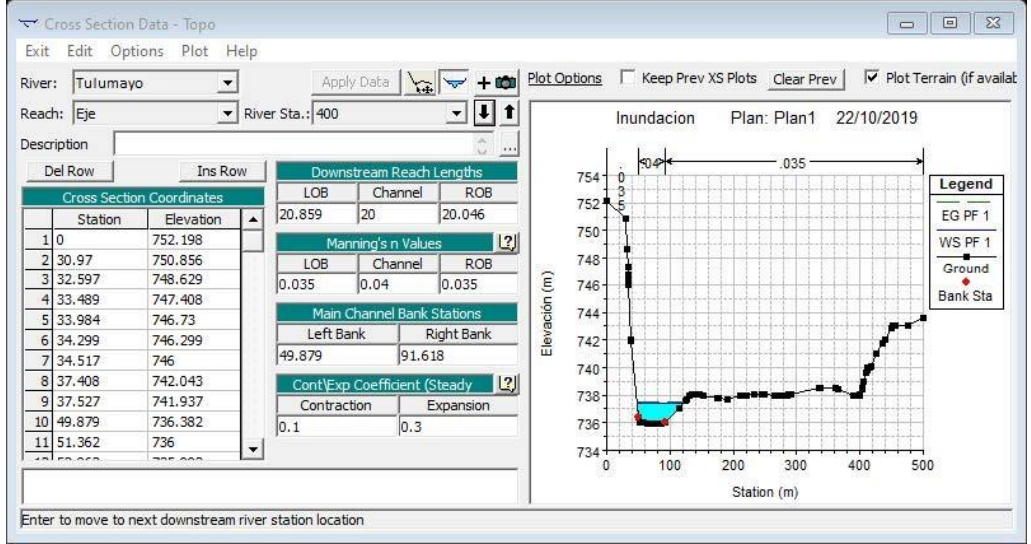

*Figura 79 "Sección en la progresiva 0 + 400"*

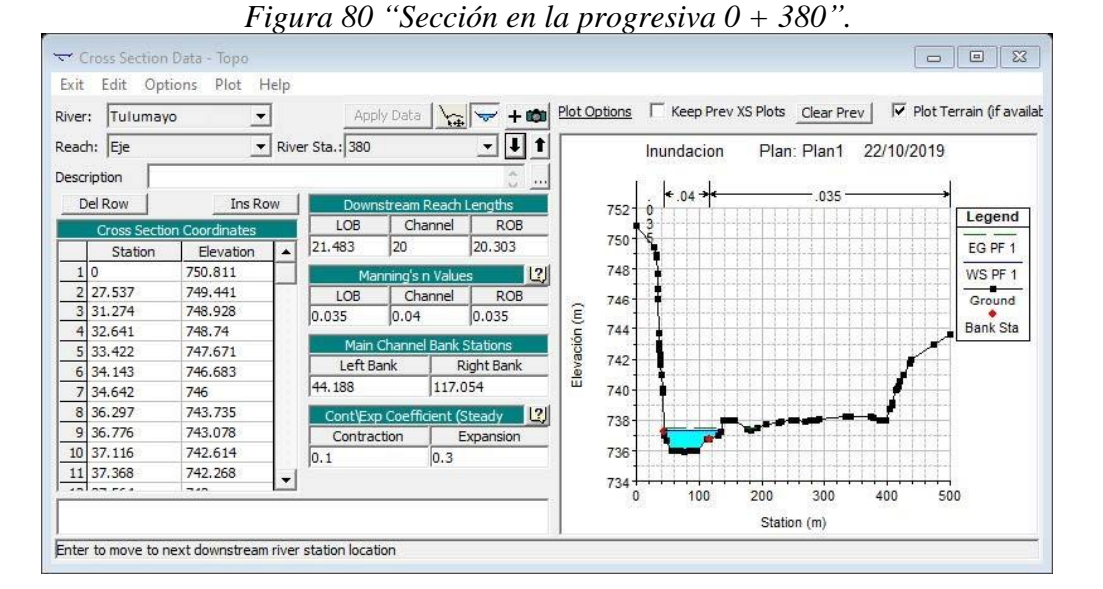

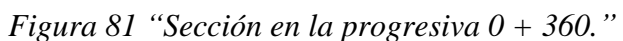

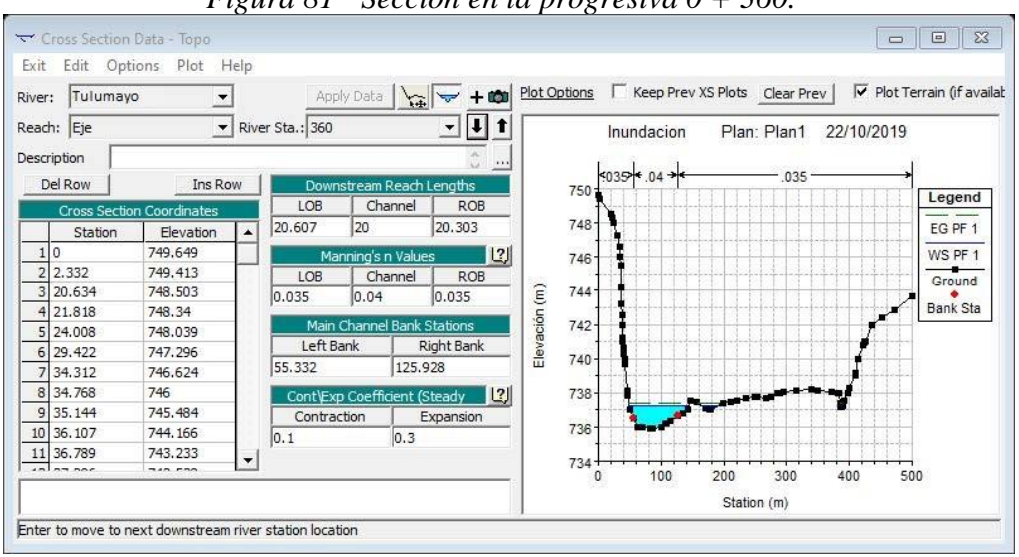

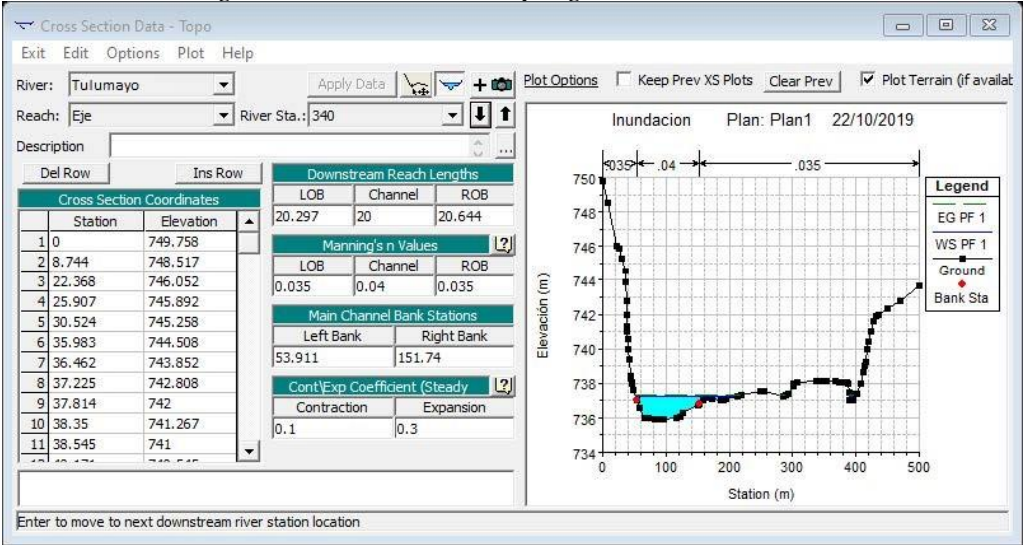

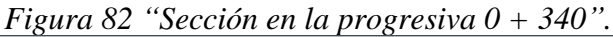

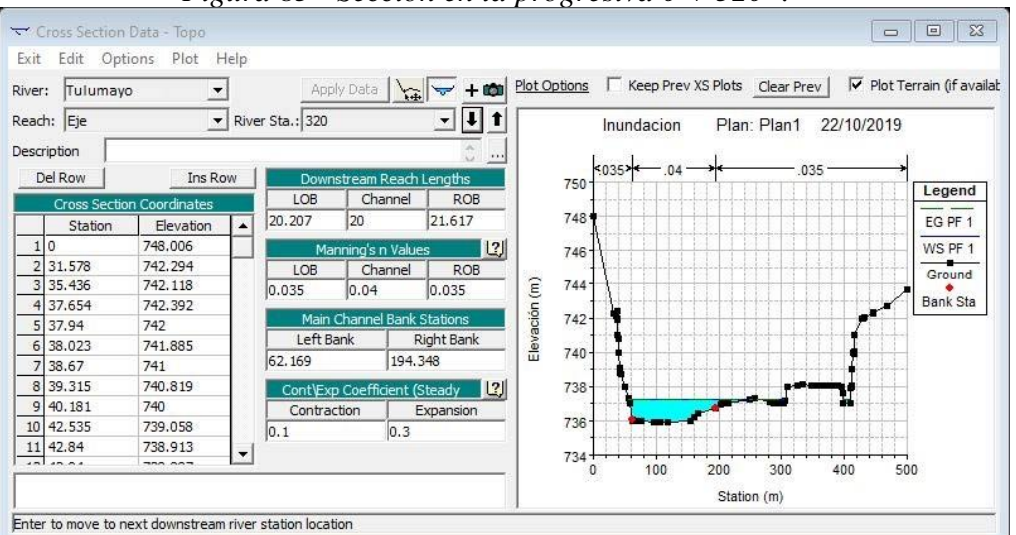

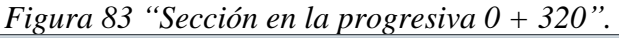

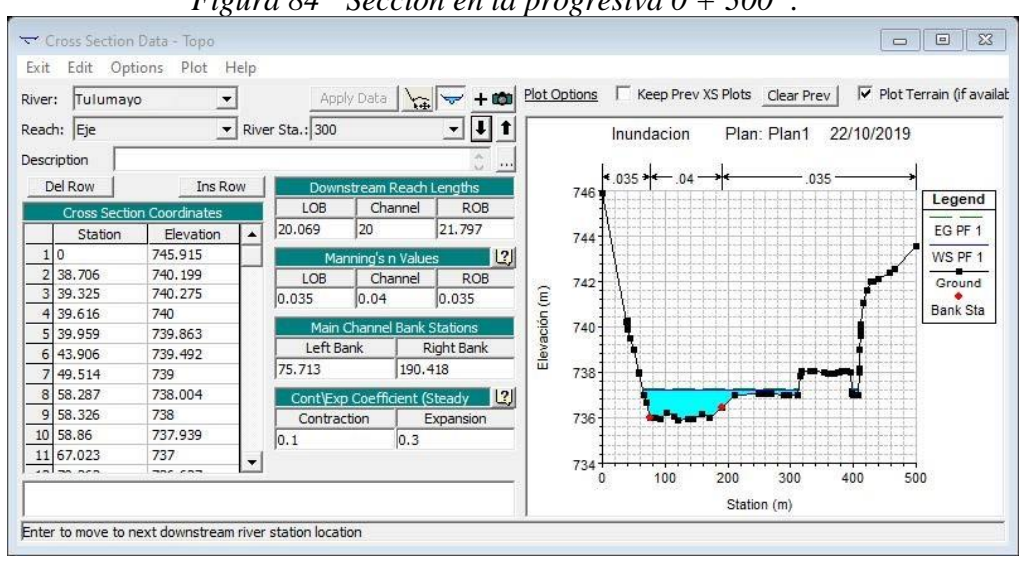

*Figura 84 "Sección en la progresiva 0 + 300".*

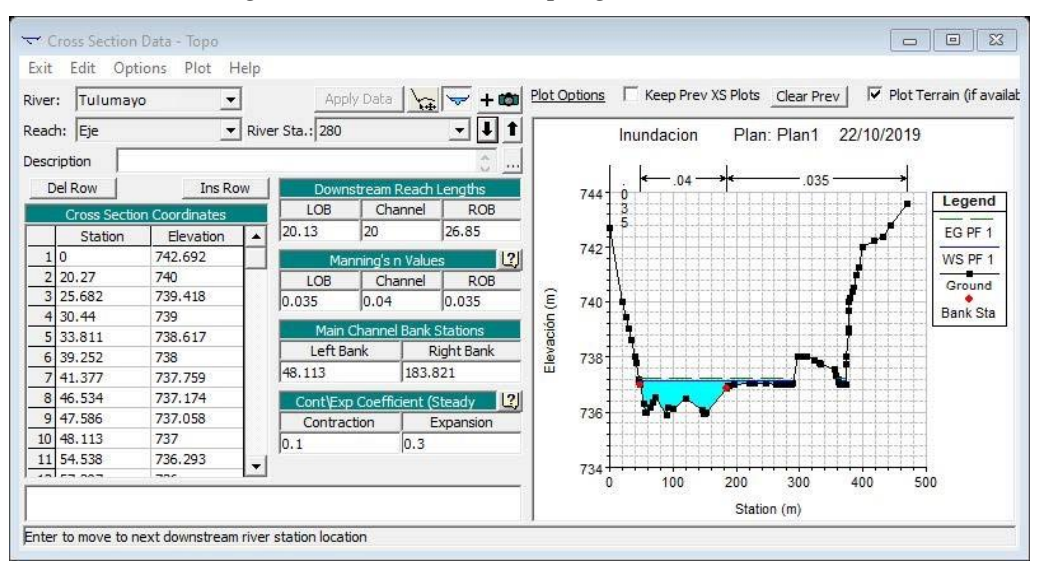

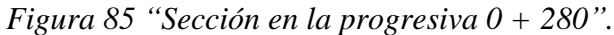

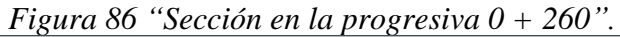

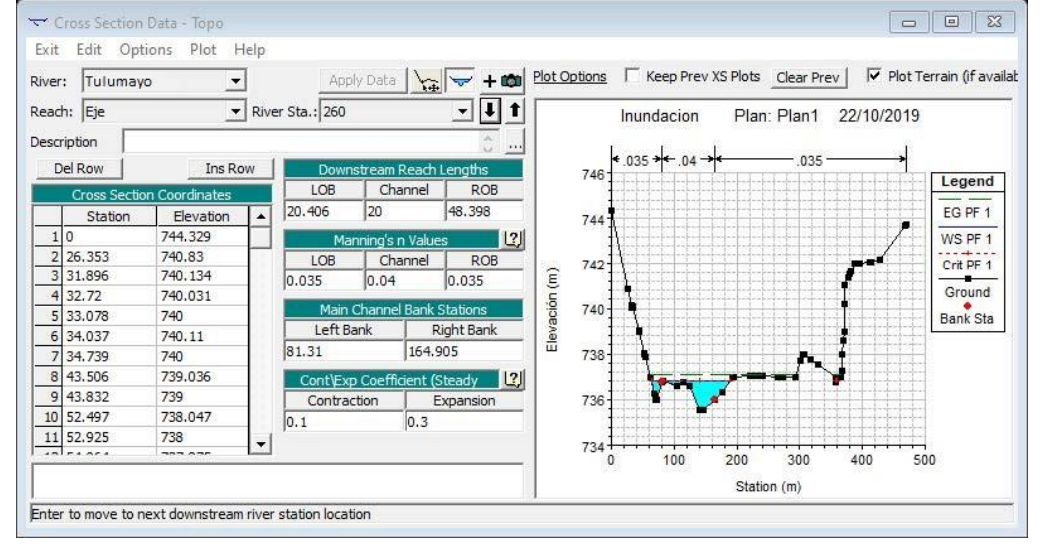

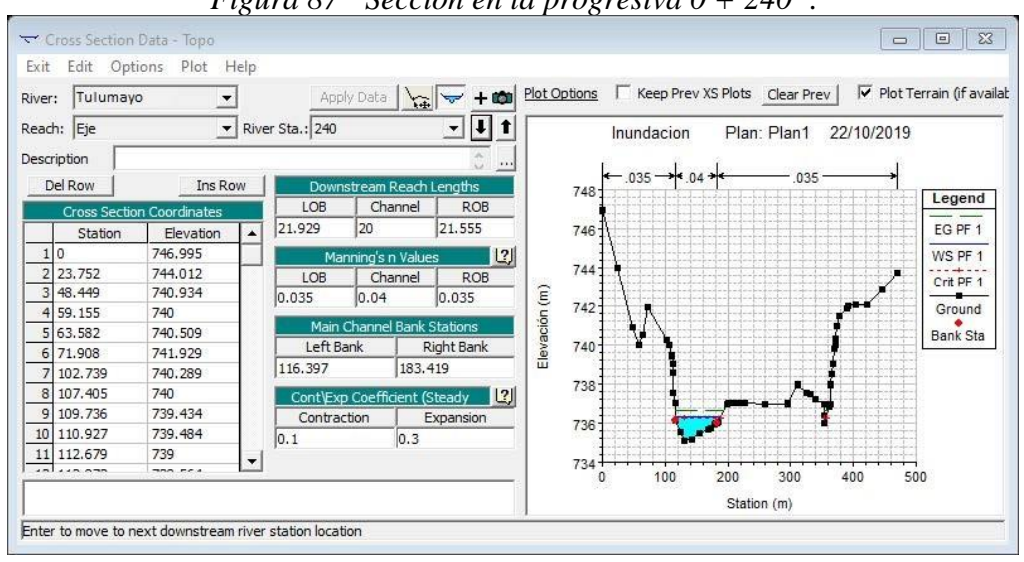

*Figura 87 "Sección en la progresiva 0 + 240".*

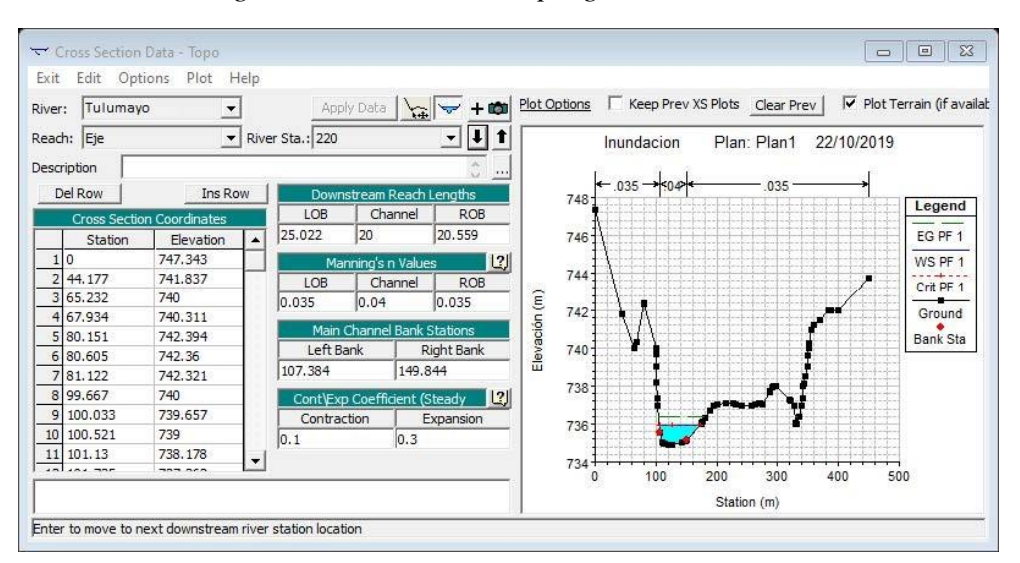

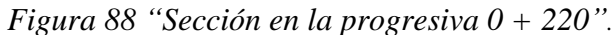

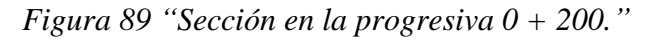

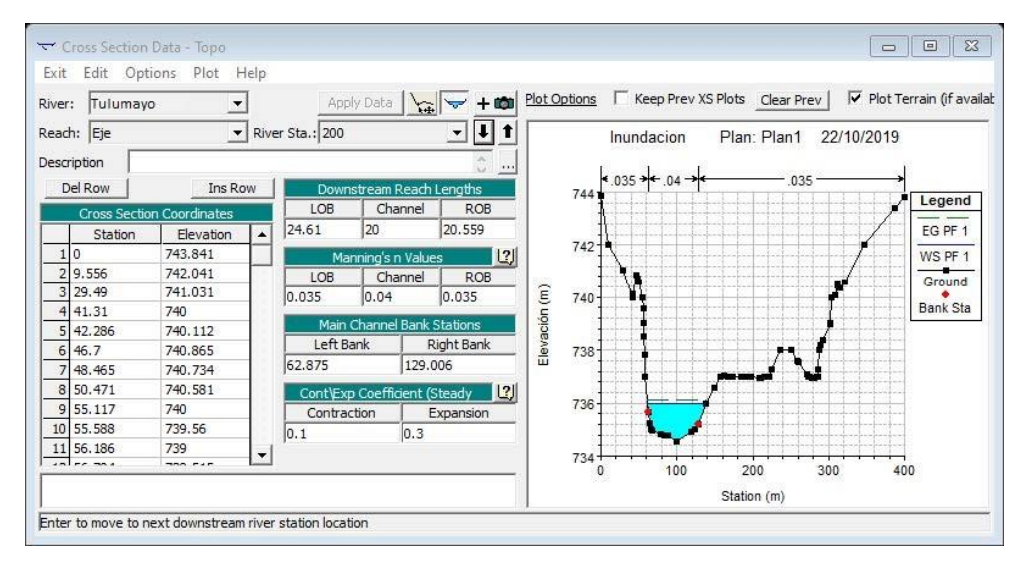

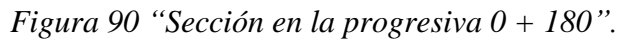

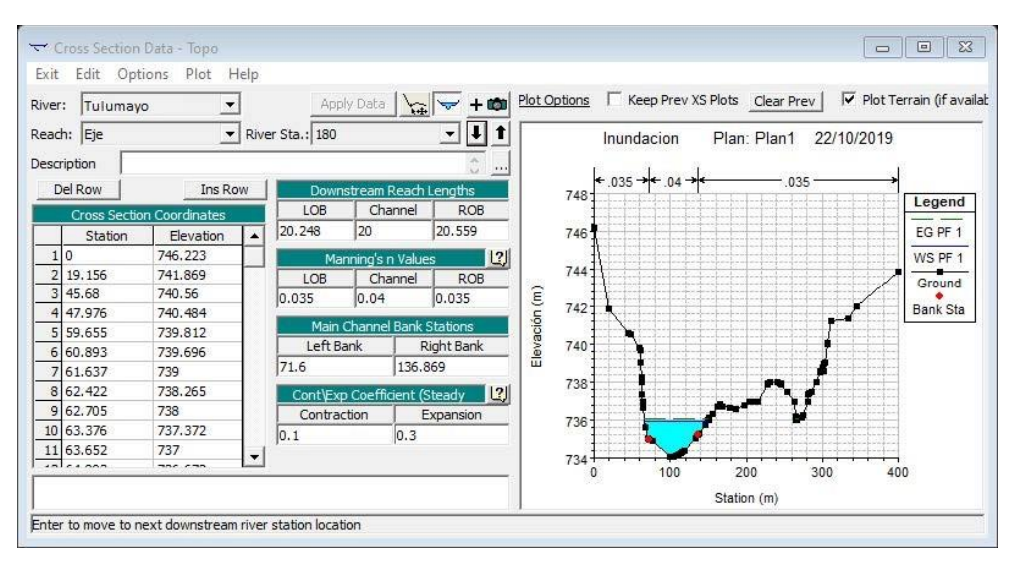

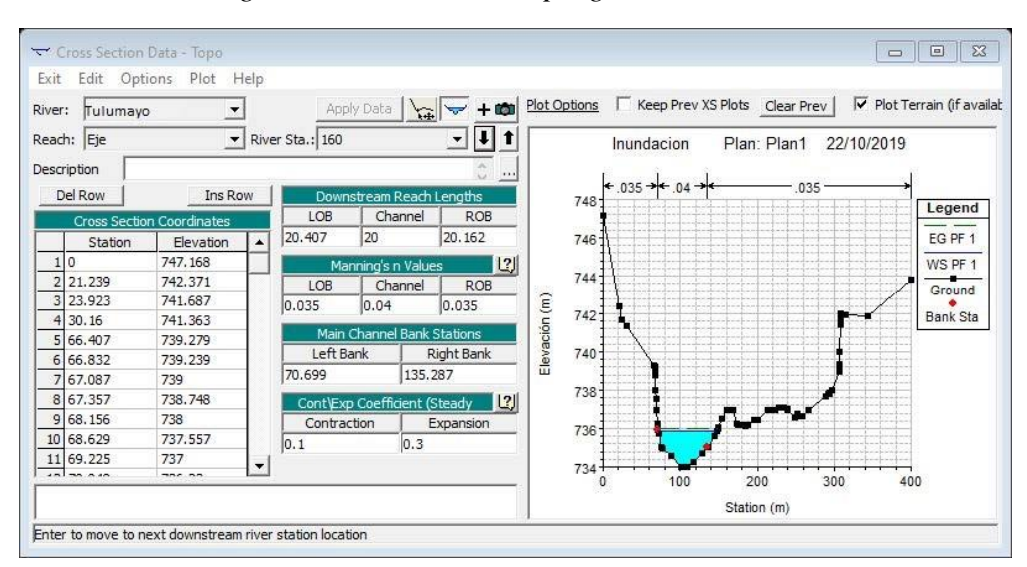

*Figura 91 "Sección en la progresiva 0 + 160".*

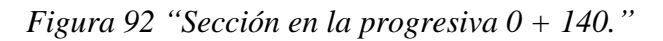

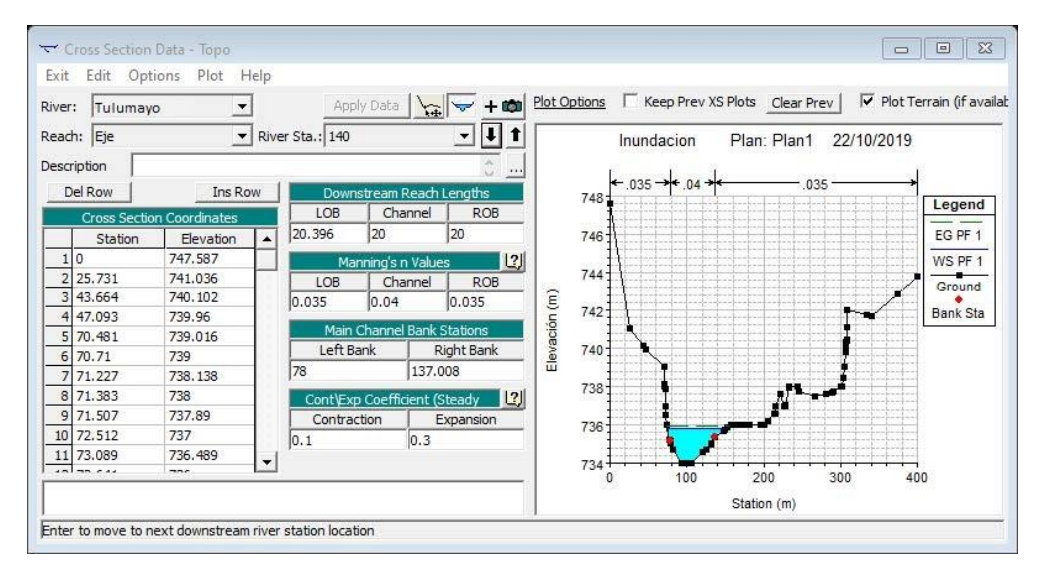

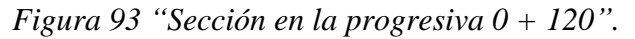

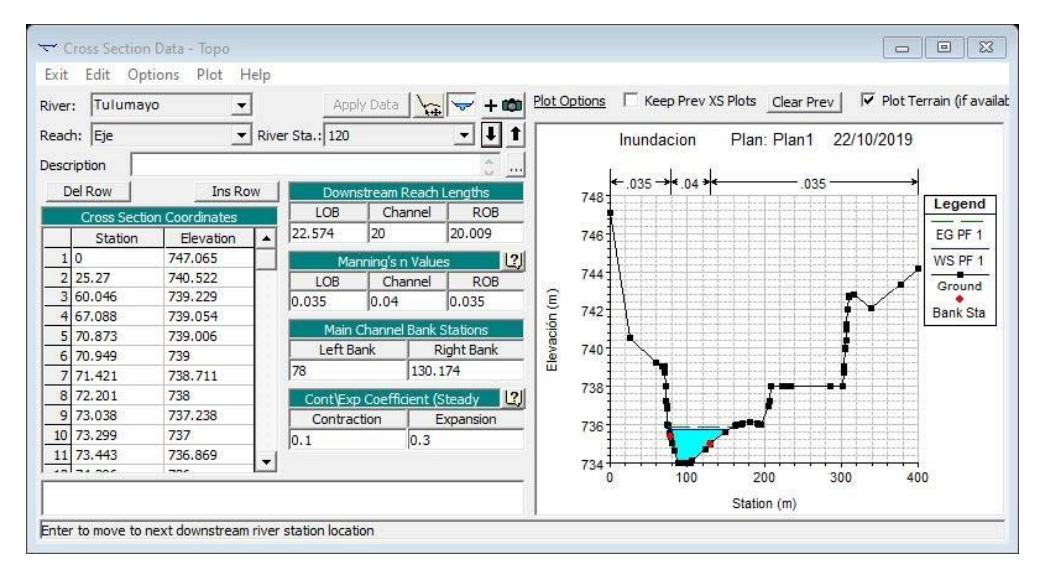

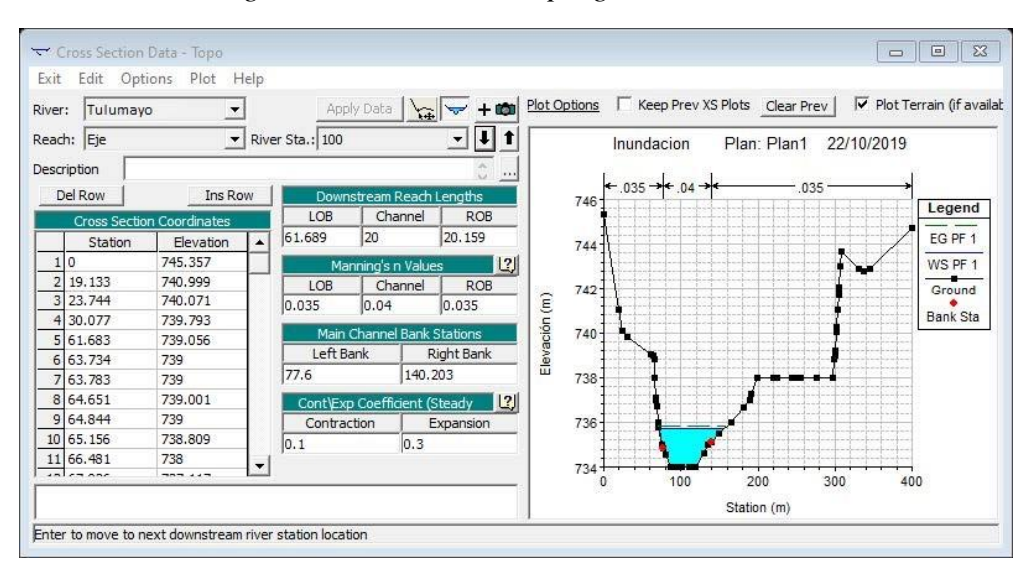

*Figura 94 "Sección en la progresiva 0 + 100"*

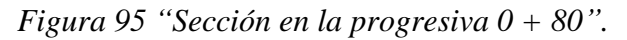

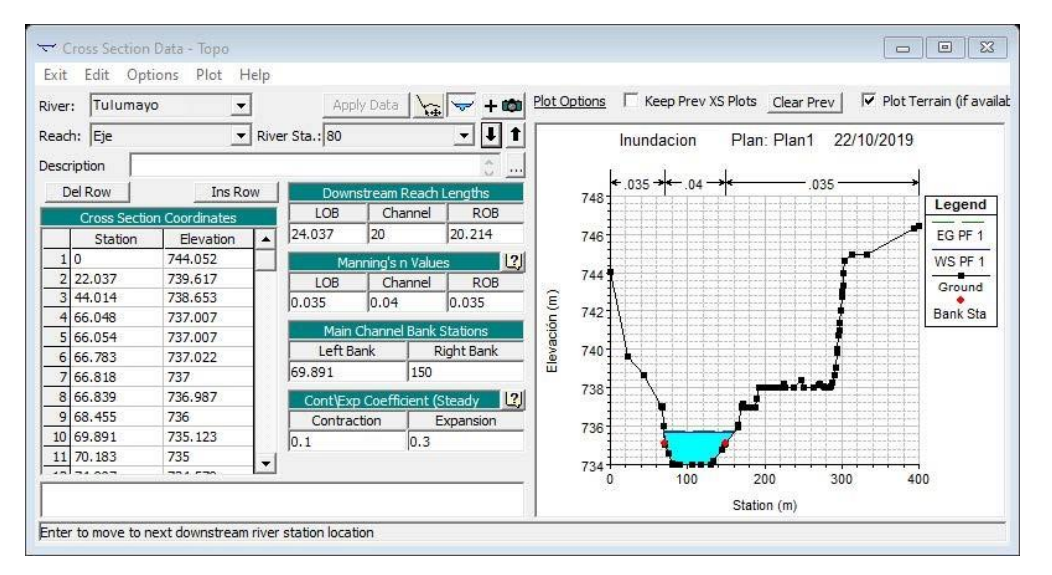

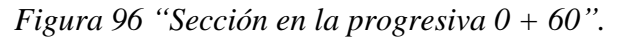

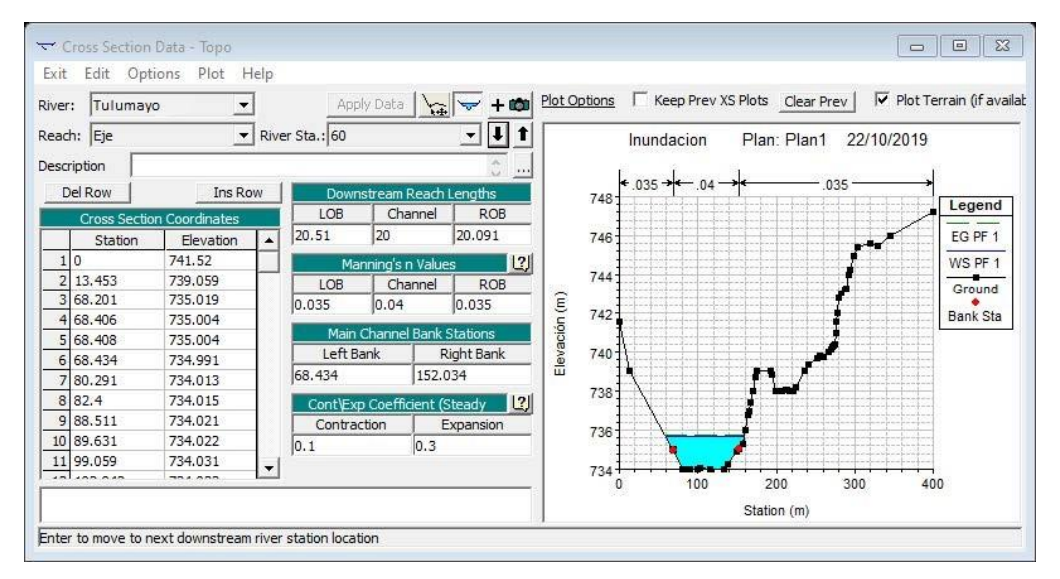

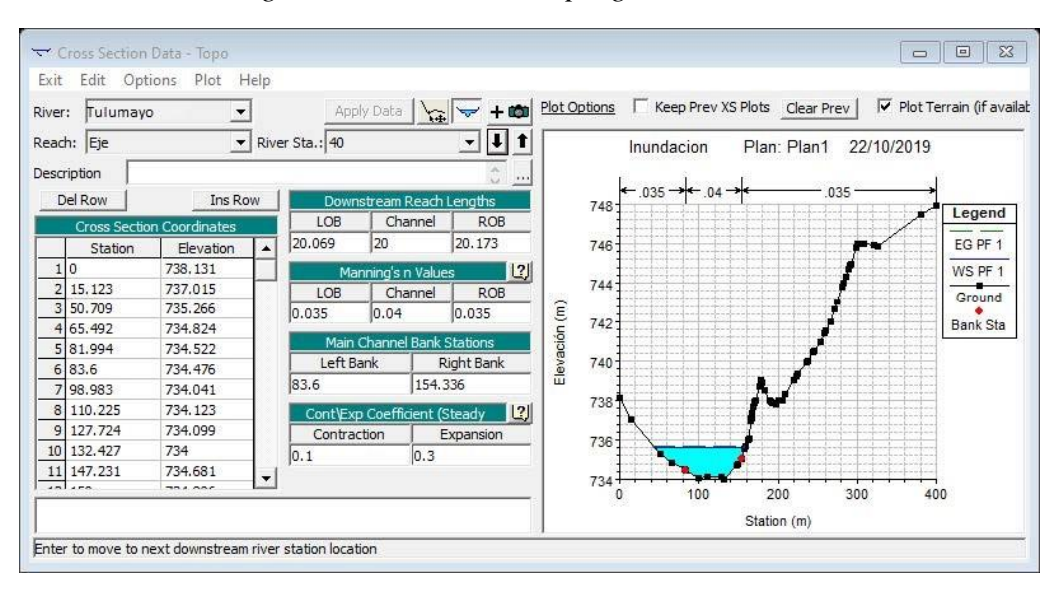

*Figura 97 "Sección en la progresiva 0 + 40".*

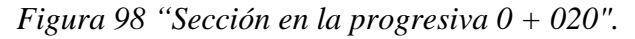

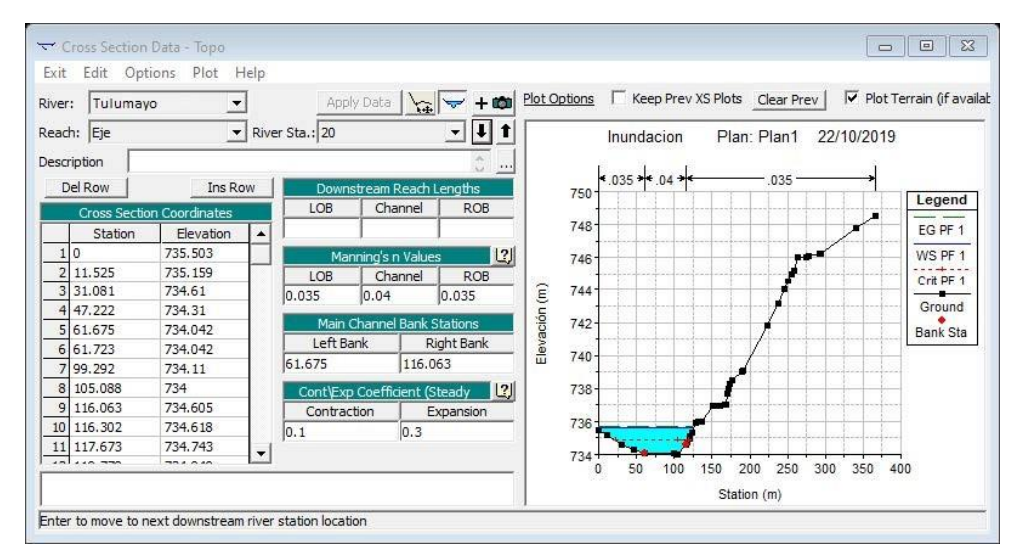

*Figura 99 "Ingreso del caudal máximo".*

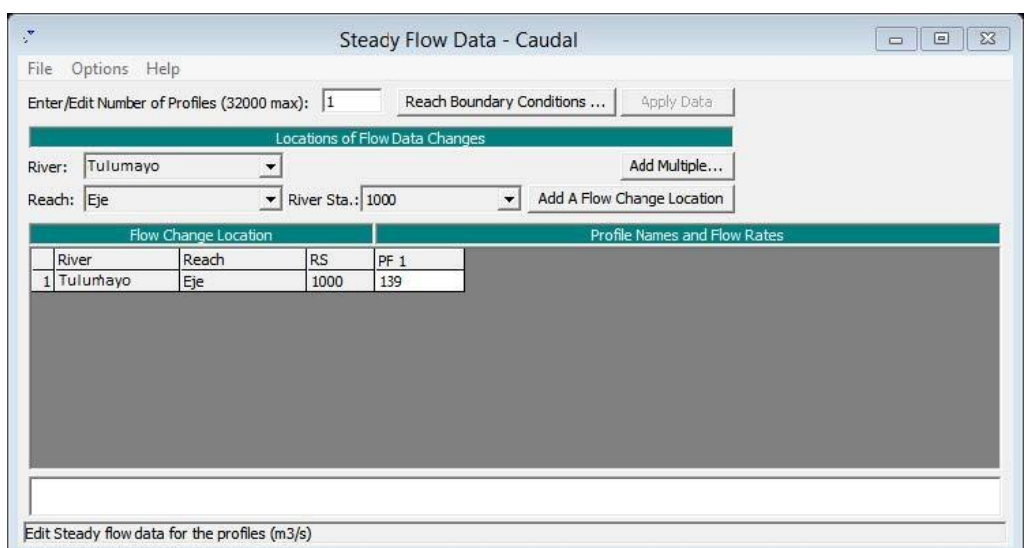

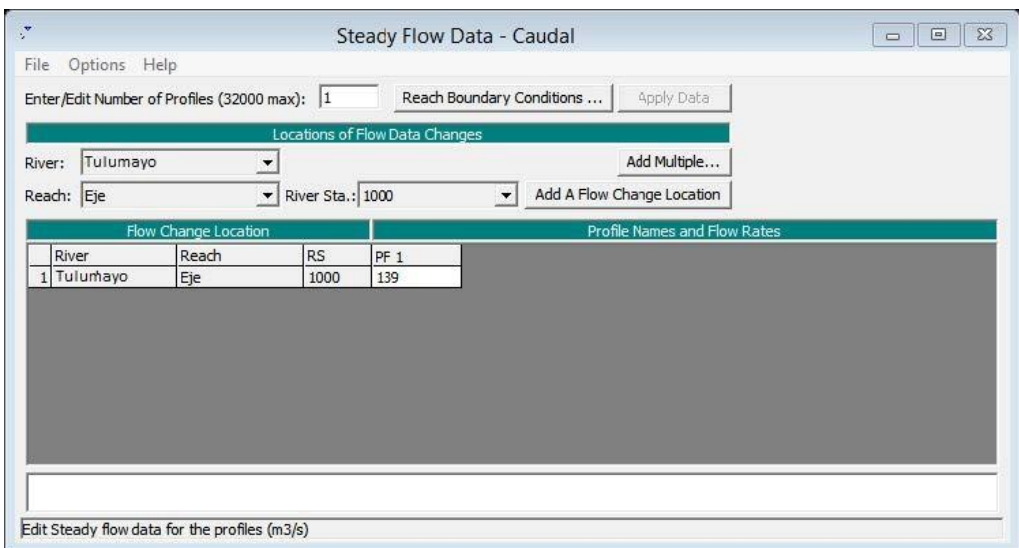

*Figura 100 "Modelamiento del caudal máximo".*

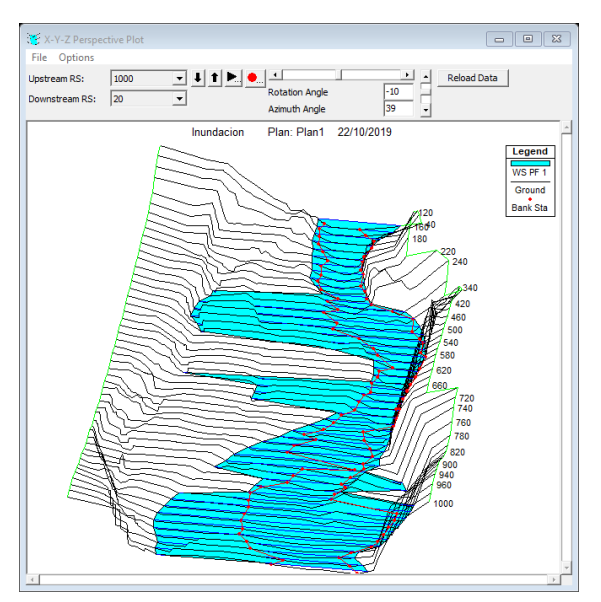

**ANEXO N° 05: PANEL FOTOGRÁFICO**

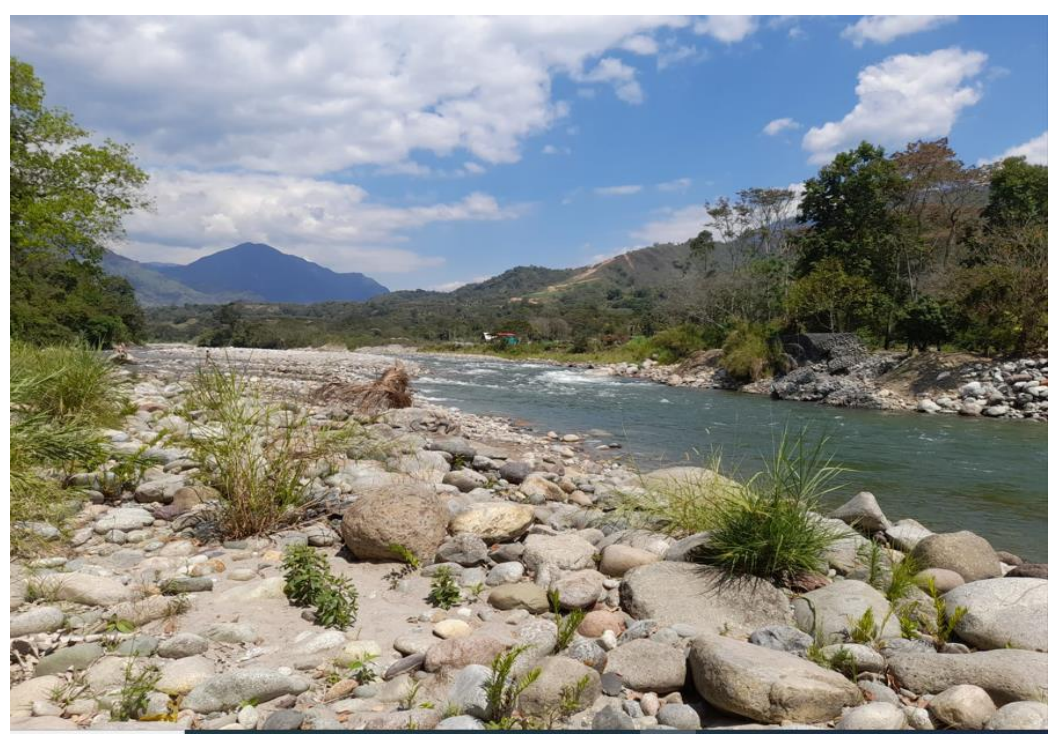

*2Fotografía 21. "Vista de la vista de la faja marginal margen derecho rio Tulumayo sector playa hermosa san ramón."*

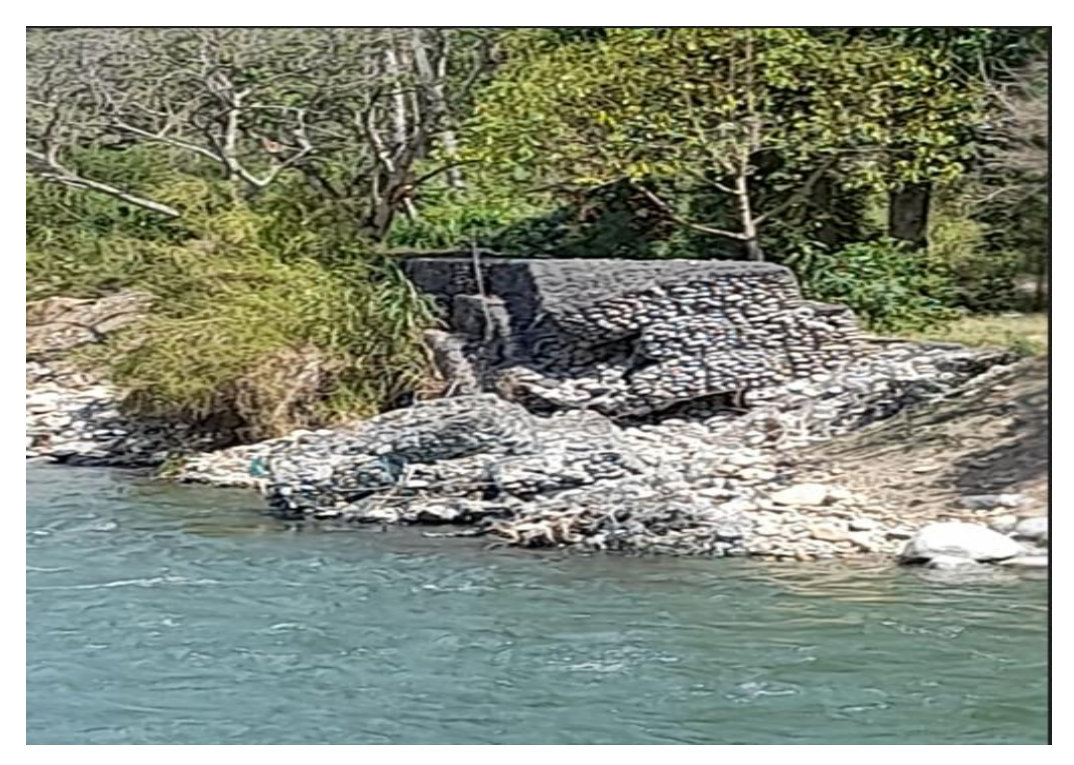

*"Fotografía 2. "Vista de la faja marginal margen izquierda rio tulumayo se "observa muro de gaviones colapsado por las inundaciones"*

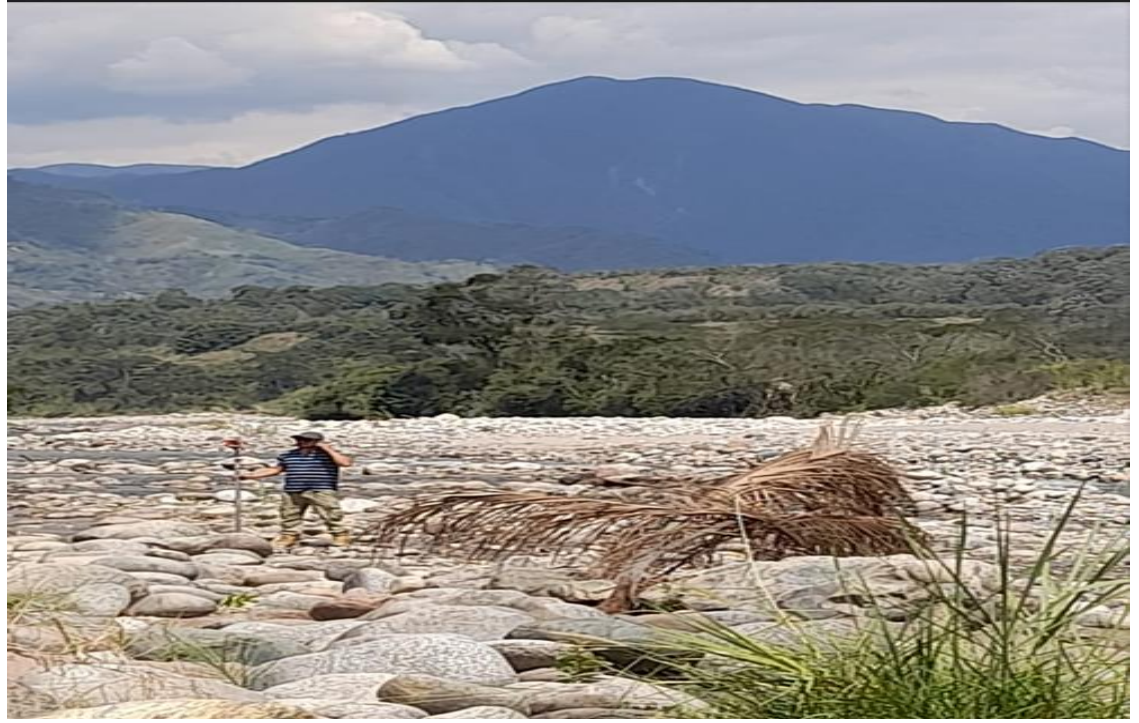

*Fotografía 3. "vista de la zona inundada en máximas avenidas.*

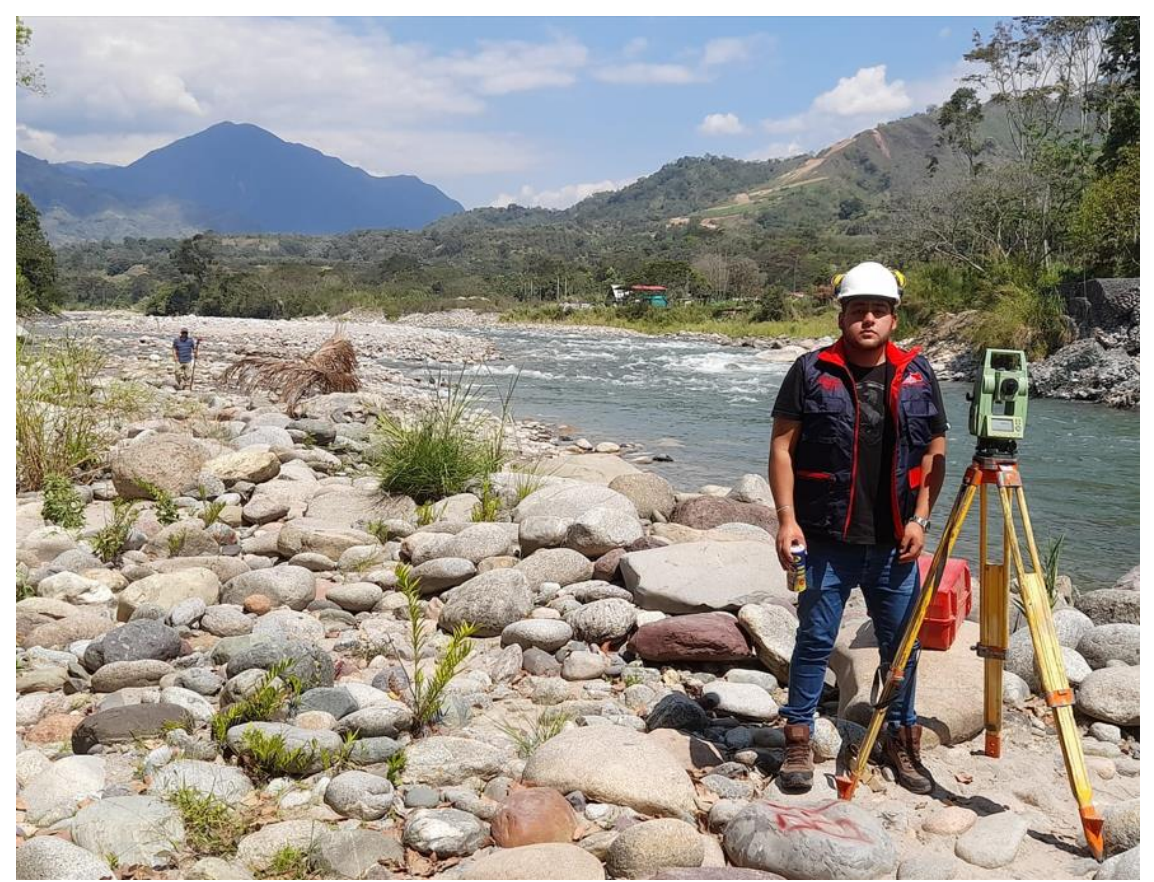

*Fotografía 4. "Levantamiento topográfico con estación total".*
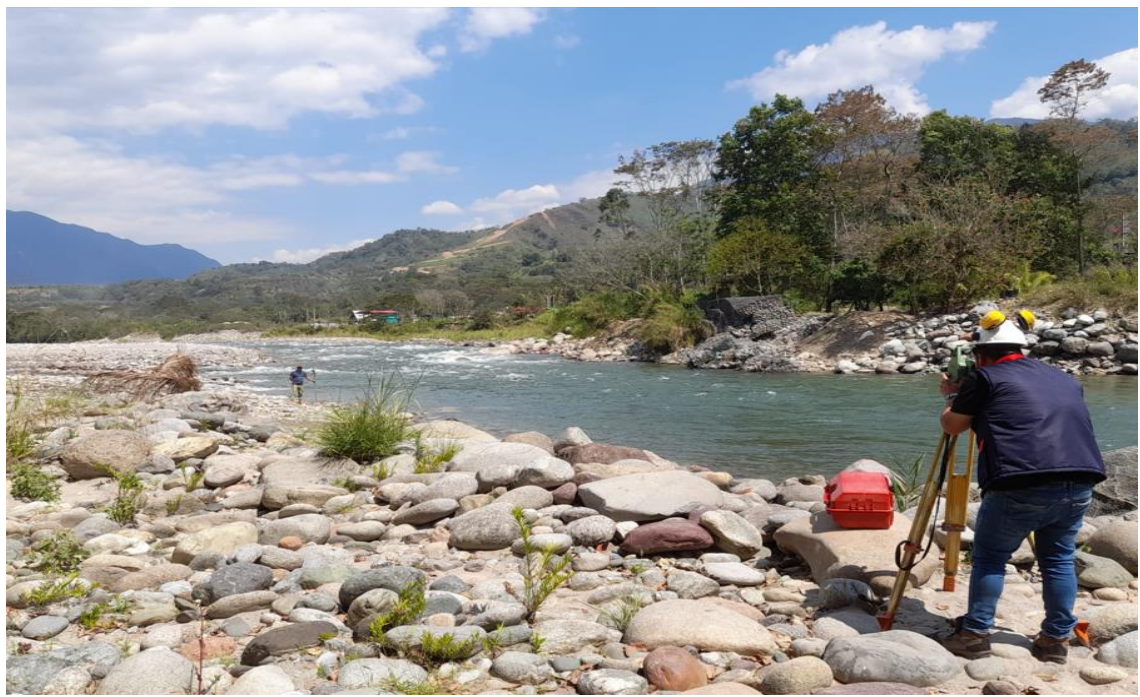

*Fotografía 5. "Toma de datos en campo para posterior trabajo en gabinete".*

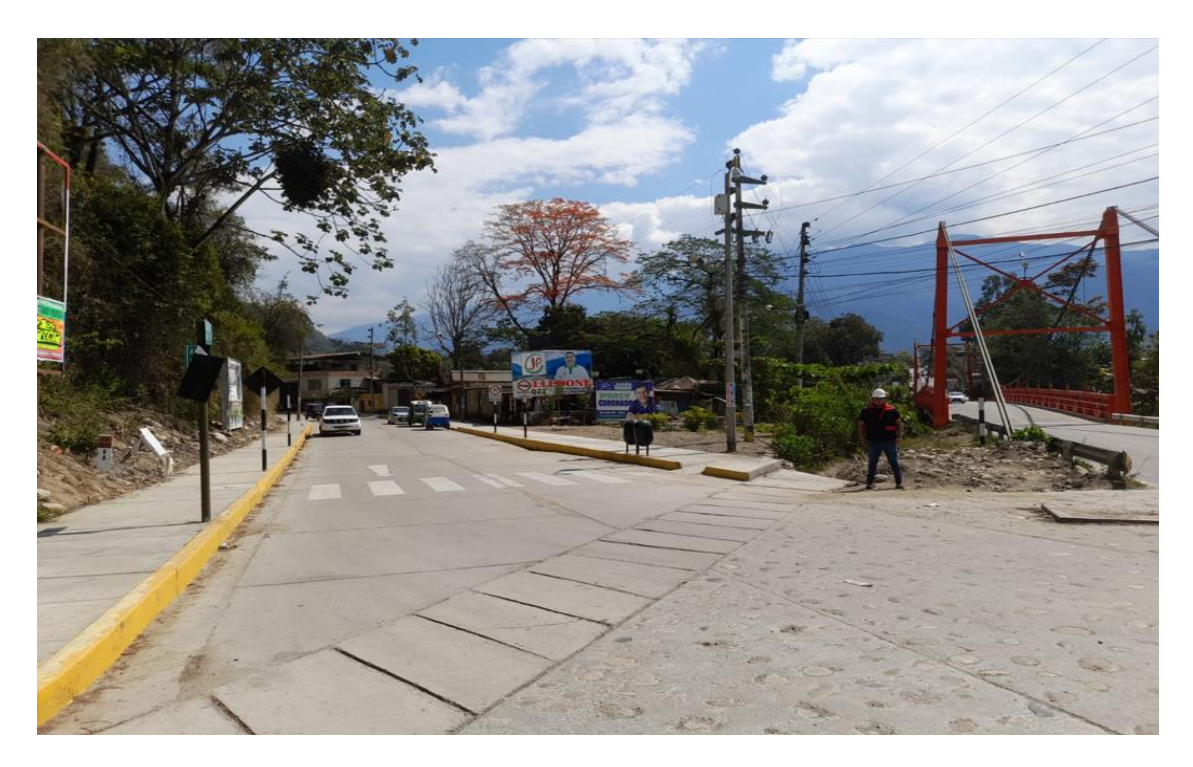

*Fotografía 6 "Población afectada por inundaciones sector playa hermosa san ramón"*

## **ANEXO N° 06: PLANOS**

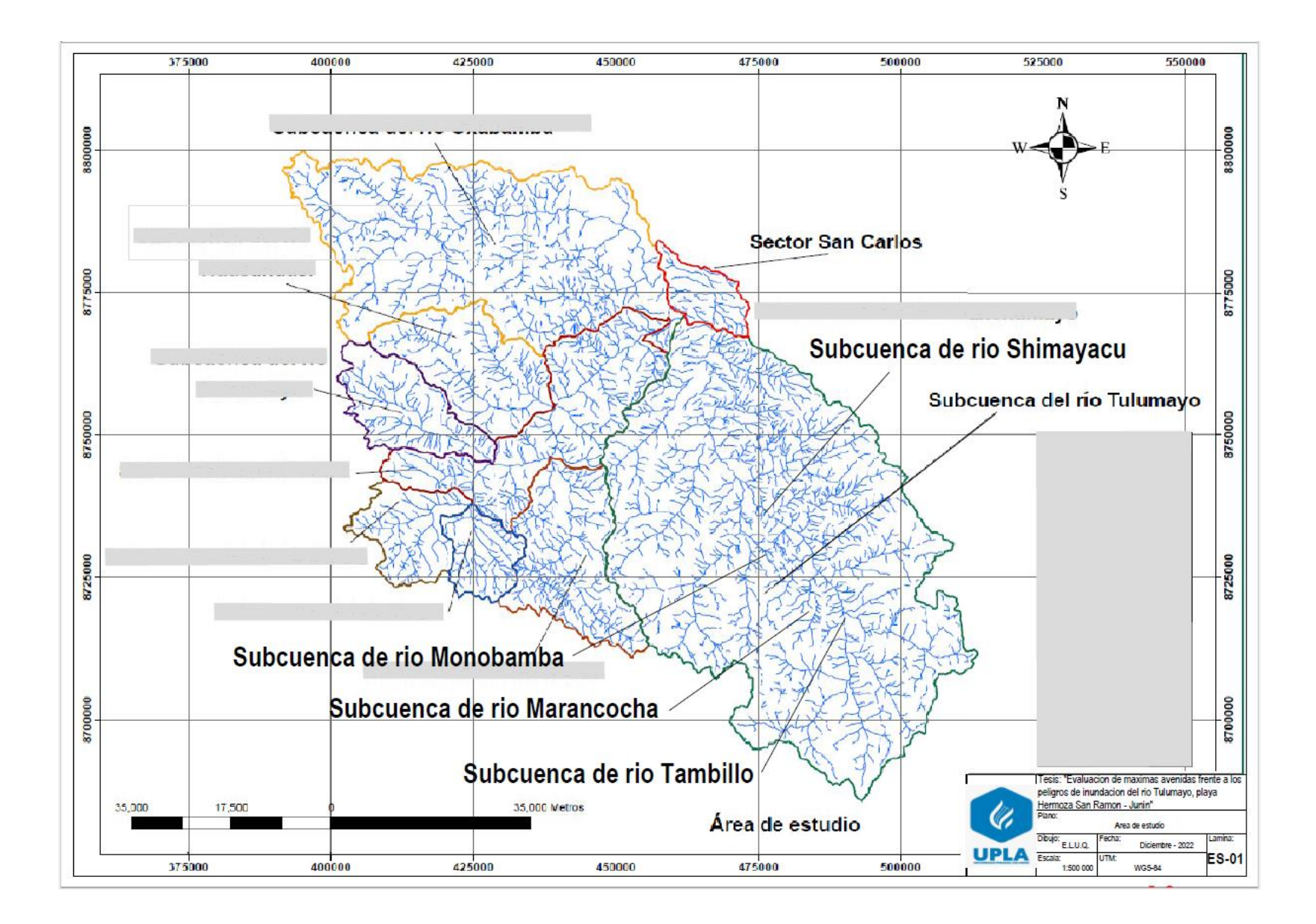

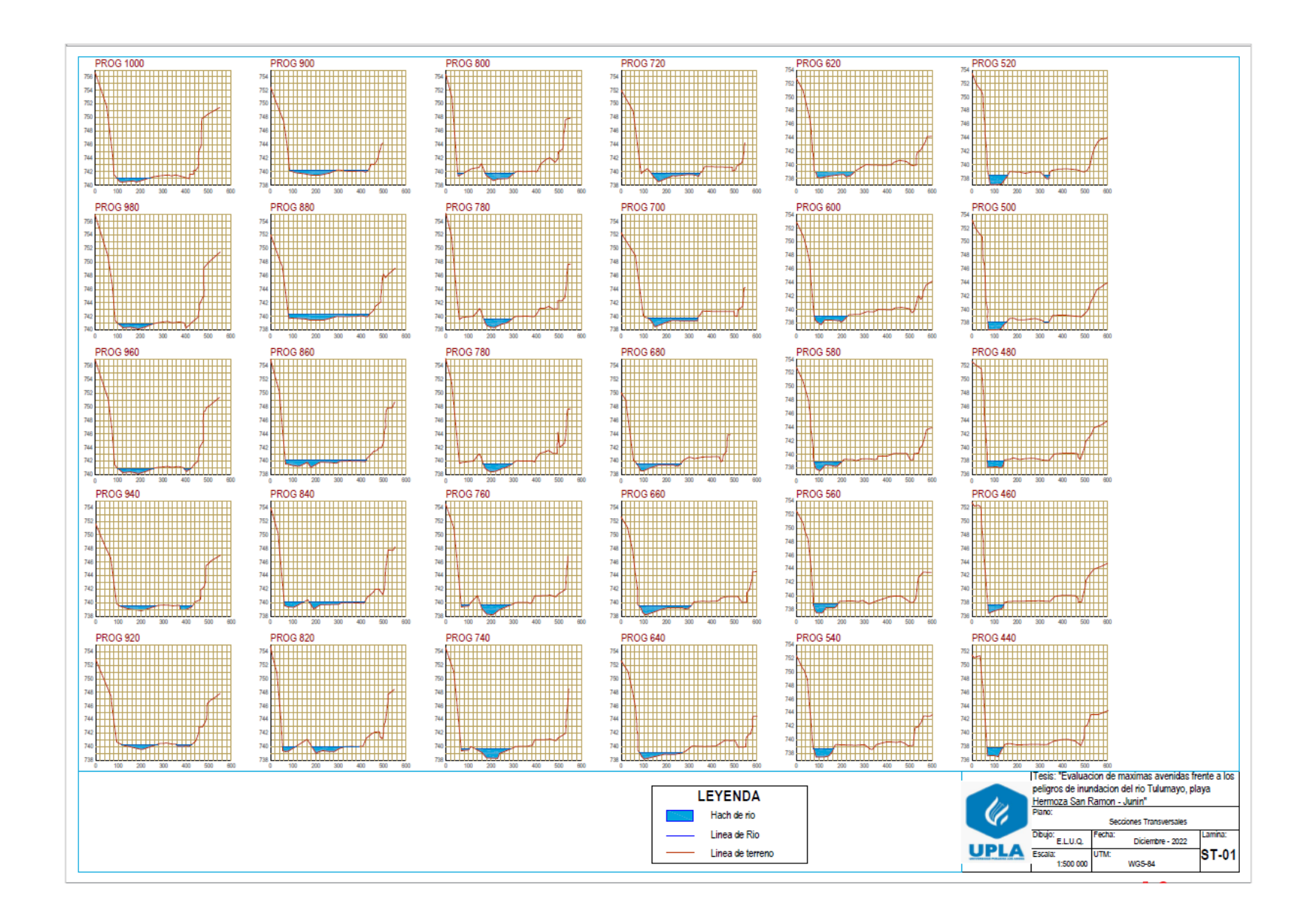

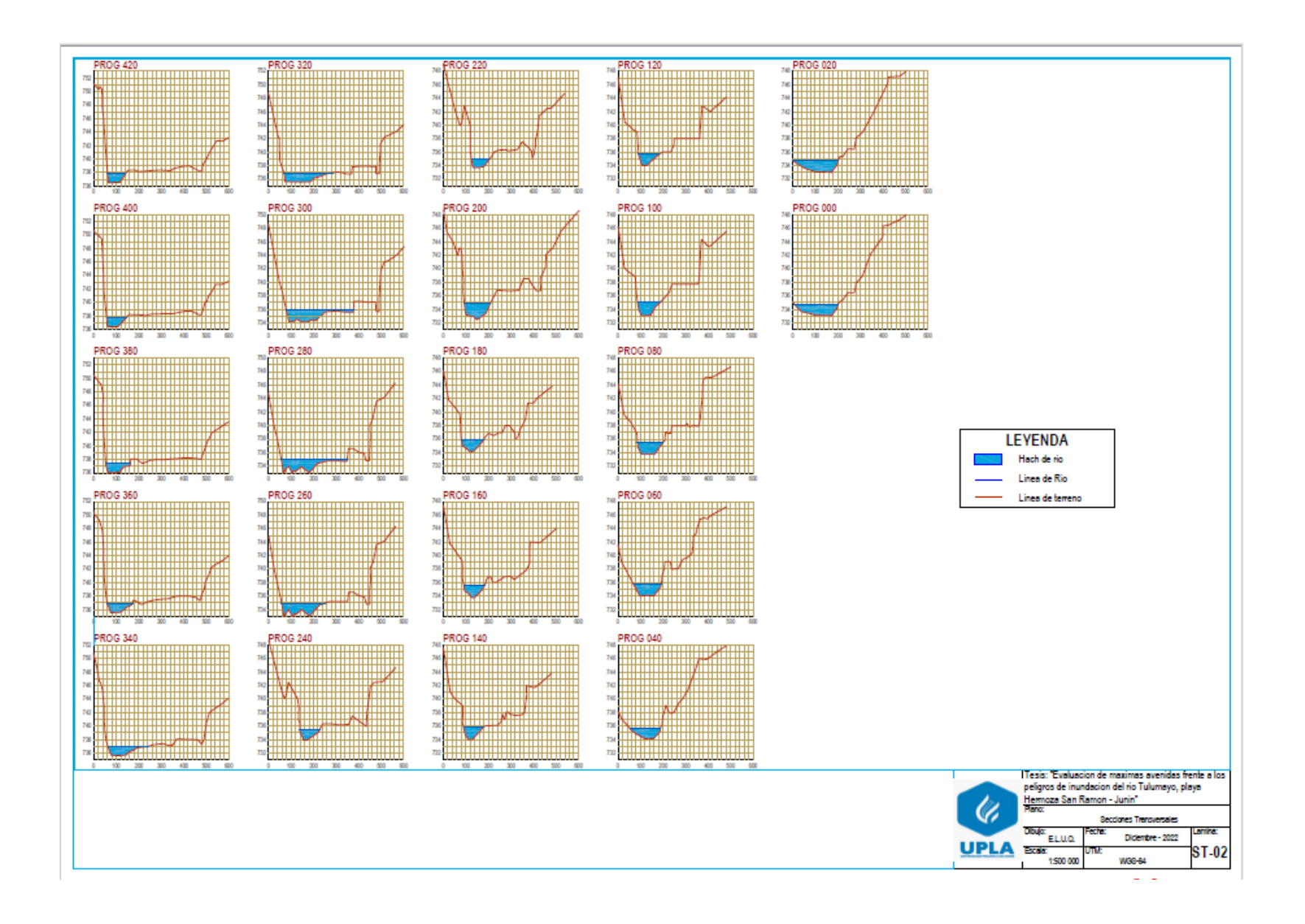

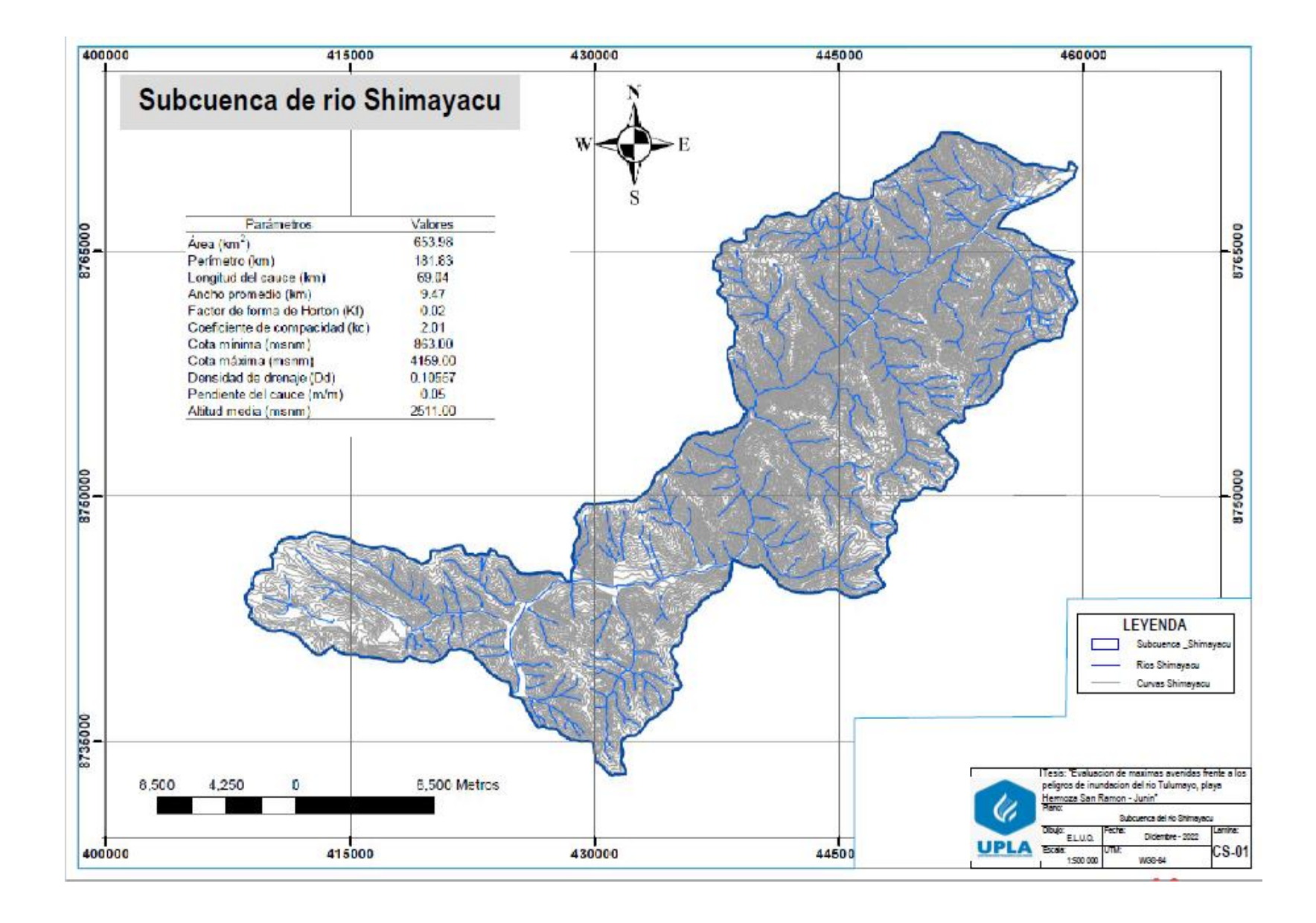

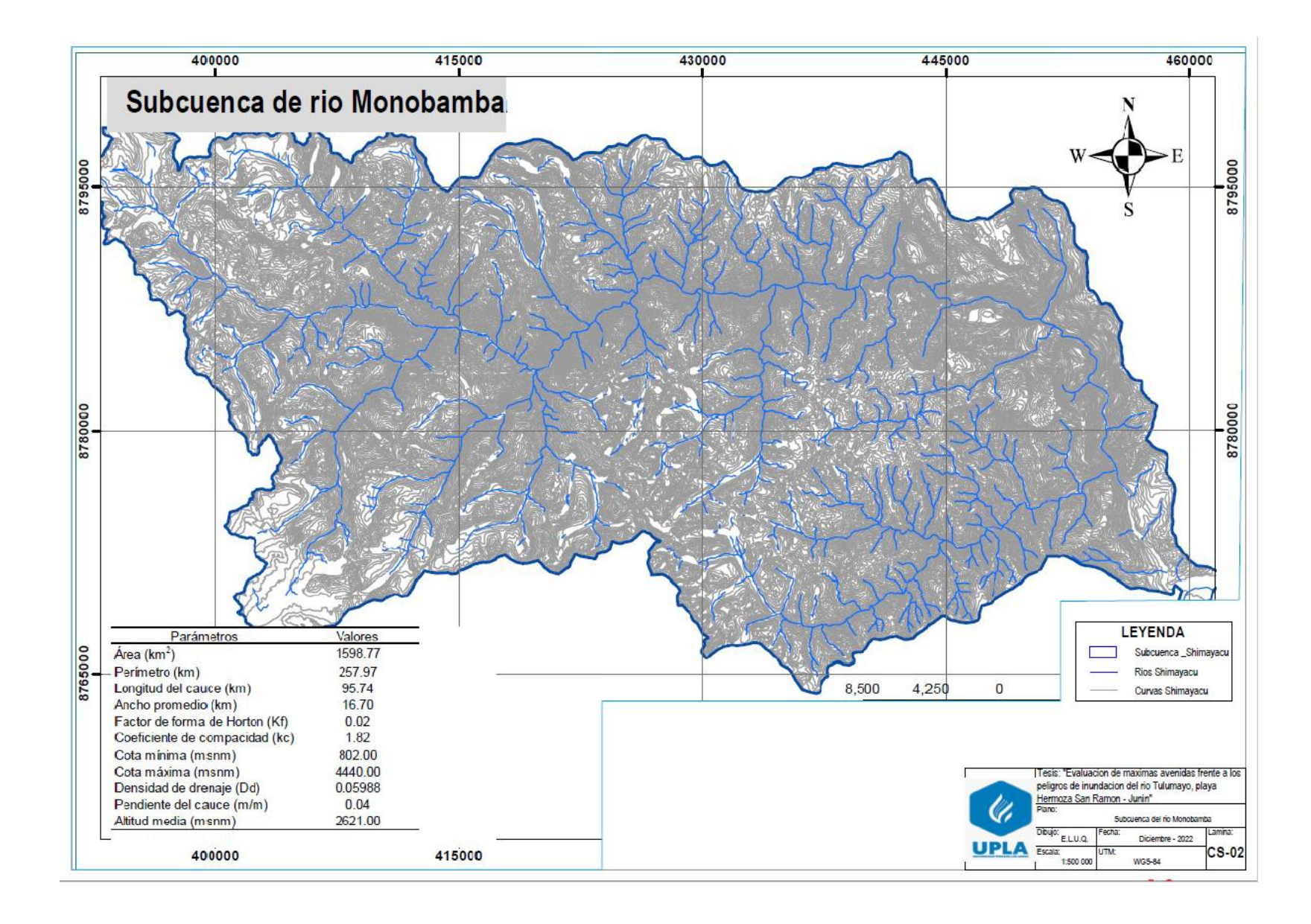

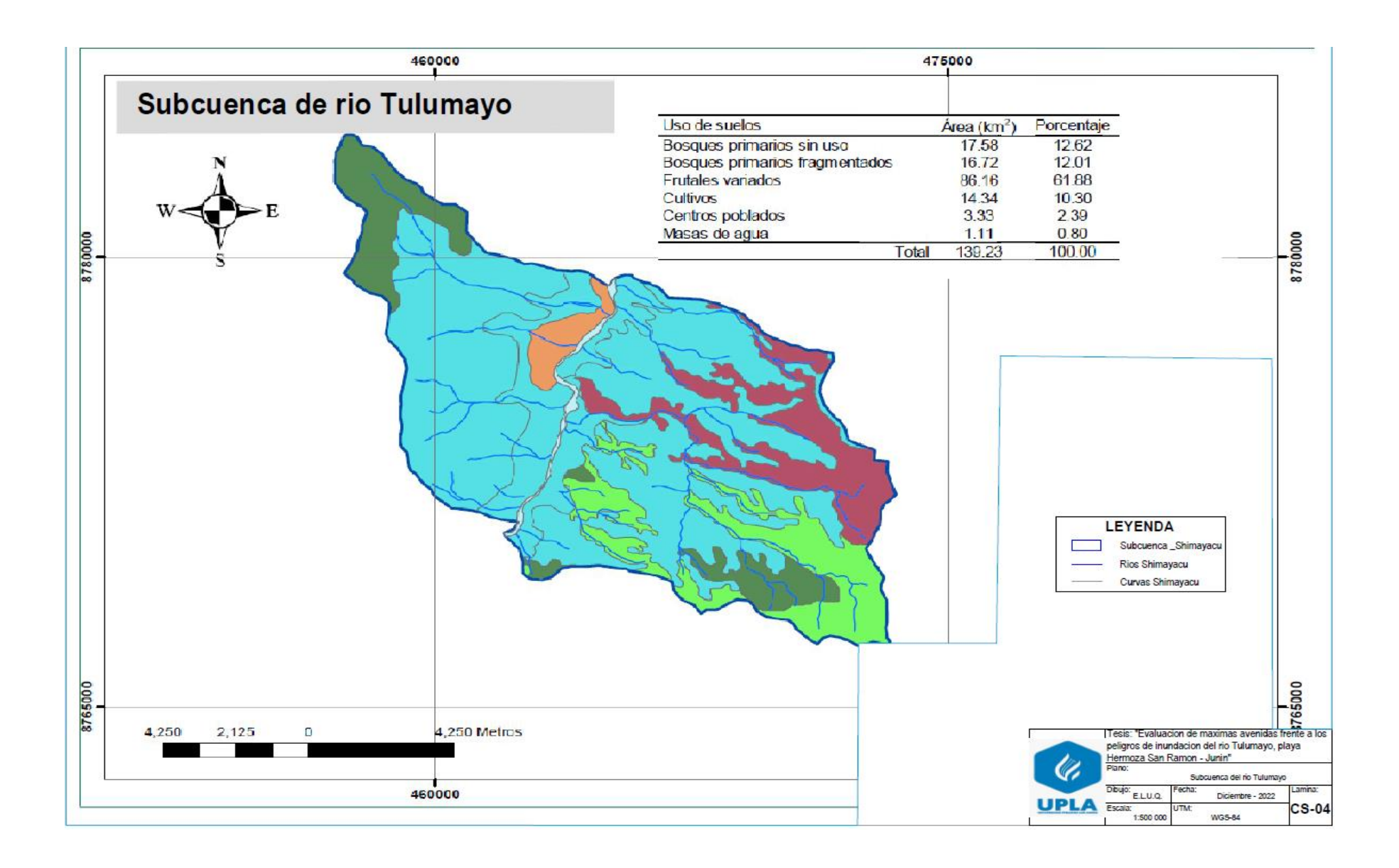